# NUMEERISET MENETELMAT JA C-KIELI ¨

### Kevät 2016

### Matematiikan ja tilastotieteen laitos, Helsingin yliopisto

Matti Vuorinen, vuorinen@utu.fi

Luennot: ma 13-16, B321

Harjoitukset: ma 16-18, B321

Materiaali saatavilla kurssin kotisivulla:

https://wiki.helsinki.fi/pages/viewpage.action?pageId=184356956 HUOM. Tama on vanha versio, paivityksia tulee ennen kurssin alkua.

File: koko15.tex, printed: 2015-12-10, 14.21

### JOHDANTO

Tämän kurssin päätavoitteena on harjaannuttaa osallistujat käyttämään  $C/C++$ -ohjelmointikieliä numeerisessa laskennassa. Luennot pohjautuvat pääosin teokseen

#### (NR) Press et. al: Numerical Recipes in C++ 2nd ed.

Cambridge Univ. Press 2002, jonka oheismateriaalina on esimerkkikirja ja CD-ROM. Tama kokeellisen numeriikan tuhti tietopaketti on saavuttanut suurta suosiota, koska kattavuudeltaan vastaavia kilpailijoita ei juuri ole. Kaytamme lahinna em. kirjaston uudempia  $C++$  -versioita.

Tekijanoikeus ra joittaa taman ja muiden kaupallisten ohjelmien käyttöä oppimateriaalina. Marraskuussa 2001 julkistettiin C-kielinen GSL(GNU Scientific Library)-kirjasto, jonka käyttö on vapaata opetustarkoituksiin ns. GNU-lisenssin mukaisesti. Laskuharjoitusten ratkaisut voi tehdä myös GSL:n avulla jos pitää sitä parempana kuin NRC:ta.

 $C++/C$ -kielen opiskelu kannattaa, koska

 $\bullet$  C-kieltä osaaville matemaatikkoille on työmarkkinoilla kysyntää

 NR:n ja GSL:n avulla opitaan matemaattista mallintamista ja ohjelman kehitysta tavalla, joka on Windows ja UNIX-yhteensopiva, mikä jo sinänsä on hyödyllistä,

 $\bullet$  C-kielelle on käyttöä kurssin jälkeenkin.

Kurssin www-sivulle tulevat viikottain laskuharjoitustehtävät, kurssitiedotteet, malliratkaisut jne. Laskuharjoitustehtävän voi monesti ratkaista muokkaamalla luento jen esimerkkiohjelmia.

Käytämme lähinnä GNU-kääntäjiä  $g_{++}/gcc$  (Linux). Käyrien ja pintojen piirtoon käytämme gnuplot-julkisohjelmaa.

Helsinki 1.1. 2012 Matti Vuorinen vuorinen@utu.fi

## Sisältö

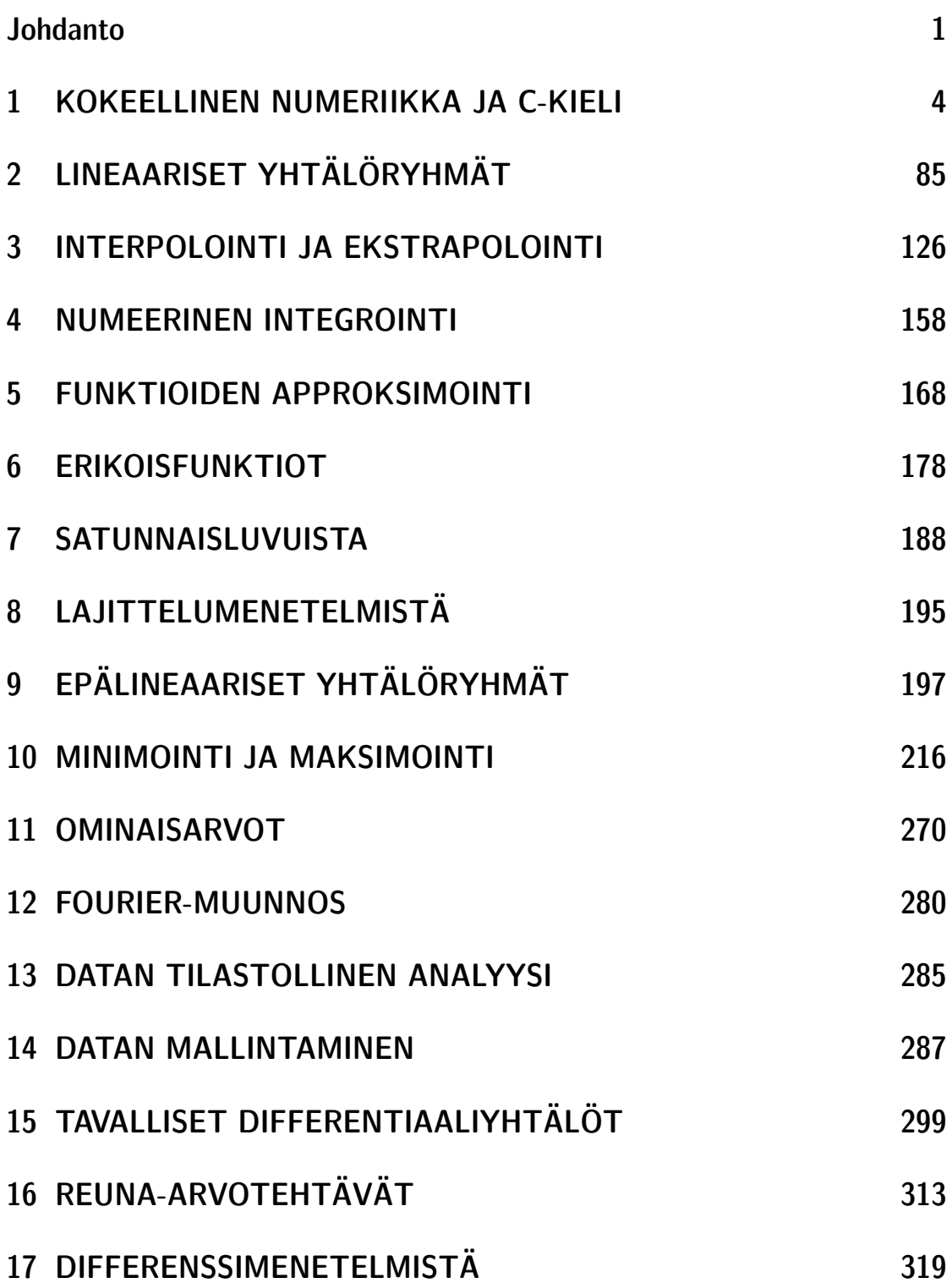

#### 18 MINIMOINTI– LISAYKSI ¨ A 341 ¨

Tama jaottelu on NR:n mukainen. Osa lukujen 11-16 materiaalista voi jäädä pois, luettelo on alustava.

Huom. Luentojen osana olevat  $C/C++$ -ohjelmat (www-sivulla paketti myexamples.zip) on testattu gcc-kääntäjällä ja gnuplotilla Linux-ympäristössä seuraavilla versioilla:

gcc version 4.2.4 (Ubuntu 4.2.4-1ubuntu4)

G N U P L O T Version 4.2 patchlevel 2 last modified 31 Aug 2007 System: Linux 2.6.24-24-server

Vanhojen kurssien www-sivulta löytyy demo-ohjelmia ajettavina gi-skripteina. Gnuplotista on v. 2007 ilmestynyt versio 4.2. GSL:sta on v. 2009 ilmestynyt versio 1.13.

NR:n vanhempi versio on saatavissa osoitteessa:

http://www.fizyka.umk.pl/nrbook/bookcpdf.html

GSL:n osalta kannattaa käyttää webistä löytyvää materiaalia, ks. esim.

http://www.gnu.org/software/gsl/

### 1 KOKEELLINEN NUMERIIKKA JA C-KIELI

Taman luvun tarkoituksena on luoda yleiskatsaus eraisiin numeriikan peruskysymyksiin ja antaa esimerkkejä C-kielen käytöstä numeerisissa sovelluksissa. Samalla kerrataan  $C/C+++$ kielen perusrakenteita jatkoa silmalla pitaen. Lisaksi esittelemme muutamien apuohjelmien käyttöä, kuten kuvaajien piirtoa gnuplot-ohjelman avulla.

Aluksi pari huomautusta kurssia tukevasta kirjallisuudesta ja ohjelmistoista. Glasseyn kirja  $[G]$  on selkeä johdatus C-kielen numeerisiin sovelluksiin. Erityisesti  $[G]$ :n kaksi ensimmäistä lukua ovat erinomainen johdatus [NR]:n vaativampiin ohjelmiin.  $C_{+}+$ -kielen osalta vastaava teos on Yang  $[Y]$ . Kurssin kotisivulle on koottu mm. ohjelmointiin ja numeriikkaan liittyvia linkkeja.

Käsikirja [AS] on erittäin hyödyllinen lähdeteos kokeelliselle numeriikalle. Taustakirjallisuudesta on tehty www-sivulle laitettu luettelo, johon myös eo. viittaukset kohdistuvat.

1.1. Tiedostojen nimeäminen. Koska kurssilla luotavien tiedostojen määrä saattaa nousta satoihin, on tärkeää omaksua systemaattiset ohjelmointitottumukset. Tiedostojen nimeämisessä kannattaa noudattaa seuraavia vinkkeja. Tiedostolle annetaan lyhyt kuvaava nimi, esimerkiksi:

h011.c harj. 1 tehtävän 1 ratkaisu h011.dat harj. 1 tehtävä 1, tuotettu data

Jatkossa käytetään vain tekstitiedostoja. Kunkin tekstitiedoston alkuun ja loppuun olisi syyta laittaa tiedoston nimi, jolloin tiedosto jen jarjestyksen yllapito on helpompaa, esimerkiksi:

```
/* FILE: h011.c begins. */
..
.. tiedoston sis\"alt\"o
..
/* FILE: h011.c ends. */
```
Vinkki: Tee tiedosto beg.cpp, jossa on valmiina alku/loppukommentit. Jatkossa se on helppo liittaa mukaan uuteen tiedostoon.

/\* FILE: beg.cpp begins \*/ /\* FILE: beg.cpp ends \*/

Laa jempi muoto tiedostosta beg.cpp, jossa mukana mm. usein tarvittavat include/otsikkotiedostot, on tämän luvun lopussa.

1.2. Liukuluvut. Reaalilukujen esitys tietokoneen muistissa tapahtuu koneesta ja ohjelmasta riippuvalla tarkkuudella binäärilukujen avulla. Eri kanta järjestelmien välinen konversio on esitetty algebran kurssilla (ks. myös [AS, s. 1012]). Reaalilukujen esitystä tietokoneessa kutsutaan *liukulukuesitykseksi* (floating point representation). Periaatteessa liukulukuesitys on samanlainen kuin ns. tieteellinen merkintätapa, jossa esim lukuja 297.2 ja  $-0.00029$  merkitaan 2:972 10<sup>2</sup> ja 2:9 104 ja 637000 = 6:370 10<sup>5</sup> (jos 4 merkitsevää numeroa). Tieteellinen merkintätapa koostuu siis seuraavista osista: a) etumerkki b) mantissa (välillä [1, 10]) c) eksponenttiosa, ja tässä mantissan pituus määräytyy merkitsevien numeroiden mukaan.

Liukulukuesityksen tarkkuus määräytyy mantissan pituudesta, joten siinä yleensä aina on virhettä. Liukulukuja on vain äärellinen määrä. Positiivisten liukulukujen joukossa on siis suurin liukuluku ja myos pienin nollaa suurempi liukuluku. Jos laskutoimituksen tulos johtaisi liukulukualueen ulkopuolelle, joudutaan virhetilanteeseen, jota kutsutaan ylivuodoksi tai alivuodoksi tilanteen mukaan. Liukuluvut eivät ole jakautuneet tasaisesti äärirajojen väliin, vaan itseisarvoltaan pienet ovat tiheammassa kuin itseisarvoltaan suuret. Liukulukuaritmetiikaan kuuluvat yhteen-,vähennys-, jako-, kertolasku, loogiset vertailuoperaatiot (esim.  $a > b$ ) ja eräät muut reaalilukujen operaatiot. Liukulukuaritmetiikassa pätevät samankaltaiset laskusäännöt kuin reaaliluvuille, joten reaalilukujen laskusääntöjä voidaan käyttää kunhan muistetaan esitystarkkuudesta johtuvat rajoitukset. Periaatteelliselta kannalta on kuitenkin tärkeää huomata, että eräin osin syntyy eroja. On syytä varautua virheisiin mm. analysoimalla laskennan tuloksia, ja sikali kun mahdollista, ryhtyä tarpeellisiin toimiin pyöristysvirheiden välttämiseksi. Esim. käskyt a= 1/3; b=1.0/3; voivat tuottaa eri arvot a:lle ja b:lle. Joitakin hyodyllisia vinkkeja esitetaan myohemmin. Kattava tietopaketti liukuluvuista löytyy osoitteesta

```
http://www.validlab.com/goldberg/paper.pdf .
```
1.3. Pyöristyksen sivuvaikutuksia. Reaaliluvuille  $b, c > 0$  pätee:  $(b + b)$  $c/2 < \max\{b, c\}$ . Pyöristys kolmeen desimaaliin antaa liukuluvuille  $C = 0.982, B = 0.984$  summaksi  $B + C = 1.97$  ja keskiarvoksi  $(B + C)/2 = 0.985$ . Siis liukulukuaritmetiikassa voi olla  $(B+C)/2$  > max{B, C}! Tämän ei-toivotun sivuvaikutuksen valttamiseksi on syytä käyttää parempaa laskutapaa:  $B+\frac{1}{2}(C-B)$ .

1.4. Kone–epsilon. Kuten jo ylla kohdassa 1.2 todettiin, liukulukuesityksella reaaliluku voidaan esittaa kone-esityksesta riippuvalla tarkkuudella. Ns. kone-epsilon mittaa tätä tarkkuutta. Koneepsilon meps on  $2^{i}$  jos  $c < c + 2^{i}$  patee hukulukuaritmetiikassa mutta  $c < c + z$  +  $^{-1}$  ei pade ja  $p$  on positiivinen kokonaisluku seka (tavallisesti)  $c=1$ .

```
/* FILE: mymeps1.cpp begins */
/* g++ mymeps1.cpp -o a -lm
Program finds out machine epsilon. CPU dependent machine epsilon
can be considered as an estimate of the minimum error made by
computer in calculus operations.
*/
#include <stdlib.h>
#include <cstdio>
#include <ctime>
#include <climits>
#include <cmath>
#include <values.h>
int main()
{
```

```
int c = 1, p = 1;
  float x = 1.0;
  double xd = 1.0;
  print('\\n MACHINE EPSILON 1 = ");while (c + pow(2.0, -p) > c)p++;
  printf(" %16.6E = 2^(-%3d) \n\mu, pow(2, 1 - p), p - 1);
  p = 1:
  print('\nN MACHINE EPSILON 2 = ");while (x + (float) pow(2.0, -p) > x)p++;
  printf(" %16.6E = 2^(-%3d) \n\pi, pow(2.0, 1 - p), p - 1);
  print('\nN MACHINE EPSILON 3 = '');p = 1;while (xd + pow(2.0, -p) > xd)p++;
  printf(" %16.6E = 2^(-%3d) \n\pi, pow(2.0, 1 - p), p - 1);
  printf
    (\sqrt[n]{n} FLT_EPSILON = %12.4E, DBL-EPSILON = %12.4E \n\cdot n,
    FLT_EPSILON, DBL_EPSILON);
  printf("\n DBL_MIN = %12.4E DBL_MAX = %12.4E \n",
        DBL_MIN, DBL_MAX);
  printf("\n FLT_MIN = %12.4E FLT_MAX = %12.4E \n",
        FLT_MIN, FLT_MAX);
  return 0;
}
/* FILE: mymeps1.cpp ends */
/* Output:
 MACHINE EPSILON 1 = 1.084202E-19 = 2^(- 63)MACHINE EPSILON 2 = 1.084202E-19 = 2^(- 63)MACHINE EPSILON 3 = 1.084202E-19 = 2^(- 63)FLT_EPSILON = 1.1921E-07, DBL-EPSILON = 2.2204E-16
 DBL_MIN = 2.2251E-308 DBL_MAX = 1.7977E+308
 FLT_MIN = 1.1755E-38 FLT_MAX = 3.4028E+38
*/
```
Ohjelman käännös tapahtuu esimerkiksi antamalla kommenteissa oleva komento.

Kone-epsilonia voidaan pitää jonkinlaisena arviona sille, kuinka suuri laskennan virhe vähintään on. Kone-epsilonin vaikutusta voi-

daan havainnollistaa myös taulukoimalla funktioita sin $x + \cos^2 x -$ 1 ja asin  $(\sin(x))-x$  arvot välillä  $(0, 1)$ . Molemmat ovat matemaattisesti identtisesti nollia, mutta numeerisesti syntyy luokkaa  $10^{-16}$ olevia poikkeamia. Luonnollisesti vastaavia testeja voidaan tehda monille muillekin C-kielen tuntemille funktioille. Reaalilukuja esitetaan C-kielessa tavallisesti tyyppia float tai double olevilla muuttujilla. Laskentatarkkuus paranee double-tyyppisia muuttujia käytettäessä, mutta ohjelman aika- ja tilavaatimukset yleensä kasvavat. Tällä kurssilla käytämme etupäässä double-tyyppisiä muuttujia.

1.5. NRC:n ohjelmat. Kirjan NR alussa, sivuilla 15-27, on hyödyllinen katsaus ohjelmissa noudatettaviin periaatteisiin. Ks. kurssimappi. Myos kurssin laskuharjoituksissa pyrimme seuraamaan kirjan suuntalinjo ja tältä osin. Kirjan ohjelmiin voi parhaiten perehtyä tutkimalla a jokelpoisia paaohjelmia (vrt. erilliset ohjeet). Melkein kaikki ohjelmat käyttävät otsikkotiedostoja nr.h ja nrutil.h.

Laskuharjoituksissa tehtävät uudet määrittelyt on, jos tarpeen, laitettava omaan otsikkotiedostoonsa esim. lh1.h. Siina tapauksessa, että teet omia viritelmiä kurssilla esiintyviin tiedostoihin niin muuta myos tiedostonimi. Jotta laskuharjoituksissa muiden olisi helpompi seurata ratkaisujasi, olisi parasta olla muokkaamatta NR:n/GSL:n otsikko- tms. tiedostoja tai ainakin nimetä ne uudelleen jos muutat niita.

Yksinkertainen esimerkki NRC-ohjelmien käytöstä on seuraavassa. Alla ohjelman listaus ja tulostus. Huomaa alussa/lopussa olevat direktiivit.

```
/* FILE: mynrctst.cpp begins */
/* g++ -Wall mynrctst.cpp -I../utils -o a -lm *//* A simple example of how to use NRC programs. */
#include <stdlib.h>
#include <cstdlib>
#include <cstdio>
```

```
#include "nr.h"
#include "nrutil.h"
int main()
{
 for (int j = 1; j \le 5; j^{++})
 {
   double x = 0.2 * j;
   printf("log(Gamma(\%6.4f)) = \12.5e \n\pi, x, NR::gammln(x));
 }
 return 0;
}
/* FILE: mynrctst.cpp ends */
log(Gamma( 0.2000)) = 1.52406e+00log(Gamma( 0.4000 ) ) = 7.96678e-01log(Gamma( 0.6000 ) ) = 3.98234e-01log(Gamma( 0.8000 ) ) = 1.52060e-01log(Gamma( 1.0000)) = 0.00000e+00
```
Unix:issa ohjelma voidaan kääntää usealla eri tavalla. Helpoin tapa on

g++ -Wall mynrctst.cpp -I../utils -o a -lm . ja a jo tapahtuu tavalliseen tapaan ./a .

1.6. Ellipsin pinta-ala. Teemme pienen ohjelman, joka pyytää käyttajalta ellipsin puoliakselit ja antaa vastaukseksi ellipsin pinta-alan.

```
/* FILE: myarea1.cpp begins */
/* g++ myarea1.cpp -o a -lm */
/* Area of an ellipse */
#include <cstdio>
#include <cmath>
#define PI M_PI /* defines PI 3.14159... */
double area(double a, double b)
{ return PI * a * b; }
int main()
{
 double semi1, semi2, ar;
```

```
double area(double, double);
 int i, n;
 printf("How many ellipses? \n");
 scanf("%d", &n);
 for (i = 1; i \le n; i++){
   printf("Ellipse No %2d : semiaxis1 = ? \n \pi", i);
   scanf("%lf", &semi1);
   printf("Ellipse No %2d : semiaxis2 = ? \n", i);
   scanf("%lf", &semi2);
   ar = area(semi1, semi2);
   printf("Ellipse No %2d : Area = %16.5e\n", i, ar);
 }
 return 0;
}
/* FILE: myarea1.cpp ends */
```
Ohjelman toiminta lienee luettavissa suoraan koodista.

1.7. C-kielen matemaattisia piirteitä. Edellä, kohdassa 1.6 käytettiin C-kielen tuntemaa vakiota M\_PI, joka on header-tiedostossa math.h  $(C++:$  cmath). Alla on joukko sieltä löytyviä muita mate-

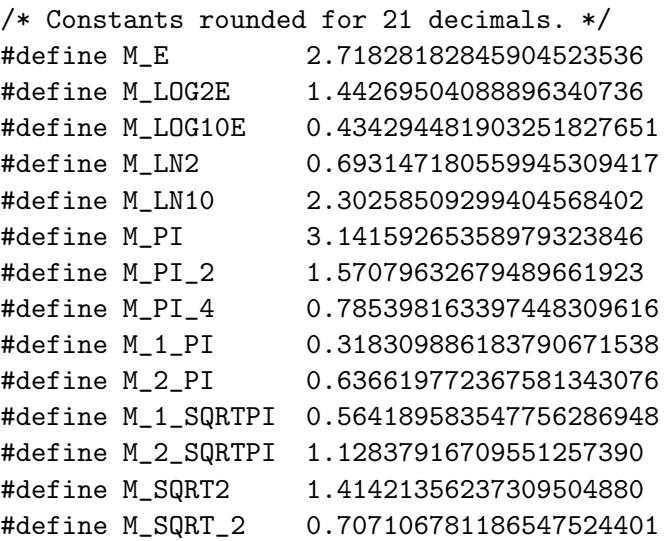

C-kielen perusteoksista löytyy myös luetteloita käytettävissä olevista matemaattisista funktioista. Tavallisimmat matemaattiset funktiot kuten sin, cos, exp, sinh sekä näiden käänteisfunktiot asin, acos, log, asinh on määritelty tiedostossa math.h  $(C++:$  cmath).

Satunnaislukuja voidaan generoida käyttäen C-kielen satunnaislukugeneraattoria rand(). Satunnaislukuja käytetään paljon mm. testidatan tuottamiseen tallakin kurssilla. Alla muutamia esimerkkeja satunnaislukujen kaytosta. Naista ensimmainen simuloi nopanheittoa. Koska satunnaislukugeneraattori toimii deterministisesti, se tuottaa samoilla "alustuksilla" samat satunnaisluvut. Tavallisesti halutaan kuitenkin satunnaislukujen muuttuvan ohjelman eri ajokerroilla. Allaolevissa ohjelmissa tähän päästään alustamalla satunnaisgeneraattori systeemikellosta.

```
/* FILE: mygenrdm.cpp begins. *//* g++ mygenrdm.cpp -o a -lm -lnr */#include <cstdlib> // Used in putmat2
#include <cstdio> // Used in putmat2
#include <ctime>
#include <string>
#include <fstream>
#include <iostream>
#include <iomanip>
#include <climits>
using namespace std;
void Die_Casting()
{
  unsigned seed = time(NULL);
/* Generates a seed for the random number
  generator using the system clock. */
  int i, j, freq[10];
  srand(seed); /* Initiates the generator */for (i = 0; i < 10; i++)freq[i] = 0;for (i = 0; i < 40; i++)\mathcal{L}j = 1 + rand() % 6;printf("%3d", j);
    if (i == 20)
     print(f("n");
   freq[i]++;
```

```
}
  print(f("n");
  for (i = 1; i \le 6; i++){
    printf("%2d :", i);
    for (j = 1; j \leq freq[i]; j++)printf("x");
    printf("\t : %3d\n", freq[i]);
  }
}
void Normalized_Rdm(int mi, int ma)
{
  unsigned seed = time(NULL);
  /* This generates a seed for the random number
     generator using system clock. */
  int i, j;
  srand(seed); \overline{\phantom{a}} /* This initiates the random number
                                    generator with the given seed. */
  printf("Prints normalized random numbers. r=random \n");
  printf(" Rint rint in [\frac{8}{3d}, \frac{8}{3d}] rfloat in [0, 1] \ \ln",
             mi,ma);
  for (i = 0; i < 6; i++){
    j = rand();
    printf("%12d %3d %20.5f\n", j,
           (int) (mi + (j * 1.0 / RAND_MAX) * (ma - mi)),
           (float) ((j * 1.0 / RAND_MAX)));
  }
  printf("RAND_MAX= %d \n", RAND_MAX);
}
void GenRdm_xyPairs()
\mathcal{L}/* This program prints (x[i],y[i]) pairs, where
   x[i] < x[i+1]. Both x and y values are random numbers. */
  unsigned seed = time(NULL);
  /* This generates a seed for the random number
     generator using system clock. */
  int i;
  float s = 0.0; /* x-values are accumulated in s */float x[11], y[11];
  for (i = 0; i < 11; i++){
    x[i] = 0.0;
```

```
y[i] = 0.0;
 }
 srand(seed); /* This initiates the random number
                           generator with the given seed. */
 printf(" i x \quad y \in \mathbb{R}");
 for (i = 0; i < 11; i++){
   s += rand() * 1.0 / RAND_MAX;x[i] = s;y[i] = rand() * 1.0 / RAND_MAX;printf("%2d %8.5f %8.5f\n", i, x[i], y[i]);
 }
}
int main()
{
 Die_Casting();
 Normalized_Rdm(1, 99);
 GenRdm_xyPairs();
}
/* FILE: mygenrdm.cpp ends. */
/* Output:
 2 3 2 1 5 4 6 2 6 5 1 4 6 4 1 5 4 2 5 3 1
 1 1 5 3 1 1 2 4 1 5 3 1 6 4 4 3 3 5 6
1 :xxxxxxxxxx : 10
2 :xxxxx : 5
3 :xxxxxx : 6
4 :xxxxxxx : 7
5 :xxxxxxx : 7
6 :xxxxx : 5
Prints normalized random numbers. r=random
   Rint rint in [ 1, 99] rfloat in [0,1]
 1700129767 78 0.79168
 1806595916 83 0.84126
  563531767 26 0.26241
  884334330 41 0.41180
 1078927036 50 0.50241
  497360169 23 0.23160
RAND_MAX= 2147483647
i x y
0 0.79168 0.84126
1 1.05410 0.41180
```
2 1.55651 0.23160 (.........) 9 5.19532 0.27466 10 6.12516 0.96904 \*/

Edellä algoritmisesti tuotetut satunnaisluvut eivät ehkä ole satunnaislukuja todennäköisyysteorian mielessä mutta kuitenkin riittävän hyvä vastine niille tällä kurssilla.

1.8. Syöttö ja tulostus tiedostojen avulla. Edellä, kohdassa 1.6 ohjelma pyytää käyttäjältä syötteitä. Joskus voi olla edullista käyttää syotteen ja/tai tulostuksen uudelleen suuntaamista tiedosto jen avulla. Yksinkertaisimmin se tapahtuu seuraavasti

```
myarea1 < myarea1.inp > myarea1.aux,
```
jolloin syote luetaan tiedostosta area1.inp ja tulokset kirjoitetaan tiedostoon myarea1.aux. Tiedosto myarea1.inp voisi olla seuraava:

2

1.0

 $1.0$ 

- 1.0
- 2.2

jolloin ylläoleva komento tuottaa seuraavan tiedoston myarea1.aux:

```
How many ellipses?
Ellipse No 1 : semiaxis1 = ?
Ellipse No 1: semiaxis2 = ?
Ellipse No 1: Area = 3.14159e+00Ellipse No 2: semiaxis1 = ?
Ellipse No 2 : semiaxis2 = ?
Ellipse No 2: Area = 6.91150e+00
```
1.9. Kirjoittaminen tiedostoon. Tarkastelemme tällä kurssilla pelkästään tekstitiedosto ja. Seuraava esimerkki osoittaa miten tiedostoon kirjoittaminen tapahtuu. Huomaa aputiedoston wrthed.cpp mukaanotto. Tiedoston otsikon kirjoittaminen writeheader on määritelty

siellä. writeheader kirjoittaa mm. päivämäärän ja kellonajan tiedoston alkuun.

```
// FILE: myex.cpp begins
#include <cstdlib>
#include <iostream>
#include <iomanip>
#include <fstream>
#include <cmath>
#include <ctime>
#include "wrthed.cpp"
using namespace std;
const char *tabfile = "myex.dat";
int main()
{
  ofstream fp(tabfile); // create myex.dat
  if (!fp)
  {
    std::cerr<< "Error in myex.cpp: can't open file."<<endl;
    exit(1);}
  writeheader(fp, tabfile);
  for (int i=0; i<=10; i++)fp << 0.1*(double)i << " << sin(i*0.1)<<endl;
  fp<<"\nFILE: "<<tabfile<<" ends.";
  fp.close();
  cout<<"FILE: myex.dat written."<<endl;
  return 0;
}
// FILE: myex.cpp ends
```
Ohjelman myex.cpp tuottama tiedosto on seuraava:

FILE: myex.dat begins. 04- Jan. 2002 11.10:03 0 0 0.1 0.0998334 0.2 0.198669  $( \ldots )$ 0.9 0.783327 1 0.841471

FILE: myex.dat ends.

1.10. Matemaattinen mallintaminen. Matemaattisella mallintamisella tarkoitetaan reaalimaailman ilmiön kuvaamista sellaisessa matemaattisessa muodossa, josta tarkasteltavat suureet voidaan ratkaista joko eksaktisti tai likimääräisesti. Usein kysymyksessä on monivaiheinen prosessi, jossa osina ovat mm. numeerisen mallin muodostaminen ja ratkaiseminen. Tavallisesti malli kuvaa ko. ilmiota puutteellisesti ja se sisaltaa yksinkertaistuksia. Numeerista mallia muodostettaessa tehdään lähes aina diskretointi tai approksimointi. Tällöin jatkuva muuttuja korvataan diskreetillä ja ääretöntä approksimoidaan aarellisella . Seuraavassa on muutama asiaa valaiseva esimerkki:

(1) 
$$
\sum_{n=1}^{\infty} a_n = \lim_{p \to \infty} \sum_{n=1}^{p} a_n;
$$
 
$$
\sum_{n=1}^{p} \text{ voidaan laskea}
$$
  
(2) 
$$
\int_{a}^{b} f(x) dx = \lim_{n \to \infty} \sum_{j=1}^{n} f(a + j\frac{b-a}{n}) \cdot \frac{b-a}{n};
$$
 
$$
\sum_{1}^{n} \text{ voidaan laskea}
$$
  
(3) 
$$
\prod_{j=1}^{\infty} b_j = \lim_{n \to \infty} \prod_{j=1}^{n} b_j;
$$
 
$$
\prod_{1}^{n} \text{ voidaan laskea}
$$

Perusesimerkki jatkuvasta mallista on differentiaaliyhtälö. Ne ovat erilaisissa luonnontieteen ja tekniikan sovelluksissa varsin tavallisia. Niiden avulla voidaan mallintaa mm. monia fysiikan ja kemian ilmioita heittoliikkeesta radioaktiiviseen ha joamiseen. Differentiaaliyhtälön numeerinen ratkaisu puolestaan tapahtuu erilaisilla tarkoitukseen kehitetyillä diskretointimenettelyillä. Eräs ensimmäisiä menetelmiä oli differentiaaliyhtälöiden kurssista tuttu Eulerin menetelmä, joka nykyään on korvattu paljon tehokkaammilla menetelmillä.

1.11. Virhelähteistä. Numeerisen laskennan virheet johtuvat usean erilaisen virhetekijan yhteisvaikutuksesta, joita nyt tarkastelemme.

(1) Mallivirheet, Syy: yksinkertaistavat oletukset.

 $(2)$  Menetelmävirheet: Syy: numeerinen malli ratkaistaan äärellisellä määrällä laskutoimituksia:

-katkaisuvirhe: Korvataan aareton summa aarellisella  $e^+ \equiv$  $\equiv$  $x^$  $n!$ <sup>P</sup> <sup>k</sup> +Rn+1(x) <sup>P</sup> <sup>k</sup>  $x^$  $n!$ ,  $n+1$ ( $n+1$ 

-diskretointivirhe  $\operatorname{Esim.}$  f <sup>P</sup>  $\mathbf{J}$  (xi)x. The contract of  $\mathbf{J}$ 

(3) Lahtoarvovirheet: Esimerkiksi analysoitava data (kokeelliset mittaukset) on virheellinen.

(4) Pyöristysvirheet: Numeerisen mallin ratkaisu voi sisältää suuren määrän laskutoimituksia, joista kukin voi tuottaa (koneesta riippuvan) virheen  $\Rightarrow$  virheiden kumuloituminen laskennan aikana.

(5) Epästabiilit algoritmit: Menetelmävirhe voi aiheutua siitä, että käytetään epästabiilia algoritmia.

(6) Inhimilliset virheet: Ohjelmointivirheet (esim.).

(7) Jako nollalla voi johtaa arvaamattomiin seurauksiin, kuten myös laskennan aikana tapahtuva "liukulukualueen rajojen ylitys", ts. yli- tai alivuoto.

1.12. Suhteellinen ja absoluuttinen virhe. Vektorin  $x = (x_1, \ldots, x_n) \in$  $R^m$  approksimaatiota merk.  $x = (x_1, \ldots, x_n) \in R^m$ . Approksimaation virhe on  $v = x - \tilde{x}$  (tai  $\tilde{x} - x$ ). Virheen normi  $||v||$  voidaan laskea eri tavoin:

$$
||v||_{\infty} = \max\{|v_i| : 1 \leq i \leq n\}
$$
  
\n
$$
||v||_1 = \sum_{i=1}^n |v_i|
$$
  
\n
$$
||v||_2 = (\sum_{i=1}^n |v_i|^2)^{1/2}.
$$
\n(1)

Virhearvio:  $\|x - \tilde{x}\| \leq u$ , u virhearvio. Jos  $x \neq 0$  niin suhteel- $\mu n$ en virhe on  $\frac{n+\mu}{\|x\|}$ . Tulos on ilmaistu  $p$ % tarkkuudella, jos suhteellinen virhe  $<\frac{1}{100}$ .

Tulos on ilmaistu tarkkuudella  $\varepsilon,$  jos  $\|x - \tilde{x}\| \leq \varepsilon$ .

1.13. Merkitsevien numeroiden kumoutuminen. Samanmerkkisten lukujen vahennyslaskussa voi tapahtua merkitsevien numeroiden kumoutumista, joka olennaisesti huonontaa tarkkuutta. Seuraavassa muutamia esimerkkeja, joissa matemaattisella identiteetilla voidaan torjua tarkkuuden huononemista.

 $\zeta(1) \, \sqrt{x^2 + 1} - 1 = \frac{x^2}{1 + \sqrt{1 + x^2}}.$  Kun  $x \sim 0$  on jälkimmäinen muoto parempi. (2) tan(x)  $= \sin(x) = \frac{1}{2}x^2 + \frac{1}{8}x^3 + \frac{1}{240}x^2 + \cdots$  Jaikimmainen muoto parempi kun  $x \sim 0$ . (3)  $ax + bx + c = 0$  ( $a \neq 0$ ,  $b - 4ac > 0$ ,  $b \neq 0$ )  $\cdots$  1; 2  $\cdots$  $\sqrt{b^2-4ac}$ 

Haitallista kullioutumista voi esiintyä, jos 4 $ac << b$  . Oikea laskutapa

$$
q=-\frac{1}{2}(b+\text{sgn}(b)\sqrt{b^2-4ac})\,\,,\quad x_1=\frac{q}{a},\,\,x_2=\frac{c}{q}
$$

(4) Positiivisten lukujen 0  $< x_1 < \ldots < x_n$  yhteenlasku on edullista tehdä suuruusjärjestyksessä

s=0; for  $(j=1; j<=n; j++)$   ${s+=x[j];}$ 

(5) Reaalilukujen  $x_i$ ,  $i = 1, ..., n$ , varianssille  $s_n$  on kaava

$$
s_n^2=\frac{1}{n-1}\sum\limits_{i=1}^n(x_i-\overline{x})^2;\qquad \overline{x}=\frac{1}{n}\sum\limits_{i=1}^nx_i.
$$

Kirjallisuudessa käytetään joskus myös numeerisiin tarkoituksiin huonompaa, mutta matemaattisesti identtista kaavaa

$$
s_n^2 = \frac{1}{n-1}\left(\sum_{i=1}^n x_i^2 - \frac{1}{n}(\sum_{i=1}^n x_i)^2\right)\,.
$$

Edella oleviin esimerkkeihin viitaten voidaan todeta, etta MATEMAATTINEN IDENTITEETTI  $\neq$ NUMEERINEN IDENTITEETTI

1.14. Numeerisen algoritmin stabiilius. Laskutoimitus tai algoritmi on epastabiili l. hairioaltis l. pahanlaatuinen (unstable, sensitive, ill–conditioned), jos pienet virheet lähtötiedoissa vaikuttavat merkittavasti lopputulokseen. Muulloin laskutoimitus tai algoritmi on stabiili 1. hyvänlaatuinen (stable).

Perusesimerkki epästabiilista ongelmasta on yhtälöryhmän  $Ax =$ b, missa A on n - n matriisi, ratkaiseminen kun A on "huono". Yksikäsitteinen ratkaisu ei yleensä ole mahdollista jos det $(A) = 0$ , siis tällaiset (singulaariset) matriisit ovat tässä mielessä huonoja. Mutta myös tapauksessa det $(A) \neq 0$  voi matriisi olla "huono". Neliomatriisin hairioalttiutta voidaan kvantitatiivisesti mitata ns. kuntoisuusluvulla. Kuntoisuusluvun suuruus  $(1)$  on parempi kvantitatiivinen mitta häiriöalttiudelle kuin  $|det(A)|$ .

1.15. Esimerkki. Suorien

#include <iostream>

$$
\left\{\!\!\begin{array}{l}y=x, \qquad \delta=10^{-p}, \,\,p=2,3,\ldots \\ y=(1+\delta)x-1\end{array}\!\!\right.
$$

leikkauspiste on  $(\frac{1}{5}, \frac{1}{5})$ . Siis tehtava on epastabiili. Suorien

$$
\left\{\begin{array}{ll}y=x,&\delta=10^{-p},\,\,p=2,3,\ldots\\y=-(1+\delta)x+1&\end{array}\right.
$$

leikkauspiste on (<del>J)</del>  $\frac{1}{2+\delta}$ ,  $\frac{1}{2+}$  $2+0$  ). Since the single on stability of the stability of  $\sim$ 

1.16. Kuvaajan piirto ASCII-merkein. Oppikirjamme NR tarjoaa ohjelman scrsho.cpp kuvaa jan hahmottelemiseksi ASCII-merkein. Ohjelman avulla piirrämme funktion  $y = \tan(\sin(x) + \cos(x))$  kuvaajan. Annamme käskyn:

g++ -Wall myascplt.cpp -L../lib -I../utils -o a -lm -lnr missa myascplt.cpp on seuraava ohjelma:

```
/* FILE: myascplt.cpp begins */
/* g++ -Wall myascplt.cpp -L../lib -I../utils -o a -lm -lnr */
/* Plots a function with ASCII characters */
/* Modified from xscrsho.cpp/NR for NRC02 */
#include <ctime>
#include <string>
#include <fstream>
```

```
#include <iomanip>
using namespace std;
#include "nr.h"
double fx(const double x)
{
 return tan(sin(x) + cos(x));}
int main()
{
 NR::scrsho(fx);
 return 0;
}
/* FILE: myascplt.cpp ends */
```
Ajamalla a jokelpoisen ohjelman ./a saamme seuraavan kuvan: Enter  $x1 x2 (x1=x2 to stop):$ 

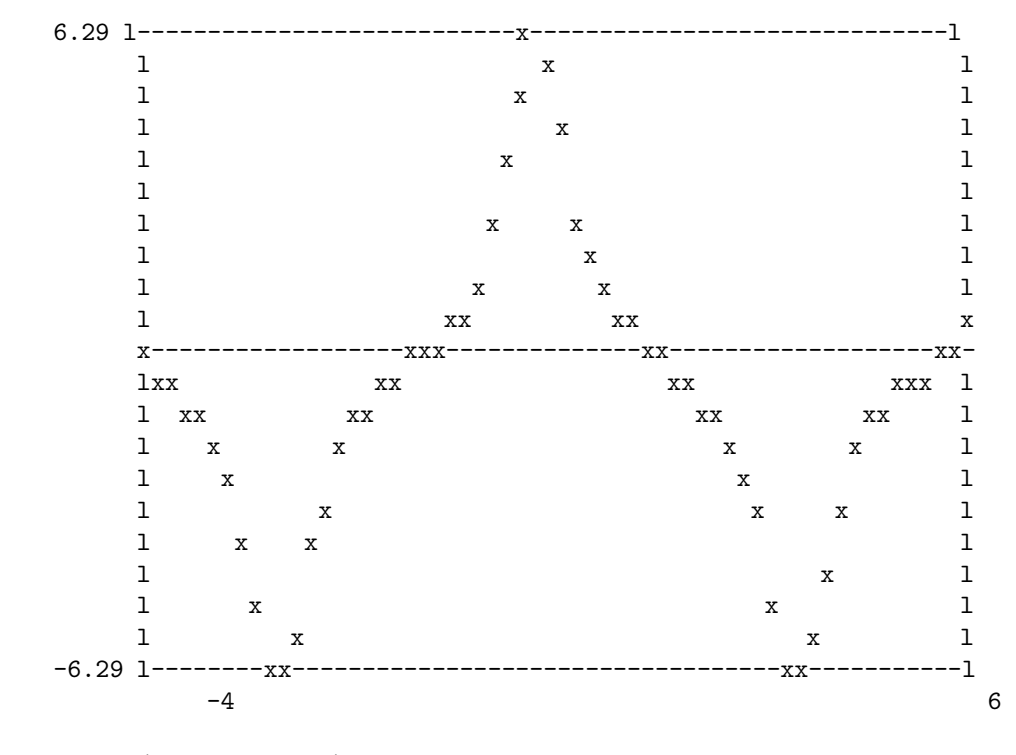

Enter  $x1 x2 (x1=x2 to stop):$ 

1.17. Käyrien ja pintojen piirto gnuplotilla. Edellä esitelty kuvaajan piirtotapa soveltuu tilanteisiin, joissa riittää kuvaajan karkea hahmottelu. Menettely on käytettävissä kaikissa käyttöympäristöissä ja päätetyypeissä. Merkittävästi parempia kuvia saadaan julkisohjelmalla gnuplot, jolla voidaan piirtää käyriä ja pintoja. Gnuplot on asennettu mm. Matematiikan laitoksen useisiin mikroihin ja myös Yliopiston ATK-osaston laitteisiin ja se löytyy myös RedHat Linuxasennusrompulta.

Piirto tapahtuu kahdessa vaiheessa. Ensin funktio taulukoidaan kirjoittamalla lukuparit x y riveittain tiedostoon tmp.dat. Sen jalkeen käynnistetään gnuplot käyttöjärjestelmän komennolla gnuplot ja piirretään kuvaaja gnuplotin käskyllä plot 'tmp.dat'.

Gnuplotin kayton helpottamiseksi C-kielen sisalta on kurssia varten tehty ohjelma gnuplt1.c, joka on saatavissa hakemistossa

#### /pub/nrc02/gnuplot02.

Siellä on myös muita aiheeseen liittyviä ohjelmia. Ohjelman gnuplt1 avulla voidaan samaan kuvaan piirtää enintään viiden funktion kuvaa jat. Paaohjelma gnuplt1:n kayttamiseksi voisi olla vaikkapa seuraava:

```
/* FILE: myplt.cpp begins */
/* g++ myplt.cpp -I../gnuplot02 -o a -lm */
/* This program uses "gnuplt1.c" to draw y = cos(x)and y=sin(x^2) in the same picture. You can input
the x ranges to the aforementioned functions.
It is also shown how the program "plot.c"
can be used for the same purpose.
Observe that gnuplt1 generates the picture gnuplt1.ps
and that plot generates the picture plot.ps
if PRINT is set equal to 1.
N.B. this is independent of any libraries */
#include <cstdlib>
#include <cstdio>
#include <ctime>
#include <string>
#include <fstream>
#include <iostream>
#include <iomanip>
#include <math.h>
```

```
#define PRINT 1 /* If = 0 then no .ps files! */
using namespace std;
#include "gnuplt1.h"
#include "plot.h"
double f(double x)
{
 return sin(x * x);
}
void MyPlot0()
{
  const char *fname[5];
  fname[0]="z0.dat";
  fname[1]="z1.dat";
  fname[2]="z2.dat";
  FILE *fp;
  fp=fopen(fname[0],"w");
  if (fp!=NULL)
  for (int i=0; i<20; i++){
     fprintf(fp,"%10.4f %10.4f \n",i*0.1, cos(i*0.1));
    }
  fclose(fp);
  fp=fopen(fname[1],"w");
  if (fp!=NULL)
  for (int i=0; i<30; i++){
     fprintf(fp,"%10.4f %10.4f \n",i*0.1, f(i*0.1));
    }
  fclose(fp);
  plot(fname[0],"b-3", fname[1],"rs2",NULL);
}
int main()
{
  gnuplt1( \cos, "cos(x)", 0, f, "f(x)", 2, NULL);MyPlot0();
  return 0;
}
/* FILE: myplt.cpp ends */
```
Edellä käytetty ohjelma gnuplt1.c taulukoi myös piirrettävät

funktiot ja kirjoittaa lopuksi taulukon tiedostoon. Alla ohjelman tuottama tiedosto typistettyna.

```
FILE: z.tmp begins. 31-Dec-2001, 0:58
Output of gnuplt1() tabulation of functions:
f0 = cos(x)f1 = f(x)x1 x2 f1 f2
----------------------------------------------------
 0.000000e+00 0.000000e+00 1.000000e+00 0.000000e+00
 1.000000e-01 1.000000e-01 9.950042e-01 9.999833e-03
 2.000000e-01 2.000000e-01 9.800666e-01 3.998933e-02
(\ldots)2.900000e+00 2.900000e+00 -9.709582e-01 8.493634e-01
 3.000000e+00 3.000000e+00 -9.899925e-01 4.121185e-01
Minimum of each function:
 3.000000e+00 2.200000e+00 -9.899925e-01 -9.918688e-01
Maximum of each function:
 0.000000e+00 2.800000e+00 1.000000e+00 9.999023e-01
```
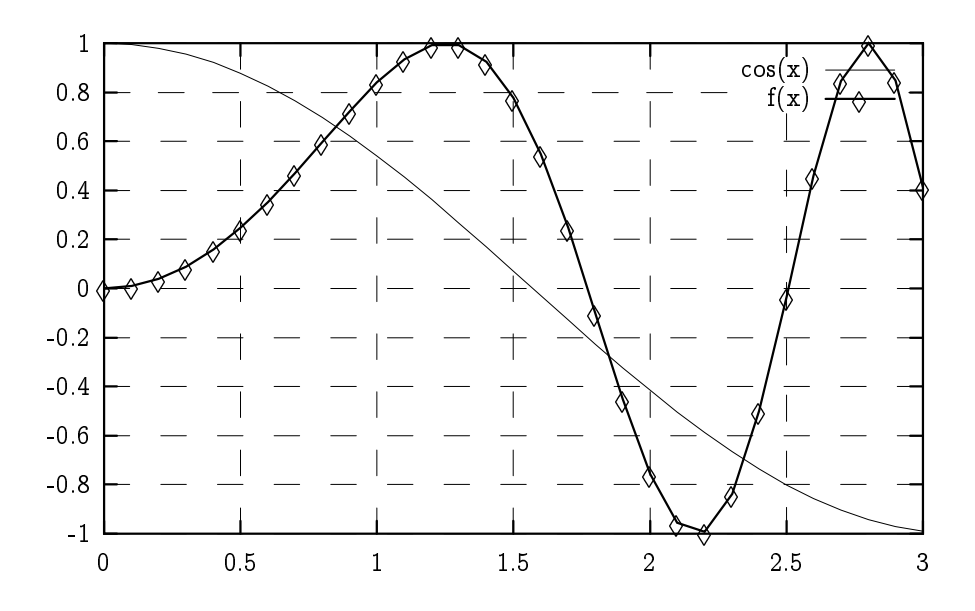

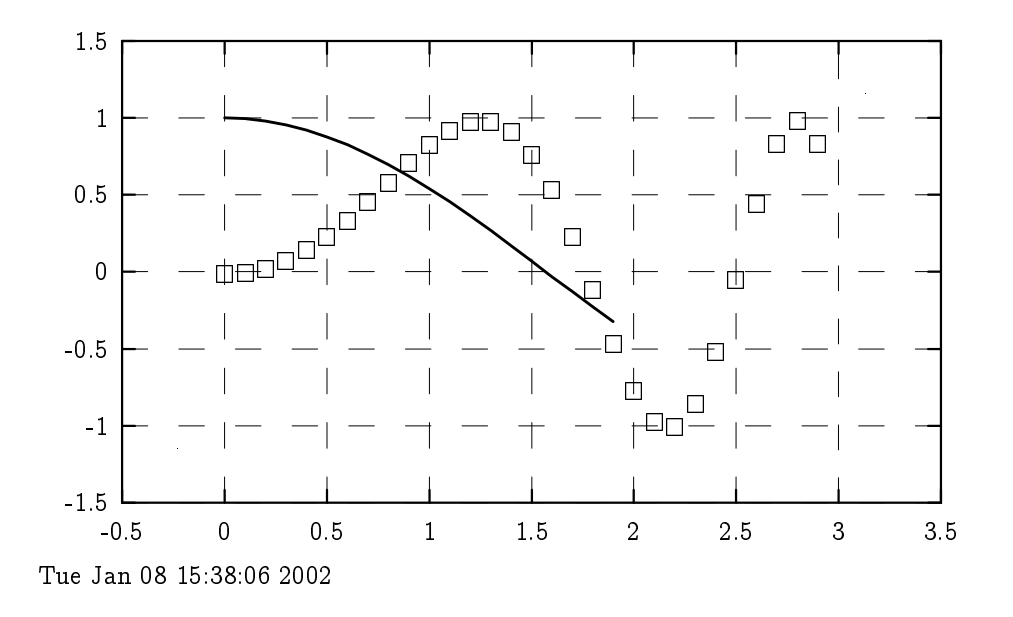

Joissakin tapauksissa gnuplt1 voi antaa hieman kulmikkaan kuvaa jan saannolliselle funktiolle. Nain voi kayda esimerkiksi silloin, kun datapisteitä on käytettävissä vain vähän. Kulmikkuuden korjaamiseksi voidaan muokata gnuplt1:n generoimaa tiedostoa gnuplt1.cmd sopivasti. Tiedoston sisältö voi olla esim. seuraava

set grid

```
plot "z1.tmp"title 'sin(x)' with lines lw 1,"z2.tmp"title 'f(x)' with linespoints
lw 1
pause -1
set terminal postscript
set output "gnuplt1.ps"
replot
   Korjataan tiedosto seuraavasti
   set grid
plot "z1.tmp"title 'sin(x)' with lines lw 1, "z2.tmp"smooth csplines with
lines lw 2, "z2.tmp"with points pt 3 ps 3
pause -1
Käynnistetään gnuplot Linux promptista käskyllä
    gnuplot gnuplt1.cmd.
Silloin saadaan sileämpi kuvaaja.
```
Seuraava esimerkki käyttää jo varsin monipuolisesti NR-kirjastoa ja piirtää kuvan Gaussin hypergeometrisesta funktiosta. Kompleksiluvuille  $|z| < 1$  funktio määritellään sarjalla

$$
{}_2F_1(a,b;c;z)=\mathop{\textstyle \sum}_{n=0}^\infty \frac{(a,n)(b,n)}{(c,n)n!}z^n,
$$

missä  $(a, n) = a \cdots (a + n - 1), (a, 0) = 1$ . Monet funktiot ovat sen erikoistapauksia, mm.  $_2F_1(a, b; b; z) = (1 - z)^{-\alpha}$  (tapauksessa a = 1 saadaan geom. sarja) ja 2F1(1; 1; 2; z) <sup>=</sup> (1=z) log(1 z): Allaolevan ohjelman avulla lasketaan funktion

$$
g(z)={}_2F_1(a,b;c;z)-(1-z)^{-a}{}_2F_1(a,c-b;c;\frac{z}{z-1})
$$

arvoja kun  $(a, b, c) = (\frac{1}{2}, \frac{1}{2}, 1)$  ja voidaan todeta arvot nolliksi (nain pitaakin olla), kun z on reaalinen valilla (0; 1) (seuraavan ohjelman mysurf avulla voitaisiin piirtää funktion  $g(x, y)$  pinta.)

```
/* FILE: myhypgeo.cpp begins. */
/* g++ myhypgeo.cpp -L../lib -I../utils -\circ a -In -In *#include <cstdlib> // Used in putmat2
#include <cstdio> // Used in putmat2
#include <ctime>
#include <string>
#include <fstream>
#include <iostream>
#include <iomanip>
#define PLOT 1
using namespace std;
#include "nr.h"
#include "matutl02.h"
#include "plot.h"
int MyPlot(Vec_DP x0,Vec_DP y0)
{
 int n=x0.size();
 const char *fname[10];
```

```
fname[0] = "z0.dat";
  for (int j=0; j<1; j++){
    ofstream fp(fname[j]);
    if (fp.fail())
    {
      cout << "File "<< fname[j]
           <<" could not be opened.\n"<<endl;
      abort();
    }
    if (j == 0)for (int i=0; i \le n; i++)fp<<x0[i]<<-'' "<<y0[i]<<endl;
    fp.close();
  }
  plot(fname[0],"b-2",NULL);
  return 0;
}
DP Tst_2F1_idty(complex <double> a,complex <double> b,
                complex <double> c,complex <double> z)
{
    complex<DP> z1=-z/(1.0-z),q1,q2;
    q1=NR::hypgeo(a,c-b,c,z1);
    q2=pow(1.0-z,a)*NR::hypgeo(a,b,c,z);
    return( abs(q1-q2));
}
int main(void)
{
  DP x,y;
  Vec\_DP xx(31), yy(31);
  complex<DP> a(0.5, 0.0), b(0.5, 0.0), c(1.0, 0.0);
  complex<DP> z,q1;
  cout << fixed << setprecision(6);
  for (:) {
    cout <<
    "Input X Y of Complex Argument (or 0 0 to end):" << endl;
    cin >> x >> y;
    cout << endl;
    if ((x == 0.0) & (y == 0.0)) break;
    z=complex<DP> (x,y);
    DP t=Tst_2F1_idty(a,b,c,z);cout << "Difference =\n"<<endl;
    cout << setw(11) << t << endl;
```

```
}
 for (int i=0; i<=30; i++){
   xx[i]=i*0.03;z=complex<DP> (xx[i],0);
   q1=NR::hypgeo(a,b,c,z);
   yy[i] = real(q1); //Tst_2F1_idty(a,b,c,z);}
 MyPlot(xx,yy);
 return 0;
}
/* FILE: myhypgeo.cpp ends. *Input X Y of Complex Argument (or 0 0 to end):
0.4
\OmegaDifference =
8.88178e-16
Input X Y of Complex Argument (or 0 0 to end):
\Omega0
```
Edella esitelty gnuplotin kayttotapa, joka toimii kaikilla sovellusalustoilla, on tälle kurssille täysin riittävä. www-sivun esimerkkiohjelmien mukana on myös em. ohjelman myplt.cpp. kehittyneempi versio mypltavd.cpp joka käyttää  $C++$ :n erityispiirteitä. Linux-ympäristössä on mahdollista putkien avulla tapahtuva käyttö suoraan C-ohjelman sisältä, mutta tätä emme jatkossa käytä. Seuraava esimerkki valaisee ohjelman gnusurf.c käyttöä pinnan piirtämiseksi.

```
/* FILE: mysurf.cpp begin */
/*g++ mysurf.cpp -L../lib -I../utils -I../gnuplot02 -o a -lm -lnr */
/*
This program uses "gnusurf" to draw the function z=x+sin(y)and to calculate its minimum and maximum values. The user
enters the x and y ranges to the aforementioned function.
```

```
#include <cstdlib>
#include <cstdio>
#include <ctime>
#include <cmath>
#define PRINT 1
#define SCALE 1 // Positive constant "scales" the z-axis
#include "gnusurf.h"
double f(double x, double y)
{
 return sin(x + sin(y));
}
int main()
{
 double xx[] = \{-5.0, 5.0\}, yy[] = \{-5.0, 5.0\};
 gnusurf(f, xx, yy, SCALE, 0, "f(x,y)", "f(x,y)");
 return 0;
}
/* FILE: mysurf.cpp end */
```
\*/

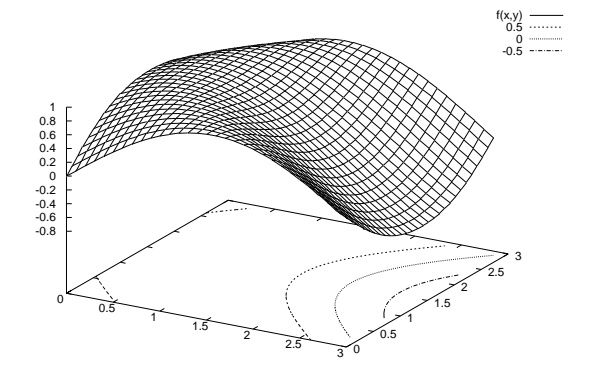

Ohjelma tekee tiedoston gnusurf.tmp, johon kirjoitetaan myos funktion suurin ja pienin arvo lasketussa pisteistössä.

FILE: gnusurf.tmp begins. 31-Dec-2001, 1:19  $f = f(x,y)$ 

In the region  $-2.3 < x < 2.7$ ,  $-3.4 < y < 3.4$ Minimal function value -0.999999 Attained at  $x = -1.1$ ,  $y = -2.65$ 

Maximal function value 0.999983 Attained at  $x = 1.9$ ,  $y = -2.8$ 

 $f = f(x,y)$ 

In the region  $-2.3 < x < 3.4$ ,  $-3.4 < y < 3.4$ Minimal function value -9.99998e-01 Attained at  $x = -2.00000$ ,  $y = 2.70000$ 

Maximal function value 9.99998e-01 Attained at  $x = 2.00000$ ,  $y = -2.70000$ 

Seuravaaksi piirrämme kuvan pinnasta, jolla on  $m$  kpl minimejä.

```
/* FILE: mysurf2.cpp begin */
/*g++ mysurf2.cpp -L../lib -I../utils -I../gnuplot02 -o a -lm -lnr */
/*
For a random integer m in [5,MAX_NR-1] we choose m random
points (x[i], y[i]) in (0,1)x(0,1) and define f2(a,b) to
be equal to the logarithm of the distance from (a,b) to the
set of these m random points. The surface f2 is graphed.
It should have m minima!
*/
#include <cstdlib>
#include <cstdio>
#include <ctime>
#include <cmath>
#include <climits>
//#define PRINT 0
#define SCALE 1
#define MAX_NR 10
```

```
#include "gnusurf.h"
float x[MAX_NR], y[MAX_NR]; /* Global variables */
double f(double x, double y)
{
  return sin(x + sin(y));
}
double f2(double a, double b)
{
  double mi =
    pow(pow(a - x[0], 2) + pow(b - y[0], 2), 0.5), s = 0.0;for (int i = 1; i < MAX_NR; i++){
    s = pow(pow(a - x[i], 2) + pow(b - y[i], 2), 0.5);if (s < mi)mi = s;}
  return \log(1e-20+mi); /* \log(0) is not defined ! */
}
int main()
{
  double xx[] = { -5.0, 5.0 } , yy[] =\{-5.0, 5.0\};unsigned seed = time(NULL);
  /* This generates a seed for the random number
     generator using system clock. */
  int m, mi = 6, ma = MAX_NR - 1;
  srand(seed);
/* This initiates the random number
   generator with the given seed. */
  m = (int) (mi + (rand() * 1.0 / INT_MAX) * (ma - mi));/* m is rdm integer in (mi,ma) */
  for (int i = 0; i \leq MAX_NR - 1; i++){
    x[i] = (float) ((rand() * 1.0 / INT_MAX));y[i] = (float) ((rand() * 1.0 / INT_MAX));if (i > m - 1)
    {
     x[i] = x[0];y[i] = x[0];}
  }
```

```
/* (x[i], y[i]) are random points in (0,1) */
 gnusurf(f2, xx, yy, SCALE, 0, "f2(x,y)", "f2(x,y)");
 return 0;
}
/* FILE: mysurf2.cpp end */
```
mypict5.c  $\begin{array}{c} 0.3 \\ 0.2 \\ 0.1 \end{array}$ 0  $0.1$  0.2 0.3 0.4 0.5 0.6 0.7 0.8 0  $0.1$ 0.2  $\overline{0.3}$  $\frac{1}{0.4}$  $6.5$ 0.6 0.7 0.8 0 0.05 0.1 0.15 0.2 0.25 0.3 0.35 0.4

Ohjelma tekee tiedoston gnusurf.tmp, johon kirjoitetaan funktion suurin ja pienin arvo.

FILE: gnusurf.tmp begins. 4-Jan-2002, 21:47  $f = f(x,y)$ In the region  $0.00000 \le x \le 1.00000$ ,  $0.00000 \le y \le 1.00000$ Minimal function value 0.00000e+00 Attained at  $x = 0.00000$ ,  $y = 0.000000$ Maximal function value 9.99994e-01 Attained at  $x = 0.85000$ ,  $y = 0.80000$ 

1.18. Välinpuolitusmenetelmä. Olkoon  $f : [a, b] \rightarrow R$  jatkuva funktio, jolla  $f(a)$  ja  $f(b)$  ovat erimerkkiset. Silloin  $f$ :llä on ko. välillä ainakin yksi nollakohta. Oletamme nyt lisaksi, etta funktiolla on täsmälleen yksi nollakohta  $x_0$ . Silloin likiarvo  $x_0$ :lle voidaan löytää seuraavaavan koulukurssista tunnetun välinpuolitusmenetelmän avulla. Olkoon  $c = (a+b)/2$ . Jos  $f(a)f(c) < 0$ , asetetaan b:lle arvoksi c. Jos  $f(b)f(c) < 0$ , asetetaan a:lle arvoksi c. Jos  $|a-b|$  tai  $|f(c)|$ on kyllin pieni, on löydetty riittävän hyvä likiarvo nollakohdalle. Muussa tapauksessa toistetaan iteraatiota uusilla a:n ja b:n arvoilla. On selvää, että samalla menetelmällä voidaan etsiä myös yhtälön  $f(x) = y$  juuri annetulla y, ts. löytää käänteisfunktion arvo. Yksityiskohdat ilmenevät allaolevasta koodista, jossa juurenhaun lisäksi samalla algoritmilla etsitään todennäköisyyslaskennasta tutun normaalijakauman kertymäfunktion  $\Phi(x)$  käänteisfunktio.

```
/* FILE: mybisect.cpp begins */
/* g++ mybisect.cpp -I../utils -L../lib -o a -lm -lnr */
/* This program computes the inverse function of a given
   function f, i.e. for a fixed y, solves f(x)=y for x.
   This algorithm is based on bisection (see D. Yang: C++ and
    object oriented numeric computing, Springer2001, p.164).
*/
#include <cmath>
#include <iostream>
#include <cstdio>
#include <cstdlib>
#include <iomanip>
using namespace std;
#include "nr.h"
#include "plot.h"
double invf(double a, double b, double y, double (*f)(double),
                double delta, double epsn, int maxit)
/*
invf returns a value x on the interval (a,b) such that f(x)=y.
Based on bisection of the interval (a,b) such that x remains
inside. Stopping criterion: iteration stopped when one of
the following is satisfied:
           (1)interval length <delta
           (2)number of iterations >maxit
           (3)residual tolerance < epsn
NB. c=a+e, e=(b-a)/2 and (a+b)/2 are mathematically
    equivalent but the former is preferable because of its
    numerical properties.
```

```
*/
{
 double u = f(a)-y; // fcn value at left pt
 double e = b - a; // interval length
 double c = b;
 for (int k = 1; k \le maxit; k++) // main iteration loop
 {
   e^* = 0.5; \frac{1}{2} // shrink interval by half
   c = a + e; \frac{d}{dx} // update middle pt
   double w = f(c)-y; // fcn value at middle pt
   if
    ((fabs(e) < delta) ||( fabs(w) < epsn)|| (k==maxit)) return c;
    ((u > 0 k k w < 0) || (u < 0 k k w > 0)) ? (b = c) :
             (a = c, u = w);}
 return c;
}
double fb(double x)
{return (x - exp(-x));}
double fc(double x)
{return (exp(x)); }
double Phi(double x) /* Phi(t) = P({x < t}) with
                      x \text{ in } N(0,1) */
{ return 0.5*(1+erff(x/pow(2.0, 0.5)));}
void Tabulate()
{
 double del=1e-15, eps=1e-15;
 for (int i=1; i<=20; i++){
     double x=i*0.05;
     double y=f(x);
     double t=invf(-1.0,2.0,y,fc,del,eps, 60);
     printf("%10.6f %10.6f %10.6f %12.4e \n",x,y,t,t-x);
   }
  cout<<" p InvPhi(p) Error:"<<endl;
 for (int i=1; i<20; i++){
     double y; //=Phi(x);
     (i>10)?(y=0.9+(i-10)*0.01):y=0.5+(i-1)*0.05;
     double t=invf(-1.0,8.0,y,Phi,del,eps, 200);
```

```
printf("%10.6f %10.6f %12.4e \n",y,t, Phi(t)-y);
    }
  cout<<" InvPhi(0.99995)= "
      <<invf(0, 8, 0.99995,Phi,del,eps,200)<<endl;
}
int MyPlot(Vec_DP x,Vec_DP y)
{
  int n=x.size();
  const char *fname="a.dat";
  ofstream fp(fname);
  if (fp.fail())
    {cout << "File "<< fname <<" could not be opened.\n"<<endl;
      abort();
  for (int i=0; i \leq n; i++) fp<<x[i]<<" "<<v[i] <<endl;
  fp.close();
  plot(fname,"b-4",NULL);
  return 0;
}
int main() {
  double epsn=1e-5, delta=epsn, root, y=0.0;
  root = invf(1e-2, 2.0, y, fb, delta, epsn, 20);cout << "Approximate root of fb()-y=0 by invf() is: "
       \lt root \lt '\n';
  cout << "Fcn value at approximate root (residual) is:"
       \langle fb(root)-y \langle \rangle \langle \rangle \langle \rangle ;
  Vec\_DP x(30), yval(30);
  for (int i=0; i<30; i++){
    x[i] = root-1+(2.0/30)*i;yval[i] = fb(x[i]);}
  MyPlot(x,yval);
  Tabulate();
}
/* FILE: mybisect.cpp ends */
```
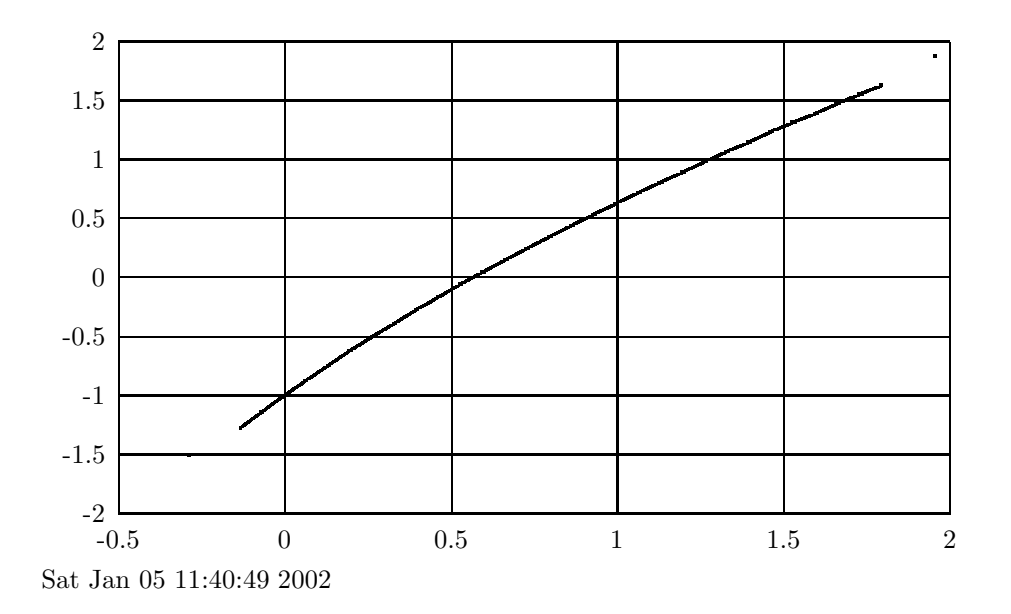

Approximate root of fb()-y=0 by invf() is: 0.567144 Fcn value at approximate root (residual) is:1.78914e-06

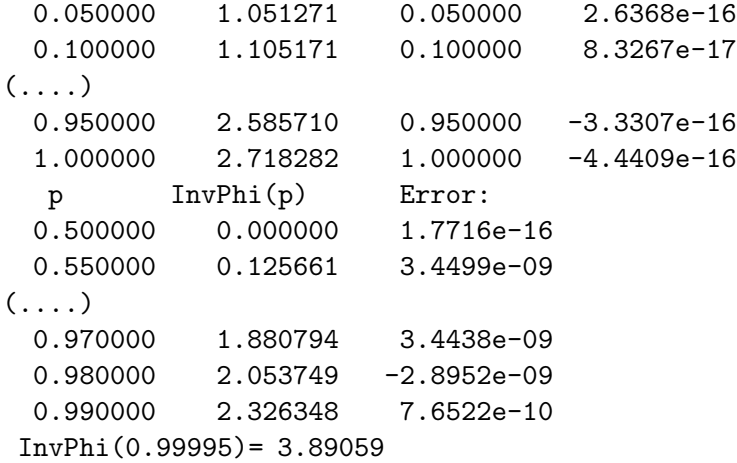

1.19. Kiintopisteiteraatio. Toinen erittäin yksinkertainen menetelmä juuren etsimiseksi on kiintopisteiteraatio. Olkoon  $f: R \to R$  jatkuva funktio ja  $x_0 \in R$ . Määritellään  $x_{n+1} = f(x_n), n = 0, 1, \ldots$ . Millä ehdolla jono  $(x_n)$  suppenee? Ns. Banachin kiintopistelauseen nojalla eräs riittävä ehto on, että on olemassa vakio  $L \in (0, 1)$  siten,
että kaikki pisteet sijaitsevat välillä  $[a, b]$  ja  $|f(x)-f(y)| \leq L|x-y|$ kaikilla  $x, y \in [a, b]$ . Jonon rajapiste  $\overline{x}$  toteuttaa yhtälön  $f(\overline{x}) = \overline{x}$ .

Seuraava algoritmi käyttää tätä ideaa. Joskus on syytä konvergenssin takaamiseksi soveltaa algoritmia muokattuun funktioon, jolla on sama juuri.

```
/* FILE: myfxit.cpp begins */
/* g++ myfxit.cpp -\circ a -\ln */
/* Fixed point iteration x_{n+1}=f(x_{n}) to solve f(x)=x. */
#include <stdlib.h>
#include <cstdlib>
#include <cstdio>
#include <ctime>
#include <string>
#include <fstream>
#include <iostream>
#include <iomanip>
#include <cmath>
#include "gnuplt1.h"
double f(double x)
{
 return pow(1+0.5*pow(x,2.0),-1.0);}
double idty(double x)
{
 return x;
}
int main()
{
 double x, y, e, tol = 5.0e-10;
 int count = 0;
 printf("Enter the starting approximation:");
 scanf("%lf", &x);
 print(f("n");
 do
  {
```

```
y = f(x);e = fabs(x - y);printf("%10.5lf %10.5lf %10.4e\n",x,y,e);
   x = y;count++;
   if (count > 60)
   {
     printf("Maximum number of iterates exceeded.\n");
     exit(1);}
 }
 while (e > fabs(y) * tol);
 printf("root= \lambda 1f\ln", y);
 printf("iterates required = \lambda d \nvert, count);
 gnuplt1(f, "f(x)", 4, idty, "id(x)", 23, NULL);return 0;
}
/* FILE: myfxit.cpp ends */
Enter the starting approximation: 2
Enter the starting approximation:2
  2.00000 0.33333 1.6667e+00
  0.33333 0.94737 6.1404e-01
(..........)
  0.77092 0.77092 8.5546e-10
  0.77092 0.77092 3.9194e-10
  0.77092 0.77092 1.7958e-10
root= 0.770917
iterates required = 30
```
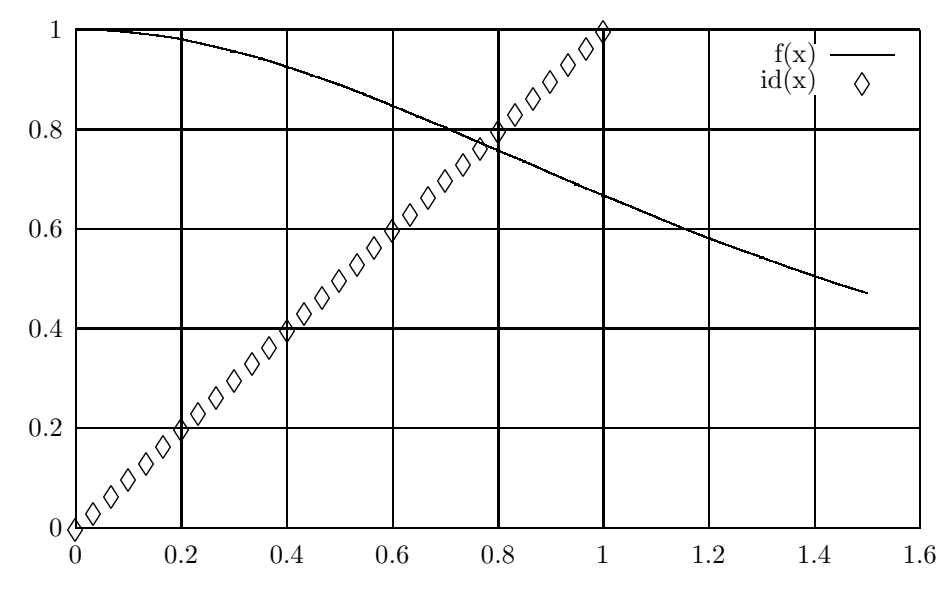

1.20. Numeerinen integrointi. Jatkuvan funktion  $f : [a, b] \rightarrow R$ integraalia  $\int_a^b f(x) dx$  voidaan approksimoida useilla eri tavoilla. Yksinkertaisinta lienee kayttaa Riemannin suurimmis Riemannin suurimmis Riemannin suurimmis Riemannin suurimmise  $\Box$  $j=0$  j  $j+1$ jakopisteinä  $x_j = a+j*h, j = 0, ..., n-1$  missä  $h = (b-a)/n$ . Lähes yhtä yksinkertainen menetelmä on puolisuunnikaskaava (eli trapetsiskaava $\overline{1}$  to  $\overline{1}$   $\overline{1}$  $\sqrt{ }$  $j=0$  (f (iii)h=1)  $j \in I$  (iii)h=1)) hearing  $i$  riemanning  $i$ muodostettaessa funktiota approksimoidaan välillä  $[x_i, x_{i+1}]$  vakioarvolla  $f(x_i)$ , trapetsikaavassa keskiarvolla  $(f(x_i) + f(x_{i+1}))/2$ . Parempia approksimointeja etsittäessä voidaan käyttää kaavaa  $w_1f(x_i)$ +  $w_2f(x_{j+1}) + w_3f(x_{j+2})$  välillä  $[x_j, x_{j+2}],$  missä kertoimet  $w_1, w_2, w_3$ valitaan määräämättömien kertoimien menetelmällä:

$$
\int_0^{2h} 1 dx = 2h = (w_1 + w_2 + w_3) * 2h
$$

$$
\int_0^{2h} x dx = 2h^2 = (w_1 * 0 + w_2 * h + w_3 * 2 * h) * 2h
$$

$$
\int_0^{2h} x^2 dx = 8h^3/3 = (w_1 * 0 + w_2 * h^2 + w_3 * (2 * h)^2) * 2h
$$

josta  $w_1 = \frac{1}{6}, w_2 = \frac{1}{3}, w_3 = \frac{1}{6}$ . Tahan perustuu Simpsonin kaava, jota alla verrataan kokeellisesti trapetsikaavaan.

```
/* FILE: mynumint.cpp begins. */
/* g++ mynumint.cpp -L../lib -I../utils -\circ a -lm -lnr */
/* Compares numerical integration by Simpson's method and */
/* the trapezoid formula. */#include <cstdlib> // Used in putmat2
#include <cstdio> // Used in putmat2
#include <ctime>
#include <string>
#include <fstream>
#include <iostream>
#include <iomanip>
using namespace std;
#include "nr.h"
#include "matutl02.h"
double c[5]; /* Global variable */
double f(double x)
{ return c[0]*sin(c[1]*x) + c[2]*2.0*x; }
double prim_of_f(double x)
/* \int_a^b f(x) dx = prim_of_f(b)- prim_of_f(a) */
{ return -(c[0]/c[1]) * cos(c[1]*x) + c[2]*x*x; }
double trapez(int m, double a, double b,
                            double (*func_ptr) (double ))
/* Trapezoidal formula for numerical integration */
{
 double h=(b-a)/m;
 double s=(*func_ptr)(a)+(*func_ptr)(b);
 s=-0.5*s;for (int i=0; i<=m; i++){
   s +=func_ptr(a+i*h);
 }
 s \equiv h:
 return s;
}
double Simpson(int m, double a, double b,
          double (*func_ptr) ( double))
/* Simpson's formula for numerical integration */
/* m = number of subdivisions
   (a,b) interval of integration */
{
```

```
double h=(b-a)/m;
  double s=(*func\_ptr)(a)+(*func\_ptr)(b);for (int i=1; i<=m-1; i++){
   s += (4.0*(*func\_ptr)(a+(i-.5)*h)+2.0*(*func_ptr)(a+i*h));
  }
  s += (4.0*(*func\_ptr)(a+(m-.5)*h));s \equiv (h/6.0);
  return s;
}
void DoTst(int num_subdiv, double a,double b)
{
  int m=num_subdiv;
  double s1,s2,err1,err2;
  /* function prototype */
  double Simpson(int m, double a, double b,
                       double (*func_ptr) (double ));
  /* definition and initialization */
  double (*func_ptr)(double)=f;
  s1=Simpson(m, a, b, func_ptr);
  s2=trapez(m, a, b, func_ptr);
  err1 = s1-(prim_of_f(b) -prim_of_f(a));
  err2= s2-(prim_of_f(b) -prim_of_f(a));
  printf("% 15.10lf % 8.4e % 15.10lf % 8.4e\n",
             s1,err1,s2,err2);
}
int main()
{
  init_srand();
  int num_subdiv=500;
  double a=0, b=1;
  printf(" Simpson Error Trapez Error\n");
  for (int i=1:i<=5:i++){
    for (int j=0;j<5;j++) c[j]=rdm(0.5, 2.5);
    a= rdm(-2, 2.5); b=a+rdm(0.5, 2.5);
    DoTst(num_subdiv,a,b);
    }
}
/* FILE: mynumint.cpp ends. *
```
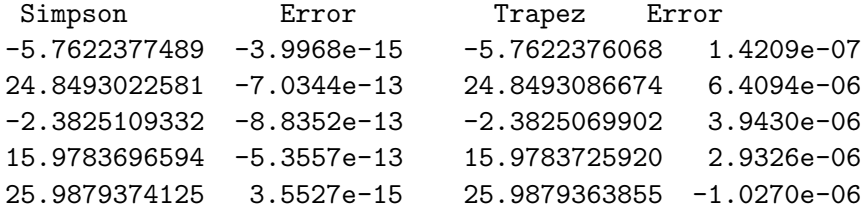

1.21. Suoran sovitus dataan. Eräs perustehtävä tilastollisessa dataanalyysissa on sovittaa suora datapisteisiin  $(x_i, y_j), j = 1, ..., m$  $x_i < x_{i+1}$ . Seuraava ohjelma tekee sovituksen ja piirtää datan ja sovitetun suoran kuvaajat.

```
/* FILE: mylsq.cpp begins. */
/* g++ -Wall mylsq.cpp -L../lib -I../gnuplot02 -I../utils -o a -lm -lnr */
#include <stdlib.h>
#include <cstdlib> // Used in putmat2
#include <cstdio> // Used in putmat2
/*
#include <ctime>
#include <string>
#include <fstream>
#include <iostream>
#include <iomanip>
*/
#define PRINT 1
using namespace std;
#include "nr.h"
#include "matutl02.h"
#include "plot.h"
int MyPlot(Vec_DP x0,Vec_DP y0, Vec_DP x1,Vec_DP y1,
          Vec_DP x2,Vec_DP y2)
 /*
Plots three curves x0,y0, x1,y1, x2, y2.
Here x0, y0 have equal length likewise for x1,y1 and x2,y2.
But the lengths of x0 and x1 need not be the same.
*/
{
  int n0=x0.size(), n1=x1.size(),n2=x2.size();
  const char *fname[10];
  fname[0]="z0.dat";
```

```
fname[1] = "z1.dat";
  fname[2]="z2.dat";
  for (int j=0; j<3; j++){
    ofstream fp(fname[j]);
    if (fp.fail())
      {cout << "File "<< fname[j]
            <<" could not be opened.\n"<<endl;
      abort();}
    if (j==0) for (int i=0;i<n0;i++)
      fp<<x0[i]<<-" "<<y0[i]<>=-1;
    if (j == 1) for (int i = 0; i < n1; i++)fp<<x1[i]<<-" "<<y1[i]<<endl;
    if (j == 2) for (int i = 0; i < n2; i++)fp<<x2[i]<<-" "<<y2[i]<<end1;fp.close();
  }
  plot(fname[0],"b-3",fname[1],"r-4",fname[2],"ks3",NULL);
  return 0;
}
void LSQcoef(Vec_DP &x, Vec_DP & y, DP &a, DP &b )
  /* For given data x, y fits a line a*t + b */{
  double s1=0.0,s2=0.0,s3=0.0,s4=0.0, s5=0.0, xave;
  int m=x.size();
  for (int i = 0; i \le m; i++){
    s1 == x[i];s2+=y[i];s3+=x[i]*y[i];s4 == x[i]*x[i];}
  s5=0.0; xave=(1.0*s1)/m;
  for (int i = 0:i \le m:i++)\{ s5+=pow(abs(x[i]-xave), 2.0); \}/* The above method for computing s5 is numerically
     better than the formula s5=s4-(1.0/m)*s1*s1;.
     Mathematically both are the same.
  */
  if (s5<1e-20)
    {cout<<"Data with zero variance in LSQcoef"<<endl;
     s5=1e-20;
    }
```

```
a=1.0*(s3-(1.0/m)*s1*s2)/(1.0*s5);
  /*
   If you replace above (1.0/m) by (1/m)you will not get the correct result!
  */
  b=(s2-a*s1)/m;
}
int main()
{
  int m=21;
  Vec_DP x(m), y(m), xi(40), yi(40);
  double a,b;
  for (int i=0; i \leq m; i++){x[i]= i*1.0;}y[i] = x[i] + log(1.0+x[i]*x[i]);y[i]= y[i]*(1.0+ 0.2*sin(3*x[i]));
   }
  LSQcoef(x, y, a, b);
  for (int i=0; i<40; i++){
     xi[i]=i*0.5;yi[i]=a*xi[i] + b;}
  cout << "a= "<< a<<< ", b= "<<br/>b><<endl;
 MyPlot(x,y,xi,yi,x,y);
 }
/* FILE: mylsq.cpp ends. *
```
OUTPUT: a= 1.25512, b= 1.51009

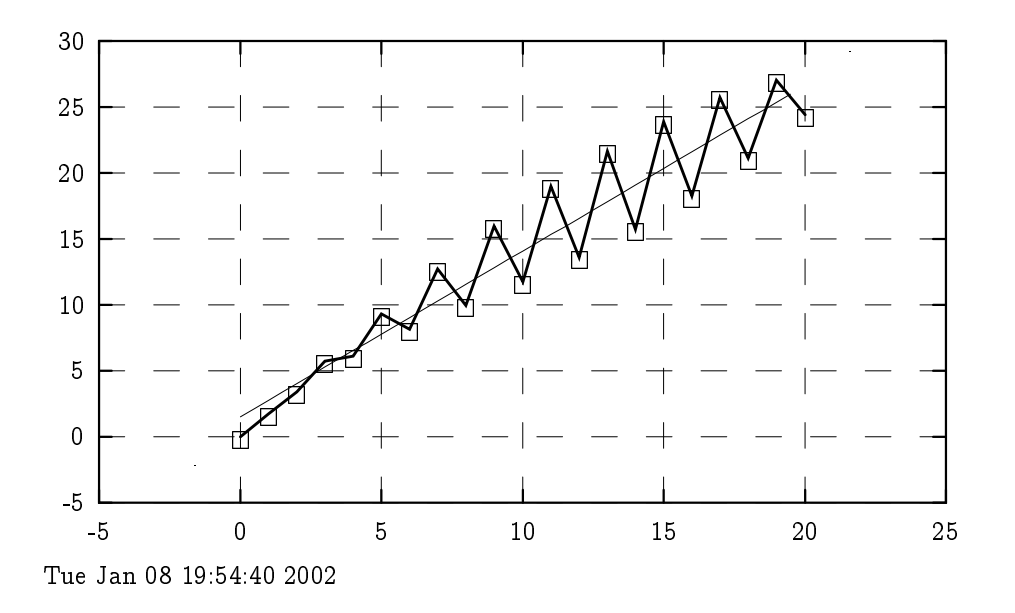

1.22. Monte Carlo-integrointi. Monte Carlo-integrointi on nimetty Monacossa sijaitsevan kasinon mukaan. Lähtökohtana on suorakulmiossa

$$
B=[a_1,b_1]\times[a_2,b_2]\times...\times[a_m,b_m]
$$

sijaitseva kappale K, jonka tilavuus  $v(K)$  halutaan määrittää. Kappaleen määrittelee sen karakteristinen funktio  $\chi_K(x)$ , joka saa arvon 1 kun  $x \in K$  ja 0 muulloin. Muodostamme tasaisen jakauman mukaan n pistettä suorakulmiosta  $B$  ja olkoon  $p$  niiden pisteiden lukumäärä, joissa  $\chi_K(x)$ , saa arvon 1. Silloin

$$
v(K) \approx \frac{p}{n}v(B).
$$

Seuraavalla ohjelmalla laskemme yksikkokuulan tilavuudelle likiarvo ja ja vertaamme tulosta tarkkaan arvoon.

```
/* FILE: mymoncar.cpp begins. */
/* g++ mymoncar.cpp -L../lib -I../utils -o a -lm -lnr */#include <cstdlib> // Used in putmat2
#include <cstdio> // Used in putmat2
#include <ctime>
#include <string>
#include <fstream>
```

```
#include <iostream>
#include <iomanip>
using namespace std;
#include "nr.h"
#include "matutl02.cpp"
long tstRes(int Ndim, long howMany)
{
   int i=0,count=0;
   double tmp,tmp2;
   Vec_DP x(Ndim);
   while (i <=howMany)
   {
      for (int k=0;k<Ndim;k++)
      {
         x[k] = (float)rdm(0.0, 1.0);}
      if (\text{vnorm}(x, 2.0) < 1.0) count++;
      // vnormp is part of matutl02.cpp
      i++;
   }
   return count;
}
int BallVolume(void)
{
   long k, i=0, count =0, np , nrt;
   double tmp,tmp2;
   init_srand();
   printf(
"\n n 2000 4000 6000 8000 10000 Expected\n");
   for (np=2; np<=8; np++){
      printf(" %2ld",np);
      for (nrt=2; nrt<=10;nrt+=2)
      {
         count=tstRes(np,nrt*1000);
         printf("%8.4f",count*0.001/nrt);
      }
      tmp=pow(M_PI,0.5*np)/exp(NR::gammln(1.0+0.5*np));
      printf("%8.4f \n", tmp*pow(2.0,-(double)np));}
   return 0;
}
```

```
int main()
{
 BallVolume();
}
/* FILE: mymoncar.cpp ends. */*
 n 2000 4000 6000 8000 10000 Expected
 2 0.7930 0.7790 0.7893 0.7925 0.7811 0.7854
 3 0.5250 0.5185 0.5285 0.5214 0.5246 0.5236
 4 0.3045 0.3038 0.3088 0.3040 0.3049 0.3084
 5 0.1750 0.1598 0.1630 0.1540 0.1624 0.1645
 6 0.0840 0.0850 0.0903 0.0780 0.0821 0.0807
 7 0.0300 0.0338 0.0378 0.0385 0.0395 0.0369
 8 0.0135 0.0158 0.0175 0.0124 0.0146 0.0159
```

```
*/
```
1.23. Eulerin menetelmän epästabiilisuus. Alkuarvotehtävän  $y' =$  $1100y + 100$ ,  $y(0) = y_0$  ratkaisu on  $y(t) = (y_0 - 1)exp(-100*t) + 1$ . Eulerin menetelmää kiinteällä askelpituudella  $h$  voidaan käyttää sen ratkaisun numeeriseen approksimointiin:

$$
x_0=0;\qquad y_0=y0;\qquad x_{k+1}=x_k+h;
$$

 $y_{k+1} = y_k + h * (100 - 100 * y_k) = (1 - 100 * h) * y_k + 100 * h.$ 

Jos  $y_0 = 2$  niin ratkaisu on  $y(t) = 1 + exp(-100 * t)$ .

Induktiolla nähdään, että em. Eulerin rekursio johtaa kaavaan:  $y_k = (y_0 - 1)(1 - 100 * h)^2 + 1.$  Siina tapauksessa, etta  $|1 - 100h|$ on kyllin pieni Eulerin menetelma nayttaa toimivan hyvin, kun taas arvoilla  $h > 0.02$  divergoivan. Tämä ilmenee myös ohjelman tulostuksesta.

```
/* FILE: myeuler.cpp begins */
/* g++ -Wall myeuler.cpp -o a */
/* This program demontrates the instability
  of Euler's method */
```

```
#include <cstdio>
double myf(double x, double y)
{
 return (1.0-y)*100.0;
}
int main(void)
{
 double h=0.005, x=0.0,y;
 printf("Instability of Euler's method\n");
 for (int j=1; j<=12; j++){
     x=0.0;y=2.0;
     h=h+0.005;
     printf("---------\nh= %6.3lf\n---------\n"
           " %6s %12s\n",h,"x","y");
     while (x \leq 1.0){
        x=x+h;
        y=y+h*myf(x,y);printf("%8.4lf %15.4lf \n",x,y);
      }
   }
 return 0;
}
/* FILE: myeuler.c ends */
TULOSTUSTA:
Instability of Euler's method
---------
h= 0.010
---------
     x y
 0.0100 1.0000
 0.0200 1.0000
 0.0300 1.0000
 0.0400 1.0000
(\ldots)0.9800 1.0000
 0.9900 1.0000
 1.0000 1.0000
---------
h= 0.015
```
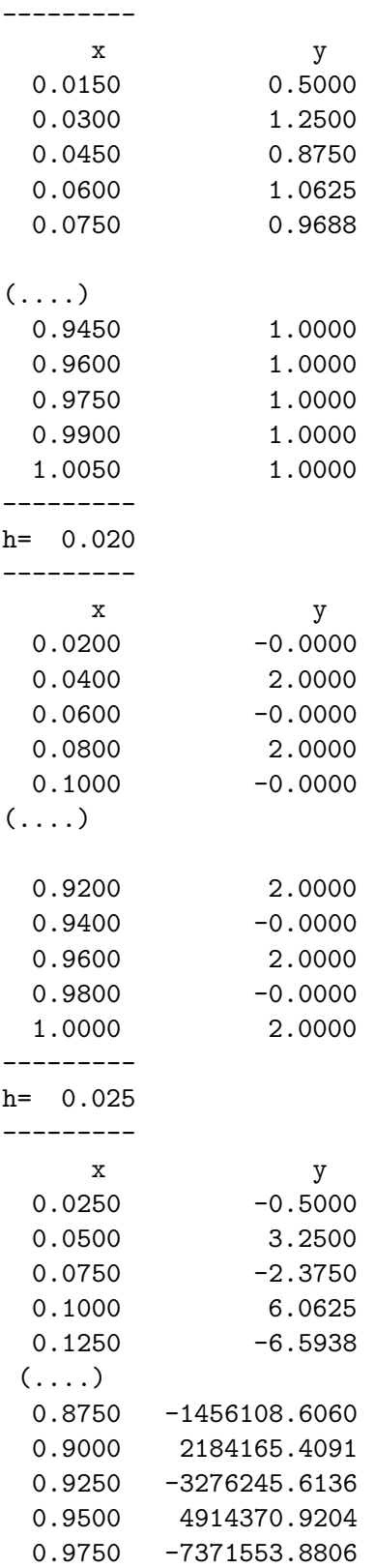

1.0000 11057333.3209 -------- h= 0.030 -------- x y  $0.0300 -1.0000$ 0.0600 5.0000 0.0900 -7.0000 0.1200 17.0000 0.1500 -31.0000  $( \ldots )$ 0.9300 -2147483647.0000 0.9600 4294967297.0000 0.9900 -8589934591.0000 1.0200 17179869185.0001

## VEKTORIT JA MATRIISIT

1.24. NRC-ohjelmien käyttöohjeet. Kutakin NR:n aliohjelmaa kohti on pääohjelma, joka demoaa aliohjelman käyttöä. Nämä pääohjelmat tekijat ovat koonneet kirjaksi NR Example Book, jonka kopio on 5. krs:n kurssimapissa. Samassa mapissa on myös kurssia varten tehtyjä erilaisia ohjeita mm. kirjaston laatimisesta, jotka löytyvät myös kurssin kotisivulta.

1.25. Vektori ja matriisi tietorakenteina NR:n mukaan. Vektori ja matriisi on määritelty  $C++:n$  luokiksi, joiden metodeina ovat monet numeerisen lineaarialgebran perusoperaatiot. Luokkien ilmentymat määritellään seuraavaan tyyliin.

```
Mat\_DP a(5,3);
Vec\_DP x(3);
for (int i=0; i \le x.size();i++) x[i] = i*3.2;for (int i=0; i<sub>4</sub>. nrows(); i++)
for (int j=0;j<a.ncols();j++) a[i][j]= 1.0/(i+j+1);
cout << "a= "<<a<<endl;
Vec\_DP z(5);
matvecmul(a,x,z);cout<<"z="<<z<<endl;
```
Seuraavassa on luonnosteltu matriisien manipulointiin soveltuvia toimintoja sekä annettu esimerkki näiden toimintojen käytöstä pääohjelmassa myut14.cpp.

Huomaa, että mukana on "satunnaismatriiseja" generoivia toimintoja kuten ranmat. Joskus voi käydä niin, että eri a jokerroilla generoituukin sama satunnaismatriisi. Jos tätä ei haluta, pitää satunnaislukugeneraattori kaynnistaa uudelleen. Tama tapahtuu komennolla init\_srand() joka on määritelty kurssin www-sivulta löytyvässä tiedostossa matut102.cpp.

```
/* FILE matutl02.cpp begins */
/* Last updated 2002-01-10 */
/* */
#include <ctime>
#include <string>
#include <fstream>
#include <iostream>
#include <iomanip>
/*
get_int prompts the user to enter an integer
in the given range [low, up].
*/
void get_int(int &m,int low,int up)
{
 m=1ow-1;
 int count=0;
 while (((m<low)|((m>up))\&&(count<3))){cout<< "Please enter integer in ["
        <<low<<","<< up<<"]: "<<endl;
   \text{cin}>m; count++; }
 if ((m<1ow) \mid (m>up)){cout <<"Input failed."<<endl;
   abort():
}
/*
getfname uses the seed fname to generate a name for
a file which does not exist already.
*/
char *getfname(char *fname)
```

```
FILE *fp;
  int count=1;
  char *name,*beg,*end,*point;
  name=(char *) malloc(20);
  beg=(char *) malloc(20);
  sprintf(name,"%s",fname);
  sprintf(beg,"%s",fname);
  point=strchr(beg,'.');
  if(point!=NULL)
    *point='\0;
  end=".dat";
  while(!((fp=fopen(name,"r"))==NULL)){
    sprintf(name,"%s%d%s",beg,count++,end);
    fclose(fp);
  }
  return name;
}
/*
   init_srand initializes of the random number
   generator with system clock.
*/
void init_srand()
{ unsigned seed=time(NULL);
   srand(seed); }
/*
   rdm produces a random number in the range [low,up].
*/
DP rdm(DP low, DP up)
{DP x=rand(), der=DP( up - low)/RAND_MAX);return (der*x + low);/*
   ranmat2 produces a random matrix with entries
   in the range [low,up]. The space for the matrix
   must be reserved in advance.
*/
void ranmat2(Mat_DP &a, DP low, DP up)
\{ int m= a.nrows(), n=a.ncols();
  for (int i = 0; i \le m-1; i++){ for (int j = 0; j \le n-1; j++){
           a[i][j] = rdm(low, up);
```
{

```
}
    }
}
/*
  entermat
  prompts the user to enter a matrix entry by entry and
  displays the input on the screen. Matrix size must be
  known in advance and the space reserved for the matrix.
*/
void entermat( Mat_IO_DP &a)
{
  for (int j=0; j<a.nrows(), j++)for (int k=0; k \le a.n \text{cols}();k++){cout << "Enter A['" << \prec ; "<< \prec << \prec ", ", ";
      \text{cin} > a[j][k];cout << "The input you gave: "<<a[j][k]<<endl;
      } ;
}
/*
  entermat2
  prompts the user to enter a matrix entry by entry and
  displays the input on the screen. Mat_DP a(1,1);
  must be defined in the calling program.
  On return, after the call a=entermat2();
  a has the dimensions given.
*/
Mat_DP entermat2(const int low,const int up)
{
  int m,n;
  cout<<"Enter matrix size (m,n):";
  get_int(m,low,up);
  get_int(n,low,up);
  Mat\_DP a(m,n);for (int j=0; j<a.nrows();j++)for (int k=0; k \le a.n \text{cols}();k++){cout << "Enter A[" <<j<<","<<k<<"]: ";
      cin>>a[j][k];
      cout \leq "The input you gave: "\leqa[j][k]\leqendl;
      } ;
 return a;
}
```

```
/*
   showvec displays a vector on the screen.
*/
void showvec( Vec_DP &a)
{
  cout.precision(8);
  cout<<endl<<"A vector with "<< a.size()<< " components:" <<endl;
  for (int i=0; j \leq a.size(); j++)cout \langle a[j] \langle \langle \cdot \rangle \rangle ";
  cout<<endl;
}
/*
   showmat displays a matrix on the screen.
*/
void showmat( Mat_DP &a)
{
  int m=a.nrows(), n=a.ncols();
  cout.precision(8);
  cout<<endl<< m<<< "x" <<< << " matrix: "<<endl;
  for (int j=0; j\leq m; j++)for (int k=0; k< n; k++){\text{count} <<a[j][k] <<" ";
        if (k == n - 1) cout << endl; }
}
/*
   showmat2 displays a matrix on the screen with
   a specified format .
*/
void showmat2( Mat_DP &a, char *fmt)
{
  int m=a.nrows(), n=a.ncols();
  cout<<endl<< m<<< "x" <<< " matrix: "<<endl;
  for (int j=0; j\leq m; j++)for (int k=0; k\le n; k++){printf(fmt,a[i][k])};
        if (k == n - 1) cout << endl; }
}
/*
   putmat stores a matrix in a file given by fname.
   Format as in getMat.
*/
void putmat( Mat_DP &a, char *fname)
{
```

```
DP luku=0.0;
  int m=a.nrows(), n=a.ncols();
  ofstream fp(fname);
  if (fp.fail())
    {
      cout << "File "<< fname
           <<" could not be opened.\n"<<endl;
      abort();
    }
  fp \ll m \ll'' "\ll n \ll end1;fp.precision(9);
  fp.width(16);
  for (int i=0; i \leq m; i++)for (int j=0; j<n; j++)\{luku=a[i][j];fp<<luku<<" ";
    // cout <<luku<<" ";
    if (j == n-1) {fp<<endl; cout<<endl; }
    }
  cout<<"Matrix written in file "
      <<fname<<endl<<"======="<<endl;
  fp.close();
}
/* putmat2 writes a matrix into a file with the
   name obtained from getfname using the seed tied
 */
char *putmat2(Mat_DP &a,char *tied)
{
  FILE *fp;
  int i, j, m=a.nrows(), n=a.ncols();
  char *fname;
  fname=getfname(tied);
  if ((fp=fopen(fname,"w"))==NULL){
    fprintf(stderr,"Cannot open file %s\n",fname);
    exit(1);}
  fprintf(fp,"%d %d\n",m,n);
  for (i=0; i \le m; i++){
    for (j=0;j<n;j++) fprintf(fp,"%25.16e ",a[i][j]);
    fprintf(fp,"\n");}
  fclose(fp);
  return fname;
}
```

```
/* getmat reads a matrix file stored in this format:
   2 3
   1.1 2.2 -3.3
   -4.4 5.5 -6.6Prior to the call of getmat, Mat_DP a(1,1);
  must be defined in the calling program
   on return a has the dimensions read from the file.
*/
Mat_DP getmat(char *fname)
{
  int m,n;
  DP d;
  ifstream fp(fname);
  if (fp.fail())
  {
    cout << "File "<< fname <<" could not be opened.\n"<<endl;
    abort();
  }
  fp>>m; fp>>n;
  Mat_DP a(m,n);
  for (int i=0; i\le m; i++)for (int j=0; j<n; j++)\mathcal{L}fp >> d;a[i][j]=d;}
  fp.close();
  return a;
}
/*
 matmul multiplies two matrices a and b and stores the result in c.
*/
void matmul(Mat_DP &a, Mat_DP &b, Mat_IO_DP &c)
{
  int ma=a.nrows(),na=a.ncols(),mb=b.nrows(),nb=b.ncols();
  if (na !=mb)
    {
      cout<<"Incompatible matrix dimensions: "<<
                   " na, mb= "<<na<<" "<<mb<<endl;
      abort();
    }
```

```
DP s;
  for (int i=0; i \leq m a; i++)for (int j=0; j\n<nb; j++){
        s=0.0;
        for (int k=0; k<na; k++)s+=a[i][k]*b[k][i];c[i][i]=s;}
}
/*
  matsum adds two matrices a and b and stores the result in c.
*/
void matsum(Mat_DP &a, Mat_DP &b, Mat_IO_DP &c)
{
  int ma=a.nrows(), na=a.ncols(), mb=b.nrows(), nb=b.ncols();
  if ((ma != mb) || (na != nb)){
      cout<<"Incompatible matrix dimensions: "
          <<" ma, na= "<<ma<<" "<<na
          <<" mb, nb= "<<mb<<" "<<nb <<endl;
      abort();
    }
  for (int i=0;i<ma;i++)
    for (int j=0; j < na; j++){
        c[i][j] = a[i][j] + b[i][j];}
}
/*
  scalmatmul multiplies a matrix a by s and stores result in b.
*/
void scalmatmul(Mat_DP &a, DP s,Mat_DP &b)
{
  int ma=a.nrows(), na=a.ncols();
  for (int i=0;i<ma;i++)
    for (int j=0; j < na; j++){
        b[i][j]=s*a[i][j];
      }
}
```

```
/*
  scalmatsum adds a scalar to a matrix a by s
  and stores result in b.
*/
void scalmatsum(Mat_DP &a, DP s,Mat_DP &b)
{
  int ma=a.nrows(), na=a.ncols();
  for (int i=0; i \leq m a; i++)for (int j=0; j < na; j++){
        b[i][j]=s+a[i][j];
      }
}
/*
  matvecmul multiplies a matrix a by a vector v
  and stores result in b.
*/
void matvecmul(Mat_DP &a, Vec_DP &v,Vec_DP &b)
{
  int ma=a.nrows(), na=a.ncols(), nv=v.size(), nb=b.size();
  DP s=0.0;
  if ((na !=nv) || (ma != nb)){
      cout<<"Incompatible factors, ma,na,nv, nb ="
          <<ma<<", "<<na<<", "<<nb<<endl;
      abort();
     }
  for (int i=0; i \leq m a; i++){
      s=0.0;
      for (int j=0; j < na; j++) s+=a[i][j]*v[j];b[i]=s;}
}
/*
  vecmatmul multiplies a vector by a matrix
  and stores result in b.
*/
void vecmatmul(Vec_DP &v,Mat_DP &a, Vec_DP &b)
{
  int ma=a.nrows(), na=a.ncols(), nv=v.size(), nb=b.size();
  DP s=0.0;
```

```
if ((na != nb) || (ma != nv)){
      cout<<"Incompatible factors in vecmatmul, ma,na,nv, nb ="
           <<ma<<", "<<ma<<", "<<mb<<endl;
      abort();
     }
  for (int i=0;i<b>k</b>.size();i++)
      {
      s=0.0;
      for (int j=0; j \leq na;j++) s + = a [j][i] * v[j];
      b[i]=s;}
}
/*
mnormp returns matrix norm:
 (Sum_{i,j} \mid a(i,j) |^{(p)})^{(1/p)}*/
DP mnormp(Mat_DP &a, DP p)
{
  DP s=0.0;
  int m= a.nrows(), n= a.ncols();
  for (int i=0; i \leq m; i++){
    for (int j=0; j \le n; j++){
      s=s+pow(fabs(a[i][j]),p);}}
  return pow( s, 1.0/p) ;
}
/* vnormp returns vector norm:
   (Sum_{i} = \{i\} |a(i)|^{2} \{p\})^{2} \{1/p\} */
DP vnormp(Vec_DP &a, DP p)
{ DP s=0.0;
  int m= a.size();
  for (int i=0; i \le m; i++)s=s+pow(fabs(a[i]),p);
  return pow( s, 1.0/p) ;
}
/*
ones returns matrix with all elements = 1,
 of given size
*/
void ones(Mat_DP &a)
{
```

```
int m=a.nrows(), n=a.ncols();
  for (int i = 0; i < m; i++){
      for (int j = 0; j < n; j++){
          a[i][j] = 1.0;}
    }
}
/*
  unitmat returns a matrix with elements =1 on diagonal,
  0 elsewhere, of given size
*/
void unitmat(Mat_DP &a)
{
  int m=a.nrows(), n=a.ncols();
  for (int i = 0; i < m; i++){
      for (int j = 0; j < n; j^{++})
        {
          a[i][j] = 0.0; if (i == j) a[i][j] = 1.0;}
    }
}
/* Transpose of a matrix */
void transp(Mat_DP &a, Mat_DP &aT)
{
  int m=a.nrows(), n=a.ncols();
  for (int i = 0; i < m; i++)for (int j = 0; j < n; j++)aT[j][i] = a[i][j];}
/* Determinant of a matrix */
DP detmat(Mat_DP &a)
{
  int m=a.nrows(), n=a.nrows();
  if ((m!=n)||(m<=1)){cout<<"Matrix/vector dimension error in detmat. "
         <<endl;
    abort();
     }
  n=m;
```

```
Mat_DP aa=a;
  Vec_INT indx(n);
  DP t;
  NR::ludcmp(aa,indx, t);
  for (int j=0; j\le n; j++) { t = t * aa[j][j];}
  return t;
}
DP residual(Mat_DP &a, Vec_DP &x, Vec_DP &b)
{
  int ma=a.nrows(),na=a.ncols();
  if ((na!=x.size())||(ma!=b.size()))
    {cout<<"Argument error in residual"<<endl;
     abort();
  Vec_DP c(ma);
  matvecmul(a,x,c);
  for (int i=0; i < c.size();i++) c[i]=c[i]-b[i];
  return vnormp(c,2.0);
}
/* Overloading sum operator for matrices */
inline Mat_DP operator+(Mat_DP &a, Mat_DP &b)
{
  Mat_DP c(a.nrows(),a.ncols());
  matsum(a,b,c);
  return c;
}
/* Overloading product operator for matrices */
inline Mat_DP operator*(Mat_DP &a, Mat_DP &b)
{
  Mat_DP c(a.nrows(),b.ncols());
  matmul(a,b,c);return c;
}
/* Overloading product operator for matrix times scalar */
inline Mat_DP operator*(Mat_DP &a,DP x)
{
  Mat_DP c(a.nrows(),a.ncols());
  scalmatmul(a,x,c);
  return c;
}
```

```
/* Overloading product operator for scalar times matrix */
inline Mat_DP operator*(DP x,Mat_DP &a)
{
  Mat_DP c(a.nrows(),a.ncols());
  scalmatmul(a,x,c);
  return c;
}
/* Overloading minus operator for matrices */
inline Mat_DP operator-(Mat_DP &a, Mat_DP &b)
{
  Mat_DP c(a.nrows(),a.ncols());
  Mat\_DP bb=(-1.0)*b;matsum(a,bb,c);
  return c;
}
/* Overloading plus operator for matrix plus scalar */
inline Mat_DP operator+(Mat_DP &a,DP x)
{
  Mat_DP c(a.nrows(),a.ncols());
  scalmatsum(a,x,c);
  return c;
}
/* Overloading minus operator for matrix minus scalar */
inline Mat_DP operator-(Mat_DP &a,DP x)
{
  Mat_DP c(a.nrows(),a.ncols());
  scalmatsum(a,-x,c);
  return c;
}
/* Overloading plus operator for scalar plus matrix */
inline Mat_DP operator+(DP x,Mat_DP &a)
{
  Mat_DP c(a.nrows(),a.ncols());
  scalmatsum(a,x,c);
  return c;
}
/* */
/* Overloading ! operator to denote matrix transpose */
inline Mat_DP operator!(Mat_DP &a)
{
  Mat_DP b(a.ncols(),a.nrows());
  transp(a,b);
  return b;
```

```
}
/* Overloading ^ operator for matrix power */
inline Mat_DP operator<sup>^</sup>(Mat_DP &a, unsigned int b)
{
  int m=a.nrows(), n=a.ncols();
  if(m!=n){
    cerr<<"Incompatible matrix dimensions.\n";
    abort();
  }
  Mat_DP d(m,n);
  if(b>0) d=a;
  for(int i=2;(unsigned int)i<=b;i++)
    d=d*d;
  return d;
}
/* Overloading << operator for matrix output */
ostream &operator<<(ostream &stream, const Mat_DP &a)
{
  int m=a.nrows(), n=a.ncols();
  for (int j=0; j\leq m; j++)for (int k=0; k< n; k++){
        stream << fixed<<scientific<<setw(14);
        stream << setprecision(8)<<(a[j][k]) << " ";
        if (k==n-1)
          stream<<endl;
      }
  return stream;
}
/* Overloading << operator for vector output */
 ostream &operator<<(ostream &stream, const Vec_DP &a)
{
  stream << fixed<<scientific<<setw(14);
  for (int i=0; j \leq a.size(), j++){
        stream << setprecision(8)<<(a[j]) << " ";
      }
  stream<<endl;
  return stream;
}
```
/\* cond gives the condition number of a square matrix \*/

```
DP cond(Mat_DP &a)
{
  int ma=a.nrows(), na=a.ncols();
  if ((ma!=na)){cout<<"Matrix/vector dimension error in cond. "
         <<endl;
    abort();
    }
  Vec_DP w(na);
  Mat_DP u(ma,na), v(na,na);u=a;
  NR::svdcmp(u,w,v);
  // find maximum singular value
  DP wmax=w[0], wmin=w[0];
  int n=ma;
  for (int k=0; k\le n; k++){ if (w[k] > wmax) wmax=w[k];
  if (w[k] < wmin) wmin=w[k]; }
 return wmax/(wmin+1e-100);
}
/* invmat returns matrix inverse of a square matrix */
void invmat(Mat_DP &a, Mat_DP &inva)
{
  int ma=a.nrows(), na=a.ncols(), mi=inva.nrows(),
     ni=inva.ncols() ;
  if ((ma!=na)||(mi !=ni) ||(ma!=mi))
    {cout<<"Matrix/vector dimension error in invmat. "
         <<endl;
    abort();
     }
  int n=ma;
  Mat\_DP ai(n,n), sol(n,1);
  sol=1.0;
  ai=a;
    NR::gaussj(ai,sol);
    inva=ai;
}
/* FILE matutl02.cpp begins */
```

```
/* FILE: myutl4.cpp begins */
// g++ myutl4.cpp -I../utils -L../lib -o a -lm -lnr
/* USAGE: ./a <myutl4.inp > a.jnk where myutl4.inp is
2 3
1.2 3.4 -2.1 6.4 0.2 3.12
3 2
-2.1 6.4 0.2 3.12 0.03 -0.12
 */
/*
  The purpose of this program is to demonstrate the
  matrix and vector classes and their properties, as
  defined in the file matutl02.cpp.
  Some operations, such as matrix product can be
  computed in two ways, with matmul or with
  the overloaded * operator.
*/
#include <stdlib.h>
#include <cstdlib>
#include <cstdio>
/*#include <ctime>
#include <string>
#include <fstream>
#include <iostream>
#include <iomanip> */
using namespace std;
#include "nr.h"
#include "matutl02.h"
int main(void)
{
  int j,k,l,m,n;
  const char *fname="myutl1.dat";
  init_srand(); // Initialize the random number generator.
  Mat\_DP a(1,1);a=entermat2(2,4); // The size of a will change!!
  cout<<a;
  Mat\_DP d(4,2), e(2,4), f(4,4);
```

```
ranmat2(d, -10.0,10.0);
 ranmat2(e, -10.0,10.0);
 cout<<"Random matrix: "<<endl;
 showmat2(d," %8.4lf%");
 showmat2(e," %8.4lf%");
  f=dx+e;
 showmat2(f," %10.6e");
 fname="myutl1.dat";
 fname=putmat2(f,fname);
  cout<<"Matrix f saved in file "<< fname <<endl;
 Mat\_DP g(1,1), h(1,1);
 g=getmat(fname);
 h=g; // Tehdaan h ja g samankokoisiksi
  cout<<endl<<"Matrix g read from the file: "<<fname;
 showmat(g);
 h=f-g;cout<< "Difference h=f-g of original matrix \n"<<
         "and the one read from the file:" <<
         " \n"<<endl;
 showmat2(h, "%8.4e");
 printf("norm_2(h)= %10.4e\n", mnormp(h,2));
 Vec\_DP dd(4), vv(4) ;
 dd[0]=0.2313; dd[1]=-0.342342; dd[3]=2.23132;
 matvecmul(f,dd,vv);
 showvec(vv);
 cout
  <<"\nTest of accuracy in 10x10 matrix inversion: \n"<<endl;
 Mat_DP a1(10,10), b(10,10), ai(10,10), u(10,10);
 unitmat(u);
 rammat2(a1,-1,1);invmat(a1,ai);
 b=a1*ai;
 a1=b-u;printf("norm(a*inv(a)-id)= %10.4e\n,",mnormp(a1,2));
 return 0;
}
/* FILE: myutl4.cpp ends */
```
Ohjelman myutl4.cpp kaantaminen tapahtuu tavalliseen tapaan kommenteista ilmenevalla tavalla. Ohjelma voidaan a jaa komennolla ./a, jolloin syötteet annetaan näppäimistöltä ja tulostus tapahtuu kuvaruudulle. Toinen mahdollisuus on ohjata syote ja tulostus tiedosto jen kautta tapahtuvaksi seuraavasti:

```
./a <myutl4.inp >myutl4.dat
```
Tiedosto myutl4.inp:

```
2 3
1.435 -0.97879 2.00564 -4.55343 3.0004545 0.0678
3 2
1.756 -2.8888 0.3243 -0.11 2.33 6.33
```
## Tiedosto myutl4.dat:

```
Enter matrix size (m,n):Please enter integer in [2,6]:
Please enter integer in [2,6]:
Enter A[0,0]: The input you gave: 1.2
Enter A[0,1]: The input you gave: 3.4
Enter A[0,2]: The input you gave: -2.1
Enter A[1,0]: The input you gave: 6.4
Enter A[1,1]: The input you gave: 0.2
Enter A[1,2]: The input you gave: 3.12
          1.2 3.4 -2.16.4 0.2 3.12
Random matrix:
4x2 matrix:
 -5.5544 9.6048
  9.1445 8.3267
  8.3998 5.0998
 -9.4150 7.6505
2x4 matrix:
  3.6151 1.9018 7.8569 9.0707
 -8.0862 -3.9453 3.9931 -5.66174x4 matrix:
 -9.774543e+01 -4.845769e+01 -5.287328e+00 -1.047618e+02
-3.427241e+01 -1.545997e+01 1.050967e+02 3.580391e+01
-1.087161e+01 -4.145204e+00 8.636056e+01 4.731865e+01
 -9.589913e+01 -4.808961e+01 -4.342255e+01 -1.287150e+02
Matrix f saved in file myutl1.dat
Matrix g read from the file: myutl1.dat
4x4 matrix:
-97.745426 -48.457686 -5.2873278 -104.76183
-34.272411 -15.459971 105.09673 35.803906
-10.871607 -4.1452043 86.360556 47.318648
-95.899126 -48.089609 -43.422552 -128.71496
```

```
Difference f-g of original matrix
and the one read from the file:
4x4 matrix:
 0.0000e+00 0.0000e+00 0.0000e+00 0.0000e+00
 0.0000e+00 0.0000e+00 0.0000e+00 0.0000e+00
 0.0000e+00 0.0000e+00 0.0000e+00 0.0000e+00
 0.0000e+00 0.0000e+00 0.0000e+00 0.0000e+00
norm_2(h)= 0.0000e+00
A vector with 4 components:
-239.77659 77.25536 104.48752 -292.92264
Test of accuracy in 10x10 matrix inversion:
norm(a*inv(a)-id)= 1.7708e-15
```
1.26. Numeerisen lineaarialgebran perusoperaatiot. Kuten yo. ohjelmasta myutl4.cpp ja sen tulosteesta ilmenee, monet matriisialgebran operaatiot voidaan  $C_{++}$  -koodissa esittää lähes samoin merkinnoin kuin matematiikassa. Esimerkkeja ovat matriisien summa, tulo, vakiolla kertominen, ja matriisinormi seka neliomatriiseille käänteismatriisi ja determinantti. Näiden ohella tarvitsemme jattamista erityisiin muotoihin tarkoituksena sovellukset lineaarialgebran ongelmiin erityisesti lin. yht.ryhman ratkaisuun ja ominaisarvotehtäviin. Lineaariset yhtälöryhmät, joissa kerroinmatriisilla on erityinen muoto, voidaan usein ratkaista helpommin tai tehokkaammin kuin yleiset lin. yhtaloryhmat. On tarpeen tarkastella niita esivalmisteluna yleiseen tapaukseen.

1.27. Erityistyyppiset matriisit. Tärkeitä matriisityyppejä numeerisessa laskennassa ovat:

- yläkolmio-, alakolmio-, lohkomatriisit. Yläkolmiomatriisissa  $a_{i,j} =$ 0 jos  $i > j$ .

- nauhamatriisi, p-diagonaalimatriisi ( $a_{i,j} = 0$ , kun  $|i - j| \geq p$ )

- symmetrinen ( $A^+ = A$ ), ortogonaalinen matriisi ( $A^+ = A^{-1}$ ) - riveittäin lävistäjävoittoinen (eli diagonaalidominoiva) (ts.  $|a_{i,i}|>$  $\sqrt{ }$  $\kappa = 1, \kappa \neq i$  |  $\cdots$ ,  $\kappa$  |  $\cdots$  =  $\cdots$   $\cdots$   $\cdots$   $\cdots$   $\cdots$   $\cdots$   $\cdots$ 

-permutointimatriisi saadaan vaihtamalla identtisessä matriisissa sarakkeet  $k$  ja  $h$ . Se on ortogonaalinen.

-neliömatriisi  $A$  on positiivisesti definiitti (semidefiniitti) jos  $x^TAx>$  $0$  (vast.  $x^2 A x > 0$ ) kaikilla  $x \in R$  .  $\forall$  0).

1.28. Lause (Choleskyn hajoitelma)  $n \times n$  matriisi  $A$  on positiivisesti denis jos ja vain jos ja vain jos on olemassa saannollinen n - n alakolmio-saannollinen n - n alakolmio-saanno matriisi  $L$  positiivisin diagonaalialkioin se.  $A = LL^{\dagger}$ .

1.29. Kokeelliset virhearviot. Keskeinen osa ohjelmointityössä on ohjelman toiminnan oikeellisuuden varmistus. Matriisilaskennassa testauksen osana voidaan tuottaa virhearvioita kokeellisesti satunnaismatriisien avulla. Tarkastamme kahta esimerkkia.

Olkoon A m - n matriisi. Oletamme, etta meilla on m - m matriisisi q, joilla matriisisi olla pitaisi pitaisisi titaisisista taise pitaisista pitaisi olla voimasta pit sen  $A = QR$ . Joukolle satunnaismatriiseja A voimme tuottaa ko. esityksen ja muodostaa erotuksen  $||A - QR||$  ja käyttää suurinta erotuksen arvoa virhearviona.

Oletamme, etta meilla on ohjelma LINsolve(a,b,x), jonka pitaisi ratkaista lin. yhtaloryhma Ax = b missa A on n - n matriisi. Muodostamme satunnaismatriisille A vektorin z jonka kaikki komponentit ovat tunnettuja (esim. = 1) ja  $b = Az$ . Olkoon x LINsolve:n tuottama numeerinen ratkaisu. Merkitään  $r_1 = ||z - z||$ x|| ja  $r_2 = ||Ax - b||$ . Silloin  $r_1$  on numeerisen ratkaisun virhe ja  $r<sub>2</sub>$  ns. residuaali. Molempia voidaan käyttää virheen arviointiin, jos ne tunnetaan. Huomaa, että  $r_2$  voidaan laskea aina, kun taas  $r_1$  pelkästään siinä tapauksessa, että tarkka ratkaisu tiedetään etukäteen.

Molempien esimerkkien tapauksessa virhe on pieni. Kuten luvussa 2 tullaan näkemään, lin. yhtälöiden ratkaisuissa virheen suuruusluokka on useasti  $10^{-14}$  tai parempi.

1.30. Matriisin kuntoisuusluku. Numeerisen matriisialgebran tär-

keimpia kasitteita on n-n matriisin ns. kuntoisuusluku (engl. ondition number), joka kuvastaa matriisin numeerisia ominaisuuksia. Jos A on neliömatriisi, niin  $cond(A) > 1$  ja numeeriset ominaisuudet huononevat  $cond(A)$ :n kasvaessa. Kuntoisuuslukua voitaisiin kutsua myös herkkyysparametriksi tai häiriöalttiudeksi, sillä kuten tulemme näkemään jatkossa, se kuvastaa virheen voimistumista lineaarikuvauksessa. Jatkossa tulemme esittelemään lyhyesti  $cond(A)$ :n käyttöä. Huomaa, että cond $(A)$  oli jo osa matut102.cpp pakettia.

```
/* FILE: mycond.cpp begins. */
/* g++ mycond.cpp -L../lib -I../utils -o a -lm -lnr */#include <stdlib.h>
#include <cstdlib>
#include <cstdio>
using namespace std;
#include "nr.h"
#include "matutl02.h"
void ShowUWV(Mat_DP &a)
{
  int ma=a.nrows(),na=a.ncols();
  Mat\_DP u(ma,na), v(na,na), w1(na,na);
  Vec_DP w(na);
  u=a;
  w1=0.0;
  \text{cout}<<"A= "\text{cendl}; showmat2(a, "% 10.5f ");
  NR::svdcmp(u,w,v);
  for (int i=0; i \le n a; i++) w1[i][i]=w[i];
  \text{count} < "u = " < \text{endl}; showmat2(u, "%10.51f");
  cout<<"w^T= "<<w <<endl;
  cout << "v= "<<endl;
  showmat2(v, "%10.5lf ");
  /* Estimate SVD decomposition error: */
  Mat_DP tmp1(ma,na), tmp2(na,na), tmp3(ma,na);
  m \text{atmul}(u,w1, \text{tmp1}); \text{transp}(v, \text{tmp2});matmul(tmp1,tmp2,tmp3); tmp1=a-tmp3;
  printf("norm(A- u >w * v^T) = %10.4e\n",mnormp(tmp1,2.0));
}
int main()
{
```

```
int ma=3,na=3,mb=5,nb=5;
 Mat_DP a(ma,na), b(mb,nb);
 double con1, con2;
 ranmat2(a,0.1, 1.5);
 ShowUWV(a);
 con1=cond(a);
 printf("cond(A) = \sqrt{16.4e} \in \sqrt{n}", con1);
 unitmat(b); b[0][0]=17.0;cout << "B="<<end1; showmat2(b,"% 8.5g ");
 con2=cond(b);
 printf("cond(B) = %16.4e \n\pi, con2);
 return 0;
}
/* FILE: mycond.cpp ends. *Testia jon tuottama tulostus:
A=3x3 matrix:
  1.27626 0.65214 1.19634
  1.21782 1.37631 0.37657
  0.56931 1.17552 0.48888
u=3x3 matrix:
 -0.61134 -0.04273 -0.79021-0.64003 0.61397 0.46196
 -0.46543 -0.78817 0.40269
w<sup>-</sup>T= 2.8470869 0.33740483 0.85421621
v =3x3 matrix:
 -0.64088 0.72452 -0.25366-0.64159 -0.32414 0.69519-0.42146 -0.60828 -0.67258norm(A-u *w * v^T) = 8.1016e-16cond(A) = 8.4382e+00B=5x5 matrix:
     17 0 0 0 0
      0 1 0 0 0
      0 0 1 0 0
```
0 0 0 1 0

```
70
```
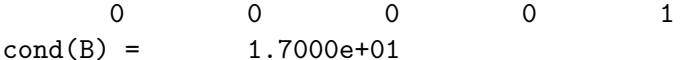

1.31. Kolmiomatriisit. Lin.  $n \times n$  yhtälöryhmän  $Ax = b$  ratkaisu helpottuu oleellisesti, jos  $A$  on joko yläkolmiomatriisi  $U$  tai alakolmiomatriisi L: Ensimmaisessa tapauksessa voimme viimeisesta yhtälöstä ratkaista  $x_n$ :n, sijoittaa sen toiseksi viimeiseen ja ratkaista  $x_{n-1}$ :n, "peruuttaen" kunnes kaikki komponentit on ratkaistu. Toisessa tapauksessa voimme taas edetä päinvastaisessa järjestyksessä.

Jos n - n matriisilla A on ha joitelma A = LU missa L ja U vastaavasti ovat säännöllisiä ala- ja yläkolmiomatriiseja, niin yhtälöryhmän  $Ax = y$  ratkaiseminen palautuu seuraaviksi kahdeksi yhtälöryhmäksi

$$
Lz=y, \quad Ux=z.
$$

Molemmat voidaan ratkaista edellakuvatulla menettelylla.

 $1.32$ . Choleskyn hajoitelma. Edellä kuvattua hajoitelmaa  $n\!\times\!n$  matriisille ei aina ole olemassa. Eräissä erikoistapauksissa hajoitelma voidaan muodostaa helposti. Choleskyn lauseen no jalla nain on erityisesti silloin kun  $A$  on positiivisesti definiitti ja symmetrinen.  $\frac{1}{\sqrt{1-\frac{1}{2}}}\left\{1-\frac{1}{2}, \frac{1}{2}, \frac{$  $\cdots$ 

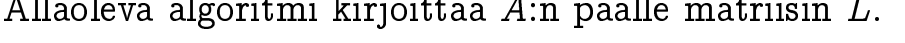

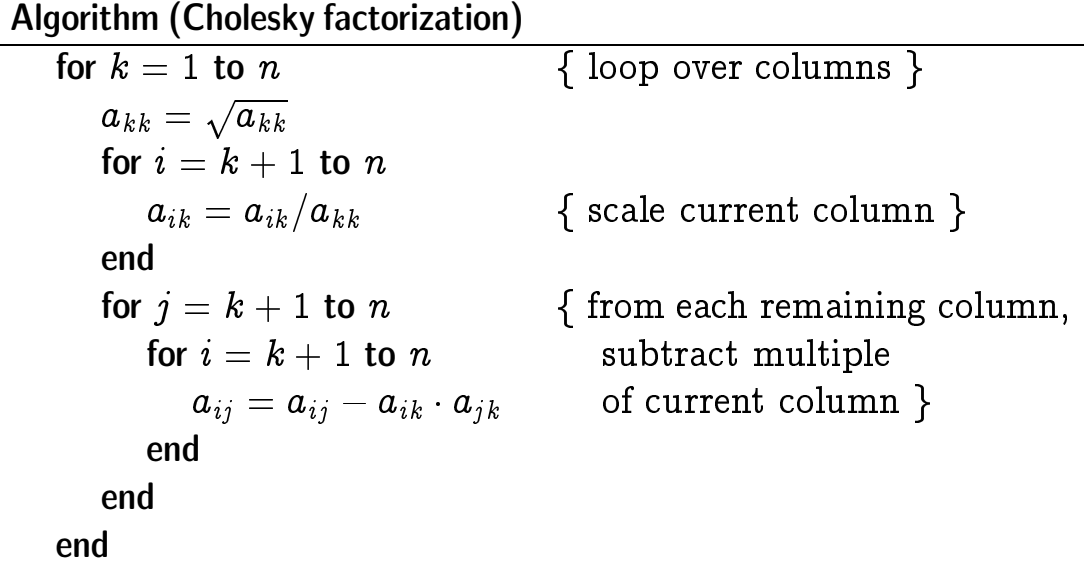
Kohdan 1.31 mukaan Choleskyn ha joitelman avulla voimme ratkaista yhtälöryhmän  $Ax = y$  positiivisesti definiitille matriisille A.

Yo. muodossa algoritmi on implementoitu ohjelmaan mychol3.cpp joka löytyy kurssin www-sivulta. Ks. myös NR::cholsl, NR::choldc.

1.33. Householderin QR hajoitelma. Numeerisen lineaarialgebran tarkeimpia algoritmeja on m - 1, m - 1, m - 1, m - 1, m - 1, m - 1, m - 1, m - 1, m - 1, m - 1, m - 1, m - 1, joitelma joka antaa esityksen A = QR missa Q on m - m ortogonaalinen matriisi ja R m - n matriisi ja R m - n matriisi jolla diagonaalin alapuolisettiin matriisi jolla dia alkiot ovat nollia.

Hajoitelmaan päästään tekemällä peräkkäisiä ortogonaalimuunnoksia n kappaletta. Muunnos  $H_j$ ,  $j = 1, ..., n$  nollaa A:n diagonaalin alapuoleiset komponentit sarakkeessa  $j$  kuitenkin siten, että ko. sarakevektorin pituus sailyy muunnoksessa. Kukin tallainen ortogonaalimuunnos voidaan tulkita peilaukseksi, kuten alla esitetaan.

Householderin muunnos on m - m matriisi, jolla on muoto

$$
H=I-2\frac{v v^T}{v^T v}
$$

missa  $v \neq 0$ . Silloin  $H = H^+ = H^-$ , joten H on symmetrinen ja ortogonaalinen. Haluamme valita annetulle vektorille  $a$  vektorin  $v$ , jolle kaikki muut paitsi ensimmäinen komponentti  $Ha$ :sta on nolla, siis  $Ha = \alpha e_1$  jollakin  $\alpha$ . Silloin

$$
\begin{aligned} \alpha e_1 = H a &= (I - 2 \frac{v v^T}{v^T v}) a = a - 2 v \frac{v^T a}{v^T v}, \\ \Rightarrow v &= (a - \alpha e_1) \frac{v^T v}{2 v^T a}. \end{aligned}
$$

Skalaaritekijäksi valitaan 1 jolloin  $v = a - \alpha e_1$ . Koska H säilyttää normin pitää valita  $\alpha = \pm |a|$ . Merkitsevien numeroiden kumoutumisen ehkäisemiseksi valitaan  $\alpha = \text{sign}(a_1)|a|$ .

Tavallinen sovellustilanne on pns-yhtaloiden ratkaiseminen, joka johtaa yhtaloryhmaan Ax = b missa A on m - n; m n: Yhtälöryhmä säilyy samana kun se kerrotaan  $H_1$ :lla:  $H_1Ax = H_1b$ . Jatkaen näin saadaan se lopulta muotoon

$$
H_n \cdots H_1 A x = Q^T b; \quad Q^T = H_n \cdots H_1.
$$

josta  $x$  voidaan helposti ratkaista koska  $Q^T A$ :n diagonaalin alapuoleiset alkiot ovat nollia. Ratkaisuun ei tarvita Q:ta.

Allaoleva algoritmi tuottaa A matriisista m-n; m n; perakkaisilla ortogonaalimuunnoksilla matriisin  $R$ . (Matriisia  $Q$  ei konstruoida.)

Algoritmi on implementoitu ohjelmaan myhouse2.cpp, ja siihen palataan myohemmin.

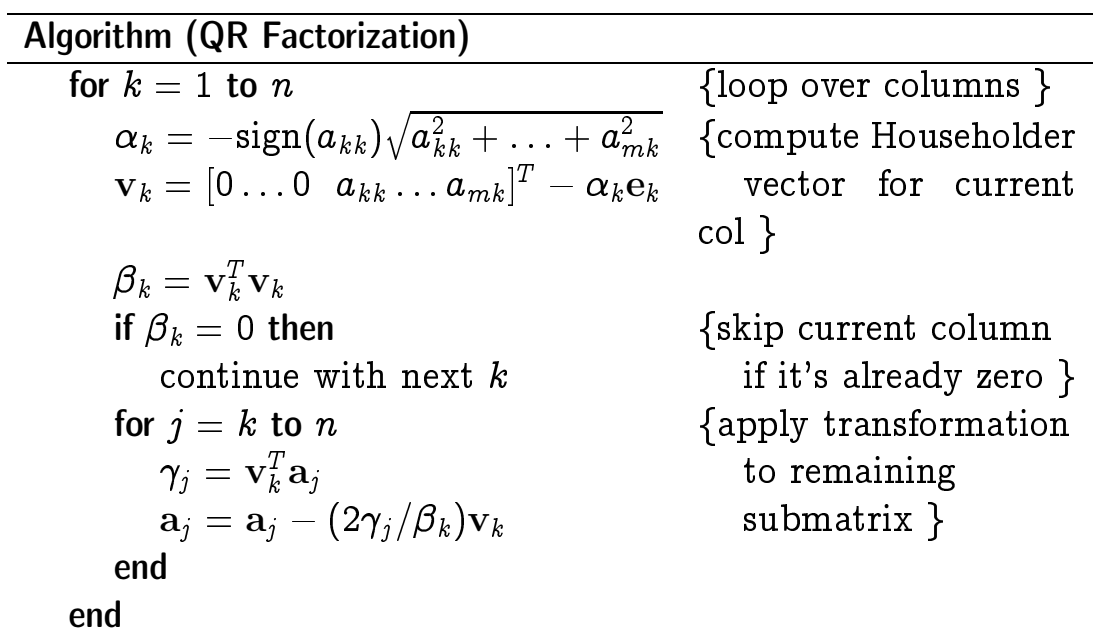

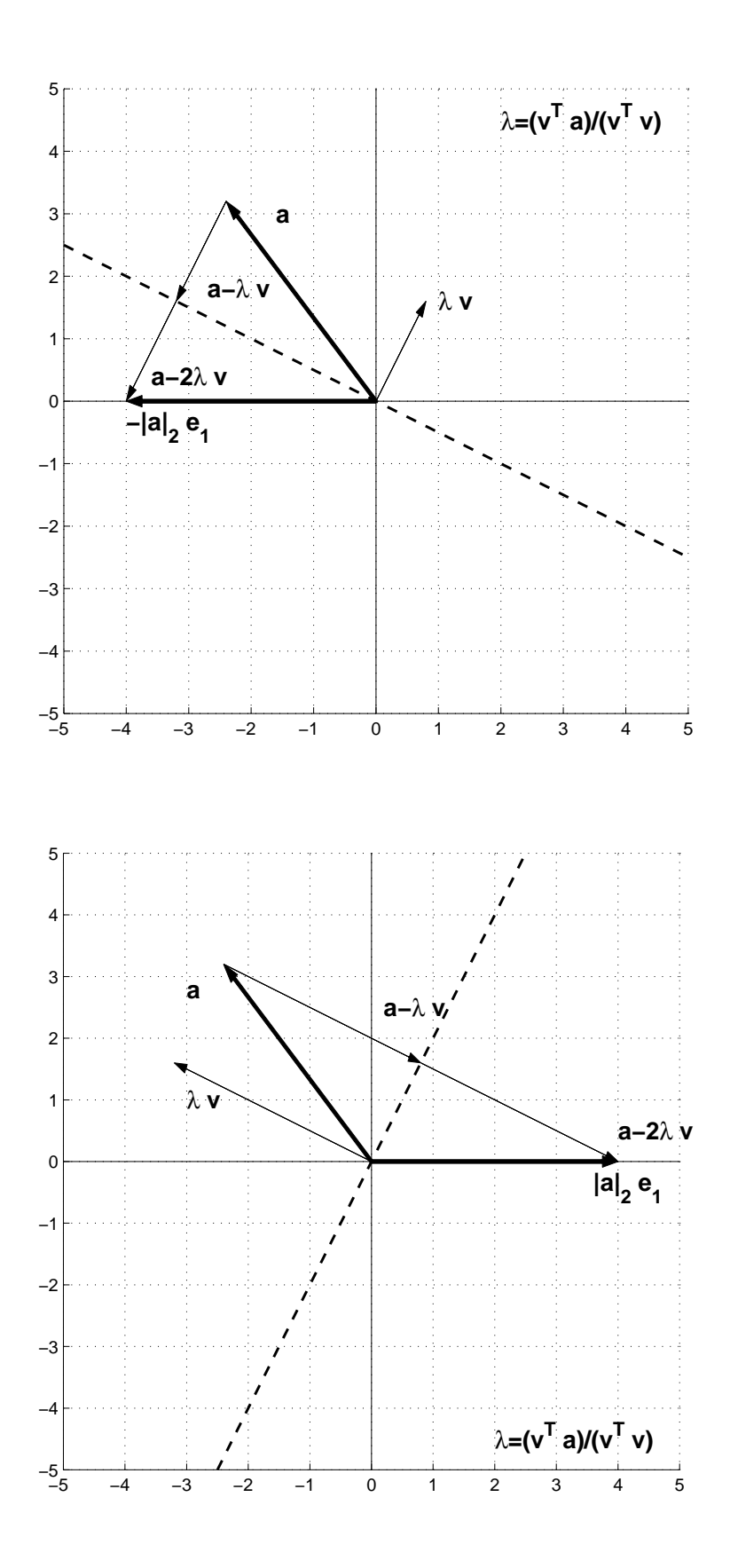

74

1.34. Iteratiiviset algoritmit. Tavanomaisilla lineaarisen yhtälöryhmän ratkaisumenetelmillä on yhteinen piirre: ne perustuvat lineaarialgebran tuloksiin ja tarvittavien laskutoimitusten määrä, eli laskennan vaativuus, on luokkaa  $n^*$ , jos yht.ryhman koko on  $n \times n.$ Laajojen yhtälöryhmien tapauksessa voi kuitenkin olla parempaa käyttää ns. iteratiivisia menetelmiä. Perusajatuksena on kirjoittaa n - n yhtaloryhma toisin:

$$
Ax=b\Leftrightarrow x=Tx+c,
$$

ja soveltaa iteraatiota  $x^{(k+1)} = Tx^{(k)} + c$ , joka yleistää yhden muuttujan funktion tapauksessa esiteltyä kiintopisteiteraatiota. Hajotelma löytyy seuraavasti. Kirjoitetaan  $A = L+D+U$  (lower, diagonal, upper; tässä diagonaalialkiot mukana pelkästään  $D$ :ssä), jolloin

$$
Ax=b\Leftrightarrow Dx=-(L+U)x+b.
$$

 $\sin z = D^{-1}(- (L + U))$  ja  $c = D^{-1}$ 0. Komponenttimuodossa saadaan esitys

$$
x^{(k+1)}_j=(b_j-(L+U)x^{(k)}_j)/a_{jj}, j=1,2,..,n,
$$

tai yhtäpitävästi

$$
(J) \hspace{3.1em} x_j^{(k+1)} = (b_j - \sum_{i=1, i\neq j}^n a_{ij} x_i^{(k)})/a_{jj},
$$

missä yläindeksi vastaa iteraation numeroa. Iteraatio on nimeltään Jacobin iteraatio. Tämä iteraatio suppenee kaikilla alkuarvoilla vain tietyin matriisia A koskevin oletuksin (vrt. seur. lause). Laskennan vaativuus riippuu nyt halutusta tarkkuudesta ja kaavan (J) vaativuudesta. Huomaa: jos matriisi A on harva (nollasta eroavien termien määrä  $O(n)$ , voidaan kaavan (J) summaa tehostaa rajoit-

Jacobin menetelmä on lähtökohtana eräille muille iteratiivisille menetelmille. Ns. Gaussin-Seidelin iteraatio perustuu seuraavaan huomioon. Jos kaavassa (J) laskenta tapahtuu indeksin  $j$  mukaan kasvavassa järjestyksessä ja on jo laskettu arvoilla  $j = 1, ..., j_0$ ,

niin vaiheessa  $\jmath_0+1$  voitaisiin termien  $x_i^{\scriptscriptstyle (\cdots)}$ <sup>j</sup> ; j = 1; :::; j0; asemasta kayttaa termeja  $x_i^{n+1}$ <sup>j</sup> ; j = 1; :::; j0: Toisin sanoen, Gaussin-Seidelin menetelmässä käytetään kaavaa:

$$
(GS) \hspace{1cm} x_j^{(k+1)} = (b_j - \sum\limits_{i=1, i < j}^{n} a_{ij} x_i^{(k+1)} - \sum\limits_{i=1, i > j}^{n} a_{ij} x_i^{(k)})/a_{jj}.
$$

Mainitsemme vielä kolmannenkin iteratiivisen menetelmän ns. SOR-iteraation (successive overrelaxation). Siinä kaava (GS) korvataan seuraavalla:

$$
(SOR)
$$

$$
x_j^{(k+1)} = (1-\omega) x_j^{(k)} + \omega (b_j - \sum\limits_{i=1, i < j}^{n} a_{ij} x_i^{(k+1)} - \sum\limits_{i=1, i > j}^{n} a_{ij} x_i^{(k)})/a_{jj}.
$$

SOR-menetelmä suppenee sopivilla parametrin  $\omega \in (0, 2)$  arvoilla nopeammin kuin Gaussin-Seidelin menetelma.

Riittäviä ehto ja iteraatioiden (J) ja (GS) suppenemiselle on esitetty mm. diagonaalipainotteisille matriiseille. Naille matriiseille on aina olemassa myös käänteismatriisi.

1.35. Lause.  $\lceil$ Stoer-Bulirsch, Thm 8.2.6, 8.2.12 Jacobin ja Gaussin-Seidelin iteroinnit suppenevat kaikille matriiseille A; joille patee riveittainen diagonaalinen dominointiehto

$$
|a_{ii}| > \sum_{k=1, k\neq i}^{n} |a_{ik}|, i=1,2,...,n.
$$

Seuraava ohjelma implementoi seka Ja
obin etta Gaussin-Seidelin iteraatiot lineaarisen n - n yhtaloryhman ratkaisemiseksi. Generoimme ensin jonkin satunnaismatriisin A ja kasvatamme sen diagonaalialkioita, niin etta yo. suppenemislauseen ehto tulee voimaan. Iteroinnin alkuarvona on origo. Lopuksi vertaamme löydettyä ratkaisua alunperin jo tiedossamme olevaan juureen saadaksemme arvion virheesta. Esillaolevassa tapauksessa molemmat iteraatiot johtavat samaan juureen, ja huomaamme, etta Gaussin-Seidelin iteraatiossa suppeneminen on hieman nopeampaa.

```
/* FILE: myjgsit.cpp begins. */
/* g++ myjgsit.cpp -L../lib -I../utils -o a -lm -lm/* Jacobi/Gauss-Seidel iterations to solve
   a linear system */
#include <cstdlib> // Used in putmat2
#include <cstdio> // Used in putmat2
#include <ctime>
#include <string>
#include <fstream>
#include <iostream>
#include <iomanip>
using namespace std;
#include "nr.h"
#include "matutl02.h"
void Jacobi_iter(Mat_DP &a, Vec_DP &b,
Vec_DP &x, Vec_DP &xold)
{
  DP s;
  int i,j,ma=a.nrows();
  if ((ma!=a.ncols())||(ma!=b.size())||
              (max!=x.size())||(ma!=xold.size()){cout<<"Argument error in Jacobi_iter\n"<<endl;
     abort();
    }
  for (i=0; i \leq m a; i++) { /* This is Jacobi iteration */
    s=0.0;
    for (j=0; j\leq ma; j++)if (i != j) s+=a[i][j]*xold[j];xold[i]=x[i];x[i] = (b[i]-s)/a[i][i];}
}
void GaussSeidel_iter(Mat_DP &a, Vec_DP &b,
Vec_DP &x, Vec_DP &xold)
{
  DP s;
  int i,j,ma=a.nrows();
  if ((ma!=a.ncols())||(ma!=b.size())||
            (max!=x.size())||(ma!=xold.size()){cout<<"Argument error in GaussSeidel_iter\n"<<endl;
     abort();
```

```
for (i=0;i<ma;i++) { /* This is Gauss-Seidel iteration */
    s=0.0;
    for (j=0; j < max; j++){
      if (j \le i-1) s + = a [i][j] * x [j];
      if (i \ge i+1) s+=a[i][j]*xold[j];}
      xold[i]=x[i];x[i] = (b[i]-s)/a[i][i];}
}
int main()
{
  int ma;
  int i,j,k,ikind,ikindold,new1 ;
  ma=6;
  Mat_DP a(ma,ma);
  Vec\_DP b(ma),x(ma),xold(ma),sol(ma);DP er,s;
  init_srand(); \frac{1}{2} /* Give some values for a and b */
  ranmat2(a,-0.99, 0.99);
  for (i=0; i \leq m a; i++)for (j=0; j \leq m a; j++)a[i][j]=ceil(10*a[i][j]);
  /* We give integer values for the entries of a */for (i=0; i \leq m a; i++){s=0.0;
    for (j=0;j\leq m a;j++) if (j != i) s= s+fabs(a[i][j]);
    if (fabs(a[i][i]) < s ) a[i][i]=s+ma/2;/* Diag. entries are increased a bit, to ensure
     convergence of the iteration */
  cout<<"Matrix a ="<<endl;
  showmat2(a,"% 10.5f ");
  /* We make a solution in integer components */
  for (i=0:i\leq m:i++) sol[i]=(int)(ma/2)-i;
  /* and, the corresponding RHS: */
  matvecmul(a,sol,b);
  for (i=0; i \le m a; i++) \{x[i] = 0.0; xold[i] = 0.0; \}new1=0; ikind=0;
  do {
    ikindold=ikind;
    printf("Enter iteration: (1) Jacobi, (2) Gauss-Seidel \n");
    scanf("%ld",&ikind);
    printf("\n ***\n ikind = \lambdald \n", ikind);
```
}

```
for (i=0; i \leq m a; i++) printf(" x[%ld]", i);
   print(''\n'');
              /* Restart with x=0 if ikind !=ikindold */
   if (ikind != ikindold)
     for (i=0;i<ma;i++) {x[i] =0.0; xold[i]=0.0;}
   printf('\n' n 1 :").for (i=0; i \le m a; i++) printf(" \%9.6f", x[i]);
   print(f("n");
   for (k=1; k<=40; k++){
       if (ikind ==1) Jacobi_iter(a,b,x,xold);
       if (ikind ==2) GaussSeidel_iter(a,b,x,xold);
       if (k==5*((int)(k/5)) ) {
         printf("%2d :",k);
         for (i=0; i \le m a; i++) printf(" %9.6f", x[i]);
       }
     }
   for (i=0;i<ma;i++) printf(" %12.9f",x[i]);
   s=residual(a,x,b);
   printf("\nResidual = %12.4e \n\infty;
   printf("Enter 0 if iterate again: \n");
   scanf("%ld",&new1);
   } while (new1==0) ;
   return 0;
}
/* FILE: myjgsit.cpp */
Ohjelman tulostusta:
Matrix a =
6x6 matrix:
 31.00000 7.00000 7.00000 -5.00000 -7.00000 2.00000
  3.00000 23.00000 6.00000 2.00000 -7.00000 2.00000
  -6.00000 7.00000 26.00000 5.00000 -0.00000 5.00000
  7.00000 -0.00000 2.00000 18.00000 -0.00000 -6.00000
  7.00000 -5.00000 6.00000 3.00000 32.00000 -8.00000
 -7.00000 4.00000 8.00000 10.00000 8.00000 40.00000
Enter iteration: (1) Jacobi, (2) Gauss-Seidel
 ***
 ikind = 1x[0] x[1] x[2] x[3] x[4] x[5]1 : 0.000000 0.000000 0.000000 0.000000 0.000000 0.000000
```
5 : 2.902777 2.006929 1.073602 -0.089565 -1.001327 -1.879540 6.9473e+00 10 : 3.007191 2.004650 1.009034 -0.026923 -1.011529 -1.981269 1.0736e+00 15 : 3.002872 2.000989 1.000257 -0.003249 -1.001706 -1.998851 1.5405e-01 20 : 3.000374 2.000122 0.999908 -0.000143 -1.000112 -2.000079 1.6855e-02 25 : 3.000020 2.000006 0.999981 0.000023 -0.999994 -2.000029 1.5958e-03 30 : 2.999998 1.999999 0.999998 0.000006 -0.999997 -2.000004 2.2342e-04 35 : 2.999999 2.000000 1.000000 0.000001 -1.000000 -2.000000 3.1502e-05 40 : 3.000000 2.000000 1.000000 0.000000 -1.000000 -2.000000 3.3040e-06 2.999999927 1.999999977 1.000000021 0.000000020 -0.999999981 -1.999999978  $Residual = 3.3040e-06$ Enter 0 if iterate again: Enter iteration: (1) Jacobi, (2) Gauss-Seidel \*\*\*  $ikind = 1$  $x[0]$   $x[1]$   $x[2]$   $x[3]$   $x[4]$   $x[5]$ 1 : 3.000000 2.000000 1.000000 0.000000 -1.000000 -2.000000 5 : 3.000000 2.000000 1.000000 -0.000000 -1.000000 -2.000000 3.2154e-07 10 : 3.000000 2.000000 1.000000 -0.000000 -1.000000 -2.000000 4.6960e-08 15 : 3.000000 2.000000 1.000000 -0.000000 -1.000000 -2.000000 6.3876e-09 20 : 3.000000 2.000000 1.000000 -0.000000 -1.000000 -2.000000 6.4617e-10 25 : 3.000000 2.000000 1.000000 0.000000 -1.000000 -2.000000 6.5531e-11 30 : 3.000000 2.000000 1.000000 0.000000 -1.000000 -2.000000 9.8543e-12 35 : 3.000000 2.000000 1.000000 0.000000 -1.000000 -2.000000 1.2763e-12 40 : 3.000000 2.000000 1.000000 0.000000 -1.000000 -2.000000 1.2297e-13 3.000000000 2.000000000 1.000000000 0.000000000 -1.000000000 -2.000000000  $Residual = 1.2297e-13$ Enter 0 if iterate again: Enter iteration: (1) Jacobi, (2) Gauss-Seidel \*\*\*  $ikind = 2$  $x[0]$   $x[1]$   $x[2]$   $x[3]$   $x[4]$   $x[5]$ 1 : 0.000000 0.000000 0.000000 0.000000 0.000000 0.000000 5 : 2.974984 2.025822 0.990099 0.024431 -0.980725 -2.014942 1.1610e+00 10 : 2.997034 2.000487 0.999925 0.002184 -0.998699 -2.001359 1.2265e-01 15 : 3.000071 2.000014 0.999995 -0.000068 -1.000036 -1.999964 3.4590e-03 20 : 3.000007 2.000001 1.000000 -0.000007 -1.000004 -1.999996 3.4302e-04 25 : 3.000000 2.000000 1.000000 0.000000 -1.000000 -2.000000 1.0556e-05 30 : 3.000000 2.000000 1.000000 0.000000 -1.000000 -2.000000 1.0347e-06 35 : 3.000000 2.000000 1.000000 -0.000000 -1.000000 -2.000000 3.1755e-08 40 : 3.000000 2.000000 1.000000 -0.000000 -1.000000 -2.000000 3.1126e-09 3.000000000 2.000000000 1.000000000 -0.000000000 -1.000000000 -2.000000000

```
Residual = 3.1126e-09
Enter 0 if iterate again:
Enter iteration: (1) Jacobi, (2) Gauss-Seidel
 ***
 ikind = 2x[0] x[1] x[2] x[3] x[4] x[5]1 : 3.000000 2.000000 1.000000 -0.000000 -1.000000 -2.000000
5 : 3.000000 2.000000 1.000000 0.000000 -1.000000 -2.000000 9.5513e-11
10 : 3.000000 2.000000 1.000000 0.000000 -1.000000 -2.000000 9.3610e-12
15 : 3.000000 2.000000 1.000000 -0.000000 -1.000000 -2.000000 2.9735e-13
20 : 3.000000 2.000000 1.000000 -0.000000 -1.000000 -2.000000 3.3751e-14
(\ldots)40 : 3.000000 2.000000 1.000000 0.000000 -1.000000 -2.000000 0.0000e+00
  3.000000000 2.000000000 1.000000000 0.000000000 -1.000000000 -2.000000000
Residual = 0.0000e + 00Enter 0 if iterate again:
```
1.36. Permutaatiomatriisit. Kertomalla  $n \times n$  matriisi vasemmalta voidaan vaihtaa matriisin rivit ja kertomalla oikealta sarakkeet. www-sivulla on tahan liittyva esimerkkiohjelma mymatope.cpp.

## 1.37. Kurssilla käytettävä hakemistorakenne.

```
nrc02
```

```
|- answers
|- data (dates1.dat)
|- drivers (xairy.cpp)
|- lib (libnr.a)
|- responses (sfroid.resp,...)
|- sources (addint.cpp,.. NR ohjelmat)
|- utils (mybugs.h, nr.h, nrutil.h, ...)
|- gnuplot02 (gnuplot-ohjelmia)
|- democpp02 (luentojen demo-ohjelmia, esim. myutl4.cpp )
|- wrk (tyohakemisto)
\perp|- harj
| |- h00
| |- h01
| | ..
| |- h10
```
1.38. Aputiedosto beg.cpp. Kohdassa 1.1 mainittua aputiedostoa beg.cpp voimme mukauttaa joustavaan käyttöön kurssillamme tekemällä siihen erilaisia täydennyksiä, ks. alla.

```
/* FILE: beg.cpp begins. */
/* g++ -Wall beg.cpp -L../lib -I../utils -o a -lm -lnr */
#include <cstdlib> // Used in putmat2
#include <cstdio> // Used in putmat2
#include <ctime>
#include <string>
#include <fstream>
#include <iostream>
#include <iomanip>
using namespace std;
#include "nr.h"
#include "matutl02.h"
int main()
{
  Mat_DP a(4,4),a(4,4),b(4,4),u(4,4);
  rannat2(a,-1,1);invmat(a,ai);
  unitmat(u);
  matmul(a, ai, b); /* Also b=a*ai; */
  a=b-u; // a= a*inv(a) - Idcout \langle \langle \cdot \rangle - \langle \cdot \rangle - \langle \cdot \rangle = \n" \\cdots \cdots \cdots \cdots \cdots \cdots \cdots \cdots \cdots \cdots \cdots \cdots \cdots \cdots \cdots \cdots \cdots \cdots \cdots \cdots \cdots \cdots \cdots \cdots \cdots \cdots \c
  \text{count}<< \text{"norm2(a*inv(a)-Id)} = \text{"&lt;minomp(a,2)&lt;\\ \text{end1};}
/* FILE: beg.cpp ends. */
```
1.39. NR:n esimerkkiohjelmat. Seuraavasta istuntolokista ilmenee toisaalta mita vaikeuksia voi tulla vastaan kun kokeilee ohjelmien toimintaa ja toisaalta miten vaikeudet voitetaan. Tässä on katsottu pelkästään ohjelmaa ludcmp, mutta muiden ohjelmien käyttö on täysin analogista.

```
[vuorinen@mat-148]~/nrcpp02/wrk pwd
/home/vuorinen/nrcpp02/wrk
[vuorinen@mat-148]~/nrcpp02/wrk find ../. -name *.cpp | xargs grep ludcmp
```

```
.././drivers/xcyclic.cpp: NR::ludcmp(aa,indx,d);
.././drivers/xlubksb.cpp: NR::ludcmp(c,indx,p);
.././drivers/xludcmp.cpp:// Driver for routine ludcmp
.././drivers/xludcmp.cpp: NR::ludcmp(a,indx,d);
.././drivers/xmprove.cpp: NR::ludcmp(aa,indx,d);
.././sources/fred2.cpp: ludcmp(omk,indx,d);
.././sources/fredex.cpp: NR::ludcmp(a,indx,d);
.././sources/ludcmp.cpp:void NR::ludcmp(Mat_IO_DP &a, Vec_O_INT &indx, DP &d)
.././sources/ludcmp.cpp:
```
if (big == 0.0) nrerror("Singular matrix in routine ludcmp");

[vuorinen@mat-148]~/nrcpp02/wrk cp ../drivers/xludcmp\* . ../drivers/xludcmp.cpp -> ./xludcmp.cpp [vuorinen@mat-148]~/nrcpp02/wrk g++ xludcmp.cpp -o a -lm xludcmp.cpp:5: nr.h: No such file or directory [vuorinen@mat-148]~/nrcpp02/wrk g++ xludcmp.cpp -o a -lm -lnr xludcmp.cpp:5: nr.h: No such file or directory [vuorinen@mat-148]~/nrcpp02/wrk g++ xludcmp.cpp -I../util -o a -lm -lnr xludcmp.cpp:5: nr.h: No such file or directory [vuorinen@mat-148]~/nrcpp02/wrk g++ xludcmp.cpp -I../utils -o a -lm -lnr /usr/bin/ld: cannot find -lnr collect2: ld returned 1 exit status [vuorinen@mat-148]~/nrcpp02/wrk g++ xludcmp.cpp -I../utils  $-I$ ../lib  $-\circ$  a  $-Im$   $-Inr$ /usr/bin/ld: cannot find -lnr collect2: ld returned 1 exit status [vuorinen@mat-148]~/nrcpp02/wrk ls ../lib libnr.a [vuorinen@mat-148]~/nrcpp02/wrk g++ xludcmp.cpp -I../utils  $-L$ ../lib  $-\circ$  a  $-lm$   $-lnr$ 

[vuorinen@mat-148]~/nrcpp02/wrk a bash: a: command not found [vuorinen@mat-148]~/nrcpp02/wrk ./a Numerical Recipes run-time error... Data file matrx1.dat not found ...now exiting to system...

```
[vuorinen@mat-148]~/nrcpp02/wrk find ../. -name matrx1.dat
.././drivers/matrx1.dat
```
.././data/matrx1.dat

```
[vuorinen@mat-148]~/nrcpp02/wrk cp ../data/mat* .
../data/matrx1.dat -> ./matrx1.dat
../data/matrx2.dat -> ./matrx2.dat
../data/matrx3.dat -> ./matrx3.dat
[vuorinen@mat-148]~/nrcpp02/wrk ls
#a.jnk# a.jnk badmtx.cpp~ matrx1.dat matrx3.dat
a badmtx.cpp beg.cpp matrx2.dat xludcmp.cpp
[vuorinen@mat-148]~/nrcpp02/wrk ./a
original matrix:
        1 0 0
        0 2 0
        0 3
product of lower and upper matrices (rows unscrambled):
        1 0 0
        0 2 0
        0 3
(........)
```
## 2 LINEAARISET YHTÄLÖRYHMÄT

2.1. Lineaariset yhtälöryhmät ja laskennallinen tiede. Lineaarisia yhtälöryhmia esiintyy useissa tekniikan ja luonnontieteiden sovelluksissa seka monenlaisissa tilastollisissa tarkasteluissa yhteiskuntatieteiden ja kaupallisten tieteiden alueella. Laskennallisen tieteen piirissa numeeriset tehtavat sisaltavat tavallisesti osanaan lineaarisen yhtälöryhmän ratkaisun. Yhtälöryhmiin johdutaan matemaattisen mallintamisen kautta. Mallia sopivasti yksinkertaistamalla pyritään tavallisesti siihen, etta alkuperainen mahdollisesti epalineaarinen tehtävä voitaisiin palauttaa lineaariseksi eli linearisoida. Esimerkiksi osittaisdifferentiaaliyhtälöiden numeerisen ratkaisun keskeisenä osana on laajojen lineaaristen yhtälöryhmien ratkaisu. Mikäli yhtaloryhma on niin suuri, etta kerroinmatriisin muistitilan tarve tai laskennan vaatima aika muodostuvat ongelmaksi, pyritään hyödyntämään kerroinmatriisin rakennetta tallettamalla vain nollasta eroavat alkiot. Matriisin mahdollista symmetriaa voidaan myös käyttää samaan tapaan muistiresurssien säästämiseksi.

Lineaarisen yhtälöryhmän yleinen muoto on

(1)  

$$
\begin{cases}\n a_{11}x_1 + a_{12}x_2 + \cdots + a_{1n}x_n = b_1 \\
 a_{21}x_1 + a_{22}x_2 + \cdots + a_{2n}x_n = b_2 \\
 \vdots \\
 a_{m1}x_1 + a_{m2}x_2 + \cdots + a_{mn}x_n = b_m\n\end{cases}
$$

tai matriisien avulla lausuttuna

<sup>8</sup>

$$
(2) \ \ A X = B, \quad A = \begin{bmatrix} a_{11} & \cdots & a_{1n} \\ a_{21} & \cdots & a_{2n} \\ \vdots & & \vdots \\ a_{m1} & \cdots & a_{mn} \end{bmatrix}, \quad X = \begin{bmatrix} x_1 \\ x_2 \\ \vdots \\ x_n \end{bmatrix} \quad B = \begin{bmatrix} b_1 \\ b_2 \\ \vdots \\ b_m \end{bmatrix}
$$

Lineaarialgebra antaa täydellisen vastauksen kysymykseen matriisiyhtälön (2) ratkaisun olemassaolosta ja yksikäsitteisyydestä. Jos  $M < N$  ei ratkaisu yleensä ole yksikäsitteinen. Jos  $M > N$ 

ei ratkaisua yleensä ole olemassa lineaarialgebran mielessä, mutta voidaan etsiä ratkaisua pienimmän neliösumman (pns) mielessä. Tapauksessa  $M = N$  yhtälöryhmällä (2) on yksikäsitteinen ratkaisu jos ja vain jos on olemassa kaanteismatriisi A1 :

Matriisin esitysta tietokoneessa tarkasteltiin jo edellisen luvun lopussa. Lahtokohtana on "looginen koko"M - N. Tarvitaan "fyysinen kaavio"(osa tietokoneen muistia), jonka koko on MP - NP "muistiyksikköä"(yksikön koko riippuu mm. tietotyypistä: int, long int, float, double jne.) ja (tavallisesti)  $MP > M$ ,  $NP >$ N. Poikkeuksia voi esiintyä, jos matriiseissa tiedetään jotkin rivit nolliksi tai myös, jos nollasta eroavia alkioita on vähän, jolloin matriisia ei talleteta kokonaan, vaan ainoastaan nollasta eroavat alkiot. Jatkossa oletamme, etta matriisin alkiot ovat reaalilukuja. Matriisia, jossa nollasta eroavia alkioita on vähän sanotaan har $vaksi$  (engl. sparse). Sen vastakohta on  $t\ddot{a}ysi$  (engl. full) matriisi, jonka kaikki alkiot talletetaan. Harvojen matriisien käsittelyyn on kehitetty algoritmeja, jotka voivat olla merkittävästi tehokkaampia kuin vastaavien taysien matriisien algoritmit.

Matriisiyhtälön (2) ratkaisemisen yhteydessä tarkastelemme seuraavia ongelmia:

(a)  $Ax = b_j$ ,  $j = 1, ..., p$  (monta  $b_j$ :tä, A sama).

 $\mathfrak{g}(\mathfrak{b})$   $\mathfrak{m}=\mathfrak{m}$ . Etsi A $\mathfrak{m}$ , det A.

(
) Singulaariarvoha jotelma (singular value de
omposition, SVD)

(d)  $M > N$ : (2):n pns-ratk. normaaliyhtälöt.

2.2. Ratkaisun vaativuus. Jos  $m = n$ , niin täyden matriisin tapauksessa yhtaloryhman (1) ratkaisulle talla kurssilla esitettavat algoritmit ovat vaativuudeltaan (vaativuus ja kompleksisuus ovat  $\sup_{\mathbf{s}}$ ynonyymejä) suuruusluokkaa  $n^*$ , kun taas tridiagonaalimatriisin tapauksessa vaativuusluokka on  $n$ . Edellä potenssi 3 ei ole paras mahdollinen: tehokkaammassa ns. Strassenin algoritmissa potenssi

on  $\log_2 7 \approx 2.807$ . Kysymys tarkasta alarajasta yhtälöryhmän (1) vaativuudelle on avoin.

Numeerinen lineaarialgebra on numeerisen analyysin tärkeimpiä osa-aloja sovellusten kannalta. Valtaosa tieteellisen laskennan menetelmista kayttaa osanaan numeerista lineaarialgebraa. Numeerisen lineaarialgebran algoritmien tehokkuus on nainollen tieteellisen laskennan pullonkaulo ja. Massiivisessa numeerisessa laskennassa yhtälöryhmät voivat sisältää esim. 500 000 muuttujaa. Näin laajo jen lineaaristen yhtälöryhmien ratkaisu nykyisin tietokonein vaatii "täsmälaskentaa", joka huomioi yhtälöryhmän rakenteen (symmetria, lohkorakenne) ja erityisesti sen, onko matriisi harva.

Lineaarialgebran perusoperaatiot on koottu ns. LINPACK pakettiin. Luettelo numeerisen matematiikan publi domain C-ohjelmista on saatavana tiedostona osoitteesta:

ftp://usc.edu/pub/C-numanal/numcomp-free-c.gz .

potenssiin  $n^3$ . Saatiin seuraavia tuloksia (ohjelma mycxty.cpp).

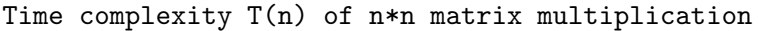

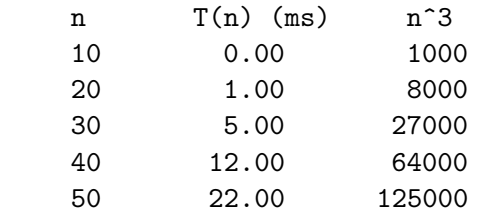

Voidaan osoittaa, etta vaativuudeltaan n-n matriisin kaantaminen

2.3. Esimerkkejä säännöllisistä matriiseista. Palautamme mieleen lineaarialgebrasta, että yhtälöryhmällä (1) on tapauksessa  $m = n$  yksikäsitteinen ratkaisu täsmälleen silloin kun matriisi on säännöllinen, ts.  $det(A) \neq 0$ . Mitään erityisen kätevää ehtoa säännöllisyydelle ei tunneta. Muutamissa erikoistapauksissa ratkeavuus, eli A1 :n olemassaolo, on selvää tai ainakin tunnettua:

 $\bullet$  jos  $A$  on diagonaalimatriisi, jonka diagonaalialkiot ovat nollas- $\alpha$ a eroavia lukuja  $a_{ii},$  niin A $^{-1}$ on myos diagonaalimatriisi ja diagonaalialkiot ovat  $1/d_{ii}$ ,

- $\bullet$  jos  $A$  on riveittäin diagonaalipainotteinen
- $\bullet$  jos  $A$  on ylä- tai alakolmiomatriisi ja diagonaalialkiot  $\neq 0$
- $\bullet$  jos  $A$  on positiividefiniitti

2.4. Gaussin-Jordanin eliminointi. Menetelmä soveltuu yhtälöryhmän  $Ax = b_j$ ,  $j = 1, ..., p$ , ratkaisemiseen.

Hyvia puolia:

- stabiili, jos käytetään täydellistä pivotointia (ks. alla),
- $\bullet$  tuottaa myös  $A_{\perp}$ u,
- $\bullet$  menetelmän tehokkuus paranee  $p$ :n mukana.

Huono puoli:

 $\bullet$  ei sovellu jos kaanteismatriisia  $A^{-1}$ ei ole.

Yleensä jatkossa esitettävä LU-menetelmä on parempi.

OIKOON  $A = (a_{ij})$ ,  $Y = (y_{ij})$  IV  $\times$  IV matrics  $x_j = (x_{j1},...,x_{jN})^{-1}$ sekä  $1\,$   $N$   $\times$   $N$  yksikkömatriisi. Samanaikaiset yhtälöryhmät

$$
(I) \tA \cdot x_j = b_j, \ A \cdot Y = 1, \ j = 1, 2, 3
$$

merkitään lyhyemmin

$$
(II) \qquad \qquad A \cdot [x_1 \ x_2 \ x_3 \ Y] = [b_1 \ b_2 \ b_3 \ 1]
$$

Perusominaisuuksia (I):lle:

- (a) Jos vaihdetaan A:n ja b:n (II:n) kaksi vaakariviä, niin  $x_i(Y)$  ei muutu.
- (b) Ratkaisu  $x_i(Y)$  ei muutu jos A:n ja  $b_i$ :n (II:n) jokin vaakarivi korvataan vaakarivien lineaarikombinaatiolla.
- (
) Sarakkeitten vaihto A:ssa antaa saman ratkaisun vain jos vastaavat  $x_j$ :t ja Y:n vastaavat rivit vaihdetaan.

Gaussin-Jordanin algoritmi (I):n ratkaisemiseksi, olettaen etta esiintyvät jakajat ovat nollasta poikkeavia, on seuraava:

Muodostetaan (I): stä uusi yhtälöryhmä s.e.

- 1. rivi jaetaan  $a_{11}$ :llä
- rivistä  $j, j \neq 1$ , vähennetään alkuperäinen 1. rivi vakiolla  $a_{j1}/a_{11}$ kerrottuna jolloin saadaan uusi yhtälöryhmä (1)', jonka 1. sarakkeen kertoimet ovat  $\delta_{j1}$

Muodostetaan (I)': sta uusi yhtälöryhmä s.e.

- $\bullet$  2. rivi jaetaan  $a_{22}^{}$ .na
- $\bullet$   $j.$  rivistä,  $j\,\neq\, 2$ , vähennetään (1)':n 2. rivi vakiolla  $a_{j2}^{\prime}/a_{22}^{\prime}$ kerrottuna jolloin saadaan uusi yhtaloryhma (I ) <sup>00</sup> ; jonka 2. sarakkeen kertoimet ovat  $\delta_{i2}$ .

Toistetaali *I*v Kertaa  $\Rightarrow$  saadaali  $x = I x = 0$ .

Pivotointi. Numeerisen tarkkuuden parantamiseksi on todettu tarpeelliseksi käyttää pivotointia (tuentaa) ts. rivien ja mahdollisesti lisaksi sarakkeiden vaihtoa s.e. "jaka jaksi" kussakin vaihessa tulee jokin erityisen toivottava luku (joka tapauksessa  $\neq 0$ ). Esimerkiksi jos vaiheessa  $p$  matriisin kertoimet ovat  $(a_{ij}^{\scriptscriptstyle{(r)}}),$  niin voidaan valita tukialkioksi suurin luvuista  $|a_{ij}^{\scriptscriptstyle{(r)}}|,$   $\imath\,\geq\,p$  tai  $\jmath\,\geq\,p$ . Toinen mahdollinen valinta on implisiittinen tuenta, jossa ennen eliminoinnin aloittamista kukin yhtalo erikseen kerrotaan puolittain sellaisella luvulla, etta ko. rivin itseisarvoltaan suurimmaksi kertoimeksi tulee 1.

Ks. algm NR::gaussj, s. 39, Example book, s. 6.

2.5. Gaussin eliminointi takaisinsijoituksella. Muuten sama kuin Gaussin-Jordanin algoritmi, mutta vaiheessa  $j$  vähentäminen kohdistuu pelkästään yhtälöihin  $k > j$ . Lopputilanteessa yhtälöryhmä on saatettu muotoon, jossa matriisin kaikki diagonaalin alapuoleiset alkiot ovat nollia:

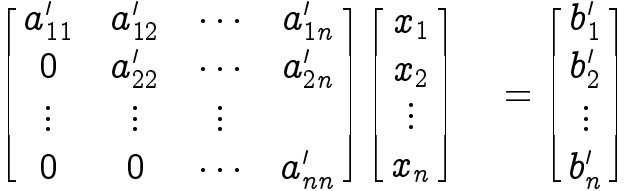

Tätä tyyppiä oleva matriisi voidaan helposti kääntää aloittamalla alariviltä kuten jo aiemmin nähtiin. Viimeisestä yhtälöstä saadaan  $x_n=o_n/a_{nn}.$  viimeista edellisesta ratkaistaan  $x_{n-1}$  jne. Menettely, joka antaa luvut  $x_n, x_{n-1}, ..., x_1$  on nimeltään takaisinsijoitus (engl. backsubstitution).

Gaussin algoritmia koskeva kirjallisuus on erittäin laaja ja algoritmin eri versioita kehitetaan edelleen. Siita on kehitetty mm. lohkomuotoisille matriiseille sopivia versioita ja tutkittu rinnakkaislaskennan näkökulmasta.

2.6. LU-hajoitelma. Oletetaan, etta neliomatriisi A voidaan kirjoittaa muotoon

$$
A=L\cdot U,
$$

missä L on alakolmiomatriisi (diagonaalin yläpuoliset alkiot ovat nollia) ja  $U$  on  $y$ läkolmiomatriisi (diagonaalin alapuoliset alkiot ovat nollia) ja kaikki diagonaalialkiot nollasta eroavia. Yo. tyyppia olevien matriisien  $L$  ja  $U$  kääntäminen on helppoa kuten jo Gaussin eliminoinnin yhteydessa totesimme.

Lineaarinen yhtälöryhmä  $Ax = b$  voidaan kirjoittaa muotoon

$$
(1) \hspace{3.1em} Ax=(L\cdot U)x=L(Ux)=b.
$$

Ratkaisu tehdään kahdessa vaiheessa niin, että ensin etsitään  $y$  s.e.

$$
(2) \hspace{1cm} Ly=b, \hspace{2mm} L=(\alpha_{ij}\Theta_{ij}), \hspace{2mm} \Theta_{ij}=\left\{\begin{matrix} 0 & j > i \\ 1 & i \geq j \end{matrix}\right.
$$

ja tämän jälkeen etsitään  $x$  s.e.

$$
(3) \hspace{3.1em} U \cdot x = y, \hspace{3.1em} U = (\beta_{ij} \Theta_{ij}).
$$

Nyt siis (1) on ha joitettu kahdeksi yhtaloryhmaksi (2), (3).

Saavutettu etu: Ylä- ja aladiagonaalisten yhtälöryhmien (2), (3) ratkaisu on helppoa (Gaussin eliminointi takaisinsijoituksella).

2.7. LU-hajoitelman muodostaminen. Matriisitulon kaavasta saadaan

$$
(LU)_{ij} = \textstyle\sum\limits_{k=1}^n(L)_{ik}(U)_{kj} = \textstyle\sum\limits_{k=1}^n \alpha_{ik} \Theta_{ik}\beta_{kj}\Theta_{jk}
$$

$$
(4) \qquad (LU)_{ij}=\begin{cases} (ij):\ \alpha_{i1}\beta_{1j}+\alpha_{i2}\beta_{2j}+\cdots+\alpha_{ij}\beta_{jj}=a_{ij}\end{cases}
$$

I maloryhmassa (4) on NP yhtälöä, IV- $+$ IV tuntematonta  $\alpha_{ij}, \rho_{ij}$ . Näistä voidaan siis  $N$  kpl kiinnittää mielivaltaisesti ja ratkaista muut. Seuraavassa algoritmissa kiinnitetään diagonaalialkiot

$$
\alpha_{ii}=1\,\,\forall i=1,...,N.
$$

Croutin algoritmi. Algm antaa luvut  $\alpha$ ,  $\beta$  seuraavasti:

a) Asetetaan 
$$
\alpha_{11}=1
$$
 ja  $\beta_{11}=a_{11}$ 

b) Jokaisella  $j = 2, 3, ..., N$  tehdään seuraavat 2 operaatiota. Kun  $i = 1, ..., j$  ratkaistaan (4) & (5):n nojalla

$$
\beta_{ij}=a_{ij}-\textstyle\sum\limits_{k=1}^{i-1}\alpha_{ik}\beta_{kj}\ (i\leq j)
$$

ja kun  $i = j + 1, ..., N$  ratkaistaan (4):n nojalla

$$
\alpha_{ij}=\frac{1}{\beta_{jj}}(a_{ij}-\textstyle\sum\limits_{k=1}^{j-1}\alpha_{ik}\beta_{kj})\ (i>j).
$$

Croutin algoritmi generoi siis matriisin

$$
\left[\begin{array}{ccc}\beta_{11}&\cdots&\beta_{1n}\\\alpha_{21}&\cdots&\beta_{2n}\\\vdots&&\vdots\\\alpha_{N1}&\cdots&\beta_{NN}\end{array}\right]
$$

sarakkeittain vasemmalta oikealle ja kunkin sarakkeen ylhäältä alas.

Croutin algoritmin yhteydessä tuenta on olennaista, ts. ylläolevaa algoritmia on viela talta osin taydennettava. Osittainen tuenta (rivien vaihto) on kirjan algoritmissa NR::ludcmp (s. 46) todettu riittäväksi.

Olemassaolo. LU-ha joitelmaa ei ole olemassa kaikille saannollisille neliömatriiseille. Kuitenkin säännölliselle matriisille on olemassa sellainen permutaatiomatriisi  $P$ , että  $PA$ :lla on LU-hajoitelma.

Kun LU-hajoitelma on tehty ohjelman NR::ludcmp avulla, voidaan yhtaloryhman ratkaisu toteuttaa algoritmilla NR::lubksb (s. 47).

Matriisin kääntäminen LU-hajoitelmalla. LU-hajoitelman avulla matriisin kaantaminen palautuu yla- ja aladiagonaalisten matriisien kaantamiseksi ja on siis helppoa (Gauss takaisinsijoituksella). Olkoon aan matriisi ja matriisisi ja Annettu ja Yanna koonna ja Yanna kateerat  $y_j$ . Kullakin j ratkaistaan  $LUx = y_j$  NR::1ubksb:n avulla, jolloin saadaan  $x_i$ . Nyt  $A^{-1} = [x_1, ..., x_n]$ . Kurssin matriisipaketissa matutl02.cpp matriisinkaanto tehtiin NR::gaussj:n avulla.

2.8. Matriisin determinantti. LU-ha joitelmana annetun matriisin determinantti voidaan ilmaista tulona  $\beta_{11}$ .. $\beta_{NN}$ .

Jos kaytetaan (kuten kirjan ohjelmissa) tuentaa niin rivien jarjestys on ehkä muuttunut ja siis myös determinantin merkki on voinut muuttua - näin käy, jos vaihto jen lukumäärä on pariton. Determinantti saadaan seuraavasti:

```
DP t:
NR::ludcmp(aa,indx, t); /* Returns t = +1 or -1 */
for (int i=0; i \le n; i++) t = t * aa[i][i];return t;
```
2.9. Tridiagonaalinen yhtälöryhmä. Sanotaan, että matriisi on tridiagonaalinen, jos sen nollasta eroavat alkiot ovat  $a_{ij}$ ,  $|i - j| \leq 1$ . Tällainen matriisi on tärkeä esimerkki harvasta matriisista. Koska harvo jen matriisien alkioista suurin osa on nollia, on tarkoituksenmukaista kayttaa hyvaksi tata tietoa matriisikertolaskussa ja muissa matriisialgebran operaatioissa sekä myös siten että talletetaan vain nollasta eroavat alkiot.

Algoritmi NR::tridag (s. 51) ratkaisee tridiagonaalisen yhtaloryhmän em. näkökohdat huomioiden.

2.10. Jälki-iterointi. Oletetaan, että  $Ax = b$ , ja tunnetaan  $x + \delta x$  $(\delta x =$ virhe), jolloin

$$
A(x+\delta x)=b+\delta b\Rightarrow\ \ A\cdot \delta x=\delta b=A(x+\delta x)-b.
$$

Likiarvon parantamiseksi tästä voidaan ratkaista  $\delta x$ . Saadaan  $x =$  $x + \delta x - \delta x$ . Algoritmi NR::mprove (s. 56) käyttää tätä ideaa.

2.11. Singulaariarvohajoitelma (SVD). Esittelemme nyt, ilman todistuksia kuten tavallista, erään matriisiha joitelman, jonka avulla saadaan monipuolista tietoa matriisin numeerisista ominaisuuksista. Tämä matriisiha joitelma, SVD, on tietokoneiden yleistyessä noussut keskeiseen asemaan numeerisessa lineaarialgebrassa, mutta sita ei valttamatta esiteta lineaarialgebran peruskurssilla.

 $\mathbf{1}$ uksi palautamme miele neutramme miele miele na matriisin  $\mathbf{1}$ *transpoosi A* on  $n \times m$  matriisi  $(A^*)_{ij} = a_{ji}$ ,  $m \times n$  matriisi on sarakkeittain ortogonaalinen, jos sen sarakkeet ovat ortogonaalisia. Neliömatriisi  $B$  on *ortogonaalinen*, jos se on säännöllinen (ts. det(*B*)  $\neq$  0) ja *B*T = *B*<sub>1</sub>. Seuraavan tarkean lauseen todistus löytyy pidemmälle menevistä numeriikan oppikirjoista, esim. Stoer-Bulirs
h, s. 332-334, Lause 6.4.10 tai Golub-Van Loan, s. 71, Lause 2.5.1.

2.12. Lause (SVD). Reaaliselle  $m \times n, m \, \geq \, n,$  matriisille  $A$  on olemassa sarakkeittain ortogonaalinen m - n matriisi U ja ortogo-

$$
A=UWV^T,
$$

missa W on an announced with  $\mathbf{Q}(\mathbf{X}+\mathbf{I})$  and  $\mathbf{Q}(\mathbf{X}+\mathbf{I})$  and  $\mathbf{Q}(\mathbf{X}+\mathbf{I})$ niin  $w_1 \geq w_2 \geq \ldots \geq w_n \geq 0$ .

Lause 2.12 vastannee suunnilleen algm:n NR::svdcmp sisältöävalitettavasti tekijät eivät ole täsmällisesti ilmaisseet mitä ko. algm tekee. Matemaattisessa kirjallisuudessa tulos formuloidaan joskus hieman toisin: U ja V ovat m-m ja n-n ortogonaalimatriiseja ja W m-n diagonaalimatriisi, lisaksi ehto m n on epaoleellinen. Ohjelma NR:: svdcmp (versio 2.08) tuottaa yo. tyyppiä olevan hajoitelman, mutta siinä singulaariarvot eivät ole kasvavassa järjestyksessä.

Diagonaalimatriisi W:n alkiot ovat A:n singulaariarvoja. Siinä tapauksessa, että A on neliomatriisi ja kaikki singulaaria. Hän on neliomatriisi ja kaikki singulaariarvot kai ovat nollaa suurempia määritellään A:n kuntoisuusluku lausekkeella

$$
{\rm cond}(A)=wmax/wmin,
$$

missä  $wmax$  ja  $wmin$  ovat vastaavasti suurin ja pienin singulaariarvo.

Tapauksessa det $(A) \neq 0$  on cond $(A)$  kvantitatiivinen mitta sille, "kuinka paha"A on numeerisilta ominaisuuksiltaan tai kuinka lähellä A on singulaarista matriisia. (Välihuomautus:  $|det(A)|$  ei ole sopiva mitta tähän tarkoitukseen, sillä A ja  $\lambda A$  ovat numeerisil- $\alpha$  ominaisuuksiltaan samanveroisia kun taas det $(\lambda A) = \lambda$  det $(H)$ , jos A on n - n matriisi ja <sup>2</sup> R:) Edellisessa luvussa esittelimme jo menettelyn sille, miten  $cond(A)$  voidaan laskea kirjan algoritmin  $\,$  svd $\,$ cmp avulla.  $n \times n \,$  yhtälöry $\,$ h $\,$ män ratkai $\,$ su voida $\,$ an t $\,$ ehdä käyttäen algoritmeja NR::svdcmp ja NR::svbksb. Jos  $m > n$  saadaan ratkaisu pienimmän neliösumman mielessä.

2.13. Pseudoinverssi. Reaaliluvun  $\sigma \neq 0$  pseudoinverssi on  $1/\sigma$  ja 0:n pseudoinverssi on 0. Diagonaalimatriisin W pseudoinverssi  $W^+$ (l. valekaanteismatriisi) saadaan transponoimalla matriisi ja korvaamalla diagonaalialkiot pseudoinversseillaan. Yleisen m-n; m  $n$ , matriisin  $A$ , jolla on singulaarial võha joltelma *UWV*  $\cdot$  , pseudoinverssi on  $n \times m$  matriisi  $A_+ = v_0 v_0 + v_0$ . Siina tapauksessa, etta A on ei-singulaarinen neliomatriisi sen pseudoinverssi on sama kuin  $A$  - Kaikissa tapauksissa yhtäloryhmän A $x = 0$  PNS-ratkaisu saaudali kaavasta  $x = A_{+}v$ .

Pseudoinverssi em. ideoiden mukaisesti tapauksessa  $m \geq n$  on implementoitu pakettiin solve.cpp, joka esitellään alempana.

Pseudoinverssi on olemassa myös tapauksessa  $m < n$ , mutta em. ideaan pohjautuva implementointi ei näytä onnistuvan. Sekä NR etta GSL eivat kumpikaan sano juuri mitaan tasta tapauksesta. Onnistumiskriteerinä voi pitää allamainittuja Mooren-Penrosen ehto ja (a)-(d), jotka karakterisoivat pseudoinverssin.

Tapauksen  $m < n$  selvittämiseksi palaamme ensin tapaukseen  $m > n$ . Oletamme, että  $m > n$  ja A:n sarakeasteluku on n ts. että A:n sarakevektorit muodostavat lin.riippumattoman joukon. Silloin voidaan helposti osoittaa, että  $A<sup>T</sup>A$  on positiivisesti definiitti ja siis kaantyvä. Yht.ryhmä  $Ax = b$  voidaan siis kirjoittaa  $A^*Ax = A^*b$ ja ratkaista kaavalla

$$
(2.13a) \t\t x = (AT A)^{-1} AT b,
$$

 $\lceil \text{OSIA} \rceil$  paatellaan, etta  $A^+ = (A^+ A)^- A^+$ . Siina tapauksessa, etta  $m < n$  menetellään vastaavasti, olettaen, että A:n riviasteluku on m (jolloin A<sup>T</sup> :n sarakeasteluku on m). Soveltaen edellaolevaa  $A^{\text{-}}$ :hen, todetaan, etta on olemassa (( $A^{\text{-}}$ )  $^{\text{-}}$   $A^{\text{-}}$ )  $^{\text{-}}$   $\equiv$  ( $AA^{\text{-}}$ )  $^{\text{-}}$ , [oten  $Ax = b$  voidaan kirjoittaa muotoon

$$
A x = (A A^T) (A A^T)^{-1} b \quad
$$

josta

(2.13b) 
$$
x = A^+b
$$
;  $A^+ \equiv A^T (AA^T)^{-1}b$ .

Yhdistaen yllaolevat kaavat todetaan, etta jokaiselle m - n matriisille A; jonka asteluku (pienempi riviasteluvusta ja sarakeasteluvusta) on min $\{m, n\}$ , voidaan pseudoinverssi konstruoida kaavoilla (2.13a) ja (2.13b).

Tiedoston solve.cpp osana oleva pseudoinv tuottaa  $m \times n$  matriisin pseudoinverssin sekä tapauksissa  $m > n$  että  $m < n$ . Algm:n pseudoinv toimintaa ja Moore-Penrosen yhtaloiden patemista matriisiparille  $A,A^+$  testataan ohjelmalla mypseudo.cpp, joka on wwwsivulla.

2.14. Moore-Penrosen ehdot. Voidaan osoittaa, että matriisi  $A^+$ on A:n pseudoinverssi jos ja vain jos se toteuttaa seuraavat ehdot:

$$
\begin{cases}\ (a)\ \ \, AA^+A=A,\\ \ (b)\ \ A^+AA^+=A^+,\\ \ (c)\ \ (AA^+)^T=AA^+,\\ \ (d)\ \ A^+A)^T=A^+A.\end{cases}
$$

2.15. Singulaariarvojen editointi. NR esittää seuraavan idean, singulaariarvojen editoinnin, kayttamista n - n yhtaloryhman ratkaisussa tapauksissa, joissa  $cond(A)$  on suuri. Ensin muodostetaan  $s$ ingulaariarvoha joitelma ja kiinnitetään jokin pieni luku, editoin*tikynnys*, Tin'i (esim. 10–). Huomataan, etta

$$
A^+ = V [diag(1/w_j)]U^T. \nonumber
$$

Seuraavaksi korvataan nollalla kaikki sellaiset singulaariarvot  $w[i]$ jotka ovat pienempiä kuin  $TINY * w_{max}$  missä  $w_{max}$  on suurin singulaariarvoista. Tama NR:n idea kuulostaa paradoksaaliselta, mutta idealle ovat perusteena pseudoinverssin eräät ominaisuudet. Taman jalkeen ratkaisu etenee kuten edella algoritmien svdcmp ja svbksb avulla. Lukija voi halutessaan kokeellisesti varmistua idean hyödyllisyydestä esim. tapauksessa, jossa yhtälöryhmän matriisi on  $\cdots$  . Hilbert is the matrix matrix matrix  $\cdots$   $\cdots$   $\cdots$   $\cdots$   $\cdots$   $\cdots$   $\cdots$ 

2.16. Esimerkki. Yhtälöryhmällä

 $\overline{\phantom{a}}$ 

 $\overline{\phantom{a}}$  $\left( \begin{array}{ccc} 2.000x + 0.000ry & = 2.000, & \text{cond}(a) = 5.5556 \end{array} \right)$ 1:000x + 0:3333y = 1:000

on 1-käsitteinen ratkaisu  $x = 1.000$ ,  $y = 0.000$ . Sen sijaan yhtälöryhmalla

$$
\left(\begin{array}{c} 2.000x+0.6666y\ =2.000 \\ \frac{1}{2}(2.000x+0.6666y)\ =1.000 \end{array}\right.
$$

on äärettömän monta ratkaisua

$$
\left(\begin{array}{cc} x&=1.000-0.3333k\\ y&=k,& k\in R^1,\end{array}\right.
$$

Huomaa, että cond $(a)$  on suuri, ja siten tehtävä epästabiili.

2.17. Yhteenveto NR:n yhtälöryhmän ratkaisualgoritmeista. Yhtälöryhmän ratkaisussa ei yleensä tarvita käänteismatriisia. NR suosittaa LU-menetelmän käyttöä lineaarisen yhtälöryhmän ratkaisussa. Allaoleva ohjelma mysolve ja siihen liittyvä paketti solve.cpp sisaltavat yhteenvedon NR:n erilaisista ratkaisumenetelmista (GJsolve, LUsolve, SVDsolve). Näistä SVDsolve sisältää singulaariarvojen editoinnin kiintealla editointikynnyksella. SVDsolve2:ssa editointikynnyksen voi antaa parametrina. Tulostuksesta ilmenee, että virhe on kaikissa tapauksissa lioili luokkaa 10 °.

```
/* FILE: mysolve3.cpp begins. */* g++ mysolve3.cpp -L../lib -I../utils -o a -lm -lnr */#include <cstdlib>
#include <cstdio>
#include <ctime>
using namespace std;
#include "nr.h"
#include "matutl02.h"
#include "solve.h"
void DoTest(int n)
\mathcal{L}time_t time1, time2;
  int i,m;
  m=500; /* 1000 nxn lin. equations are solved.
               difftime returns time in seconds, hence
               for T(n) the unit is millisecond, ms */Mat_DP a(n,n), atmp(n,n);
  Vec\_DP rhs(n), sol(n), err(4), tmp(n), d(4);
  ranmat2(a,-1.0,1.0);
  atmp=a;
  sol=1.0;
  matvecmul(a,sol,rhs);
  /* We build a system a*x = rhs with the
      exact solution x= 1. */
  time1=time(NULL);
  for (i=0; i\le m; i++){ GJsolve(atmp,rhs,sol);}
  time2=time(NULL);
```

```
for (int ii=0;ii<n;ii++) tmp[ii]=sol[ii]-1;
 err[0] = vnormp(tmp, 2.0);d[0]= difftime(time2,time1);
     atmp=a;
 time1=time(NULL);
 for (i=0; i\le m; i++){ LUsolve(atmp,rhs,sol);}
 atmp=a;
 time2=time(NULL);
 for (int ii=0;ii<n;ii++) tmp[ii]=sol[ii]-1;
 err[1]=vnormp(tmp,2.0);
 d[1]= difftime(time2,time1);
 atmp=a;
 time1=time(NULL);
 for (i=0; i \leq m; i++) { SVDsolve(atmp, rhs, sol); }
 time2=time(NULL);
 for (int ii=0;ii<n;ii++) tmp[ii]=sol[ii]-1;
 err[2]=vnormp(tmp,2.0);
 d[2]= difftime(time2,time1);
 atmp=a;
 time1=time(NULL);
 for (i=0; i\leq m; i++) { QRsolve(atmp, rhs, sol); }
 time2=time(NULL);
 for (int ii=0;ii<n;ii++) tmp[ii]=sol[ii]-1;
 err[3]=vnormp(tmp,2.0);
 d[3]= difftime(time2,time1);
 printf("%4d %8.2lf %8.2lf %8.2lf %8.2lf %10d\n",
         n, d[0], d[1], d[2],d[3],n*n*n);
 printf("err= %8.2e %8.2e %8.2e %8.2e \n",
         err[0], err[1], err[2],err[3]);
}
int main(void)
{
 init_srand();
 printf("\nTime complexity of n*n linear system solution\n");
 printf(" n GJsolve LUsolve SVDsolve QRsolve (ms) n^3\n");
 for (int i=1; i<7; i++)DoTest(j*10);
 }
 return 0;
}
/* FILE: mysolve3.cpp ends. */
```

```
/*
```

```
Time complexity of n*n linear system solution
  n GJsolve LUsolve SVDsolve QRsolve (ms) n^3
 10 0.00 0.00 2.00 0.00 1000
err= 3.42e-15 4.69e-15 4.62e-15 2.35e-15
 20 1.00 1.00 9.00 1.00 8000
err= 2.60e-14 2.53e-14 2.28e-14 3.88e-14
 30 5.00 1.00 29.00 2.00 27000
err= 5.12e-15 7.42e-14 1.07e-13 1.78e-14
 40 11.00 3.00 68.00 5.00 64000
err= 2.32e-14 1.73e-14 2.82e-14 3.37e-14
 50 22.00 6.00 130.00 10.00 125000
err= 1.14e-14 2.12e-14 3.54e-14 1.83e-14
 60 37.00 10.00 221.00 16.00 216000
err= 2.29e-14 3.43e-14 4.86e-14 6.74e-14
*/
/* FILE: solve.cpp begins. */
/* Last updated: 2002-01-18 */
#include "matutl02.h"
#include "solve.h"
#include <cstdlib> // Used in putmat2
#include <cstdio> // Used in putmat2
#include <ctime>
#include <string>
#include <fstream>
#include <iostream>
#include <iomanip>
using namespace std;
void GJsolve(Mat_DP &a, Vec_DP &b, Vec_DP &x)
 /* If a is nxn and b is nx1 this
    returns the solution x of a*x=b */
{
 int ma=a.nrows(), na=a.ncols(), mb=b.size(),mx=x.size() ;
 if ((ma!=na)||(ma!=mb)||(ma!=mx)){cout<<"Matrix/vector dimension error in QRsolve. "
       <<endl;
   abort();
    }
 int n=ma;
 Vec_INT indx(n);
 Mat\_DP ac(n,n), sol(n,1);
 ac=a;
```

```
for (int j=0; j < n; j++) sol[j][0]=b[j];
```

```
NR::gaussj(ac,sol);
    for (int j=0; j \le n; j++) x[j]=sol[j][0];}
void LUsolve(Mat_DP &a, Vec_DP &b, Vec_DP &x)
  /* If a is nxn and b is nx1 this
     returns the solution x of a*x=b */
{
  int ma=a.nrows(), na=a.ncols(), mb=b.size(),mx=x.size() ;
  if ((ma!=na)||(ma!=mb)||(ma!=mx))
    {cout<<"Matrix/vector dimension error in QRsolve. "
         <<endl;
    abort();
     }
  int n=ma; DP p;
  Vec_INT indx(n);
  Mat\_DP ac(n,n);
  Vec\_DP sol(n);
  ac=a;
  sol=b;
  NR::ludcmp(ac,indx,p);
  NR::lubksb(ac,indx,sol);
  x=sol;
}
void QRsolve(Mat_DP &a, Vec_DP &b, Vec_DP &x)
  /* If a is nxn and b is nx1 this
     returns the solution x of a*x=b */
{
  int ma=a.nrows(), na=a.ncols(), mb=b.size(),mx=x.size() ;
  if ((ma!=na)||(ma!=mb)||(ma!=mx))
    {cout<<"Matrix/vector dimension error in QRsolve. "
         <<endl;
    abort();
     }
  Vec\_DP c(ma), d(ma);
  Mat_DP ac(ma,ma);
  ac=a;
  bool sing;
  NR::qrdcmp(ac, c, d, sing);
  if (sing ==1) {cout<<"Singularity in qrdcmp"<<endl;
          abort();}
  x=b;
```

```
NR::qrsolv(ac,c,d,x);
}
void SVDsolve(Mat_DP &a, Vec_DP &b, Vec_DP &x)
/*
   If a is mxn and b is mx1 this
   returns the LSQ-solution x of a*x=b
   Singular value w[i] is set = 0 if
   w[i]/max{w[k]}< 1e-6;
*/
{
  int ma=a.nrows(), na=a.ncols(), mb=b.size(),mx=x.size() ;
  if ((na! = mx) \mid (ma! = mb)){cout<<"Matrix/vector dimension error in SVDsolve. "
         <<endl;
    abort();
    }
  Vec\_DP w(na), c(ma), xnum(na);
  Mat_DP u(ma,na), v(na,na);
  u=a;
  c=b;
  NR::svdcmp(u,w,v);
  // find maximum singular value
  DP wmax=0.0, wmin;
  for (int k=0; k<na; k++)if (w[k] > wmax) wmax=w[k];
  // define "small"
  wmin=wmax*(1.0e-6);
  // zero the "small" singular values
  for (int k=0; k<na; k++)if (w[k] < wmin) w[k]=0.0;
  NR::svbksb(u,w,v,c,xnum);
  x=xnum;
}
void SVDsolve2(Mat_DP &a, Vec_DP &b, Vec_DP &x,DP eps_edit)
/*
   If a is mxn and b is mx1 this
   returns the LSQ-solution x of a*x=b
   Singular value w[i] is set = 0 if
   w[i]/max{w[k]}< eps_edit;
*/
```
{

```
int ma=a.nrows(), na=a.ncols(), mb=b.size(),mx=x.size() ;
  if ((na!=mx)||(ma!=mb))
    {cout<<"Matrix/vector dimension error in SVDsolve. "
         <<endl;
    abort();
    }
  Vec\_DP w(na), c(ma), xnum(na);
  Mat_DP u(ma,na), v(na,na);u=a;
  c=b;
  NR::svdcmp(u,w,v);
  // find maximum singular value
  DP wmax=0.0, wmin;
  for (int k=0; k<na; k++)if (w[k] > wmax) wmax=w[k];
  // define "small"
  wmin=wmax*(eps_edit);
  // zero the "small" singular values
  for (int k=0; k<na; k++)if (w[k] < wmin) w[k] = 0.0;
  NR::svbksb(u,w,v,c,xnum);
  x=xnum;
}
void psinv(Mat_DP &a, Mat_DP &pia)
/* psinv is used by pseudoinv to
   form the pseudoinverse of a matrix
*/
{
  int ma=a.nrows(), na=a.ncols(),
      mb=pia.nrows(),nb=pia.ncols() ;
  if ((ma>na)||(mb!=na)||(nb!=ma)){cout<<"Matrix/vector dimension error in psinv2. "
         <<endl;
    abort();
    }
  Mat\_DP a1(ma,ma),a2(ma,ma), aT(na,ma),a3(na,na),a4(na,na);
  transp(a,aT);
  a3=aT*a;
  void pseudoinv(Mat_DP& ,Mat_DP&);
  pseudoinv(a3,a4); /* psinv2 calls pseudoinv with m=n */
  pia=a4*aT;
```

```
}
void pseudoinv(Mat_DP &a, Mat_DP &pia)
/*
     If a is mxn matrix, then pia
     will be nxm, the pseudoinverse of a.
*/
{
  int ma=a.nrows(), na=a.ncols(),
     mb=pia.nrows(),nb=pia.ncols() ;
  if ((na!=mb)||(ma!=nb))
    {cout<<"Matrix/vector dimension error in pseudoinv. "
         <<endl;
   abort();
   }
  if (ma<na) psinv(a,pia);
  else
    {
      Vec\_DP w(na); //, c(ma), xnum(ma);
     Mat\_DP u(max,na), v(na,na), wi(na,na);
     u=a;
     wi=0.0;
     NR::svdcmp(u,w,v);for (int i=0; i\le w.size(); i++)wi[i][i]= w[i]*w[i]>1e-16? 1.0/w[i]: 0;
     Mat_DP uT(na,ma);
     transp(u,uT);
     Mat_DP tmp(na,ma);
      tmp=wi*uT;
      pia= v*tmp;
   }
}
/* FILE: solve.cpp ends. */
```
Em. QRsolve on toteutettu NR algm: ien pohjalta- vastaava kotikutoinen algm on ohjelmassa myhouse2.cpp.

2.18. Residuaali ja kuntoisuusluku. Jos  $\tilde{x}$  on yhtälöryhmän  $Ax = b$ ratkaisun approksimaatio, niin tuntuu luonnolliselta a jatella, etta jos residuaali  $r = A\tilde{x} - b$  on pieni, niin myös  $||x - \tilde{x}||$  olisi pieni. Usein nain onkin, mutta ei aina.

 $\sf 2.19.$  Lause. Seuraavat epäyhtälöt ovat voimassa, jos  $A^{-1}$  on ole-

massa:

$$
\frac{||x-\tilde x||\leq||r|| ||A^{-1}||}{||x-\tilde x||}\leq ||A||||A^{-1}||\frac{||r||}{||b||},
$$

kun  $x \neq 0, b \neq 0.$ 

**Tod.** Koska A on ei-singulaarinen, yhtälöstä  $r = b - A\tilde{x} = Ax - A\tilde{x}$ seuraa  $x-x=A^{-\tau r}$  joten

$$
||x-\tilde{x}||=||A^{-1}r||\leq ||A^{-1}||||r||.
$$

(Lineaarikuvaukselle B aina  $||Bx|| \le ||B||||x||$ .) Toisaalta ehdosta  $b = Ax$  saadaan  $||b|| < ||A||||x||$  ja

$$
\frac{||x-\tilde x||}{||x||}\leq \frac{||A||||A^{-1}||||r||}{||b||}.
$$

Voidaan osoittaa, etta jjAjjjjA1 jj; jota yo. lauseen no jalla voitaisiin sanoa virheen vahvistumiskertoimeksi, on sama kuin aikaisemmin esitelty kuntoisuusluku  $cond(A)$ .

2.20. Kuntoisuusluvun säätö. Testaustarkoituksia varten voi olla kätevää tuottaa matriiseja, joiden kuntoisuusluku on ennalta annettu. Tähän päästään seuraavasti:

(1) generoidaan satunnaismatriisin  $a$  SVD,  $a = usv$ ,

(2) muutetaan singulaariarvoja s suotuisasti, tuloksena  $s_1$ ,

(3) muokatulla matriisilla  $b = u s_1 v$  on haluttu cond(b).

Nama ideat on implementoitu ohjelmiin rancon ja myrancon, jotka löytyvät www-sivulta.

2.21. Kuntoisuusluvun vaikutus virheeseen. Lineaarisen yhtälöryhman Ax = b; missa A on n - n matriisi, numeerisessa ratkaisemisessa esiintyvää virhettä voidaan tutkia seuraavalla laskennallisella kokeella, jossa käytämme hyväksi edellä esitettyä ideaa kuntoisuusluvun säätöön. Ratkaisijana on LUsolve. Virheen mittarina kaytamme todellista virhetta, ts. konstruoimme lin. systeemin, jonka ratkaisukin on tunnettu. Annamme  $cond(A)$ :n kasvaa ja piirrämme kuvan virheestä.

Seuraavassa kuvassa on esitetty virhe  $cond(A)$ :n funktiona loglogskaalassa.

Tama on toteutettu ohjelmana myrgcon.cpp www-sivulla.

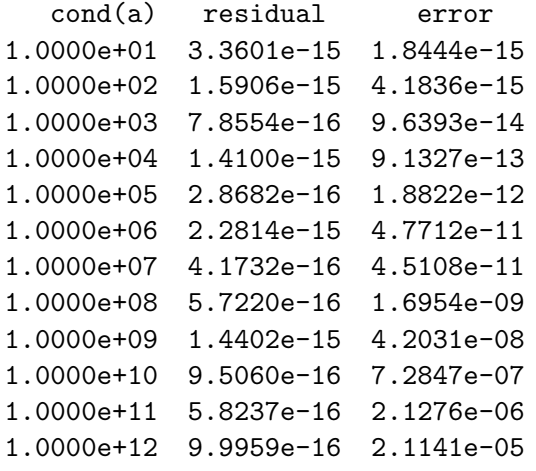

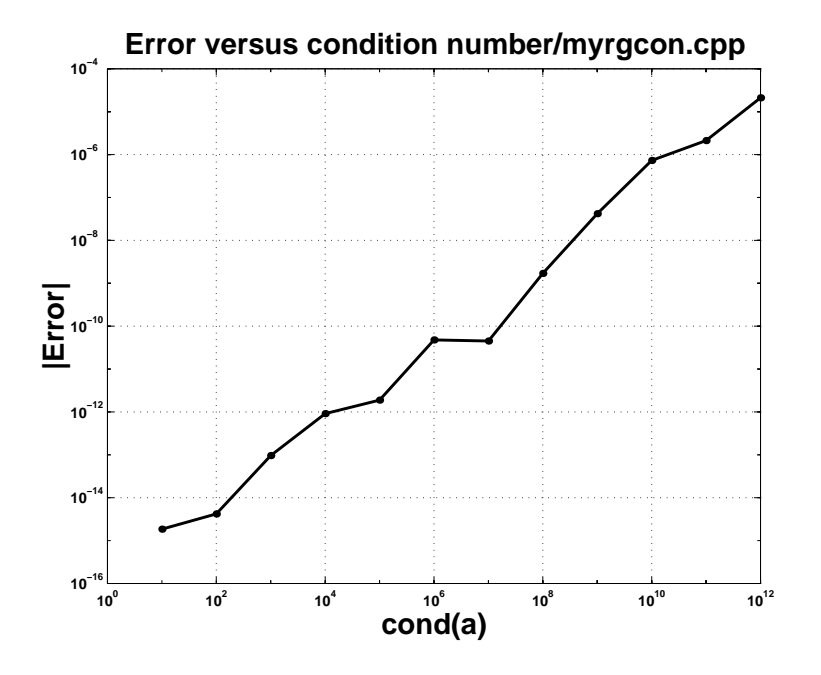

Johtopäätöksenä kuviosta todetaan, että käytetyssä loglog-akselistossa virheen ja kuntoisuusluvun valilla on likimain lineaarinen riippuvuus. Lisäksi todetaan, että residuaali on koko ajan samaa suuruusluokkaa vaikka virhe tulee  $10^{10}$  kertaiseksi.

2.22. Sovellus PNS-ongelmiin. Astetta  $p$  olevan polynomin sovittaminen dataan  $(x_j, y_j), j = 1, ..., m$ , missä  $x_j < x_{j+1}$  ja  $m > p$ , johtaa ylimäärättyyn lineaariseen yht.ryhmään. Olkoon sovitettava polynomial polynomial  $\mathbf{v}$  and  $\mathbf{v}$  and  $\mathbf{v}$   $\mathbf{v}$  and  $\mathbf{v}$  $\sum_{j=0}^\nu w[j] x^{p-j}.$  Yhtälöryhmä on

$$
\left\{\begin{array}{cl} f(w,x_1)=&y_1\\ \vdots& & \vdots\\ f(w,x_m)=&y_m\end{array}\right.
$$

Kayttamalla C-kielen 0-kantaista indeksointia kerroinmatriisille A patee  $a[\imath][\jmath]=x_{i+1}^{\epsilon},\imath=0,...,m-1,\jmath=0,...,p$  ja yhtaloryhma voidaan kirjoittaa muotoon  $Aw = y$  ja sen ratkaisu  $w = A \ y$ löydetään esim. SVDsolve:lla.

PNS-tehtävään liittyvät normaaliyhtälöt ovat

$$
\frac{\partial S(w)}{\partial w_j}=0; \qquad S(w)=\textstyle\sum\limits_{j=1}^m(f(w,x_j)-y_j)^2; \qquad j=1,...,m.
$$

Siinä tapauksessa, että funktiolla  $f(w, x)$  on muoto  $\sum_{i=0}^{\ell} w_{j} g_{j}(x)$ (kuten polynomisovituksessa, jossa  $g_i(x) = x$ ) osittaisderivoinnit on helppo laskea ja normaaliyhtälöt muodostavat lin. yhtälöryhmän kertoimille  $w_j$ . Kaava  $w = A \ y$  antaa naiden ratkaisun.

```
/* FILE: mypfit2.cpp begins. *//* g++ mypfit2.cpp -L../lib -I../utils -o mypfit2 -lm -lnr */
(.........)
Vec_DP polyfit(Vec_DP &x, Vec_DP &y, int deg )
{ int ndata=x.size();
 Vec_DP coef(deg+1);
 Mat_DP a(ndata,deg+1);
  if ((ndata < deg+1) || (ndata != y.size()){cout<<"Argument error in polyfit\n" <<endl;
   abort();
   }
 for (int i = 0; i \leq n data; i++)for (int i=0; j<=deg; j++)a[i][j] = pow(x[i],(double)(deg-j));SVDsolve(a,y,coef);
```

```
cout<<"Coefficient c= \n"<<coef<<endl;
  cout<<
"Format: c[0]x^p + c[1]x^{\frown}p-1 +...+ c[p]; p= c.size()-1\n";
  getchar();
  return coef;
}
int main()
{
  for (int poldeg=2;poldeg<7;poldeg++)
   {
     int mdata=poldeg+9;
     Vec_DP x(mdata), y(mdata), coef(poldeg+1);
     GenData(x,y);
     coef=polyfit(x,y,poldeg);
     PlotPolyData(x,y,coef);
   }
}
/* FILE: mypfit2.cpp ends. */
Tulostuksesta:
Coefficient c=
   0.75599576 -6.9448571 18.579934 -4.4081638
Format: c[0]x^p +c[1]x^{\frown}p-1 +...+ c[p]; p= c.size()-1
```
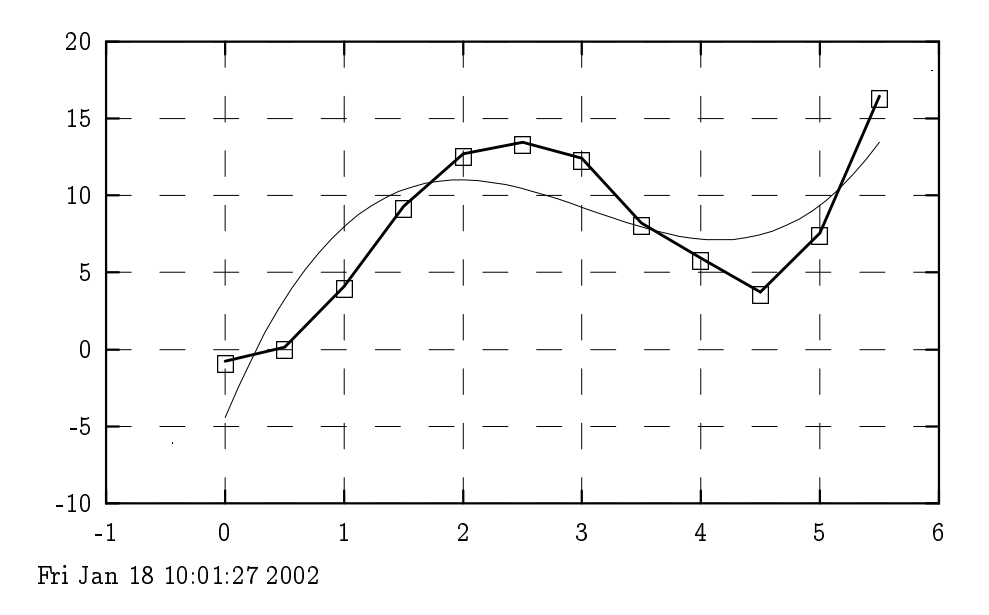
2.23. PNS-sovitus annetuihin funktioihin. Edelläoleva mypfit2.cpp voidaan hyvin helposti muuntaa niin, etta polynomifunktiot korvataan esimerkiksi trigonometrisilla tai muilla sopivilla funktiolla. Seuraavaksi katsomme miten tämä tapahtuu. Lähtökohtana meillä on annettu funktiojoukko, esimerkiksi  $\{g_i(x)\}, j = 0, ..., p$ , ja data  $(x_i, y_i), i = 0, ..., m, m \ge p$ . Etsimme PNS-mielessä parhaiten dataan sopivaa funktiota  $\sum_{i=0}^{\nu} w[j] g_j(x).$  Muodostamme summan

$$
S(w)=\textstyle\sum\limits_{i=0}^m(y_i-w[j]*g_j(x_i))^2
$$

joka halutaan minimoida kertoimia  $w[j]$  vaihtelemalla. Optimaalinen <sup>w</sup> saadaan SVDsolve:n avulla, kuten edella nahtiin.

Tassa tehtavassa, kuten talla kurssilla usein muulloinkin, on ongelmana mistä saadaan sopivaa dataa. Sovellamme synteettisen datan menetelmää, jolla tarkoitetaan seuraavaa. Kiinnitämme luvut  $m, p$  ja vektorit  $x, \tilde{w}$ , ja muodostamme y:n seuraavasti  $y[i] =$  $\sim$  $j=0$  was interested in the original  $i$  in  $\alpha$  . The contract list is an interesting of  $\alpha$ hettä" $y$ :hyn. Näin muokattu data annetaan algoritmille syötteeksi. Siina tapauksessa, etta lisatty virhe on pienta, on odotettavissa, että algoritmin tuottama arvo sovitusparametrille  $w$  on lähellä ar-

```
/* FILE: mylsqfit.cpp begins. */
/* g++ mylsqfit.cpp -L../lib -I../utils -o mylsqfit -lm -lnr */
/* This program generates some data and fits
  in the LSQ sense, a set of functions g_{-j}, j=0,..,p,
  to this data.
  Data: x[i], y[i], i=0,...,n-1 (n>p)
  Model: f(x) = sum_{j=0}^{p}{p}{w[j] g_j(x[i])}System of n-equations f(x[i]) = y[i], i=0,...,n-1is of the form A w = y, A[i][j]=g_{i}(x[i]), j=0,...,pand its LSQ solution is w = A^+ y where A^+ is the
  pseudoinverse (A^T A)^{-1} A^T.
  SVDsolve gives w.
*/
(.........Ks. mypfit2...........)
double g(int j, double x)
```

```
{
  if (j==0) return 1.0;
  if (j == 1) return log(1.0 + x * x);
  if (j == 2) return 1./(1+x*x);
  if (j==3) return x;
}
void GenData(Vec_DP &x, Vec_DP &y )
{
  int ndata=x.size();
  for (int i = 0; i \leq ndata;i++){x[i]} = 1.0*i;y[i] = (1.0 * g(0, x[i]) + 2.0 * g(1, x[i])-0.5*g(2,x[i]))*rdm(0.9,1.1);}
DP MyModel(Vec_DP c, DP x)
  /* MyModel returns c[0]*g(0,x) + c[1]*g(1,x) + c[2]*g(2,x)p = c.size() - 1 */{ int m=c.size();
 if (m!=3){cout<<"Argument arror in MyModel\n"; exit(1);}
 DP s=0.0;
 for (int j=0; j\leq m; j++) s+= c[j]*g(j,x);return s;
}
void PlotPolyData(Vec_DP &x, Vec_DP &y, Vec_DP &coef)
{
(............Ks. mypfit2 )
  for (int i=0; i<50; i++)yymodel[i]= MyModel(coef,xx[i]);
  MyPlot(x,y,xx,yymodel,x,y);
}
Vec_DP lsqfit(Vec_DP &x, Vec_DP &y, int nr_func )
{ int ndata=x.size();
 Vec_DP coef(nr_func);
 Mat_DP a(ndata,nr_func);
 if ((ndata<nr_func) ||(ndata!=y.size()))
   {cout<<"Argument error in polyfit\n" <<endl;
   abort();
   }
 for (int i = 0; i \leq ndata;i++)for (int j=0; j\leq nr_{\text{unc}}; j++)
```

```
a[i][j]=g(j,x[i]);SVDsolve(a,y,coef);
 cout<<"Coefficient c= \n"<<coef<<endl;
 cout<<
   "Format: c[0]x^p + c[1]x^{\frown}p-1 +...+ c[p] ; p= c.size()-1\n";
getchar();
return coef;
}
int main()
{
  int mdata=12;
 Vec_DP x(mdata), y(mdata), coef(3);
 GenData(x, y);
  \csc{left=lsqfit(x,y,3)};
 PlotPolyData(x,y,coef);
}
/* FILE: mylsqfit.cpp ends. */
```
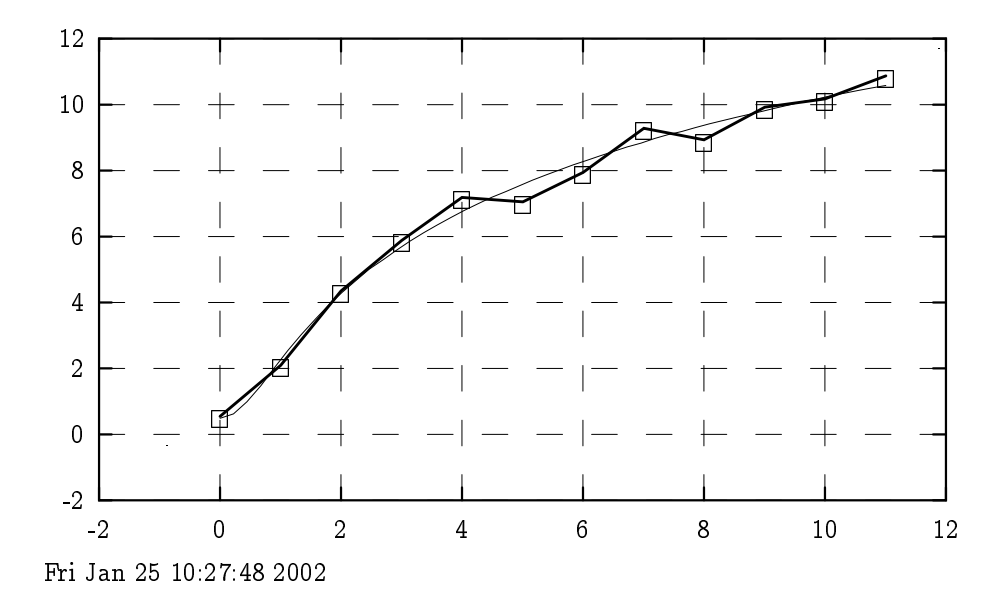

2.24. Isotermit. Sääkartoissa lämpötilavyöhykkeet muodostavat alueita, joiden rajat merkitään käyrillä. Käyrä, jolla lämpötila on vakio, on nimeltään isotermi. Lämpötilavyöhykkeen reuna muodostuu yhdesta tai useammasta isotermista. Isotermit muodostetaan sääasemien mittaustulosten perusteella.

Tarkastamme nyt tehtävää konstruoida isotermit säähavainto jen pohjalta. Tähän liittyen haluamme "ennustaa" isotermien avulla lämpötilan muutamassa mittauspisteiden ulkopuolisessa paikassa.

Teemme ensin matemaattisen mallin lämpötilalle. Oletamme, etta lampotilaa kuvaa toisen asteen polynomifunktio

$$
f(x,y)=w_0x^2+w_1y^2+w_2xy+w_3x+w_4y+w_5,\\[1mm]
$$

jossa kerroinvektori w halutaan estimoida mittauksista. Ongelma on täsmälleen sama kuin edellä esitelty funktiosovitus, erityisesti se riippuu lineaarisesti  $w$ :n komponenteista ja johtaa PNS-yhtälöihin, jotka voimme ratkaista SVDsolve:lla.

Mallin toteutus voidaan jakaa seuraaviin osatehtäviin:

- (1) kartan piirto
- (2) havaintopisteiden merkitseminen karttaan
- (3) tutkimuspisteiden merkitseminen karttaan
- (4) isotermien piirto
- (5) tulosten kirjoitus tutkimuspaikkakunnilla.

Lähtökohtana olevat säähavainnot

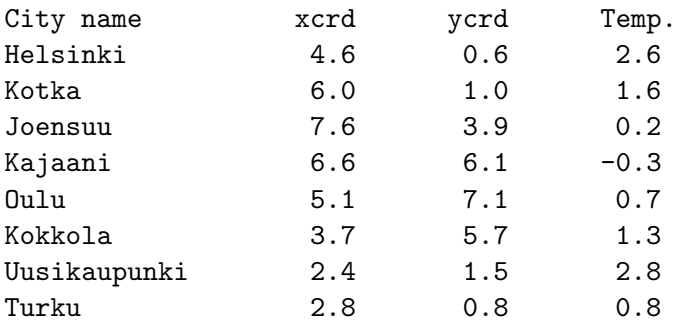

Tuloksena olevat lampotilaennustukset:

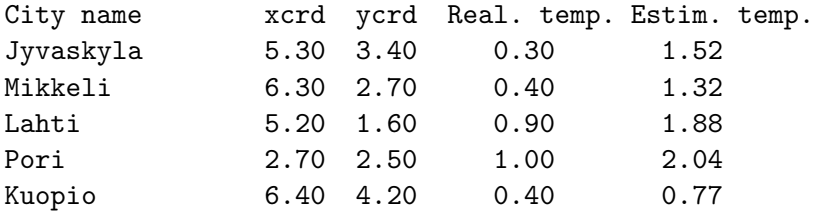

Vektorin w kertoimet:

coef= -0.055796284 -0.024153191 -0.095990948 0.56111105 0.43611549 0.63546522

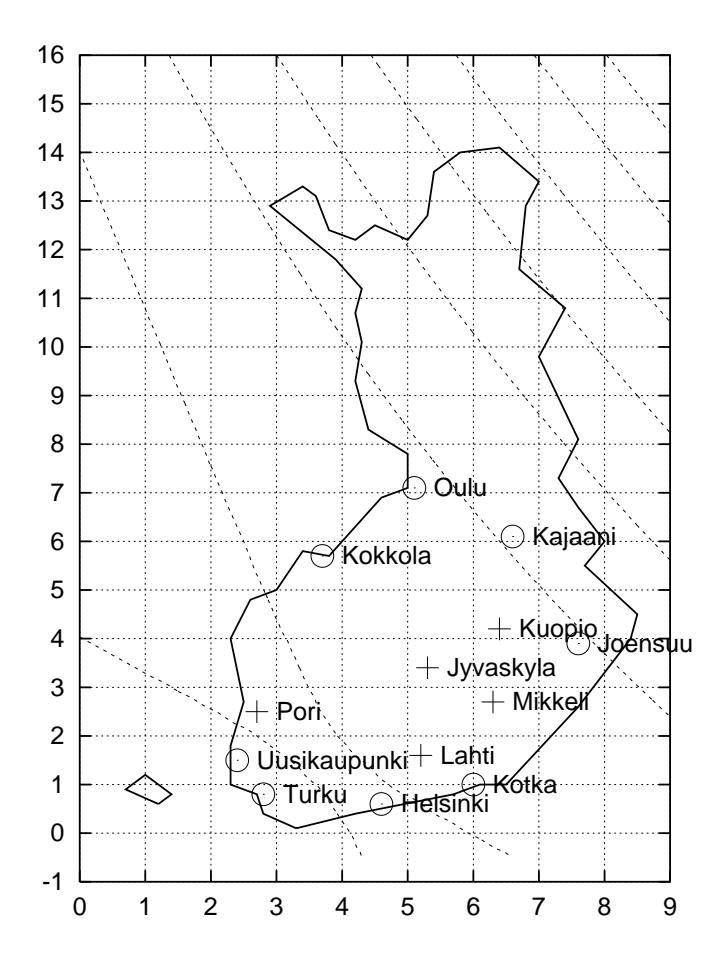

Ko. ohjelma mytemp4.cpp aputiedostoineen löytyy kurssin wwwsivulta. Huomaa, että tämä malli tuottaa melko hyviä tuloksia kuten nahdaan tulostuksesta. Kuitenkin mallia vastaan voidaan esittää kritiikkiä sikäli että lämpötilojen arvot vaihtelevat rajoitelulla valilla mutta mallina kaytetylla polynomifunktiolla ei ole tätä ominaisuutta.

2.25. Komentoriviargumentit C-ohjelmassa. Olemme jo Luvussa 1 nähneet, miten C-ohjelman syöttö ja tulostus voidaan suunnata tiedostoista tapahtuvaksi. Esim.

myprog <myprog.inp >myprog.out

ottaa syotteensa tiedostosta myprog.inp ja kirjoittaa tulosteensa tiedostoon myprog.out. Nyt esittelemme joustavamman tavan ohjelman toiminnan ohjaamiseksi ns. komentoriviargumenttien avulla. Näin toimittaessa komento

myprog 3 4 a.dat

voisi ohjata ohjelman lukemaan  $3\times 4$  matriisin tiedostosta  $\,$  a.dat tai kirjoittamaan sinne matriisin. Valmisteluna komentoriviargumenttien käytölle on pääohjelman alussa ilmaistava argumentit seuraavasti:

main(int argc, char \*argv[ ])

Argumentit saavat arvo ja vasta a jon aikana. Ohjelmakoodi voidaan siis tehda riippuvaiseksi siita millaisilla ja monellako argumentilla ohjelmaa kutsutaan. Kokonaisluvun argc arvo on yhta suurempi kuin komentorivillä annettavien argumenttien lukumäärä ja merkkijono argv[0] sisältää ohjelman nimen. Yo. esimerkissä

 $\arg c = 4$ ,  $\arg v[1] = "3", \arg v[2] = "4", \arg v[3] = "a.dat"$ .

Jatkossa tulemme useasti käyttämään komentoriviargumentteja. Katsomme nyt muutamia asiaa valaisevia esimerkkeja.

2.26. Tiedoston tulostus ruudulle. Ensimmainen sovellus komentoriviargumenteista on seuraava ohjelma, joka pyytää käyttäjältä ASCII tiedoston nimen ja tulostaa sitten tiedoston sisällön kuvaruudulle.

```
/* FILE: myshow4.c begins */
/* USES:............. */
/* Displays an ascii file on the screen */
/* Unix version *#include <string.h>
#include <stdio.h>
#include <stdlib.h>
#include <math.h>
int main(int argc, char *argv[])
```

```
{
  char dest[20]="more ",name[20];
  if(argc>2) {
    printf("\nUsage: myshow4 a.dat or myshow4 \n");
    exit(1);
  }
  if (argc==2) {
    strcat(dest,argv[1]);
    system(dest);
    exit(1);}
  system("ls -x | more");
  printf("Enter the name of an ASCII file:\n");
  scanf("%s",&name);
  printf("The file name you entered: %s\n",name);
  strcpy(dest,"");
  strcat(dest,"more ");
  strcat(dest,name);
  system(dest);
  return 0;
}
/* FILE: myshow4.c end */
```
2.27. Pieni laskin. Toinen esimerkkimme on pieni laskinohjelma myfeval.cpp, jonka avulla voidaan helposti esim. muuntaa eurot markoiksi. Tama ohjelma kayttaa apunaan ohjelmaa dofeval.cpp, jonka se myös kääntää systeemikutsulla.

```
/* FILE: myfeval.cpp begins */
/* g++ -Wall myfeval.cpp -o a -lm *//* Function evaluator */
/* Usage: ./myfeval "sin(0.4)" */
/* OR: ./myfeval "real(pow(complex<double>(0,1.0), 0.5))" */
/* Decimal point is important. Wrong result:
[vuorinen@mat-148]~/nrcpp02/democpp02 ./myfeval "6*987654321"
6*987654321 = 1630958630.00000000
[vuorinen@mat-148]~/nrcpp02/democpp02 g++ -v
gcc version egcs-2.91.66 19990314/Linux (egcs-1.1.2 release)
Effect of a decimal point:
[vuorinen@mat-148]~/nrcpp02/democpp02 ./myfeval "6*987654321.0"
6*987654321.0 = 5925925926.00000000
 */
```

```
#include <cstdlib> // Used in putmat2
#include <cstdio> // Used in putmat2
#include <ctime>
#include <string>
#include <fstream>
#include <iostream>
#include <iomanip>
#include <cmath>
#include <complex>
using namespace std;
/*
double myohj10f(void)
{double t;
t= ....;
return t;
}
*/
/* Write a function of the above format */
void write_func(char *cmdlarg )
{
  char *fname ="myfevalf.cpp";
  char *line1 ="double myfevalf( void)", *line2 ="{double t;",
       *line4 = "return t;FILE *fp;
  system("rm myfevalf.cpp");
  if ((fp = fopen(fname, "w")) ==NULL)printf("\nCannot open file %s", fname);
    exit(1);}fprintf(fp, "%s\n %s\n t= %s ;\n %s\n",
              line1,line2,cmdlarg,line4 );
  fclose(fp);
}
int main(int argc, char *argv[])
{
  char buff[256]="";
  if ((argc !=2))
    {print("nUsage: ./myfewal \Psisin(0.4) \Psi \eta');printf("Or: ./myfeval \""
    "real(pow/complex < double > (0,1.0), 0.5))\\ "\\n";
    exit(1);}if (\arg c == 2) {
```

```
write_func(argv[1]);
   system("g++ dofeval.cpp -o dofeval -lm");
   sprintf(buff,"%s %s %s %s",
          "./dofeval ", "\"", argv[1], "\"");
   system(buff);
 }
 return 0;
}
/* FILE: myfeval.cpp end */
/* FILE: dofeval.cpp end *//* g++ dofeval.cpp -o dofeval -lm */
#include <cstdlib> // Used in putmat2
#include <cstdio> // Used in putmat2
#include <ctime>
#include <string>
#include <fstream>
#include <iostream>
#include <iomanip>
#include <cmath>
#include <complex>
#include "myfevalf.cpp"
int main( int argc, char *argv[])
{
 double t=myfevalf();
 printf("%s = %16.81f \n",argv[1],t);
 return 0;
}
/* FILE: dofeval.cpp ends */
./myfeval "6*12.34 "
6*12.34 = 74.04000000Ohjelman kirjoittama funktio:
double myfevalf( void)
{double t;
t= 6*12.34 ;
return t;}
```
2.28. Graafinen laskin mycal. Seuraava kolmas esimerkki laa jentaa edellaolevaa ideaa. Se osoittaa, miten C-kielen ja Gnuplotin yhteistoimintaa voidaan koordinoida siten, että Gnuplot toimii graafisen laskimen tavoin. Tämä hieman monimutkaisempi esimerkki osoittaa, miten komentorivilta annettu, C-kielen tuntemista funktioista tehty C-kielen syntaksin mukainen funktio voidaan piirtää Gnuplotin avulla. Ohjelma rakentuu a juriohjelman mycal.cpp ja apuohjelman myta.cpp yhteispeliin ja toimii seuraavasti:

1. Annetaan komento ./mycal ''sin(x+cos(x)) + $x*x'$ '.

2. mycal kirjoittaa annetun lausekkeen tiedostoon mytaf.cpp  $C_{++}$ -funktioksi, joka on myta.cpp:n include-tiedosto.

Esimerkkimme tapauksessa kirjoitettava tiedosto on seuraava:

```
double mytaf(double x)
\{ double t=0.0:
t= sin(x+cos(x)) + x*x;
return t;}
```
3. Tämän jälkeen mycal systeemikutsulla kääntää ohjelman myta.cpp, joka puolestaan kirjoittaa tiedostoon funktion arvot ja Gnuplotin komentotiedoston ja edelleen systeemikutsulla käynnistää Gnuplotin piirtämään ko. tiedostossa olevan datan.

4. Huomaa lainausmerkit annetun funktiolausekkeen ympärillä.

```
/* FILE: mycal.cpp begin */
// g++ mycal.cpp -o mycal -lm
/* mycal writes a function and compiles myta.cpp
  for plotting the function */
/* USAGE: ./mycal "sin(x) +NR::bessj0(x)" */
/* OR: ./mycal "real(pow(complex<DP>(2.0*x,x),2.0))" */
/* USES: myta.cpp, gnuplot */
/* DELETES: mytaf.cpp and writes it again */
/* 1 Jan. 1999, 20 Jan. 2002 */
```

```
#include <cstring>
#include <cstdlib> // Used in putmat2
#include <cstdio> // Used in putmat2
#include <ctime>
#include <string>
#include <fstream>
#include <iostream>
#include <iomanip>
#include <cmath>
using namespace std;
void wrtfunc(int dim, const char *fexpress, const char *funame, const char *filename)
/* Example: wrtfunc(1,argv[1], "fnew123","fnew123.c");
  wrtfunc(3,argv[2], "fnew321","fnew321.cpp");
*/
{
  FILE *fp;
  const char *fname =filename;
  const char *line2 = "{ double t=0.0;", *line4 = "return (double) t;}";
  const char *line6 ="{double t;";
  char buff[80], line1[80], line5[80];
  strcpy(buff,"");
  strcat(buff, "rm -f ");
  strcat(buff,filename);
  system(buff);
  strcpy(buff,"");
  strcat(buff,"double ");
  strcat(buff,"");
  strcat(buff,funame);
  strcat(buff,"(double x[])");
  strcpy(line1,"");
  strcpy(line1,buff);
  strcpy(line5,"");
  strcpy(line5, "double ");
  strcat(line5,funame);
  strcat(line5, "( double x)");
  fp= fopen(fname, "w");
  if (fp==NULL){printf("File error mycal.cpp"); exit(1);}
  if (dim >1)
    {
      fprintf(fp,"%s\n%s\n",line1, line2);
```

```
fprintf(fp,"t= %s ;\n%s\n", fexpress,line4);
   }
 else
   {
     fprintf(fp,"%s\n%s\n",line5,line6);
     fprintf(fp,"t= %s ;\n%s\n", fexpress,line4);
   }
 fclose(fp);
}
int main(int argc, char *argv[])
{
 if (\arg c == 1){printf("nUsage: ./mycal \{'sin(x)+NR::bessj0(x)\}' \n'};exit(1);if (argc >=2) {
 wrtfunc(1,argv[1],"mytaf","mytaf.cpp");
 system("g++ myta.cpp -L../lib/ -I../utils -o myta -lm -lnr");
 system("./myta"); }
 return 0;
}
/* FILE: mycal.cpp end */
/* FILE: myta.cpp begin */
/* This is a slave program used by mycal.cpp */
/* USES: gnuplot */
/* DELETES: mytaf.c and writes it again */
/* Writes z.dat */
/* Tested for g++ 2002-01-20 */
#include <cstdlib> // Used in putmat2
#include <cstdio> // Used in putmat2
#include <ctime>
#include <string>
#include <fstream>
#include <iostream>
#include <iomanip>
using namespace std;
#include "nr.h"
#include "matutl02.h"
#include "mytaf.cpp"
void tabula()
```

```
extern double mytaf(double);
  double x, dx, x1, x2,y, tmp;
  int i;
  FILE *fp;
  const char *fname, *name="z.dat";
  printf("Enter x1: \n");
  scanf("%lf", &x1);
  printf("Enter x2: \n");
  scanf("%lf", &x2);
  tmp=x1; if (x2 < x1) {x1=x2; x2=tmp;}printf("Enter dx: \n");
  scanf("%lf", &dx);
  if (dx < 0) dx = -dx;if ( dx > fabs(0.5*(x2-x1)) dx=(x2-x1)*0.05;fname=getfname(name);
  fp =fopen(fname,"w");
  if (fp==NULL) {printf("File error in myta"); exit(1); }
  x=x1;
  do {
   y=mytaf(x);fprintf(fp,"%12.6e %12.6e \n",x,y);
   x+=dx;
  } while (x < x2);
  fprintf(fp,"%12.6e %12.6e \n",x2,mytaf(x2));
  printf("Values written in file %s \n", fname);
  fclose(fp);
  system("rm gnuplot.cmd");
  name="gnuplot.cmd";
  if ((fp = fopen(name, "w")) ==NULL)printf("\nCannot open file %s", name);
   exit(1);fprintf(fp,"set grid\nset timestamp\n");
  fprintf(fp,"plot \"%s\" with lines \npause -1\n",fname);
  fprintf(fp,"set terminal postscript\nset output \"myta.ps\"\nreplot\n");
  fclose(fp);
  system("gnuplot gnuplot.cmd");
}
int main()
{
  tabula();
  return 0;
}
/* FILE: myta.cpp end *
```
{

Ohjelma mycal.cpp käännetään käskyllä, joka ilmenee alussa olevista kommenteista. Huomaa, että mycal.cpp kääntää systeemikutsulla ohjelman myta.cpp.

2.29. 2D graafinen laskin. Seuraavassa esimerkissa teemme pinnanpiirtoon soveltuvan muunnelman mycal2d.cpp ohjelmasta mycal.cpp. Käännös:

```
g++ mycal2d.c -o mycalc2d -lm .
Komento: ./mycal2d ''exp(-x*x-y*y)'' a jaa ohjelman.
```

```
/* FILE: mycal2d.cpp begin */
/* g++ mycal2d.cpp -o mycal2d -lm *//* Example: ./mycalc2d "sin(x*y) +NR::gammln(x*y)"
   if no blank spaces, " " may be omitted */
/* ./mycal2d "real(NR::hypgeo(complex<double>(0.5,0),
              complex<double>(0.5,0),
              complex<double>(1.2,0),
              complex \leq double \geq (x,y))" */
/* USES: mytas.cpp, gnuplot */
/* DELETES: mytasf.cpp and writes it again */
/* Tested only for g */
/* gcc: 1-Jan- 1999 g++: 1-Jan-2002 */
#include <string.h>
#include <stdio.h>
#include <stdlib.h>
#include <math.h>
void write_func(char *cmdlarg)
{
  const char *fname = "mytasf.cpp";
  const char *line1 = "double mytasf(double x,double y)";
  const char *line2 = "{ double t=0.0;"};const char *line4 = "return t;}'FILE *fp;
  system("rm -f mytasf.cpp");
  if ((fp = fopen(fname, "w")) == NULL){
    printf("\nCannot open file %s", fname);
```

```
exit(1);};
  fprintf(fp, "%s\n%s\n", line1, line2);
  fprintf(fp, "t= \%s; \n", cmdlarg);
  fprintf(fp, "%s\n", line4);
  fclose(fp);
}
int main(int argc, char *argv[])
{
  if (\arg c == 1){
   printf("\nUsage: ./mycal2d \"sin(x*y)+NR::gammln(x*y)\" \n");
   exit(1);};
  if (\arg c >= 2)
  {
   write_func(argv[1]);
   system("g++ mytas.cpp -L../lib -I../utils -o mytas -lm -lnr");
   system("./mytas");
  }
  return 0;
}
/* FILE: mycal2d.cpp end */
/* FILE: mytas.cpp begin */
/* USES: gnuplot */
/* DELETES: mytasf.cpp and writes it again */
#include <cstdlib> // Used in putmat2
#include <cstdio> // Used in putmat2
#include <ctime>
#include <string>
#include <fstream>
#include <iostream>
#include <iomanip>
using namespace std;
#include "nr.h"
extern double mytasf(double, double);
#include "mytasf.cpp"
```

```
void tabula()
{
  extern double mytasf(double, double);
  double x, y, fxy, dx, dy, x1, x2, y1, y2, tmp;
  int i;
  FILE *fp;
  const char *fname, *name = "mytas.dat";
  printf("Enter x-interval (x1 x2):n");
  scanf("%lf%lf", &x1, &x2);
  printf("Enter dx:\n");
  scanf("%lf", &dx);
  printf("Enter y-interval (y1 y2):\n");
  scanf("%lf%lf", &y1, &y2);
  printf("Enter dy: \n");
  scanf("%lf", &dy);
  /* Checks begin */
  tmp = x1;if (x2 < x1){
   x1 = x2;x2 = \text{tmp};}
  tmp = y1;if (y2 < y1){
    y1 = y2;y2 = tmp;}
  if (dx < 0)dx = -dx;if (dy < 0)dy = -dy;if (dx > fabs(0.5 * (x2 - x1)))dx = (x2 - x1) * 0.05;if (dy > fabs(0.5 * (y2 - y1)))dx = (y2 - y1) * 0.05;/* Checks end */
  fname = name;
  fp = fopen(fname, "w");
  if (fp==NULL) { printf("File error mytas.cpp\n"); exit(1);}
  x = x1;y = y1;do
```

```
{
   do
    {
     fxy = mytask(x, y);fprintf(fp, "%12.6e %12.6e %12.6e\n", x, y, fxy);
     x \leftarrow dx;
    }
   while (x < x2 + 1e-10);
   x = x1;fprintf(fp, "\n\n'\n);
   y \leftarrow dy;}
  while (y < y2 + 1e-10);
  printf("Values written in file %s \n", fname);
  fclose(fp);
  system("rm -f gnuplot.cmd");
  name = "gnuplot.cmd";
  fp = fopen(name, "w");
  if (fp==NULL) { printf("File error mytas.cpp\n"); exit(1);}
  fprintf(fp, "set contour\nset hidden3d\nset parametric\n");
  fprintf(fp, "splot \"%s\" with lines\npause -1\n, fname);
  fclose(fp);
}
int main(void)
{
 tabula();
  system("gnuplot gnuplot.cmd");
  return 0;
}
/* FILE: mytas.cpp end *
```
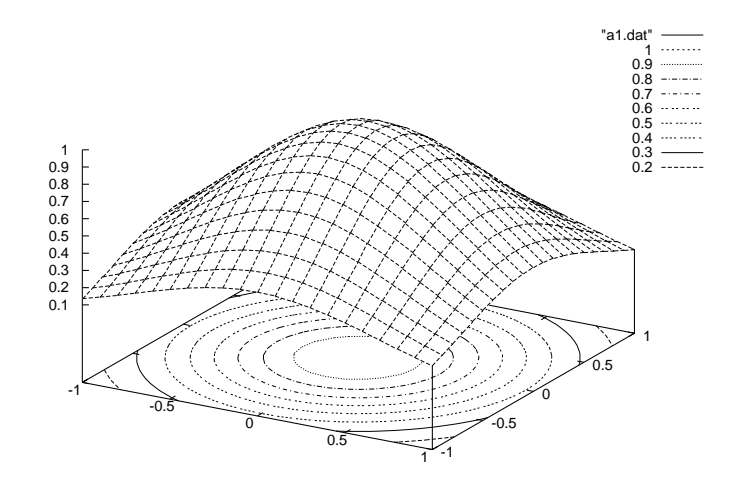

## 3 INTERPOLOINTI JA EKSTRAPOLOINTI

Mittausaineistoon perustuvat arviointitehtävät johtavat tavallisesti interpolointi- ja ekstrapolointikysymyksiin. Näihin kysymyksiin johdutaan erilaisissa tekniikan, luonnontieteen ja tilastotieteen ongelmissa. Laaja sovellusalue on myös teollinen muotoilu ja tietokonegraikka, jonka haasteet ovat antaneet pontta alan voimakkaalle kehitykselle viime vuosina. Taylorin kaavan nojalla tiedämme, että polynomeilla voidaan approksimoida funktiota yhdessä pisteessä. Näin on luonnollista lähteä liikkeelle polynomeista ja käyttää niitä funktion approksimointiin tarkasteltavalla valilla. Muita, usein parempia, mahdollisuuksia ovat trigonometriset approksimaatiot, rationaalifunktiot tai splinit, palapolynomit.

**Perustehtävä.** Olkoon f tuntematon funktio, jonka arvot  $y_1, ..., y_N$ tunnetaan vain pisteissä  $x_1 < x_2 < ... < x_N$ . Etsittävä arvio  $f(x)$ :lle  $k$ un  $x$  annettu.

Tehtävä on nimeltään interpolointi jos  $x_1 < x < x_N$ , muuten ekstrapolointi. Hyvä esitys aiheesta on teoksessa Stoer-Bulirsch [SB].

Ratkaisuidea. Oletetaan, että  $f$  on hyvin approksimoitavissa tunnettua tyyppiä olevilla funktioilla, joissa on  $N$  tuntematonta parametria  $a_1, \ldots, a_N$ . (Usein f riippuu  $a_i$ :sta lineaarisesti). Saadaan N:n tuntemattoman yhtälöryhmä, jossa  $N$  yhtälöä ja josta tuntemattomat halutaan ratkaista.

Interpoloinnissa esiintyvia funktiotyyppeja: -polynomi  $a_2x^2 + a_1x + a_0$ 

-rationaalifunktio  $\frac{a_1x+a_0}{c_1x+c_0}$ 1x+
0

-splini eli "palapolynomi"ts. kullakin välillä  $[x_i, x_{i+1}]$  interpolointifunktio on polynomifunktion rajoittuma tälle välille ja polynomin aste pysyy samana siirryttäessä välistä toiseen, mutta kertoimet voivat muuttua. Kahden polynomin liitospisteessä  $x_i$  mahdollisesti ehto ja derivaatan jatkuvuudelle

- eksponenttifunktioiden summa  $a_2e^{-x}+a_1e^{-2x}+a_0$ 

Perustehtävän ratkaisussa on periaatteessa kaksi ratkaisuvaihetta:

1) Sovitetaan interpolointifunktio annettuihin datapisteisiin.

2) Määrätään funktion arvo annetussa pisteessä  $x$ .

Vaativuusluokka on O(N<sup>3</sup> ) (N-N matriisin kaanto). Kaytannossa toisin:

a) Valitaan naapuripiste  $x_i, y_i$ 

b) Huomioidaan muiden pisteiden vaikutus laskukaaviolla.

Vaativuusluokka O(N<sup>2</sup> ), siis tehokkaampi kuin ylla.

Rungen ilmiö. Polynomi-interpoloinnissa ei datapisteiden lisääminen ja samalla polynomin asteen kasvattaminen välttämättä lisää tarkkuutta. NR suosittelee 3-6 pisteen kayttoa polynomi-interpoloinnissa. Olkoot  $x_1 < x_2 < \ldots < x_N$  välin  $[-5, 5] = I$  tasavälinen jako,  $f(x) = 1/(1 + x<sup>2</sup>)$  ja  $p_N$  arvoinin  $(x_i, f(x_i))$  interva interpolointipolynomi. Silloin voidaan todistaa, etta patee

$$
\lim_{N\to\infty}\max_{x\in I}\{|p_N(x)-f(x)|\}=\infty.
$$

Tallaisista ikavista yllatyksista paastaan eroon kayttamalla splinejä. (Em. yllättävä ilmiö on peräisin Runge'n töistä /1901) ks. esim. Epperson Amer. Math.Monthly 94(1987,329-341) Gregory-Young (ks. kirjallisuusluettelo). Ohjelma myrunge.cpp, ks. wwwsivu demoaa ilmiötä.

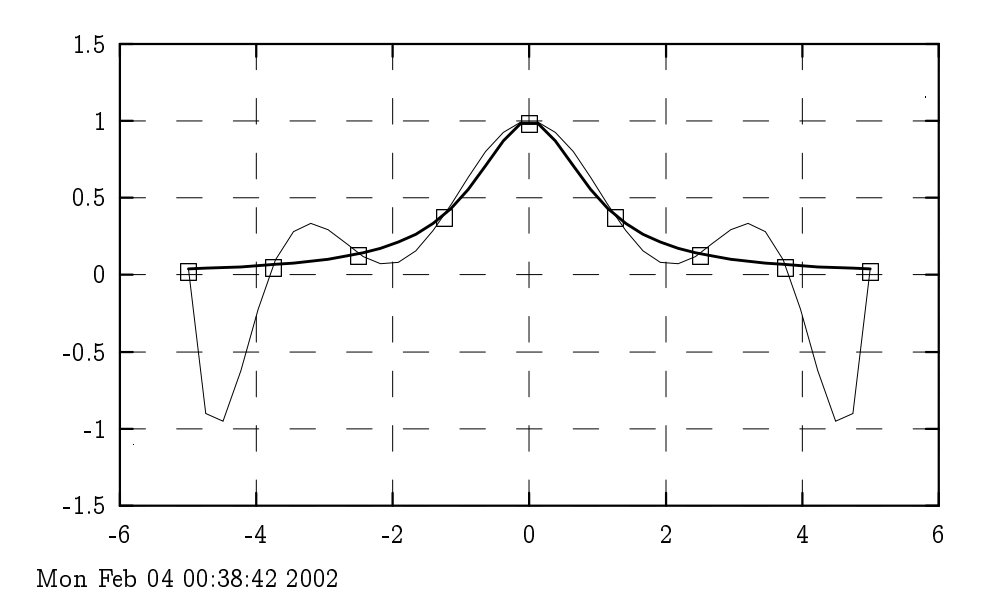

## 3.1. Polynomi-interpolointi ja ekstrapolointi.

Lagrangen kaava antaa pisteiden  $(x_i, y_i), i = 1, ..., N, x_i < x_{i+1},$ kautta kulkevan polynomin muodossa

$$
(1) \hspace{3.1em} P(x) = \textstyle\sum\limits_{i=1}^N\prod\limits_{j=1}^N\textstyle\prod\limits_{j\neq i}^N \textstyle\bigl[\frac{(x-x_j)}{(x_i-x_j)}y_i\bigr].
$$

Neville'n taulu  $P(x)$ :n laskemiseksi ilman kaavaa (1):

$$
\begin{array}{ccc} x_1 & y_1 = P_1 & & \\ & & P_{12} & & \\ x_2 & y_2 = P_2 & & P_{123} & \\ & & & P_{23} & & P_{1234} \\ x_3 & y_3 = P_3 & & P_{234} & \\ & & & & P_{34} & & \end{array}
$$

$$
x_4 \quad y_4 = P_4\\
$$

 $P_{34}$  on pisteiden  $(x_3, y_3), (x_4, y_4)$  kautta käyvän lineaarifunktion arvo  $x$ :ssä.  $P_{123}$  antaa pist.  $(x_i, y_i), i = 1, 2, 3$ , kautta kulkevan toisen asteen polynomin arvon  $x$ :ssä jne.

Yo. kaaviossa lausekkeiden  $P_*$  välillä vallitsee ns. Neville'n kaavan ilmaisema rekursiivinen yhteys, joka antaa interpolaatiopolynomin arvon yhdessä pisteessä  $x$ :

$$
P_{i(i+1)...(i+m)}=\frac{(x-x_{i+m})P_{i(i+1)...(i+m-1)}+(x_i-x)P_{(i+1)(i+2)...(i+m)}}{x_i-x_{i+m}}.
$$

Kaava todella antaa tytärpolynomin arvon  $x$ :ssä seuraavista syistä.

**Perustelu:** 1) Se on astetta korkeampi kuin  $P_{i(i+1)...(i+m-1)}$  $2) \; P_{i(i+1)\dots(i+m-1)}(x_j) = y_j, \; \, j=i,i+1,...,i+m-1$ 

 $P_{(i+1)...(i+m)}(x_j) = y_j;~~j = i+1,...,i+m$ 

 $\Rightarrow$  Neville'n kaavassa  $P(x_j) = y_j$  kun  $j = i, i+1, ..., i+m$ .

Algoritmi NR::polint s.109.

Interpoloinnin eräs sovellus on numeerinen derivointi.

Interpoloinnin yhteydessä puhutaan joskus käänteisinterpoloinnista. Tällä tarkoitetaan "akselien vaihtoa" $(x_i, y_i) \rightarrow (y_i, x_i)$ . Sen sovelluksena on funktion 0-kohdan etsimiseen, vrt. NR:n Luku 9.

Esim. Allaoleva ohjelma tuottaa astetta N olevan polynomin arvoja  $N+1$  pisteessä (polynomin kertoimet ovat tunnettuja). Algoritmin NR::polint ja NR::polcoe avulla pyrimme löytämään ko. kertoimet.

```
// FILE: mypolin5.cpp begins
/* We have the values of a polynomial of degree n
  with known coefficients AGL at n+1 points
  x_i, y_i, i=0,...,n which we use as input data
  for polynomial interpolation with NR::polint.
  We also use NR::polcoe to see whether we can
  recover the original coefficients from this data.
*/
/* g++ -Wall mypolin5.cpp -L../lib -I../utils -I../democpp02 -o a -lm -lnr */
#include <cstdlib> // Used in putmat2
#include <cstdio> // Used in putmat2
#include <ctime>
#include <string>
#include <fstream>
```

```
#include <iostream>
#include <iomanip>
#include <cmath>
#include "nr.h"
#include "matutl02.h"
using namespace std;
double xmax=2.0;
DP myf(Vec_DP AGL,DP x)
{
  int n=AGL.size();
  double s=AGL[n-1];
  for (int j=1;j<n;j++) s=s*x+AGL[n-j-1]; // Horner's rule
  return s;
}
void Gen_XYval(Vec_DP &x, Vec_DP &y,Vec_DP AGL)
{ int p=AGL.size();
  for (int i=0; i \leq p; i++){x[i] = ((DP)i)*xmax/(1.0*(DP)p)};y[i] = myf(AGL, x[i]); }
}
int main()
{
  DP dy,f,x,y;
  for (int n=2; n<=7; n++){
    Vec\_DP xa(n+1), ya(n+1), coef(n+1), AGL(n+1);
    for (int i=0; i \le n+1; i++) AGL[i]=rdm(0.5,3.0);
    cout<<"\nPolyn. interpolation using "<<n+1<<" base points ";
    cout << "on (0, \text{xmax}): \n";
    Gen_XYval(xa,ya,AGL);
    \text{count}\leq\text{endl}\leq\text{setw}(9)\leq\text{"x"<<}\text{setw}(14)\leq\text{"f(x)''}<\text{setw}(17);cout<<"interpolated"<<setw(20)<<"error"<<endl;
    for (int i=0; i<=2*n; i++){
      x=((DP)i)*xmax/(2.0*(DP)n);f=myf(AGL, x);NR::polint(xa,ya,x,y,dy);
      cout<<endl<<setw(9)<<x<<setw(14)<<f<<setw(17);
      cout<<y<<setw(20)<<f-y<<endl;
```

```
}
    NR::polcoe(xa,ya,coef);
    cout<<"Coefficients c_1 found:\n";
      cout<<coef ;
      cout<<"Coefficients c_2 of the data:\n";
    cout<<AGL;
    for (int i=0;i<coef.size();i++) coef[i]-=AGL[i];
    \text{count} < "\text{norm}(c_1-c_2)= "<< vnormp(coef, 2.0) << endl;
    // getchar();
  }
  return 0;
}
// FILE: mypolin5.cpp ends
```
Ohjelman tulostusta:

Polyn. interpolation using 3 base points on (0, xmax):

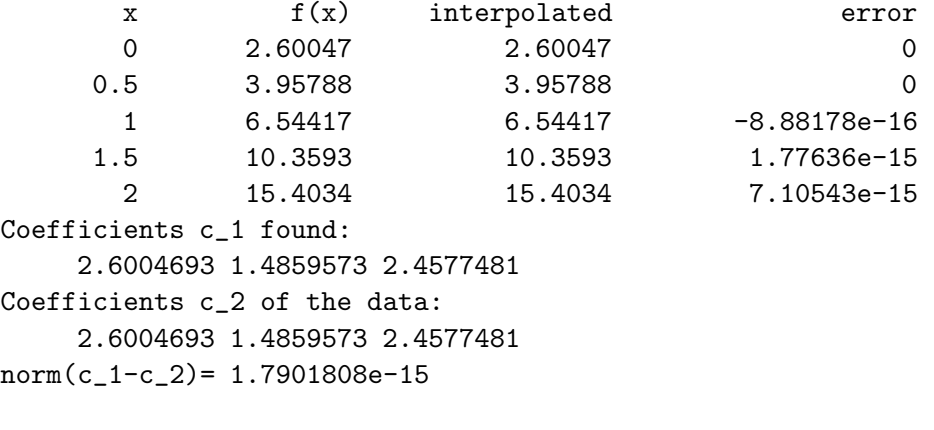

..........

Johtopäätöksenä ohjelman tulosteesta on, että polynomin oikeat kertoimet löytyivät (samat kuin myf:ssä).

3.2. Interpolointi ja ekstrapolointi rationaalifunktioilla. Rationaalifunktio  $R_{i(i+1)...(i+m)}$  on muotoa

$$
R_{i(i+1)...(i+m)} = \frac{P_{\mu}(x)}{Q_{\nu}(x)} = \frac{p_0 + p_1 x + ... + p_{\mu} x^{\mu}}{q_0 + q_1 x + ... + q_{\nu} x^{\nu}}
$$

 $m + 1 = \mu + \nu + 1.$ 

Rationaali-interpolointi soveltuu myös tilanteisiin, jolloin polynomi-interpolointi ei käy (nimittäjän nollakohdat  $\rightarrow R$ :n  $\infty$ -kohdat). Algoritmi NR::ratint käyttää hyväksi Neville'n kaavan tapaista palautuskaavaa.

**3.3. Kuutiosplini-interpolointi.** Olkoon  $x_1 < x_2 < ... < x_N$  ja vastaavat funktion arvot  $y_1, ..., y_N$ . Halutaan approksimoida funktiota välillä  $[x_1, x_N]$  käyttäen approksimanttina funktiota  $g$ , jolla

(a)  $g([x_i, x_{i+1}]$  on kuutiopolynomi (kertoimet tavallisesti riippuvat  $i:st$ ä)

(b)  $\lim_{x\to x_i-}g''(x) = \lim_{x\to x_i+} g''(x)$  kaikissa liitospisteissä  $x_i, i, 2\leq i$ 

(c) Kuten (b), mutta *q* :ne.

Yhtälöt (b) johtavat  $N-2$ :een yhtälöön N:lle tuntemattomalle  $g''(x_i), i = 1, ..., N$ . Jotta tuntemattomat määräytyisivät 1-käsitt. on asetettava lisäehdot päätepisteissä  $x_1$  ja  $x_N$ . Tällöin on kaksi mahdollisuutta:

(a) ased  $g(x_1) = 0$  call  $g(x_N) = 0$  call molemmat  $= 0$  (iis. luonnollinen splini)

 $(0)$  aset.  $g(x_1)$  tai  $g(x_N)$  tai molemmat halutun suuruisiksi

Tallaista funktiota g kutsutaan kuutiospliniksi.

Graafisesti splini-interpoloinnin vaikutusta voidaan havainnollistaa oheisella kuvalla, jossa laatikot ja kayralla olevat pisteet kuvaavat alkuperaista dataa. Splini-interpolointi tuottaa pisteiden kautta kulkevan sileän käyrän.

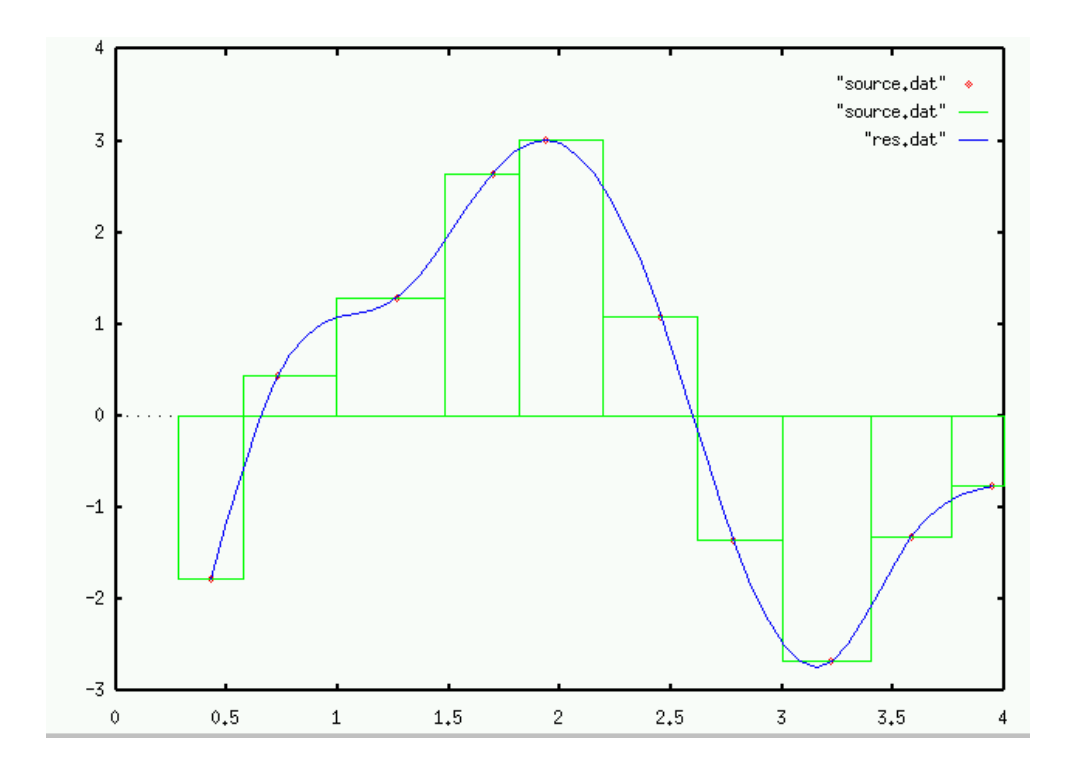

Algoritmin NR::spline toiminta

input:  $x_1 < x_2 < ... < x_N, \,\, y_1,...,y_N$  eli xa, ya ja lisäksi  $g'$ :n arvot pist.  $x_1, x_N : yp1$ , ypn Asettamalla derivaattojen arvot yp1, ypn luvuksi 1E30 saadaan luonnollinen splini.

 $\textsf{output}\enskip g'':\texttt{n}\enskip \text{arvot}\enskip \text{pist.}\enskip x_1,..,x_N: \enskip \text{y2a}$ Algoritmin NR::splint toiminta

input:  $x, x_i, y_i, y''$  eli x, xa, ya, y2a output: splini-approksimaation arvo pist.  $x$ 

Reunaehto 1.derivaatan avulla. Seuraava ohjelma osoittaa, että siinä annetut ehdot ensimmäiselle derivaatalle ko. välin päätepisteissä toteutuvat, vrt. kuvio.

```
/* FILE: myspbr2.cpp */
/* g++ -Wall myspbr2.cpp -L../lib -I../gnuplot02 -o a -lm -lnr */
/* This program carries out spline interpolation to data.
  If the parameter BRYCOND ==1 the difference quotient
  of the data at the end points gives bry conditions
  for the derivative otherwise constant values specified
```

```
in SplineWithBryVal are used.
*/
#include <cstdlib> // Used in putmat2
#include <cstdio> // Used in putmat2
#include <ctime>
#include <string>
#include <fstream>
#include <iostream>
#include <iomanip>
using namespace std;
#define PRINT 1
#include "nr.h"
#include "matutl02.h"
#include "plot.h"
double pwlin(Vec_DP &dat, double x)
{
  double x1=dat[1], x2=dat[2], y1=dat[3], y2=dat[4],c1=dat[5],c2=dat[6], leikpis;
  if (dat[1] >dat[2]-1.0e-3) {x1=dat[2]; x2=dat[1]+1e-3;}
  if (fabs(c1-c2) <1.0e-3){
    if (x \le 0.5*(x1+x2)) return y1+c1*(x-x1);if (x >0.5*(x1+x2)) return y2+c2*(x-x2);else {
    leikpis =(y1-y2+c2*x2-c1*x1)/(c2-c1);
    if (x \leq k) return y1+c1*(x-x1);if (x >leikpis) return y2+c2*(x-x2);
  } /* pwlin has slopes given by boundary */
  /* values of the derivative */
  return 1.0;
}
void SplineWithBryVal(Mat_DP a,Vec_DP &xa,
                        Vec_DP &ya,Vec_DP &y2a,Vec_DP &dat, int brycond )
{
  int m=a.nrows();
  for (int j = 0; j \le a.nrows(); j++){xa[j]=a[j][0]; ya[j]=a[j][1];}double yp1, ypn;
  /* Set derivatives at end points */
  if (brycond == 0)
    {
     yp1=0.5; ypn=-1.0;
```

```
}
  else{
  yp1= (ya[2-1]-ya[1-1])/(xa[2-1]-xa[1-1]);
  ypn= (ya[m-1]-ya[m-2])/(xa[m-1]-xa[m-2]); }
  dat[1] = xa[1-1]; dat[2] = xa[m-1];
  dat[3]=ya[1-1]; dat[4]=ya[m-1];
  dat[5]=yp1; dat[6]=ypn; /* dat[0] not used! */
  NR::spline(xa,ya,yp1,ypn,y2a);
}
void PlotDataSplineBryVal(Vec_DP &xa, Vec_DP &ya,
  Vec_DP &y2a,Vec_DP &dat, char *mydata)
{
  const char *fname ="z1.dat", *fnameb ="z2.dat";
  fnameb =getfname(fnameb);
  fname =getfname(fname);
  FILE *fp, *fpb;
  fp =fopen(fname,"w");
  fpb =fopen(fnameb,"w");
  if ((fp == NULL) || (fb == NULL)){cout<<"File error in PlotDataSplineBryVal"<<endl;
    abort();
  int N=xa.size();
  if (N<40) N=40;
  double x,y;
  for (int j=0; j<=N-1; j++){
    x=xa[1-1]+(xa[xa.size() -1]-xa[1-1])*(j)/(N-1.0);NR::splint(xa,ya,y2a,x, y);
    fprintf(fp," %12.5lf %12.6lf\n",x,y);
    y=pwlin(dat,x);
    fprintf(fpb," %12.5lf %12.6lf\n",x, y);
  }
  fclose(fp); fclose(fpb);
  plot(fname,"r-3",fnameb,"b-2",mydata,"ks4",NULL);
}
int main(int argc, char *argv[])
{
  int brycond;
  char *fname=argv[1];
  if (\arg c !=2)\{printf("Usage: ./myspbr fname1.dat \n");
    exit(1);Mat\_DP a(1,1);
```

```
a=getmat(fname);
 showmat2(a," %10.4lf");
  int m=a.nrows();
 Vec\_DP xa(m), ya(m), y2a(m), dat(7);
 for (int j=0; j<2; j++){ brycond=j;
      SplineWithBryVal(a,xa,ya,y2a,dat,brycond);
      PlotDataSplineBryVal(xa,ya,y2a,dat,fname);
   }
}
/* FILE: myspbr2.cpp */
/* Tested with: a.dat:
5 2
1 0
2 1
3 - 0.24 1.5
5 - 1*/
        0.5
         1
        1.5
         2
        2.5
         3
                           \overline{\phantom{0}}__
```
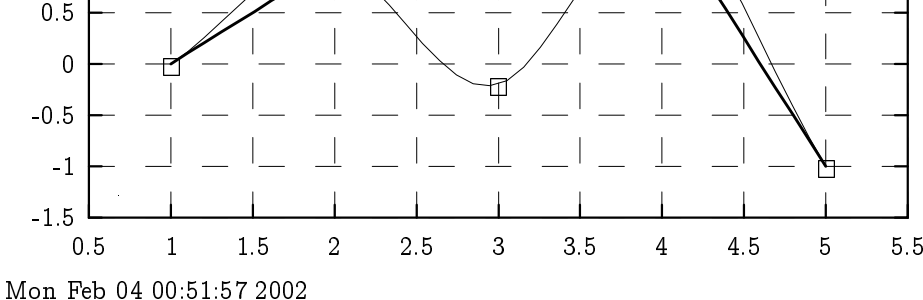

Fysikaalinen tulkinta : Pisteiden  $(x_i, y_i)$  kautta asetetun kimmoisan sauvan muoto on splini (sauvan "energia" $\int_{x_0}^{x_n} g''(s) ds$  pyrkii minimiinsa ko. ra joite-ehdoin).

// FILE: mysplint.cpp begin

```
/* g++ -Wall mysplint.cpp -L../lib -I../utils -I../gnuplot02 -I../democpp02 -o a -lm -ln
#include <cstdlib> // Used in putmat2
#include <cstdio> // Used in putmat2
#include <ctime>
#include <string>
#include <fstream>
#include <iostream>
#include <iomanip>
using namespace std;
#include <cmath>
#define PRINT 1
#include "nr.h"
#include "matutl02.h"
#include "gnuplt1.h"
using namespace std;
#define N 20
int n_global;
DP yp1, ypn;
Vec\_DP xa(N), ya(N), y2a(N);
DP a[N+1], b[N+1];
int M;
DP myfunc(DP x)
// myfunc gives the values of the sine sums
{
 DP s=0.0; int j;
  for (j=1; j<=M; j++)s = a[j] * cos(b[j] * x) / b[j];return s;
}
DP dmyfunc(DP x)
// dmyfunc2 gives the derivative function of myfunc
{
  DP s=0.0; int j;
  for (j=1; j<=M; j++)s+=a[j]*sin(b[j]*x);
```

```
return s;
}
DP fsint(DP x)
{
  DP y;
  NR::splint(xa,ya, y2a, x, y);
  return y;
}
DP deviat(DP x)
{
  DP y;
  NR::splint(xa,ya, y2a, x, y);
  return y-myfunc(x);
}
int main()
{
  int i;
  DP x,y;
  M=7; \frac{1}{2} // Generate random coefficients
  init_srand();
  for (i=1; i<=M; i++){ // rdm is from matutl
   a[i] = rdm(0.0, 3.0);b[i]=rdm(0.3,6.0);}
  // Generate array for interpolation
  for (i=1; i<=20; i++){
    xa[i-1]=i*4.0/N;ya[i-1] = myfunc(xa[i-1]);}
  // calculate 2nd derivative with spline
  yp1=dmyfunc(xa[0]);
  ypn=dmyfunc(xa[N-1]);
  NR::spline(xa,ya,yp1,ypn,y2a);
  // test result
  cout<<setw(23)<<"spline"<<setw(17)<<"actual";
  cout<<setw(17)<<"error"<<endl;
  cout<<setw(11)<<"angle"<<setw(15)<<"value";
  cout<<setw(17)<<"value"<<endl;
  for (i=0;i<=15;i++) {
    x=4.0*i/15;
```

```
NR::splint(xa,ya, y2a, x, y);
    cout.precision(2);
    \text{cout} \leq \text{setw}(10) \leq x;cout.precision(6);
    cout<<setw(17)<<myfunc(x)<<setw(17);
    cout<<y<<setw(17)<<y-myfunc(x)<<endl;
  }
  gnuplt1(myfunc,"myfunc(x)",0, NULL);
  gnuplt1(deviat,"deviat(x)",0, NULL);
  return 0;
}
```

```
// FILE: mysplint.cpp ends
```
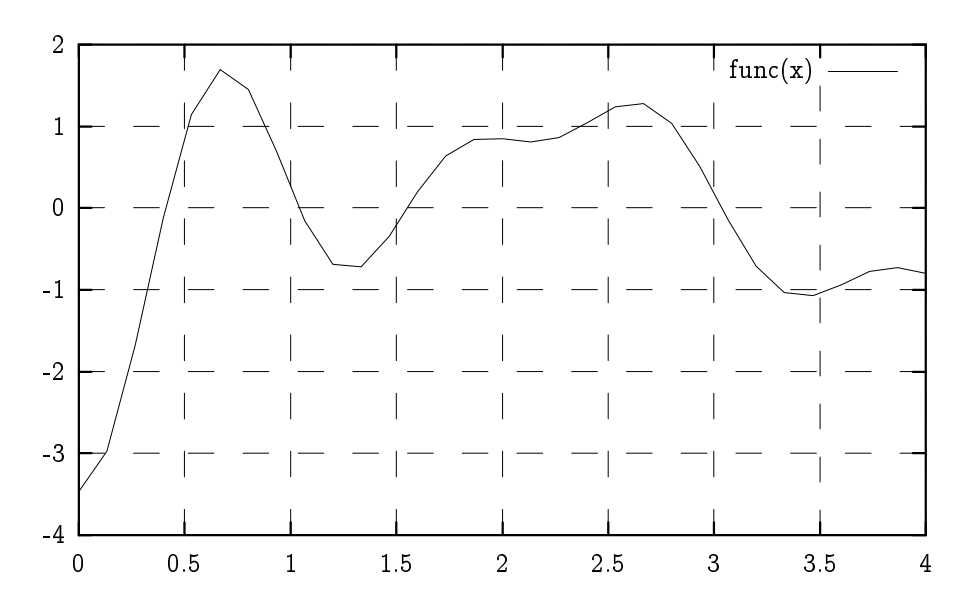

Yllä on funktion myfunc kuvaaja. Alla osa ohjelman tulostuksesta sekä vielä virhefunktion deviat kuvaaja.

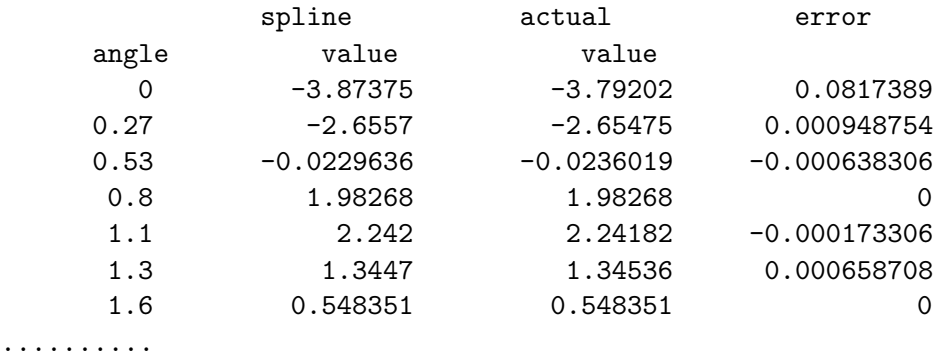

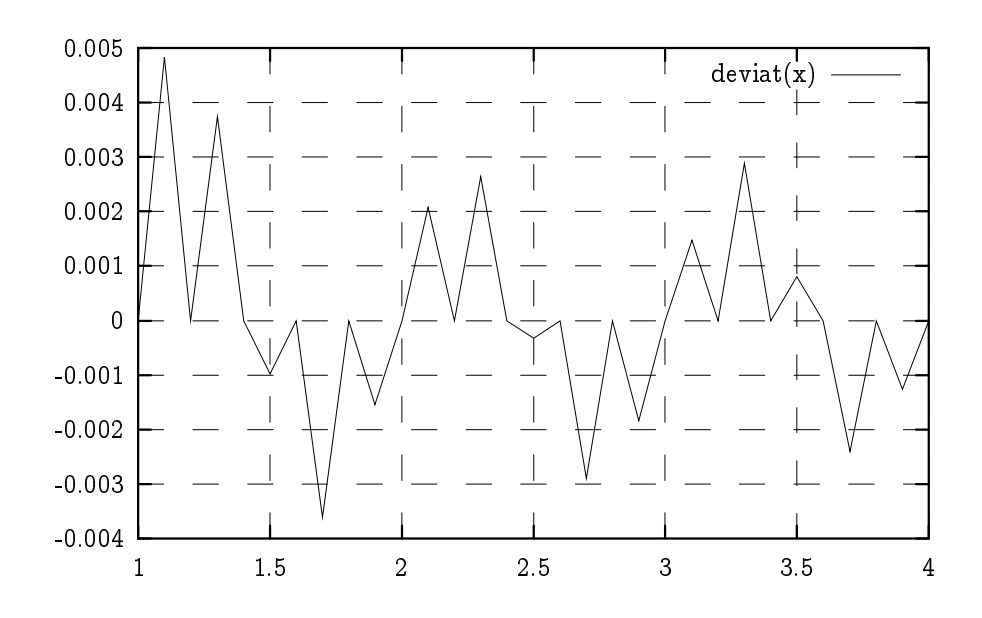

3.4. Järjestetyn vektorin läpikäynti. Oletetaan  $x_1 < x_2 < ... < x_N$  ja  $x \in \mathbb{R}$ . Asetetaan  $x_0 = -\infty$  ja  $x_{N+1} = \infty$ .

Tehtävä: Etsi  $j$  s.e.  $x_j \leq x < x_{j+1}$ . Silloin  $0 \leq j \leq N$  ja jos  $j=0$ niin  $x < x_1$  ja jos  $j = N$  niin  $x > x_N$ .

Algoritmi NR:: locate s.118 toteuttaa tämän.

Algoritmi NR::hunt toimii kuten NR::locate, mutta voidaan antaa alkuarvaus indeksille  $i$ .

3.5. Interpolointipolynomin kertoimet. Interpoloinnissa ei yleensa tarvita interpolointipolynomin kertoimia, halutaan vain laskea int. pol:n arvo annetussa pisteessä  $x$  (huomaa esitys on tavallisesti joko  $y = c_0 + c_1 x + ... + c_N x$  tai  $y = c_0 x + c_1 x + ... + c_N$ .

NR:n suositus: Jos tarvitaan vain interpol. polyn. arvoja, ei kertoimia ole syytä määrittää (ikäänkuin polynomin arvon laskemisen alkuvaiheena) vaan tulee käyttää aikaisemmin tässä luvussa esiteltyja menetelmia.

Perustelu: Kertoimien määrittäminen johtaa yhtälöryhmään

$$
\begin{bmatrix} 1 & x_1 & x_1^2 & \cdots & x_1^{N-1} \\ 1 & x_2 & x_2^2 & \cdots & x_2^{N-1} \\ \vdots & \vdots & & \vdots \\ 1 & x_N & x_N^2 & \cdots & x_N^{N-1} \end{bmatrix} \begin{bmatrix} c_1 \\ c_2 \\ \vdots \\ c_N \end{bmatrix} = \begin{bmatrix} y_1 \\ y_2 \\ \vdots \\ y_N \end{bmatrix}
$$

jonka matriisi (ns. Vandermonden matriisi) on häiriöaltis.

```
Jos c_i:t ratkaistaan tästä ja sen jälkeen lasketaan polynomin ar-
vo ja, ei yleensa saada samaa (oikeata) vastausta kuin NR::polint:sta.
```
Algoritmi NR::polcoe s.121 laskee kertoimet, NR::polcof s.121 samoin, tosin eri menetelmalla. Ohjelmassa mypolin5.cpp oli esimerkki NR:: polcoe:n käytöstä.

3.6. 2-ulotteinen interpolointi. Olkoot

 $x1a[i], i=1,...,m, x1a[i]\times x1a[i+1]$  $x2a[k], k=1,...,n, x2a[k] < x2a[k+1]$ 

ja vastaavasti

 $ya[j][k]=y(x1a[j], x2a[k])$ 

taulukoituja funktion arvoja. Haluamme määrittää funktion arvon interpoloinnilla taulukoitujen pisteiden ulkopuolella, pisteessa  $(x_1, x_2)$ . Valitaan j ja k siten, että

```
x1a[i] < x_1 < x1a[i+1], x2a[k] < x_2 < x2a[k+1].
```
Merkitään

```
y_1 = y_2 [j][k], y_2 = y_3[j+1][k],y_3 = \text{ya}[i+1][k+1], \quad y_4 = \text{ya}[i][k+1],
```
ja

```
t=(x_1-x1a[j])/(x1a[j+1]-x1a[j]) \in [0,1]u=(x_2 -x_2a[k])/(x_2a[k+1]-x_2a[k]) \in [0, 1].
```
Bilineaarinen interpolointi-kaava  $y(x_1, x_2)$ :lle on

```
y(x_1, x_2) = (1-t)(1-u)y_1 + t(1-u)y_2 + tuy_3 + (1-t)uy_4.
```
1) korvataan lineaarinen funktio polynomilla (korkeampien osittaisderivaatto jen mahdollinen epajatkuvuus)

2) pyritään "sileään" interpolointifunktioon

## 1. Polynomi-interpolointi

**Idea:**  $-M - 1$ :n kertal. interpolointi  $x_1$ -suunnassa

 $-N-1$ :n kertal. interpol.  $x_2$ -suunnassa

Toteutus: Etsitään ensin  $M \times N$  taulukkopistettä, annetun pisteen ympäriltä,  $(M x_1$ -suun. ja N  $x_2$ -suunn.) Tehdään M interpol.  $x_2$  suunnassa, saadaan funktion arvot pist. (x1a[j],  $x_2$ ),  $j=1,\ldots,m$ . Näiden avulla tehdään vielä yksi interpol.  $x_1$ -suuntaan, saadaan funktion arvo etsityssä pisteessä.

## 2. Bikuubinen interpolointi

Bikuubisessa (bicubic) interpoloinnissa kutakin solmupistettä kohti annetaan

$$
(*)\qquad \qquad y, \partial y/\partial x_1, \partial y/\partial x_2, \partial^2 y/\partial x_1 \partial x_2.
$$

Funktion arvojen lisäksi tarvitaan siis myös em. derivaatat.

Oheisena tilannetta havainnollistava kuva 3.6.1 NR:n sivulta 124.

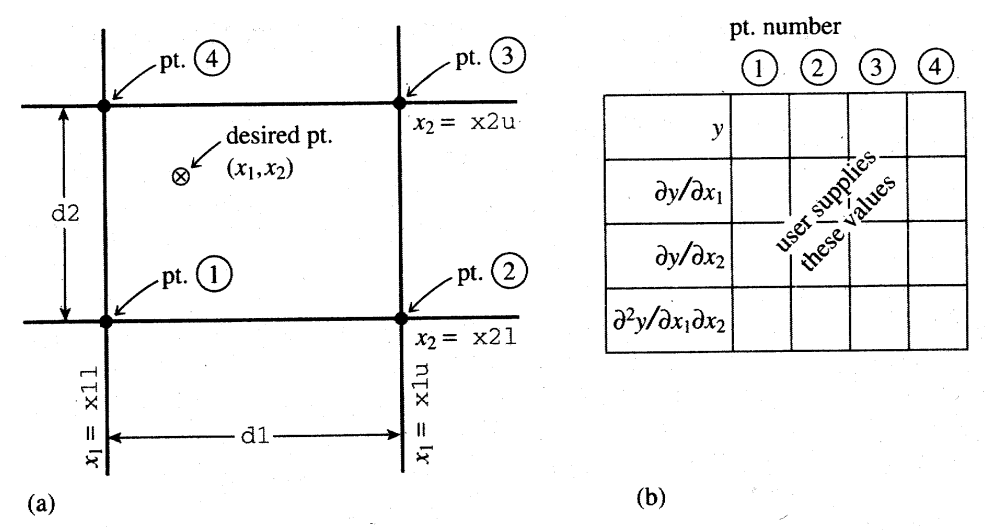

Figure 3.6.1. (a) Labeling of points used in the two-dimensional interpolation routines bouint and beucof. (b) For each of the four points in (a), the user supplies one function value, two first derivatives, and one cross-derivative, a total of 16 numbers.

Bikuubisen interpoloinnin ominaisuuksia:

(a) interpolointi antaa oikein takaisin em. arvot solmupisteissa

(b) interpoloinnin antama funktio on em. derivaattoineen jatkuva myös siirryttäessä "ruudusta"toiseen.

Bikuubisen interpolointipolynomin arvon laskeminen ruudun sisapisteessa tapahtuu seuraavasti:

1) Annetaan kussakin ruudun kulmapisteessa 4 funktion tai derivaatan arvoa kuten yllä kaavassa (\*) (siis yhteensä 16 arvoa).

2) Olk.  $t, u \in [0, 1]$  kuten bilin. interpoloinnissa.

Silloin bikuubisen interpoloinnin kaavat ovat

$$
y(x_1,x_2)=\sum\limits_{i=1}^4\sum\limits_{j=1}^4c_{ij}t^{i-1}u^{j-1}\\ y_1'(x_1,x_2)=\sum\limits_{i=1}^4\sum\limits_{j=1}^4(i-1)c_{ij}t^{i-2}u^{j-1}\\ y_2'(x_1,x_2)=\sum\limits_{i=1}^4\sum\limits_{j=1}^4(j-1)c_{ij}t^{i-1}u^{j-2}\\ y_{12}''(x_1,x_2)=\sum\limits_{i=1}^4\sum\limits_{j=1}^4(i-1)(j-1)c_{ij}t^{i-2}u^{j-2}
$$

vakiot  $c_{ij}$  saadaan algoritmista NR::bcucof (laskennassa tarvitaan myös ruudun pituus D1 ja korkeus D2).

3) Varsinaisen interpoloinnin tekee NR::bcuint.

```
// FILE: mybcu.cpp begins
#include <iostream>
#include <iomanip>
#include <cmath>
#include "nr.h"
#include "gnusurf.h"
#define SCALE 1
using namespace std;
```
```
// Driver for routine bcuint
const DP xx_d[4]={0.0,2.0,2.0,0.0};
const DP yy_d[4]={0.0,0.0,2.0,2.0};
DP f(DP x, DP y){
  return tan(cos(x)+sin(x)) * sin(x+y);
}
DP ff(DP u, DP v)
{
  int i;
  DP ansy,ansy1,ansy2;
  DP x1,x1l,x1u,x2,x2l,x2u,xxyy;
  Vec\_DP y(4), y1(4), y12(4), y2(4);
  Vec\_DP xx(xx_d,4), yy(yy_d,4);
  x1l=xx[0];
  x1u=xx[1];
  x2l=yy[0];
  x2u=yy[3];
  for (i=0; i<4; i++){
    xxyy=xx[i]*yy[i];
    y[i]=xxyy*xxyy;
    y1[i]=2.0*yy[i]*xxyy;
    y2[i]=2.0*xx[i]*xxyy;
   y12[i]=4.0*xxyy;
  }
  x1=u; x2=v;
  NR::bcuint(y,y1,y2,y12,x1l,x1u,x2l,x2u,
             x1,x2,ansy,ansy1,ansy2);
  return ansy;
}
int main(void)
{
  int i;
  DP ansy,ansy1,ansy2,ey,ey1,ey2;
  DP x1,x1l,x1u,x1x2,x2,x2l,x2u,xxyy;
  Vec\_DP y(4), y1(4), y12(4), y2(4);
  Vec\_DP xx(xx_d,4), yy(yy_d,4);
```

```
x1l=xx[0];
  x1u=xx[1];x21=yy[0];x2u=yy[3];
  for (i=0; i<4; i++){
    xxyy=xx[i]*yy[i];y[i]=xxyy*xxyy;
    y1[i]=2.0*yy[i]*xxyy;
   y2[i]=2.0*xx[i]*xxyy;y12[i]=4.0*xxyy;
  }
  cout << endl << setw(6) << "x1" << setw(9) << "x2";
  cout << setw(8) << "y" << setw(12) << "expect";
  cout \langle setw(7) \langle "y1" \langle setw(11) \langle "expect";
  cout << setw(7) << "y2" << setw(11) << "expect" << endl << endl;
  cout << fixed << setprecision(4);
  for (i=0;i<10;i++) {
    x2=(x1=0.2*(i+1));NR::bcuint(y,y1,y2,y12,x1l,x1u,x2l,x2u,x1,x2,ansy,ansy1,ansy2);
    x1x2=x1*x2;
    ey=x1x2*x1x2;
    ey1=2.0*x2*x1x2;
    ey2=2.0*x1*x1x2;
    cout << setw(8) << x1 << setw(9) << x2 << setw(9) << ansy;
    cout << setw(9) << ey << setw(9) << ansy1 << setw(9) << ey1;
    cout << setw(9) << ansy2 << setw(9) << ey2 << endl;
  }
  double xxx[] = \{0., 2.\}, yyy[] = \{0, 2.\};
  gnusurf(ff,xxx,yyy,SCALE,0,"ff","testi");
  cout << "Program ended normally." << endl;
  return 0;
}
// FILE: mybcu.cpp ends
```
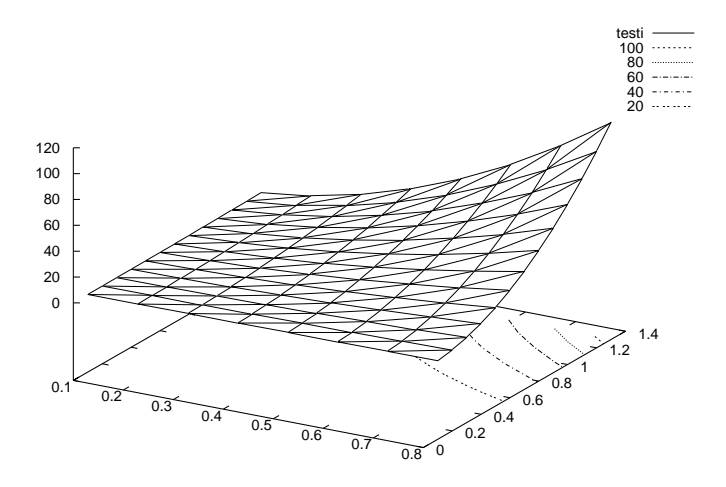

#### 3. Muita mahdollisuuksia

Bikuubinen spline: Algoritmit NR::splie2, splin2 s. 128.

3.7. Polynomien sovelluksia. Numeerinen derivointi. Seuraava esimerkki valaisee hieman numeerisen derivoinnin implementoinnin mahdollisuuksia teoksen [AS, 25.3.6] mukaisesti. Lähtökohtana on tasavälisesti taulukoidut funktion arvot. Haluamme löytää approksimaatiot derivaatan arvoille.

Arvoja on oltava vähintään kaksi kappaletta. Jos arvoja on tasan kaksi, voidaan derivaatan likiarvona käyttää erotusosamäärää ( $y_2-\,$  $y_1)/(x_2 - x_1).$ 

Tarkastamme seuraavaksi teoksen [AS], kohdan 25.3.6 mukaisesti tilannetta, kun arvoja on viisi. Olkoon  $h > 0$ ,  $p = -2, -1, 0, 1, 2$  ja taulukoidut funktion arvot  $f_p = f(x_0+ph)$ . Silloin f:n numeerisella derivaatalla on lauseke (Abramowitz-Stegun, 25.3.6)

$$
\begin{array}{lcl} f'(x_0+ph) & = & \left[a * f_{-2} - b * f_{-1} + c * f_0 - d * f_1 + e * f_2\right] / h, \\[1mm] a & = & \left(2 * p^3 - 3 * p^2 - p + 1\right) / 12, \\[1mm] b & = & \left(4 * p^3 - 3 * p^2 - 8 * p + 4\right) / 6, \\[1mm] c & = & \left(2 * p^3 - 5 * p\right) / 2, \\[1mm] d & = & \left(4 * p^3 + 3 * p^2 - 8 * p - 4\right) / 6, \\[1mm] e & = & \left(2 * p^3 + 3 * p^2 - p - 1\right) / 12, \quad p = -2, -1, 0, 1, 2. \end{array}
$$

Havaitaan, että derivaatan lauseke pisteessä  $x_p, p = -2, -1, 0, 1, 2$ on "painotettu erotusosamäärä", jonka painokertoimet  $a, b, c, d, e$ riippuvat  $p$ :stä. Kertoimien numeeriset arvot ilmenevät seuraavasta kaaviosta:

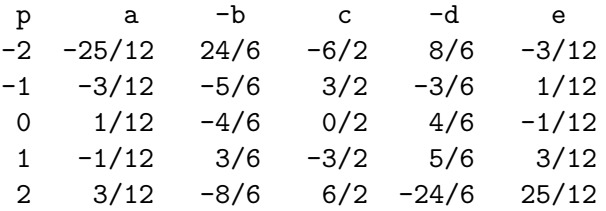

Siinä tapauksessa, että taulukoituja arvoja on m kpl,  $(m \geq 5)$ , menetellään seuraavasti. Kohdassa  $x_j, 2 \leq j \leq m-2$  sovelletaan yo. kaavaa arvoille  $f_{j-2}, f_{j-1}, f_j, f_{j+1}, f_{j+2}$  tapauksessa  $p = 0$ . Kohdassa  $\mathbf{x}_j, \, j=1,2$  käytetään arvoja  $f_1,...,f_5$  ja kaavaa tapauksessa  $p=-2$ tai vastaavasti  $p = -1$ . Pisteessä  $x_j$ ,  $j = m - 1$ , m käytetään arvoja  $f_{m-4},..., f_m$  ja kaavaa tapauksessa  $p=1$  tai vastaavasti  $p=2$ .

```
// FILE: mynumder.cpp begins
// g++ mynumder.cpp -L../lib -I../utils -I../democpp02 -o a -lm -lnr
#include <cstdlib> // Used in putmat2
#include <cstdio> // Used in putmat2
#include <ctime>
#include <string>
#include <fstream>
#include <iostream>
#include <iomanip>
#include <cmath>
using namespace std;
#include "nr.h"
#include "matutl02.h"
#define MAXD 50
#define PI M_PI
using namespace std;
```

```
void numder(const Vec_DP seq1, Vec_DP &seq2, double h, int n)
/* A numerical approximation of the derivative of a function
   f is computed, given evenly spaced function values f[a+i h],
   i = 1, \ldots, n, stored in seq1 in this order. The values of the
   derivative Df[a+i,h], i = 1,..., n are returned in seq2. The
   computation is based on the five-point formula in
   Abramowitz-Stegun 25.3.6. It is required that n \ge 5. */
{
  int i, ilow = 1, ihigh = n, p, p2, p3;
  double a, b, c, d, e;
  if ((\text{ihigh} - \text{ilow} + 1) < 5)fprintf(stderr,"\nToo few points for numerical differentiation.\n");
  else
    for(i = ilow; i \le ihigh; i++) {
      if (i \leq ilow + 2)p = i - ilow - 2;if ((i > i) \text{low} + 2) & (i < = i) ihigh - 2)p = 0;if (i > <i>ihigh - 2</i>)p = i - ihigh + 2;p2 = p * p;p3 = p * p2;a = ((2.0 * p3) - (3.0 * p2) - p + 1.0) / 12.0;b = ((4.0 * p3) - (3.0 * p2) - (8.0 * p) + 4.0) / 6.0;c = ((2.0 * p3) - (5.0 * p)) / 2.0;d = ((4.0 * p3) + (3.0 * p2) - (8.0 * p) - 4.0) / 6.0;e = ((2.0 * p3) + (3.0 * p2) - p - 1.0) / 12.0;seq2[i] = (a * seq1[i - p - 2]) -(b * seq1[i - p - 1]) +(c * seq1[i - p]) -(d * seq1[i - p + 1]);seq2[i] = (seq2[i] + (e * seq1[i - p + 2])) / h;}
}
double f(double x)
{
  return sin(x);
}
int main()
{
  double h=1e-5, x0 = 1.1;
```

```
Vec\_DP y(6), dy(6);
  int i;
  for (i=1; i<=5; i++) y[i] = f(x0+(i-3)*h);numder(y,dy,h,5);
  printf(" x df(x) virhearvio \n");
  //cout.setf(ios::scientific);
  cout.precision(8);
  for (i=1; i<=5; i++){
     \text{cout} \leq \text{setw}(10) \leq \text{x0} + (i-3) * h \leq \text{setw}(12) \leq \text{dy}[i];\text{cout} \leq \text{setw}(20) \leq \text{dy}[i] - \cos(x0 + (i-3) * h) \leq \text{endl};}
  return 0;
}
// FILE: mynumder.cpp ends
```
Ohjelman tulostus on seuraava:

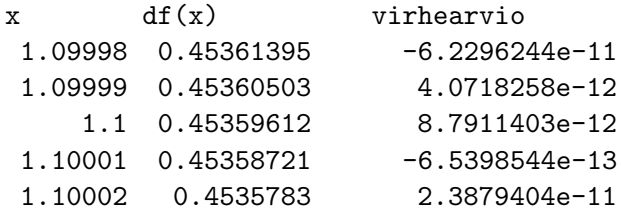

Seuraava ohjelma numdf tarjoaa hieman joustavamman kutsutavan ja joitakin lisaominaisuuksia ohjelmaan numder verrattuna, jota numdf kutsuu. Laskemme välillä  $(a, b)$  määritellyn funktion numeeriselle toiselle derivaatalle likiarvon pisteessä  $x$ . Tarkoitusta varten laskemme ensin funktion arvot pisteissä  $x + ph$ ,  $p = -2, -1, 0, 1, 2$ , ja huolehdimme siitä, että  $a < x - 2h$  ja  $x + 2h < b$ . Sovellamme ohjelmaa numder funktion arvo jen muodostamaan taulukkoon.

```
// FILE: mynumdf.cpp begins
// g++ mynumdf.cpp -L../lib -I../utils -I../democpp02 -o a -lm -lnr
#include <cstdlib> // Used in putmat2
#include <cstdio> // Used in putmat2
#include <ctime>
#include <string>
#include <fstream>
```

```
#include <iostream>
#include <iomanip>
#include<cmath>
using namespace std;
#include "nr.h"
#include "numder.cpp"
using namespace std;
double numdf(double f(double),double a,double b,double x,double h,int n)
/* A numerical approximation of the derivative of a function
   f defined on (a,b) is computed at x. The
   computation is based on the five-point formula in
   Abramowitz-Stegun 25.3.6 with step h. If x <a+2h or x>b-2h
   the step length if reduced. */
{
  int i;
  Vec\_DP seq1(6), seq2(6);
  double dx =h;
  if ((x \le a) || (x>=b)){
    cerr<<"\n Argument error in numdf, x = "<<x<<endl;
    exit(1);}
  if (x-2*h < a) dx = (x-a)/3;if (x+2*h > b) dx = (b-x)/3;for (i=1; i<=5; i++) \{seq1[i] = f(x+(i-3)*dx); \}numder(seq1,seq2,dx,5);
  if (n == 2) {
    numder(seq2,seq1,dx,5);
    return( seq1[3]);
  }
  else if (n==1) return(seq2[3]);
  else return 0.0;
}
double f(double x)
{
  return sin(x);
}
double tst(double x)
{
```

```
return (f(x) +numdf(f, x-1.0, x+1.0, x, 1E-5, 2));}
int main()
{
  double x;
  int i;
  cout <<" x \in D(D(\sin(x))) virhearvio \n";
  // cout.setf(ios::scientific);
  cout.precision(6);
  for (i=1; i<=5; i++) {
   x=0.1*i;
    \text{cout} \leq \text{setw}(10) \leq \text{csc} \leq \text{setw}(14) \leq \text{numdf}(f, x-1.0, x+1.0, x, 1E-5, 2);\text{cout}<<setw(18)<<tst(x)<<endl;
  }
  return 0;
}
// FILE: mynumdf.cpp ends
        x D(D(sin(x))) virhearvio
       0.1 -0.0998333 1.1473e-07
       0.2 -0.198669 2.74021e-07
       0.3 -0.29552 -6.09202e-08
       0.4 -0.389419 -8.96643e-07
       0.5 -0.479426 -4.26042e-07
```
3.8. Käyrä annettujen pisteiden kautta. Annetun  $n:nn$ än tasopisteen  $(x[i], y[i]), i = 1, ..., n$ , kautta voidaan piirtää jokin tasokäyrä seuraavasti. Olkoon  $t[i] =$  pisteestä 1 pisteeseen i välipisteiden kautta piirretyn murtoviivan pituus. Etsitään käyrän parametrimuotoista yhtälöä muodossa  $(p(t), q(t))$  (huomaa, että tasokäyrää ei yleisesssä tapauksessa voi antaa muodossa  $y = f(x)$ , missä  $(p(t[i]), q(t[i])) = (x[i], y[i]), i = 1, ..., n+1$  ja p ja q ovat sopivia interpolointifunktioita. Käyttäen ohjelmaa gnuplt1 teemme nyt ohjelman, joka merkitsee pisteet kuvaruudulle ja piirtää niiden kautta splini-interpoloinnin antaman käyrän. Jos haluttaisiin, että käyrä olisi umpeutuva, olisi asetettava viimeinen piste samaksi kuin ensimmäinen. Voitaisiin myös kokeilla esim. polynomi-interpolaatiota samaan tarkoitukseen.

```
// FILE: mysptrp2.cpp begins
// Spline through points. Given a set of points
// in the plane, a curve is drawn through these points.
// Points are in the file myspt.dat
/* g++ -Wall mysptrp2.cpp -L../lib -I../gnuplot02 -o a -lm -lnr */
#include <cstdlib> // Used in putmat2
#include <cstdio> // Used in putmat2
#include <ctime>
#include <string>
#include <fstream>
#include <iostream>
#include <iomanip>
using namespace std;
#include <cmath>
#include "nr.h"
#define PRINT 1
#include "matutl02.h"
#include "plot.h"
#define NP 20
#define MP 20
#define MAXSTR 80
static void tabf(Vec_DP &xx,Vec_DP &yy ,int n,const char *name)
{
  ofstream df(name);
  int i;
  if (!df)
   abort();
  for (i = 0; i < n; i++) {
   df<<xx[i]<<" "<< yy[i]<<endl;
  }
  df.close();
}
```

```
DP dist(DP x1, DP y1, DP x2, DP y2)
{
  return pow((x1-x2)*(x1-x2)+(y1-y2)*(y1-y2), 0.5);
}
void getpoints(Vec_DP &Xa, Vec_DP &Ya1, Vec_DP &Ya2, int &number)
{
  int j;
  const char *fname= "mysptrp3.dat";
  Mat_DP a(MP,NP);
  a=getmat(fname);
  showmat(a);
  int n = a.nrows();
  number=n;
  cout<<"number = "<<n<<endl;
  Vec_DP ya1(n);
  Vec_DP ya2(n);
  Vec\_DP xa(n);
  for (j=0; j \le n; j++){
      (ya1)[j]=a[j][0];(ya2)[j]=a[j][1];
    }
  (xa)[0]=0.0;
  for (j=0;j<n-1; j++) {
    (xa)[j+1]=(xa)[j]+dist((ya1)[j], (ya2)[j], (ya1)[j+1], (ya2)[j+1]);
    cout<<setw(10)<<j<<setw(16)<<(xa)[j+1]<<endl;
  }
  Xa=xa;
  Ya1=ya1;
  Ya2=ya2;
  cout<<"Press enter:";
  getchar();
}
int main()
{
  DP a,b,x,y,yp1, ypn;
  int n, j, m;
  Vec_DP xa(1),ya1(1),ya2(1),xx(100),yy(100);
  // yp1 =0.3; ypn=1/0.3;
  // yp1 =1e30; ypn =1e30 Luonnollinen splini
  getpoints(xa,ya1,ya2,n);
  \frac{1}{\sqrt{2}} n=xa.size();
  Vec\_DP y2(n), y3(n);
```

```
tabf(ya1,ya2,n,"tmp1.dat");
  yp1 = ((ya1)[1] - (ya1)[0]) / ((xa)[1] - (xa)[0]);ypn = ((ya1)[n-1] - (ya1)[n-2]) / ((xa)[n-1] - (xa)[n-2]);yp1 = yp1 + yp1;
  NR::spline(xa, ya1, yp1, ypn, y2);
  yp1 = ((ya2)[1] - (ya2)[0]) / ((xa)[1] - (xa)[0]);ypn = ((ya2)[n-1] - (ya2)[n-2]) / ((xa)[n-1] - (xa)[n-2]);yp1 = ypn = yp1 + ypn;NR::spline(xa, ya2, yp1, ypn, y3);
  a=(xa)[0]; b=(xa)[n-1];m=100;
  for (j=0;j<100;j++) {
    x=a+(b-a)*(j-1)/99;NR::split(xa,ya1,y2,x,y);xx[j]=y;NR::splint(xa,ya2,y3,x,y);
    yy[j]=y;\text{cout} \leq i \leq \text{setw}(14) \leq x \leq j \leq \text{setw}(14) \leq y \leq j \leq \text{endl};}
  tabf(xx, yy,100, "tmp2.dat");
  plot("tmp1.dat","b-3",
       "tmp2.dat","r-2",NULL);
  return 0;
}
// FILE: mysptrp2.cpp ends
/*
TIEDOSTO mysptrp2.dat:
5 2
0 0
1 0
1 1
0 1
0 0
*/
/*
TIEDOSTO mysptrp.dat:
5 2
0 0
1 0
1 1
```
0 1 0 0 \*/ /\* TIEDOSTO mysptrp3.dat: 5 2 0 0 1 0 1 1 0 1 0 0 \*/ Generoitu spline-tiedosto: 0.000000 0.000000 0.040908 -0.038492 0.082737 -0.073206 0.125362 -0.104214 0.168655 -0.131586 (....................) -0.155392 0.212488 -0.131586 0.168655 -0.104214 0.125362 -0.073206 0.082737 -0.038492 0.040908 0.000000 0.000000

Samalla menetelmalla voidaan helposti generoida muita vastaavia kuvia.

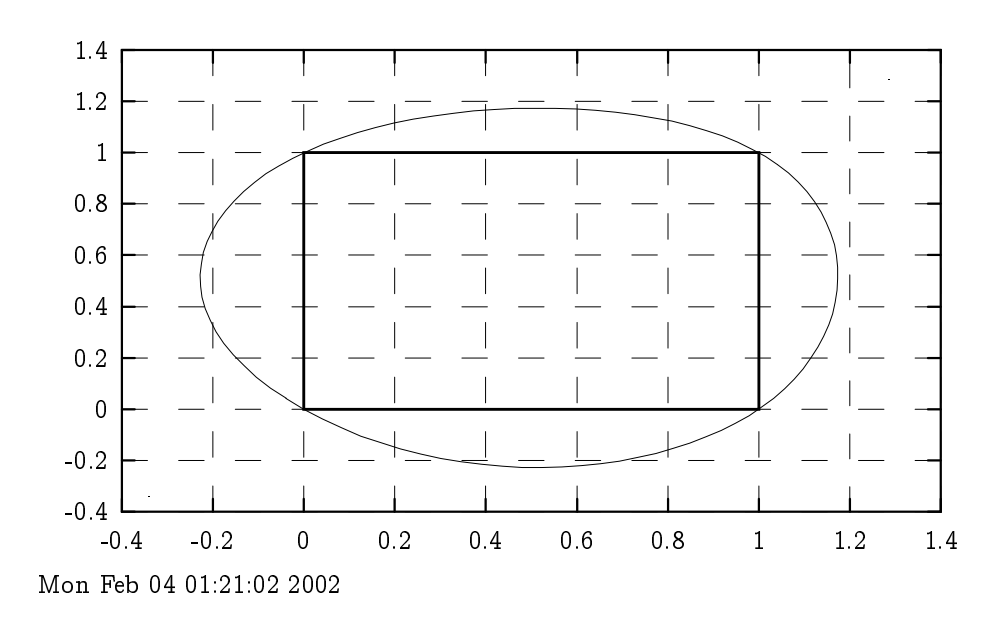

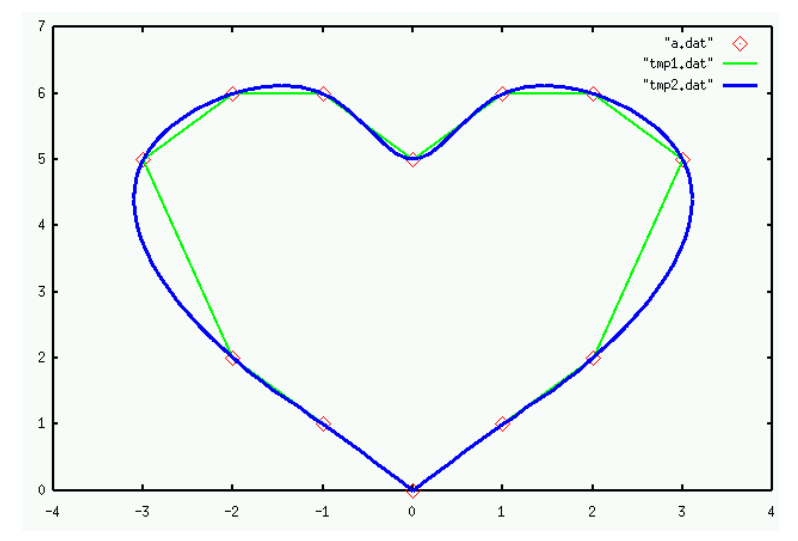

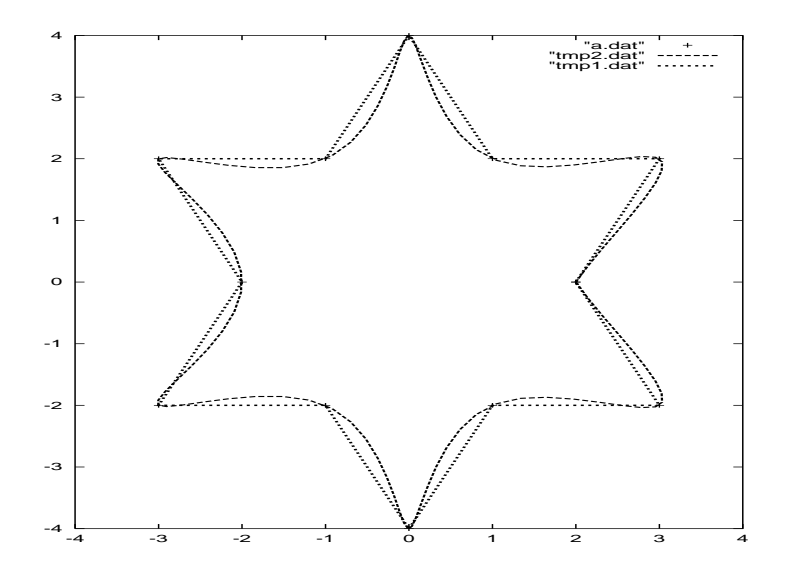

## 4 NUMEERINEN INTEGROINTI

Pinta-alojen ja tilavuuksien määritysongelmat ovat eräitä matematiikan vanhimpia sovelluskohteita. Nama ongelmat voidaan palauttaa integraalien laskemiseen. Koska vain suhteellisen harvat integraalit pystytään laskemaan eksaktisti, käytetään tavallisesti likiarvoja ja numeerista integrointia. Numeerisen integroinnin synonyymi on kvadratuuri. Kvadratuurimenetelmiä käytetään mm. osana ns. elementtimenetelmää, joka on osittaisdifferentiaaliyhtälöiden numeerinen ratkaisumenetelmä

Numeerisen integroinnin perustehtävä: Laske  $\int_a^b f(x)dx$ , kun  $f$  on jatkuva ja  $-\infty < a < b < \infty$ .

Mahdollisia ongelmatilanteita:

a) epäoleellinen integraali:  $f$ :llä äärettömyyspisteitä,

b)  $f$ :n raju heilahtelu, terävät huiput.

Tarpeen vaatiessa tehdään lisära joituksia. Esimerkiksi, jos integroitava funktio on luokassa C<sup>4</sup> ; niin kvadratuurikaavoille voidaan johtaa virhearvioita (vrt. allaolevat kaavat).

Tavoite: Pyritään saavuttamaan mahdollisimman hyvä approksimaatio maaratylle integraalille mahdollisimman harvoilla funktion arvo jen määrityksillä.

Avoin kvadratuuri ei käytä päätepistearvoja  $f(a)$ ,  $f(b)$ .

Suljettu kvadratuuri käyttää päätepistearvoja.

Avoin kvadratuuri voi soveltua myös tapauksiin " $|f(a)| = \infty$ , tai  $|f(b)| = \infty$ ."

Suljetulla valilla jatkuvaa funktiota numeerisesti integroitaessa voidaan muodostaa välin  $[a, b]$  tasavälinen jako kiinteään määrään osavaleja ja kullakin osavalilla kayttaa pinta-alo jen approksimointiin suorakulmioita tai puolisuunnikkaita. Toinen mahdollisuus on soveltaa saman idean kehittyneempia versioita ns. kvadratuurikaavo ja. Ne voivat perustua approksimoivien jako jen tihennyksiin tai funktion kasvua tai heilahtelua huomioivien painofunktioiden käyttöön.

Piirtamalla kuvaa ja saadaan visuaalinen vaikutelma funktion kulusta. Jos funktio heilahtelee ra justi, voidaan varautua vaikeuksiin numeerisessa integroinnissa. Analyysin kielellä ilmaistuna heilahtelu näkyy siinä, että funktion korkeammat derivaatat kasvavat, jolloin myöskin virhearvio kvadratuurikaavoissa huononee.

4.1. Tasaväliset jaot. Merkitään  $x_i = x_0 + ih$ ,  $i = 0, 1, ..., N + i$ 1,  $f_i = f(x_i)$ . Tärkeimpiä kvadratuurikaavoja ovat

1) Puolisuunnikaskaava (trapetsikaava):

$$
\int_{x_1}^{x_2} f(x) dx = h[\frac{1}{2}(f_1+f_2)] + o(h^3 f'').
$$

2) Simpsonin kaava:

$$
\textstyle \int_{x_1}^{x_3} f(x) dx = h[\frac{1}{3}f_1 + \frac{4}{3}f_2 + \frac{1}{3}f_3] + O(h^5f^{(4)}).
$$

3) Simpsonin <sub>8</sub> kaava:

$$
\textstyle \int_{x_1}^{x_4} = h[\frac{3}{8}f_1 + \frac{9}{8}f_2 + \frac{9}{8}f_3 + \frac{3}{8}f_4] + O(h^5f^{(4)}).
$$

N-pisteen kaavoja. (suljettu tapaus) Tihentämällä jakoa ja soveltamalla tihennettyyn jakoon em. kaavoja saadaan seuraavat kaavat.

a) Puolisuunnikaskaava, N-pistettä: Algoritmi NR::qtrap

$$
\textstyle \int_{x_1}^{x_N} f(x) dx = h[\frac{1}{2}f_1 + f_2 + ... + f_{N-1} + \frac{1}{2}f_N] + O(\frac{(b-a)^3 f''}{N^2}).
$$

b) Simpsonin kaava, N-pistettä: Algoritmi NR::qsimp

$$
\int_{x_1}^{x_N} f(x) dx = h[\frac{1}{3}f_1 + \frac{4}{3}f_2 + \frac{2}{3}f_3 + \frac{4}{3}f_4 + ... + \frac{2}{3}f_{N-2} + \frac{4}{3}f_{N-1} + \frac{1}{3}f_N] + O(\frac{1}{N^4})
$$

Eräs menetelmä kaavojen 1)-3) ja niiden erilaisten varianttien johtamiselle perustuu määräämättömien kertoimien menetelmään kuten edella jo nahtiin ohjelman mynumint.cpp yhteydessa. Kaavoissa esiintyvat kertoimet saatiin testaamalla kaavaa monomifunktioille ja ratkaisemalla muodostuva lineaarinen yhtälöryhmä.

4.2. Jaon tihennys. Edella mainittuja integrointikaavo ja voidaan kayttaa myos iteratiivisesti siten, etta jakopisteitten valiin asetetaan uusia jakopisteita. Talloin voidaan jo laskettuja funktion arvoja käyttää hyväksi, joten laskennan aikaisemmassa vaiheessa tehty työ ei mene hukkaan. Jaon tihentämistä jatketaan kunnes haluttu tarkkuus saavutetaan. Algoritmi NR::trapzd, qtrap.

4.3. Rombergin metodi. Tasavalisessa jaossa, jossa jakopisteiden välimatka on h; integraalille saatu approksimaatio  $I(h)$  riippuu parametrista  $h$ . Jakoa tihennettäessä muodostetaan pienenevä äärellinen jono  $h_i$  lukuja  $h_i > 0$ , ja kullekin lasketaan vastaava approksimaatio  $I(h_i)$ . Jaon tihennystä voidaan käyttää systemaattisesti hyväksi. Ns. Rombergin menetelmässä tämä tapahtuu seuraavasti. Lasketaan puolisuunnikaskaavan antamia arvoja  $I(h_i)$  integraaleille  $\int_a^b f(x) dx$  vastaten välinpituuksia  $h_i,$   $i=1,...,n,$  missä  $h_i > h_{i+1}.$ Ekstrapoloidaan Neville'n algoritmin avulla tilanteeseen  $h = 0$ . Asiasta on perusteellinen selostus kirjassa Stoer-Bulirsch [SB]. Algoritmit NR:: qromb, qromo liittyvät Rombergin menetelmään.

Alla on esitetty ohjelmien kayttoesimerkki tapauksissa, joissa integraali voidaan laskea myös eksaktisti.

```
// FILE: myqromo.cpp begins
// g++ myqromo.cpp -L../lib
#include<iostream>
#include<iomanip>
#include<cmath>
#include "nr.h"
using namespace std;
#define X1 0.0
#define X2 1.0
#define X3 10000
```

```
#define AINF 1.0E20
#define PI M_PI
DP globalp=2.0;
static DP ff(DP x)
{
 return (pow(x, -1.0/globalp));
}
int main()
{
 DP result,res2;
 int p;
 cout<<"\nImproper integrals:\n\n";
 cout << "\n int_0^1 x^{-1/p} dx = p/(p-1): \n \n";
 cout<<" p Numerical Exact Error \n";
 for (p=2;p<10;p++) {
   globalp=p*1.0;
   res2=(DP)(p/(p-1.0));result=NR::qromo(ff,X1,X2,NR::midsql);
   cout<<setw(2)<<p<<setw(12)<<result;
   cout<<setw(12)<<res2<<setw(14)<<result-res2<<endl;
 }
 cout<<"\nImproper integrals:\n\n";
 cout<br> <<"\n int_1^{infty} x^{-p} dx = 1/(p-1): \n \n";
 cout<<" p Numerical Exact Error \n";
 for (p=2;p<10;p++) {
   globalp=1.0/p;
   res2=(DP)(1.0/(p-1.0));
   result=NR::qromo(ff,X2,X3,NR::midinf);
   cout<<setw(2)<<p<<setw(12)<<result;
   cout<<setw(12)<<res2<<setw(14)<<result-res2<<endl;
 }
 return 0;
}
// FILE: myqromo.cpp ends
Improper integrals:
int_0^1 x^{\frown}{-1/p} dx = p/(p-1):p Numerical Exact Error
 2 2 0
3 1.5 1.5 2.24537e-06
4 1.33334 1.33333 2.76962e-06
```
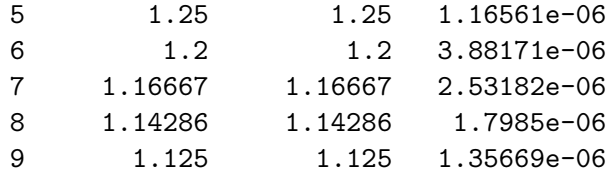

Improper integrals:

 $int_1^{*}$ infty}  $x^{*}$ {-p} dx = 1/(p-1):

| p | Numerical | Exact    | Error          |
|---|-----------|----------|----------------|
| 2 | 0.9999    | 1        | $-1e-04$       |
| 3 | 0.5       | 0.5      | $-5e-09$       |
| 4 | 0.333333  | 0.333333 | $-3.33344e-13$ |
| 5 | 0.25      | 0.25     | 5.55112e-17    |
| 6 | 0.2       | 0.2      | 5.55112e-17    |
| 7 | 0.166667  | 0.166667 | 5.55112e-17    |
| 8 | 0.142857  | 0.142857 | 8.32667e-17    |
| 9 | 0.125     | 0.125    | 8.32667e-17    |

Esimerkkejä epäoleellisista integraaleista ovat  $\mathfrak{f}^{-1}_{-\infty}$  $\overline{\overline{x^2}}$  ;  $\int_0^1 \frac{dx}{\sqrt{x}}$  $x$ tapaukset voidaan kasitella em. ohjelmien mukautetuilla versioilla. Naihin tapauksiin liittyvia apuohjelmia ovat NR::midpnt, midinf, midsql, midsqu ja NR::midexp.

NR::midsql (NR::midsqu) soveltuu käytettäväksi yhdessä NR::qromo:n kanssa tilanteissa, joissa integraalilla on integroituva singulariteetti alara jalla (ylara jalla), kuten seuraavissa tapauksissa:

$$
\int_0^1\frac{dx}{\sqrt{x}}\quad\Bigl(\int_0^1\frac{dx}{\sqrt{1-x}}\Bigr).
$$

Edella ohjelmassa myqromo.c annettiin esimerkki aliohjelmaparin NR::qromo, midsql yhteistoiminnasta. Vastaavasti voidaan käsitellä tilanne, jossa sekä ylä- että alara jalla on singulariteetti.

Esim.

$$
\textstyle \int_0^1 \frac{dx}{\sqrt{x(1-x)}} \approx \int_s^{0.5} + \int_{0.5}^{1-s} = I_1 + I_2,
$$

missa s on sopiva pieni positiivinen luku. Edelleen

$$
I_1 = \mathtt{NR}::\mathtt{qromo(f,s, 0.5,midsq1)},
$$

 $I_2 = \texttt{NR}::\texttt{qromo}(f, 0.5, 1.0\text{-s}, \texttt{midsqu})$ 

Monipuolinen kokoelma kvadratuurikaavo ja on esim. teoksessa Abramowitz-Stegun [AS], luku 25.

4.4. Gaussin kvadratuuri Vektoriavaruuksien teoriasta tuttu ortogonaalisuuden kasite voidaan yleistaa eri tavoin. Perehdymme nyt erääseen tällaiseen numeriikan kannalta varsin hyödylliseen yleistykseen, jossa vektoriavaruuden muodostavat välillä  $[a, b]$  määritellyt jatkuvat funktiot. Olkoot f ja g tällaisia funktioita ja W jokin kolmas funktio, jota kutsutaan *painofunktioksi*. Siinä tapauksessa, että em. funktiot ovat riittävän säännöllisiä (jolloin ko. integraalit ovat hyvin määriteltyjä; tavallisesti  $W(x) > 0 \quad \forall x \in [a, b]$  ja jatkuva), määrittelemme funktioiden  $f$  ja  $g$  sisätulon kaavalla

$$
\langle f|g\rangle\equiv \int_a^b W(x)f(x)g(x)dx.
$$

Funktiot f ja g ovat ortogonaalisia, jos niiden sisatulo on 0. Funktiota, jonka sisätulo itsensä kanssa on 1 sanotaan normitetuksi. Jos normitetun funktio joukon funktiot ovat ortogonaalisia keskenään, joukkoa sanotaan ortonormaaliksi.

Voimme konstruoida ortonormitetun joukon polynomeja, jossa on täsmälleen yksi polynomi  $p_i(x)$  kutakin astetta  $j = 0, 1, 2, 3, ...$ Rekursiivinen konstruktio etenee seuraavasti. Asetetaan

$$
p_{-1}(x)\equiv 0,\quad p_{0}(x)\equiv 1,\\[3mm] p_{j+1}(x)=(x-a_{j})p_{j}(x)-b_{j}p_{j-1}(x),\,\,j=0,1,2,...,
$$

missä

$$
a_j=\frac{\langle xp_j|p_j\rangle}{\langle p_j|p_j\rangle}, j=0,1,2,..., \,\, b_j=\frac{\langle p_j|p_j\rangle}{\langle p_{j-1}|p_{j-1}\rangle}, j=1,2,3,...
$$

Kerroin  $b_0$  asetetaan mielivaltaisesti; valitsemme sen nollaksi.

Ortogonaalisilla polynomeilla on tarkeita sovelluksia mm. numeeriseen integrointiin. Integraalin

$$
\textstyle \int_a^b W(x)f(x)dx \approx \sum\limits_{j=1}^N w_j f(x_j)
$$

approksimoinnissa voidaan abskissat  $x_i$  ja painot  $w_i$  valita niin, että kaava pätee yhtälönä kaikille enintään astetta  $(2N - 1)$  oleville polynomeille. Tämä johtuu siitä, että kaavassa on  $2N$  parametria, nimittäin painot  $w_i$  ja abskissat  $x_i$ .

Kirjamme esittelee sivulla 151 useita numeerisen integroinnin yhteydessa esiintyvia ortogonaalisia polynomeja. Mainittakoon naista Gaussin-Legendren polynomi:

 $W(x) = 1, -1 < x < 1, (j + 1)P_{j+1} = (2j + 1)xP_j - jP_{j-1}.$ 

Algoritmi NR:: gauleg no jautuu tämän integrointipolynomin käyt-

Gaussin kvadratuurikaavat pohjautuvat ortogonaalisiin polynomeihin. Mm. pisteet  $x_j$  valitaan tarkoitukseen parhaiten sopivalla tavalla ja mahdollisesti ei-tasavälisesti. Jakopisteet  $x_i$  määräytyvät ortogonaalipolynomien ominaisuuksista. Etuna on se, etta saadaan lisää vapausasteita ja tarkkuutta.

Seuraava ohjelma tarkastelee algoritmin NR::gauleg mukaista numeerista integrointia. Algoritmin osana on pisteiden  $x_i$  paikallistaminen Gaussin kvadratuurin mukaisesti. Sovellamme algoritmia tapaukseen, missä integrandina on funktio  $\sum_{i=1}^{\mu}a[j]*\sin(b[j]*x)$ ja missä a ja b ovat satunnaisvektoreita. Tarkkuusarviota varten taulukoimme virhefunktion ff3(x), joka ilmoittaa eksaktin integraalin ja numeerisen integraalin valisen erotuksen integroinnin ylärajan funktiona, kun integrointivälinä on  $[0, x]$ .

```
// FILE: mygleg.cpp begins
// Integrand is \sum_{j=1}^M a[j]*sin(b[j]*x)
// with a and b random numbers and exact integral
\frac{1}{\sum_{j=1}^{M} -(a[j]/b[j]) * cos(b[j]*x)}/* g++ mygleg.cpp -L../lib -I../utils -I../democpp02
-I../gnuplot02 -o a -lm -lnr
```
\*/

```
#include <cmath>
#include <cstdlib>
#include <cstdio>
#include <ctime>
#include <string>
#include <fstream>
#include <iostream>
#include <iomanip>
#define PRINT 1
using namespace std;
#include "nr.h"
#include "gnuplt1.h"
#include "matutl02.h"
#define NPOINT 10
#define MTERM 10
#define X1 0.0
#define X2 1.0
#define X3 5.0
// X1, X3 are the lower, upper bounds of integration
double a[MTERM], b[MTERM]; // MTERM is an upper bound for M
int M; \frac{1}{10} // M is the number of sine terms
double myfunc(double x)
// myfunc gives the values of the sine sums
{
  double s=0.0;
  for (int j=0;j\leq M; j++) s+=a[j]*sin(b[j]*x);
  return s;
}
double myfunc2(double x)
// myfunc2 gives the integral function of myfunc
{
  double s=0.0;
  for (int j=0;j<M; j++) s+=a[j]*cos(b[j]*x)/b[j];return -s;
}
```

```
double ff3(double r)
// This is the error in the gauleg algorithm for
// numerical integration of myfunc
{
  double a=0.0,b=r,c=0.0;
  Vec_DP x(NPOINT),w(NPOINT);
  NR::gauge(a,b,x,w):for (int i=0; i<ND0INT; i++) c+=(w[i]*myfunc(x[i]));
  return c - (-\text{myfunc2}(a) + \text{myfunc2}(b));
}
int main()
{
  double xx=0.0, zz;
  Vec_DP x(NPOINT),w(NPOINT);
// Generate random coefficients
  for (int i=0;i<MTERM;i++) {a[i]=0.0; b[i]=0.0;}
  M=(4<MTERM)? 4:MTERM ; // M must be smaller than MTERM
  init_srand();
  for (int i = 0; i \leq M; i++){ // rdm is from matutl
    a[i] = rdm(0.2, 3.0);b[i]=rdm(0.5,6.0);
  }
  cout << \langle \'\na = ";
  for (int i =0;i<M;i++) cout<<setw(14)<<a[i];
  \text{cout}<<"\backslash \text{nb} = "\};for (int i =0;i<M;i++) cout <<setw(14) <<br/>b[i];
  NR::gauleg(X1,X3,x,w);for (int i=0;i<NPOINT;i++) xx+=(w[i]*myfunc(x[i]));
  cout<<"\nIntegral from GAULEG: "<<xx<<endl;
  zz = -myfunc2(X1) + myfunc2(X3);cout<<"Actual value: "<< zz<<endl;
  cout<<"Error = "<< zz-xx<<endl;
  gnuplt1(myfunc2,"ff(x)",0, NULL);
  gnuplt1(ff3,'ff3(x)",0,'null);return 0;
}
// FILE: mygleg.cpp ends
```
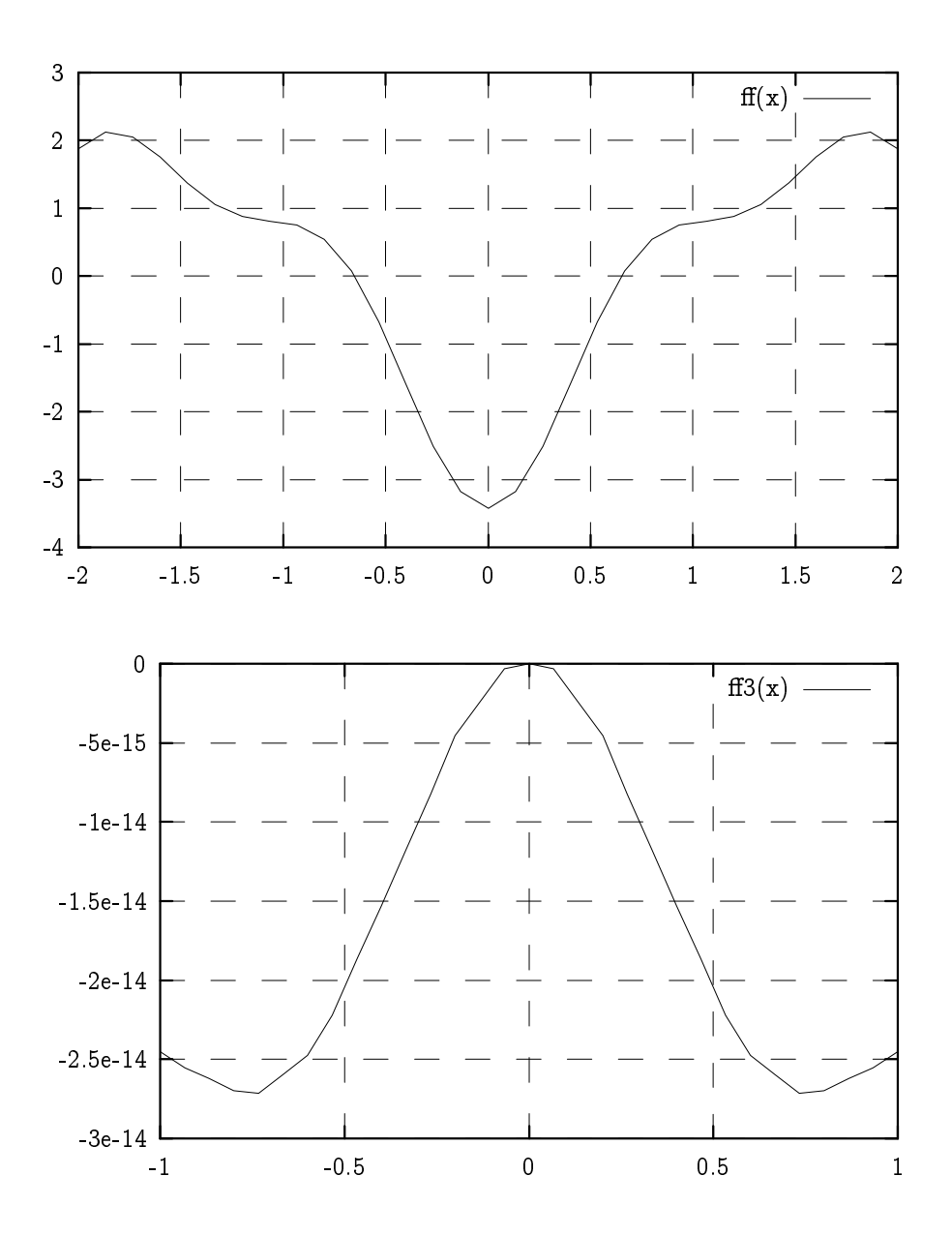

Ylempi kuva esittää integroitavaa funktiota ja alempi algoritmin NR::gauleg avulla tapahtuvan numeerisen integroinnin virhettä ylärajan funktiona, kun integrointi tehdään yli välin  $[0, x]$ . Virhe voidaan laskea koska integrointi palautuu trigonometrisiin funktioihin.

### 5 FUNKTIOIDEN APPROKSIMOINTI

Kaksi erilaista, mutta matemaattisesti identtista funktioiden laskutapaa voivat numeerisilta ominaisuuksiltaan olla taysin erilaisia (pyoristysvirheiden vaikutus, epastabiilit menetelmat). Tunnetun matemaattisen identiteetin nojalla cos $(x)$  ja  $\sqrt{1-\sin^2(x)}$  ovat samoja, kun  $x \in (0, \pi/2)$ , mutta ei ole takeita siitä, että tietokoneitse laskettaessa niille saataisiin täsmälleen samat arvot. Vastauksissa todennäköisesti esiintyy pyöristysvirheen suuruusluokkaa olevia ero ja, kuten olemme Luvussa 1 nahneet.

Funktioiden arvo jen laskemiseen kaytetaan useita erilaisia approksimointeja, joista NR esittaa katsauksen Luvussa 5. Tuttu Taylorin sarja on yleensa numeerisiin tarkoituksiin huono. Jos Taylorin sarjasta käytetään  $p$  ensimmäistä termiä funktion  $exp(-x)$  arvo jen laskemiseen pisteessä  $x = -5$ , ovat tulokset surkeita, jos  $p \le 10$ . Parempia vaihtoehto ja ovat esimerkiksi muut polynomi- ja rationaalifunktiokehitelmat, Chebyshevin ja Paden menetelmat.

Trigonometristen funktioiden arvoja laskettaessa voidaan menetellä seuraavasti. Ensin johdetaan jollakin välillä, esim.  $[-1, 1]$ pateva approksimaatio, jonka virheelle tiedetaan arvio. Senjalkeen palautetaan yleinen tapaus muunnoskaavo jen avulla tahan tapaukseen.

Polynomin arvon määritystä ei pidä tehdä näin:

```
p=c[1]+c[2]*x+c[3]*pow(x,2)+c[4]*pow(x,3)+c[5]*pow(x,4);
```
vaan ns. Hornerin kaavan mukaisesti:

```
p=c[n];
for (i=1; j \leq n-1; j++) p=p*x+c[n-j];
```
Myös polynomin derivaatta voidaan laskea samaan tapaan.

Olemme toistaiseksi tarkastelleet reaalisen lukualueen matriiseja vektoreita jne. Vastaavat tarkastelut voidaan ulottaa myös kompleksiseen tapaukseen tarkastelemalla näitä reaalilukujen pareina. Koska C-kieli ei tue kompleksilukujen käyttöä  $(C_{++}$  tukee), on kayttajan implementoitava kompleksilukujen aritmeettiset operaatiot, kuten yhteenlasku, kertominen, juurenotto jne. NR esittaa sivuilla 948-950 kompleksilukujen aritmeettisiin operaatioihin soveltuvia algoritmeja C-kielessä. Seuraava  $C_{++}$ -ohjelma valottaa algoritmien käyttöä ja antaa arvion NR:n kompleksilaskutoimitusten tarkkuudesta.

Palautamme mieleen luvusta 1, etta hypergeometrinen sarja määritellään kaavalla

$$
{}_2F_1(a,b;c;z)=\mathop{\textstyle \sum}_{n=0}^\infty \frac{(a,n)(b,n)}{(c,n)n!}z^n,
$$

missä  $(a, 0) = 1, (a, n + 1) = (a, n)(a + n)$ . Kirjamme esittää sivuilla 272-273 algoritmin funktion laskemiseksi. Seuraava ohjelma <sup>p</sup> osoittaa oikeaksi identiteetin F (=2; k) = (=2)F (1=2; 1=2; 1; k); missä

$$
F(\pi/2,k)\equiv\int_0^{\phi}\frac{d\theta}{\sqrt{1-k^2sin^2\theta}}
$$

```
// FILE: myhypser2.cpp begins
// g++ myhypser2.cpp -L../lib -I../utils -o a -lm -lnr
#include <iostream>
#include <iomanip>
#include <cmath>
#include <complex>
#include "nr.h"
using namespace std;
// Driver for routine hypser
DP ff2(DP x){
 DP xx= x, y=NR::ell(f(0.5*M_PI,xx));return y;
}
int main()
{
  int p;
```

```
DP x,r,s,kk;
 complex<DP> a(0.5,0.0),b(0.5,0.0),c(1.0,0.0);
 complex<DP> z,series,deriv;
 cout << " a= 1/2, b=1/2, c = 1 \ \ln";
 cout<<" k F(a,b;c;k) (2/PI)*F(PI/2,sqrt(k)) Error\n";
 for (p=1;p<=9; p++) {
   x=((DP)p)*(0.1;z=complex<DP>(x,0.0);
   NR::hypser(a,b,c,z,series,deriv);
   r=series.real(); s=series.imag();
   kk=(2/M_PI)*( (ff2(pow(x, 0.5))));
   cout<<setw(7)<<x<<setw(14)<<series.real();
   cout<<setw(20)<<kk<<setw(20)<<fabs(r-kk)<<endl;
 }
 cout<<"This seems to show that F(PI/2,sqrt(k))=(PI/2) F(1/2,1/2,1,k)\n^n;cout<<"which holds by AS, 17.3.9.\n";
 return 0;
}
// FILE: myhypser2.cpp ends
a= 1/2, b=1/2, c =1
   k F(a,b;c;k) (2/PI)*F(PI/2,sqrt(k)) Error
   0.1 1.02651 1.02651 4.44089e-16
   0.2 1.05655 1.05655 0
   0.3    1.0911    1.0911    4.44089e-16
   0.4 1.1316 1.1316 2.22045e-16
   0.5    1.18034    1.18034    1.11022e-15
   0.6 1.24113 1.24113 2.22045e-16
   0.7 1.32122 1.32122 4.44089e-16
   0.8 1.43698 1.43698 2.22045e-16
   0.9 1.64126 1.64126 4.44089e-16
This seems to show that F(PI/2,sqrt(k))=(PI/2) F(1/2,1/2,1,k)which holds by AS, 17.3.9.
```
#### Chebyshevin approksimointi

Astetta n oleva Chebyshevin polynomi  $T_n(x)$  määritellään kaavalla

```
T_n(x) \equiv \cos(n \arccos(x)), x \in [-1, 1].
```

$$
T_0(x)=1,\, T_1(x)=x,\, T_2(x)=2x^2-1,\\ T_{n+1}(x)=2xT_n(x)-T_{n-1}(x), n\geq 1.
$$

Chebyshevin polynomit ovat ortogonaalisia:

$$
\int_{-1}^1 \frac{T_i(x) T_j(x)}{\sqrt{1-x^2}} = \begin{cases} 0, i \neq j, \\ \pi/2, i = j \neq 0, \\ \pi, i = j = 0. \end{cases}
$$

Approksimointi Chebyshevin polynomeilla perustuu seuraavaan

Lause. Olkoon f välillä  $[-1, 1]$  määritelty jatkuva funktio ja kertoimet  $c_j$ ,  $j = 0, 1, 2, ..., N - 1$ , määritelty seuraavasti

$$
c_j=\frac{2}{N}\sum_{k=1}^N f(x_k)T_j(x_k),\quad x_k=\cos\Bigl(\frac{\pi (k-\frac{1}{2})}{N}\Bigr).
$$

Silloin kaava

$$
f(x)\approx -\frac{c_0}{2}+\sum_{k=0}^{N-1}c_kT_k(x)
$$

pätee yhtälönä, kaikissa  $T_N(x)$ :n nollakohdissa  $x_k, k = 1, 2, ..., N$ .

Eräs Chebyshevin polynomien etu on kertoimien  $c_k$  nopea pieneneminen. Jos yo. approksimaation asemasta käytetäänkin osasummaa, jossa ylärajana on  $m \leq N$ , niin muodostuva ero on enintään  $\sqrt{ }$  $k = m+1$  j in  $j = m+1$  j if  $k = n$  )  $j = m$ 

Seuraava ohjelma antaa esimerkin Chebyshevin approksimaation käytöstä. Esimerkkifunktiona on samankaltainen funktio kuin Luvun 4 lopussa tarkastellussa esimerkissa. Ohjelma generoi testifunktiolle Chebyshevin approksimaation ja piirtää kuvan alkuperaisesta funktiosta ja approksimaatiosta.

<sup>/\*</sup> FILE: mychebft.cpp begin \*/

<sup>//</sup> Plots a function and its Chebyshev approximation

<sup>//</sup> g++ mychebft.cpp -L../lib -I../utils -I../democpp02 -I../gnuplot02 -o a -m -lnr

<sup>/\*</sup> Modified from driver for routine chebft \*/

```
#include <cstdlib> // Used in putmat2
#include <cstdio> // Used in putmat2
#include <ctime>
#include <string>
#include <fstream>
#include <iostream>
#include <iomanip>
using namespace std;
#include "nr.h"
#include "matutl02.h"
#define PRINT 1
#include "gnuplt1.h"
#define NVAL 40
#define PIO2 (0.5*M_PI)
#define MTERM 15
Vec_DP ccoef(NVAL), acoef(MTERM), bcoef(MTERM);
int M, mval; /* M is the number of sine terms */
double func(double x)
/* myfunc gives the values of the sine sums */
{
  float s=0.0; int j;
  for (j=1; j<=M; j++)s+=acoef[j]*sin(bcoef[j]*x);
  return s;
}
double ff2(double xx)
{
 DP f= NR::chebev((-PIO2), PIO2, ccoef, mval, xx);
 return f;
}
int main()
{
  double a=(-PIO2),b=PIO2,f, x;
  int i;
  init_srand();
  M=5; /* Generate random coefficients; M<MVAL */
  for (i=0; i<=M-1; i++) { /* rdm is from matutl02.cpp */
    acoef[i]=rdm(0.5,5.0);
    bcoef[i] = rdm(-0.5, 5.0); };
```

```
printf("\na = ");
  for (i = 0; i \leq M-1; i++) {printf(" %8.5f", acoef[i]);};
  printf("\nh = ");
  for (i = 0; i \leq M-1; i++) {printf(" %8.5f", bcoef[i]);};
  Vec_DP c(NVAL);
  NR::chebft(a,b,c,func);
  for (i=0 : i<=NVAL-1:i++){
      if (fabs(c[i]) > 1e-9) printf("nc[ %2d] = %12.5e \n" , c[i]);ccoef[i]=c[i];
    }
  cout<<"\nFunction depends on "<<2*M<<" parameters\n";
  /* test result */
  printf("\nHow many terms in Chebyshev evaluation?\n");
  printf("Enter n between 6 and %2d. (n=0 to end).\n",NVAL);
  scanf("%d",&mval);
  printf("You entered: %2d\n",mval);
  if ((mval<2)||(mval>NVAL-1)) abort();Vec_DP c2(mval);
  for (i=0; i<=mval-1; i++) {
    c2[i] = ccoef[i];printf("\n%9s %14s %16s\n","x","actual","Chebyshev fit");
  for (i=-8; i<=8; i++) {
   x=i*PIO2/10.0;
    f=NR::chebev(a,b,c2,mval,x);
   printf("%12.6f %12.6f %12.6f \n",x,func(x),f);
  }
  g\nuuplt1(func,"func(x)",0,ff2,"ff2(x)",2,NULL);
  return 0;
}
/* FILE: mychebft.cpp end */
a = 1.45756 4.89216 2.31717 1.39905 2.39889
b = 4.52844 3.69437 2.09250 4.54659 -0.03627
c \begin{bmatrix} 1 \end{bmatrix} = -2.02306e+00c[ 3] = -2.79034e+00c[ 5] = 4.63701e+00
c[ 7] = -1.80785e+00c[ 9] = 3.50729e-01c[ 11] = -4.24137e-02c[ 13] = 3.57098e-03c[ 15] = -2.23239e-04c[ 17] = 1.07587e-05c[ 19] = -3.26085e-07
```
c[ 21] = -5.11194e-08 ..... c[ 37] = 2.88002e-08 c[ 39] = -9.61879e-09 Function depends on 10 parameters How many terms in Chebyshev evaluation? 8 You entered: 8

Enter n between 6 and 40. (n=0 to end).

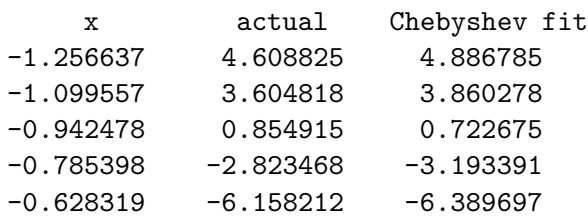

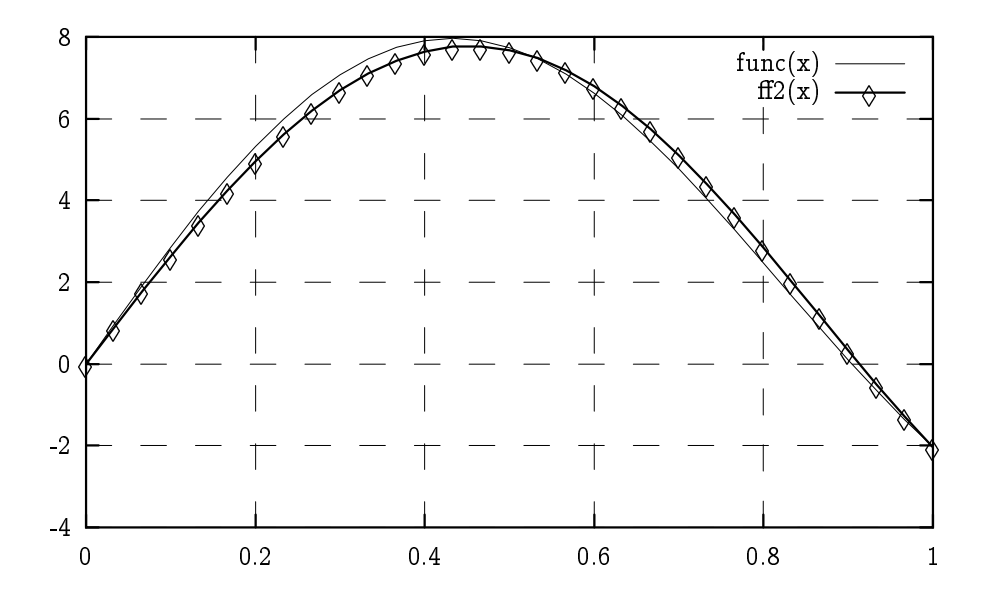

### Padén approksimointi

Astetta  $N$  oleva rationaalifunktio on lauseke

$$
R(x)=\frac{p(x)}{q(x)},
$$

 $\mathcal{L}^{\mathcal{L}}$ 

missä p ja q ovat polynomeja, joiden astelukujen summa  $=N$ . Erikoistapauksena  $q(x) \equiv 1$  saadaan polynomit. Näinollen on selvää, että astetta  $N$  olevalla rationaalifunktioapproksimoinnilla saavutetaan suurempi tarkkuus kuin samaa astetta olevalla polynomiapproksimaatiolla. Lisaetuna rationaalifunktioilla on, etta niita voidaan käyttää myös approksimoitaessa funktioita, joilla on singulariteetti (eli äärettömyyspiste) lähellä approksimointiväliä, mutta kuitenkin valin ulkopuolella.

Lähtökohtana approksimaatiolle

$$
f(x)=\mathop{\textstyle \sum}_{k=0}^\infty c_k x^k \approx \frac{\mathop{\textstyle \sum}_{k=0}^M a_k x^k}{1+\mathop{\textstyle \sum}_{k=1}^N b_k x^k}\equiv R(x)=\frac{p(x)}{q(x)}
$$

$$
R(0)=f(0), \frac{d^{(k)}f(x)}{dx^{(k)}}=\left. \frac{d^{(k)}R(x)}{dx^{(k)}}\right|_{x=0}, k=1,\ldots,M+N.
$$

Laventamalla edellinen yhtälö kertomalla puolittain oikeanpuolen nimittäjällä, ja siirtämällä sopivasti termejä saamme lausekkeen

$$
f(x)q(x)-p(x).\\
$$

Vaatimalla, etta lausekkeen sarjakehitelmasta haviavat kaikki astetta  $\leq M + N$  olevat termit, saadaan rekursiivinen ehto kertoimien määritykselle. Muodostuva lineaarinen yhtälöryhmä voidaan ratkaista Luvun 2 menetelmin. Pade-approksimointi on Ma
Laurinkehitelmän yleistys.

Algoritmi NR::pade (s. 202) antaa Pade-approksimoinnin, jossa  $M = N$ .

```
// FILE: mypade.cpp begins
// g++ mypade.cpp -L../lib -I../utils -o a -lm -lnr
// This program computes Pade approximation for
// 2^x in terms of p(x)/q(x) where both p and q
// are polynomials of degree n.
#include <iostream>
```

```
#include <iomanip>
#include <cmath>
```

```
#include "nr.h"
using namespace std;
int main(void)
{
  int j,k,n;
  DP resid,b,d,fac,x;
  for (;;) {
    cout << "Enter n for PADE routine (or 0 to stop): ";
    cin >> n;
    cout << endl;
    if (n < 1) break;
    Vec\_DP c(2*n+1), cc(2*n+1);
    fac=1;
    for (j=0;j<2*n+1;j++) {
      c[j]=1.0/fac;
      cc[j]=c[j];fac =(fac/log(2.0))*((double)j+1.0);
    }
    NR::pade(c,resid);
    cout << "Norm of residual vector= " << scientific;
    cout << setw(8) << resid << endl;
    cout << setw(14) << "point" << setw(19) << "func. value";
    cout << setw(16) << "pade series" << setw(16) << "power series";
    cout << setw(16) << "pade-func" << endl;
    cout << fixed << setprecision(8);
    for (j=0;j<21;j++) {
      x = j*0.25;for (b=0.0,k=2*n;k>=0;k--) {
        b \equiv x;b \leftarrow cc[k];}
      d=NR::ratval(x,c,n,n);cout \ll setw(8) \ll x \ll setw(12) \ll pow(2.0,x);
      cout \ll setw(16) \ll d \ll setw(16) \ll b;
      cout << setw(15) << pow(2.0, x)-d << endl;
    }
    cout << endl;
  }
  return 0;
}
// FILE: mypade.cpp ends
```
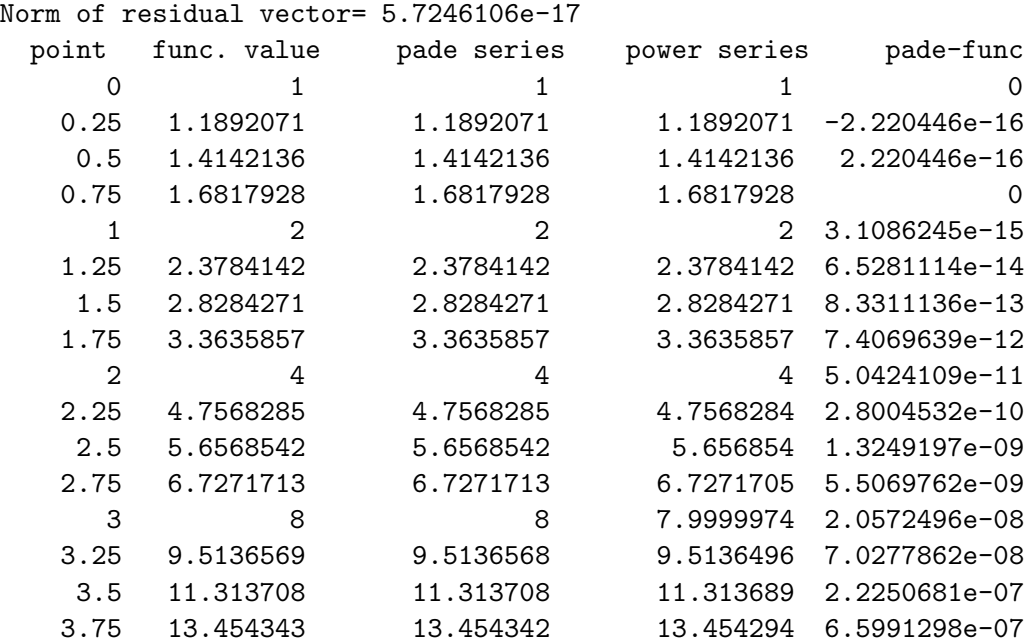

Enter n for PADE routine (or 0 to stop): 6

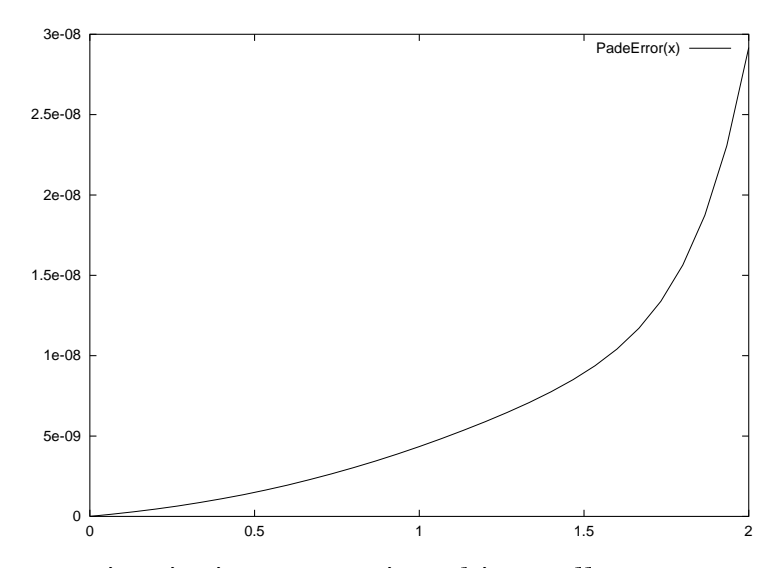

Padé-approksimointi on yo. esimerkissä yllättävän tarkka. Chebyshevin approksimoinnissa saadaan aikaan jollakin välillä hyvä tarkkuus, kun taas Pade-approksimoinnissa tarkuusalueesta ei voida sanoa juuri mitään.

# 6 ERIKOISFUNKTIOT

Usein esiintyvää tai muuten hyödyllistä funktiota sanotaan erikoisfunktioksi. Näiden funktioiden merkitys ja erityisyys on siinä, että ne mahdollistavat monissa sovelluksissa esiintyvien ääriarvotehtävien ratkaisemisen analyyttisessa muodossa. Suuri osa erikoisfunktioista toteuttaa jonkin toisen kertaluvun differentiaaliyhtälön. Matemaattinen fysiikka ja kombinatoriikka ovat tieteenaloja, joissa erikoisfunktioita tavantakaa käytetään.

Toisinaan erikoisfunktiot jaetaan ns. alkeisfunktioihin ja korkeampiin transkendenttifunktioihin. Esimerkkeja alkeisfunktioista ovat polynomit, trigonometriset funktiot, hyperboliset funktiot ja eksponenttifunktiot sekä näiden käänteisfunktiot.

Korkeampiin transkendenttifunktioihin kuuluvat Eulerin  $\Gamma$ -funktio, useat todennäköisyyslaskennan funktiot, Besselin funktiot, elliptiset integraalit ja elliptiset funktiot seka Gaussin hypergeometrinen funktio. Erikoisfunktioiden määrittelyalue on tavallisesti jokin kompleksitason osa-alue. Ohjelmakirjastot tarjoavat vaihtelevan kokoelman algoritmeja erikoisfunktioille: vaihtelua esiintyy erityisesti algoritmien pätevyysalueen ja virherajojen suhteen.

Kansainvalisesti merkittavimpia perusteoksia erikoisfunktioiden alalla on [AS], joka on myös erittäin hyödyllinen hakuteos numeriikan alalla. Se lienee eniten siteerattuja matematiikan käsikirjoja.

6.1. Gamma-funktio.  $\Gamma$ -funktiolle on useita ekvivalentteja esityksiä. Tavallisin näistä on Eulerin integraali

$$
\Gamma(z)=\int_0^\infty t^{z-1}e^{-t}dt,\ \ Re\{z\}>0.
$$

Funktion maarittelyaluetta voidaan laa jentaa kayttaen iteratiivisesti kaavaa

$$
\Gamma(z+1)=z\Gamma(z).
$$

Kaavan avulla gammafunktion määrittelyjoukko voidaan laajentaa joukoksi  $\mathbb{C}\setminus\{0, -1, -2, ...\}$ . Poikkeuspisteissä funktiolla on napa eli

äärettömyyspiste, katso alempana olevaa kuvaa  $Re\Gamma(z)$ :sta. Eräitä perusominaisuuksia on se, että  $\Gamma(z)$  on kertomafunktion yleistys:

$$
\Gamma(n+1)=n!,\,\,n=1,2,3,...,\Gamma(1)=\Gamma(2)=1.
$$

Silloin pätee kehitelmä

$$
\Gamma(z+1) = (z+\gamma+\frac{1}{2})^{z+\frac{1}{2}}e^{-(z+\gamma+\frac{1}{2})}\sqrt{2\pi}[C_0+\frac{C_1}{z+1}+...+\frac{C_N}{z+N}+\epsilon].
$$

Huomioiden yo. monimutkaisen määritelmän, on seuraava tieto melko yllättävä, nimittäin, että jos  $\gamma = 5$ ,  $N = 6$ , niin on olemassa sopivat vakiot  $C_0, .., C_6$ , joille virhetermille pätee  $|\epsilon|$  < 2 · 10<sup>-10</sup> (alueessa Re  $z > 0$ ).

NR tarjoaa algoritmeja seuraaville funktioille, jotka ovat laheisessa yhteydessä  $\Gamma$ -funktioon:

```
NR::gamma(x), x > 0, laskee log \Gamma(x):n arvoja
NR::factor1(n) laskee n!:n arvoja
\mathtt{NR}:\mathtt{bico(N,K)}, \mathtt{laskee}~\Big(.
                                        :n arvo ja
NR::beta(p,q) laskee B(p,q) = \frac{\Gamma(p) \Gamma(q)}{\Gamma(p+q)}:n arvoja.
```

```
// FILE: mybico2.cpp begins
// Driver for routine bico
#include <cmath>
#define SCALE 1
#define PRINT 1
#include "nr.h"
#include "gnusurf.h"
double f(double x,double y)
{
```
```
int n=(int)floor(x), p=(int)floor(y);
  if (n < p) n=p+1;
  return NR::bico(n,p);
}
int main()
{
  int k,n,sum;
  double xx[]={1.,6.},yy[]={1.,6.};
  cout<<"Pascal triangle (and row sum):"<<endl;
  for (n=1;n<=8; n++)
  {
   sum=0;
   for (k=0; k<=n; k++){
     sum+=(int)NR::bico(n,k);\text{cout}<<" "<<NR::bico(n,k) <<" ";
     if (k == n) cout << " ( "<<sum<<" \n\lambda";
   }
  }
  gnusurf(f,xx,yy,SCALE,0,"bico(x,y)","testi");
  return 0;
}
// FILE: mybico2.cpp ends
[vuorinen@mat-148]~/nrcpp02/democpp02 ./a
Pascal triangle (and row sum):
 1 1 ( 2 )
 1 2 1 ( 4 )
 1 3 3 1 ( 8 )
 1 4 6 4 1 ( 16 )
 1 5 10 10 5 1 ( 32 )
 1 6 15 20 15 6 1 ( 64 )
 1 7 21 35 35 21 7 1 ( 128 )
 1 8 28 56 70 56 28 8 1 ( 256 )
```
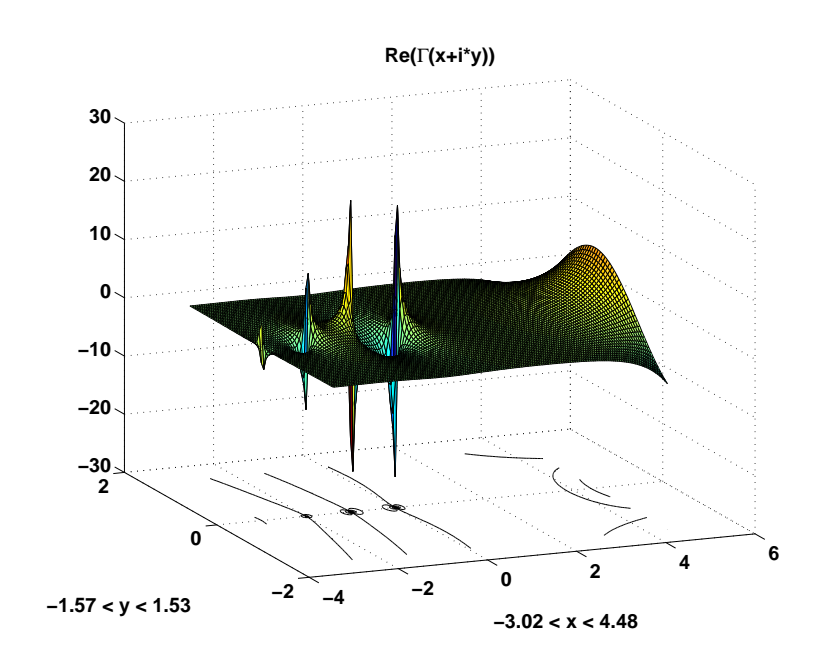

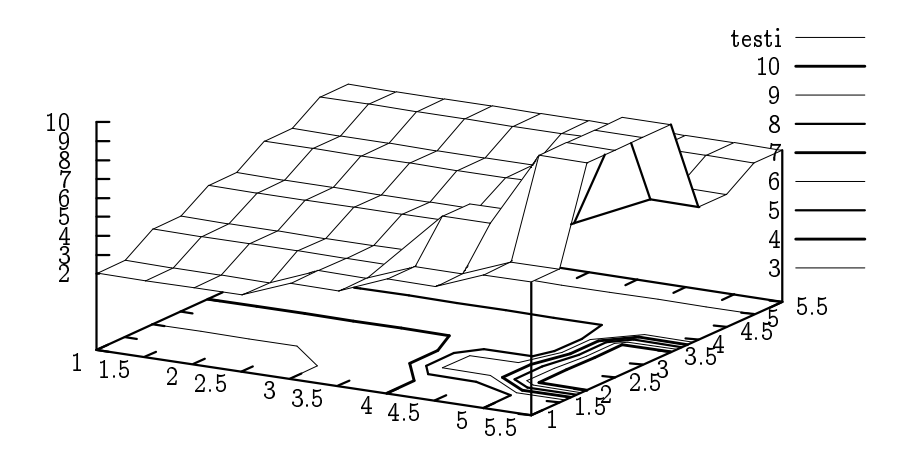

NR:ssa on implementoitu mm. seuraavia funktioita:

Epataydellinen gamma-funktio: NR::gammp(A,X)

$$
P(a,x)=\frac{\gamma(a,x)}{\Gamma(a)}=\frac{1}{\Gamma(a)}\int_0^x e^{-t}t^{a-1}dt\,\,(a>0).
$$

 $\bullet$  virhefunktio eritxi  $\equiv$   $\rightarrow$  $\int_0^x e^{-\iota^-}$ die ja muita todennakoise ja muita todennakoisyyslaskennan funktioita.

• Besselin funktiot  $J_{\nu}(z) = \left(\frac{1}{2}z\right)$  $\nu \nabla \infty$  $(-\frac{1}{4}z^{-})$  $k!\left[\left(\gamma+k+1\right),\cdots,\left(\gamma+k+1\right)\right]$ kuva 6.5.1/NR s.231).

```
// FILE: mybess.cpp begins
// Bessel functions
#include <fstream>
#include <iostream>
#include <iomanip>
#include "nr.h"
#define PRINT 1
#include "gnuplt1.h"
using namespace std;
double ff1(double x)
{
 return NR::bessj0(x);
}
double ff2(double x)
{
 return NR::bessy0(x);
}
double ff3(double x)
{
 return NR::bessj1(x);
}
double ff4(double x)
{
  return NR::bessy1(x); // for positive x
}
int main()
{
  int p;
  double x,a,b,c,d;
  cout <<" x J0(x) Y0(x) J1(x) Y1(x) \n\langle n";for (p=1;p<=9; p++)
  {
    x=((double)p)*1.0;
    a= NR::bessj0(x);b= NR::bescyO(x);c= NR::bessj1(x);d= NR::bessy1(x);\text{cout}<<setw(12)<<x<<setw(12)<<br/><<setw(12)<<br/><br/>cout<<setw(12)<<br/><<br/>th
    cout<<setw(12)<<c<<setw(12)<<d<<endl;
```

```
}
  gnuplt1(ff1,"J0(x)",13,ff2,"Y0(x)",13,ff3,"J1(x)",\13,ff4,"Y1(x)",13,NULL);
  return 0;
}
// FILE: mybess.cpp ends
```
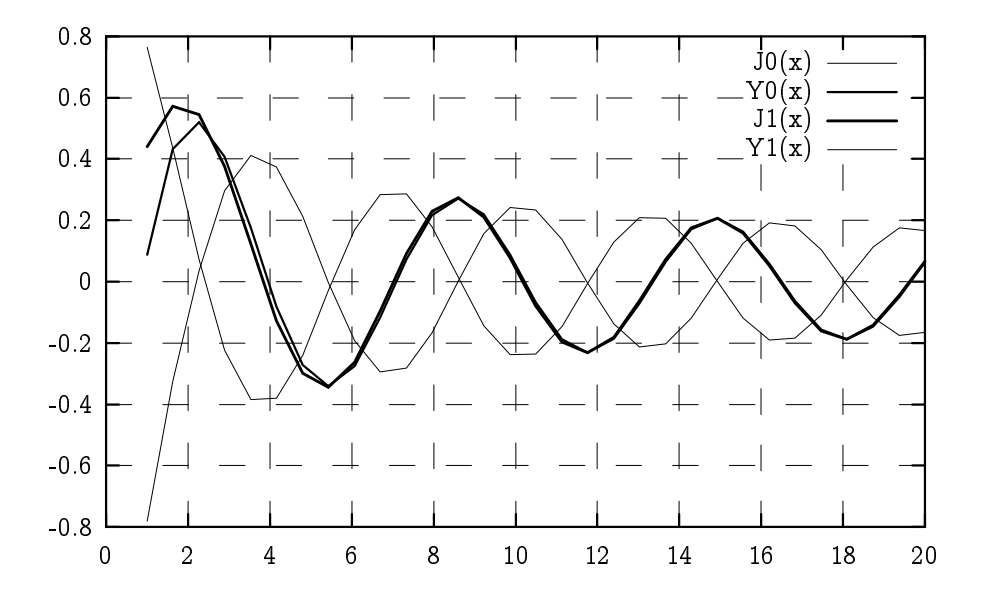

6.2. Elliptiset integraalit. Monet mekaniikan ja tahtitieteen ongelmat johtivat 1700- ja 1800-luvuilla integraaleihin, joita ei voitu ilmaista alkeisfunktioiden avulla. Nain johduttiin uusiin funktioluokkiin mm. elliptisiin integraaleihin, joiden asema asteittain vakiintui ja joilla edelleen on tärkeä asema sähkömagnetiikan kenttälaskuissa. Monet naista transkendenttifunktioista osoittautuivat niin tarpeellisiksi, että niiden arvot taulukoitiin käsikirjoihin. Nuo 1800-luvulla vuosikausien laskutyon vaatineet taulukot voitaisiin nykyaikana laskea muutamassa sekunnissa.

Esimerkkeja funktioluokista, jotka esiintyvat useissa eri yhteyksissa, ovat Gaussin hypergeometrinen funktio seka elliptiset integraalit ja elliptiset funktiot. Mainittakoon, etta mm. heilurin heilahdusa jan kaava voidaan ilmaista elliptisten integraalien avulla, samoin ellipsin kaaren pituus. Elliptisten funktioiden teorian merkittävä kehittäjä oli Legendre, jonka tutkimukset johtivat mm. hänen nimeään kantavien esitysmuotojen löytymiseen.

Legendren ns. epätäydellisiä elliptisiä integraaleja ovat

$$
E(\phi,k)=\int_0^{\phi}\sqrt{1-k^2\sin^2\phi}\,d\phi=\int_0^{\phi}\frac{\sqrt{1-k^2y^2}}{\sqrt{1-y^2}}dy\\ F(\phi,k)=\int_0^{\phi}\frac{d\phi}{\sqrt{1-k^2\sin^2\phi}}=\int_0^y\frac{dy}{\sqrt{(1-y^2)(1-k^2y^2)}}=\\\ \int_0^x\frac{dx}{\sqrt{(1+x^2)(1+(1-k^2)x^2}},\\ y=\sin\phi,\,\,x=\tan\phi,\,\,0
$$

Numeerisiin tarkasteluihin soveltuvat edellisia paremmin ns. Carlsonin symmetriset integraalit

$$
R_F(x,y,z), R_J(x,y,z,p), R_D(x,y,z), R_C(x,y),\\
$$

1970-luvulta. Kirjamme toisessa painoksessa on Carlsonin algoritmit NR::rf, rj, rd, rc näiden laskemiseksi. Monet ohjelmakirjastot käyttävät juuri näitä algoritmeja myös elliptisten integraalien laskemiseen. Tähän tarkoitukseen tarvitaan seuraavat palautuskaavat Legendren integraaleille

$$
F(\phi,k)=(\sin\phi) \mathtt{NR} \text{ : } \text{ rf } (\cos^2\phi,1-k^2\sin^2\phi,1)\,,\\ E(\phi,k)=(\sin\phi) \mathtt{NR} \text{ : } \text{ rf } (\cos^2\phi,1-k^2\sin^2\phi,1)-\\\frac{1}{3}k^2(\sin^3\phi) \mathtt{NR} \text{ : } \text{ rd}(\cos^2\phi,1-k^2\sin^2\phi,1)\,.
$$

Erityisen tärkeitä ovat Legendren ensimmäisen kertaluvun täydellinen el liptinen integraali

$$
K(k)=F(\frac{\pi}{2},k)=\mathtt{rf}(0,1-k^2,1),\,k\in[0,1),
$$

ja toisen kertaluvun täydellinen integraali

$$
E(k)=E(\frac{\pi}{2},k)=\texttt{rf}(0,1-k^2,1)-\\\frac{1}{3}k^2\texttt{rd}(0,1-k^2,1),\,\,k\in[0,1].
$$

Gauss (1799) on todistanut, että  $K(k)$  voidaan laskea lukujen 1 ja k ns. aritmeettis-geometrisen keskiarvon a $q(1, k)$  avulla seuraavasti. Asetetaan

$$
a_0=1,~~b_0=k,~~a_{n+1}=\frac{1}{2}(a_n+b_n),~~b_{n+1}=\sqrt{a_nb_n},~~n=0,1,2,...
$$

Silloin lukujonojen  $(a_n)$  ja  $(b_n)$  yhteinen raja-arvo ag $(1, k)$  toteuttaa Gaussin identiteetin

$$
K(\sqrt{1-k^2})=\frac{\pi}{2{\rm a} g(1,k)}.
$$

B. C. Carlsonin töissä 1970-luvulla on Gaussin identiteetin yleistyksia. Carlsonin algoritmit on otettu elliptisten integraalien numeerisen laskemisen perustaksi useissa ohjelmakirjastoissa, kuten NAG, IMSL ja SLATEC.

Seuraavasta ohjelmasta ilmenee miten em. funktioita käytetään. Tulosten oikeellisuuden tarkistamiseksi ohjelmassa tulostetaan viimeisesssä sarakkeessa testisuure

$$
E(k)K(k')+E(k')K(k)-K(k')K(k)-\frac{\pi}{2};\quad k'=\sqrt{1-k^2},
$$

joka on identtisesti nolla Legendren identiteetin perusteella.

```
// FILE: myrf.cpp begins
/* g++ -Wall myrf.cpp -L../lib -I../utils -I../gnuplot02 -o a -lm -lnr */
// This program computes the values of the complete elliptic
// integrals K(k) and E(k). To check the correctness of
// the result, a test quantity is printed (it should vanish by
// Legendre's identity)
#include <cstdlib>
#include <cstdio>
#include <ctime>
#include <string>
#include <fstream>
#include <iostream>
#include <iomanip>
using namespace std;
#include "nr.h"
#define PRINT 1
#include "gnuplt1.h"
```

```
double ff1(double x)
{ return NR::elle(0.5*M_PI,x);}
double ff2(double x)
{ return NR::ell(f(0.5*M_PI,x));}
double LegId(double &x)
// Legendre's identity says that
// E K' +E'K -K K' -pi/2 = 0{
  if (abs(x)=1-e-10) x=(x/abs(x))*(1-1e-11);double E=ff1(x), E1=ff1(pow(1-x*x, 0.5)),
   K = ff2(x), K1 = ff2(pow(1-x*x, 0.5));return E*K1+E1*K-K*K1-0.5*M_PI;
}
int main()
{
  int p;
  double x,r1,r2;
  \text{cout}<<" k E(k) K(k)";
  cout<<" Legendre(k) \n";
  for (p=1;p<=9; p++)
  {
   x = p * 0.1;r1 = NR::ell1f(0.5*M_PI,x);r2 = LegId(x);\text{cout} \leq \text{setw}(6) \leq \text{csc} \leq \text{setw}(12) \leq \text{NR}: :elle(M_PI/2,x);
   cout<<setw(12)<<r1<<setw(16)<<r2<<endl;
  }
  gnuplt1(ff1,"E(k)",0,ff2,"K(k)",0,NULL);
  return 0;
}
// FILE: myrf.cpp ends
    k E(k) K(k) Legendre(k)
  0.1 1.56686 1.57475 -9.51496e-16
  0.2   1.55497   1.58687   7.5764e-16
  0.3  1.53483  1.60805  -7.5287e-16
  0.4 1.50594 1.64 4.13732e-16
  0.5 1.46746 1.68575 3.49113e-16
  0.6  1.41808  1.75075  9.15067e-17
  0.7  1.35566  1.84569  -3.5757e-16
  0.8 1.27635 1.9953 1.4615e-16
```
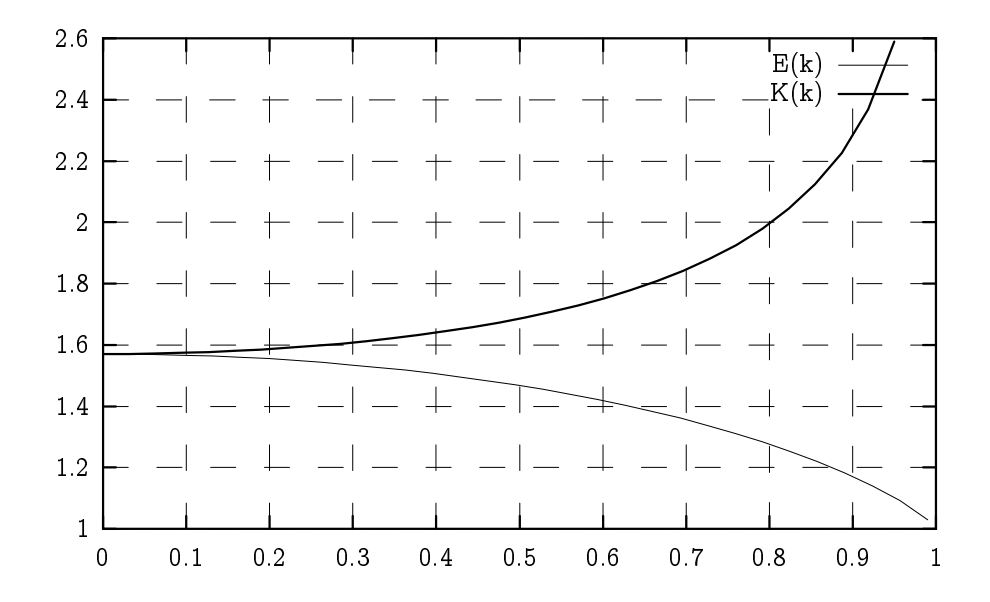

Erikoisfunktioiden alalta on laaja kirjallisuus. Eräs arvovaltainen alan esittely on teos G. Andrews, R. Askey, R. Roy: Spe
ial Functions, Encyclopedia of Mathematics and its Applications, Vol. 71, Cambridge U. Press, 1999, ISBN 0-521-78988-5. Erikoisfunktioiden numeeriseen laskentaan suuntautuneita ovat seuraavat teokset S. L. Moshier: Methods and Programs for Computing Mathemati
al Fun
tions, Prenti
e Hall 1989, W. J. Thompson: Atlas for Computing Mathematical Functions, J. Wiley & Sons 1997, ISBN 0-471-00260-7. D. Lozier ja F. Olver ovat tehneet laajan katsauksen erikoisfunktioiden numeerisiin algoritmeihin, joka löytynee Internetista,

http://math.nist.gov/mcsd/Reports/2001/nesf/paper.pdf .

Hyödyllisiä linkkejä on myös S. Finchin koostamalla Favorite Mat-

http://pauillac.inria.fr/algo/bsolve/constant/constant.html .

## 7 SATUNNAISLUVUISTA

Tietokoneella voidaan generoida ns. pseudosatunnaislukuja, joita jatkossa hieman epatarkasti kutsumme satunnaisluvuiksi. Oikeista satunnaisluvuista ne eroavat sikäli, että ne ovat täysin determinisesti tuotettuja jollakin satunnaislukugeneraattorilla. Niiden tilastolliset ominaisuudet noudattavat jotakin etukateen annettua todennäköisyysjakaumaa tai tämä ainakin on tavoitteena. Satunnaislukugeneraattorin laatukriteereita:

tehokkuus,

 miten hyvin generoitujen lukujen jakauma vastaa tavoitteena olevaa jakaumaa.

Satunnaislukujen avulla voimme tuottaa edustavia näytteitä jonkin systeemin syöteavaruudesta. Sellaista menettelyä, jossa tällaisia kokeiluja systemaattisesti tuotetaan ja jossa tuloksien pohjalta tehdään johtopäätöksiä tarkasteltavasta ilmiöstä, kutsutaan simuloinniksi. Simulointia käytetään erityisesti silloin, kun ilmiö on niin monimutkainen, ettei sita pystyta toivotulla tarkkuudella kuvaamaan matemaattisella mallilla. Simulointia käytetään myös, jos halutaan tehda numeerisia kokeita systeemeista, joita ei todellisuudessa voida toteuttaa esim. kalliiden kustannusten vuoksi. Konkreettisena esimerkkina voidaan mainita puhelinverkkoliikenteen simulointi. Mielenkiinnon kohteena voi silloin toisaalta olla palvelun ja kapasiteetin parametrien tarkkailu, toisaalta systeemin mitoitukseen liittyvat parametrit.

Luvussa 1 esitimme muutamia pienia simulointiohjelmia, mm. nopanheiton simulointiin. Satunnaisluvut generoitiin siella C-kielen standardikirjastoon kuuluvan satunnaislukugeneraattorin avulla. NR esittaa kritiikkia satunnaislukugeneraattoreista ja luettelee joitakin perusteellisesti testattuja generaattoreita.

Yleistoteamuksena voi sanoa, etta

- Generaattoreiden laatu vaihtelee merkittävästi.
- Generaattoreita kehitetään edelleen vilkkaasti.
- Implementaatiot riippuvat ohjelmointikielestä ja kääntäjästä.

 Useat generaattorit tuottavat jaksollisen lukujonon (jakso voi olla pitkakin).

Esimerkkina uudesta laa jaa huomiota saaneesta generaattorista, ks. Mersenne twister

### http://www.math.keio.ac.jp/~matumoto/emt.html

 $\operatorname{Todennäköisyyslaskennan perustulosten nojalla satunnaismuut$ tujan funktion jakauma voidaan palauttaa alkuperaiseen jakaumaan muuttujanvaihtokaavan avulla. Taman vuoksi tasaisesta jakaumasta voidaan generoida sopivan muunnoksen avulla kaikki käytännössä tarvittavat jakaumat. Ks. erityisesti A. M. Law - W. D. Kelton: Simulation modeling and analysis, M
Graw Hill, 2000, ISBN 0-07- 059292-6, Luku 8.

**Lause.** Olkoot  $X, Y$  jatkuvia satunnaismuuttujia tiheysfunktiona  $f_{XY}(x, y)$  sekä  $G, H : R^2 \to R$  funktioita ja  $U = G(X, Y), V =$  $H(X, Y)$  satunnaismuuttujia. Oletetaan, että yhtälöryhmästä

( G(x; y) = u H(x; y) = v

voidaan  $x$  ja  $y$  ratkaista yksikäsitteisesti  $u$ :n ja  $v$ :n funktiona ja että joukossa, jossa  $f_{XY}(x, y) > 0$  pätee

$$
\frac{\partial (G,H)}{\partial (x,y)}=\frac{\partial G}{\partial x}\frac{\partial H}{\partial y}-\frac{\partial G}{\partial y}\frac{\partial H}{\partial x}\neq 0\,.
$$

Silloin satunnaismuuttujien  $U$  ja  $V$  yhteisjakauman tiheysfunktio on

$$
f_{UV}(u,v)=f_{XY}(x,y)|\frac{\partial (G,H)}{\partial (x,y)}|^{-1}
$$

missä  $(x, y)$  on em. yhtälöryhmän ratkaisu.

Boxin-Müllerin muunnos. Olkoot  $x_1, x_2$  riippumattomia satunnaismuuttujia, jotka noudattavat välin [0,1] tasaista jakaumaa. Silloin muuttujat  $z_1, z_2$ 

$$
z_1=\sqrt{-2\log x_1}\cos(2\pi x_2),\quad z_2=\sqrt{-2\log x_1}\sin(2\pi x_2)
$$

ovat riippumattomia  $N(0, 1)$ -normaalijakautuneita satunnaismuuttujia.Tämä seuraa edellisestä valinnalla  $U = z_1, V = z_2$ .

NR:n ohjelma NR:: gasdev perustuu Boxin-Müllerin menetelmään. Demo-ohjelma xgavdev.cpp tuottaa seuraavan normaalijakautuman profiilin.

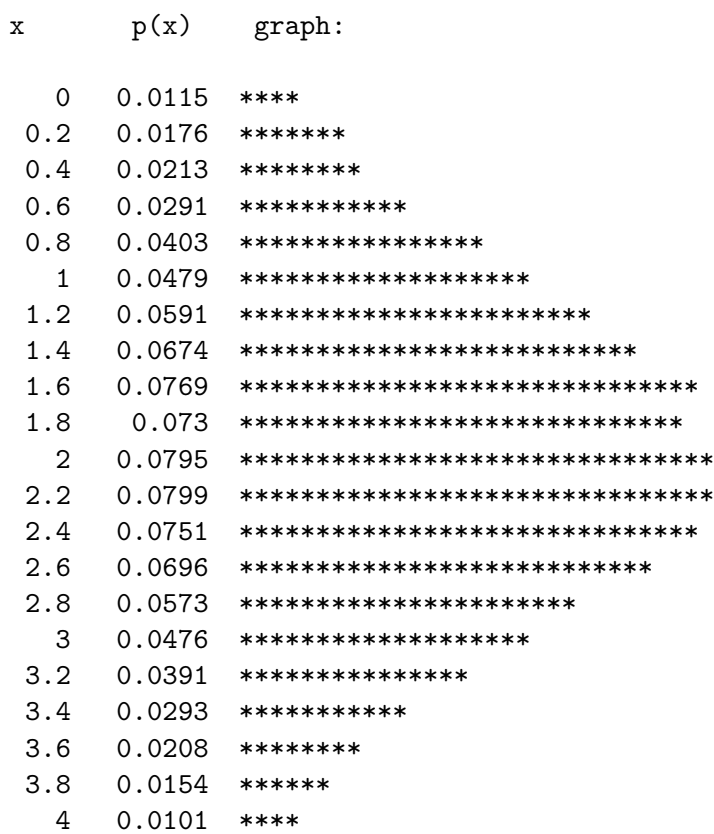

Seuraava ohjelma on xran.cpp /NR hieman muokattuna.

/\* FILE: myrantst.cpp begins. \*/ /\* g++ -Wall myrantst.cpp -L../lib -I../gnuplot02 -o a -lm -lnr \*/ #include <cstdlib> // Used in putmat2 #include <cstdio> // Used in putmat2 #include <ctime> #include <string> #include <fstream> #include <iostream>

```
#include <iomanip>
#include "nr.h"
#include <cmath>
#include "matutl02.h"
using namespace std;
DP myrdm(int &seed)
{
  static int init=1;
  unsigned seed2=(seed>0)? seed:(-seed);
  if(init) { srand(seed2); init=0; }
  DP t=((DP)rand())/((DP)0x7fffffff); // 2^31
 return t;
}
// Driver for routines ran0, ran1, ran2, ran3
DP fnc(const DP x1, const DP x2, const DP x3, const DP x4)
{
  return sqrt(x1*x1+x2*x2+x3*x3+x4*x4);
}
void integ(DP func(int &))
{
  const unsigned long twotoj[16]={0x1L,0x2L,0x4L,0x8L,0x10L,
    0x20L,0x40L,0x80L,0x100L,0x200L,0x400L,0x800L,0x1000L,
    0x2000L,0x4000L,0x8000L};
  const DP PI=3.141592653589793238;
  int i, idum = (-1), j, j power, k;
  DP x1,x2,x3,x4;
  Vec_INT iy(3);
  Vec_DP yprob(3);
  // Calculates pi statistically using volume of unit n-sphere
  for (i=0;i<3;i++) iy[i]=0;
  cout \leq "volume of unit n-sphere, n = 2, 3, 4" \leq endl;
  cout << "# points pi (4/3)*pi (1/2)*pi^2";
  cout << endl << endl;
  cout << fixed << setprecision(6);
  for (j=0;j<15;j++) {
    for (k=twoto[i]; k>=0; k--) {
      x1=func(idum);
      x2=func(idum);
      x3=func(idum);
      x4=func(idum);
```

```
if (fnc(x1,x2,0.0,0.0) < 1.0) ++iy[0];
     if (fnc(x1,x2,x3,0.0) < 1.0) ++iy[1];
     if (fnc(x1, x2, x3, x4) < 1.0) ++iy[2];
   }
   jpower=twotoj[j+1];
   for (i=0; i<3; i++)yprob[i]=DP(twotoj[i+2])*iy[i]/jpower;
   for (i=0;i<3;i++) yprob[i]=DP(twotoj[i+2])*iy[i]/jpower;
   cout \ll setw(6) \ll jpower \ll setw(12) \ll yprob[0];
   cout << setw(12) << yprob[1] << setw(12) << yprob[2] << endl;
 }
 cout \lt endl \lt "actual" \lt setw(12) \lt PI;
 cout << setw(12) << 4.0*PI/3.0 << setw(12) << 0.5*PI*PI << endl;
 cin.get();
}
int main(void)
{
 cout << endl << "Testing ran0:" << endl; integ(NR::ran0);
 cout << endl << "Testing ran1:" << endl; integ(NR::ran1);
 cout << endl << "Testing ran2:" << endl; integ(NR::ran2);
 cout << endl << "Testing ran3:" << endl; integ(NR::ran3);
 cout << endl << "Testing rand:" << endl; integ(myrdm);
 return 0;
}
/* FILE: myrantst.cpp ends. */
Testing ran0:
volume of unit n-sphere, n = 2, 3, 4
# points pi (4/3)*pi (1/2)*pi^2
    2 2 0 0
    4 3 4 8
    8 2.5 4 6
......
 4096 3.1084 4.10352 5
 8192 3.10547 4.09766 4.96484
 16384 3.11987 4.13916 4.97656
32768 3.12891 4.15674 4.92285
actual 3.14159 4.18879 4.9348
Testing ran1:
volume of unit n-sphere, n = 2, 3, 4
# points pi (4/3)*pi (1/2)*pi^2
```
2 2 4 0 4 3 2 0 ....... 16384 3.12866 4.20264 4.93066 32768 3.14172 4.18262 4.90234 actual 3.14159 4.18879 4.9348 Testing ran2: volume of unit n-sphere, n = 2, 3, 4 # points pi (4/3)\*pi (1/2)\*pi^2 2 4 4 8 4 5 6 12 ..... 16384 3.1499 4.13135 4.79297 32768 3.15149 4.16797 4.87695 actual 3.14159 4.18879 4.9348 Testing ran3: volume of unit n-sphere, n = 2, 3, 4 # points pi (4/3)\*pi (1/2)\*pi^2 2 4 4 0 4 5 4 4 ..... 16384 3.15186 4.14941 4.82031 32768 3.13989 4.13086 4.854 actual 3.14159 4.18879 4.9348 Testing rand: volume of unit n-sphere, n = 2, 3, 4 # points pi  $(4/3)*pi i (1/2)*pi^2$ 2 4 4 0 4 5 6 0 ..... 16384 3.14331 4.2085 4.91309 32768 3.13098 4.17725 4.92578 actual 3.14159 4.18879 4.9348

Yllaolevassa ohjelmassa vertaillaan eri generaattorien tuottamia

lukuja ja viimeisena on mukana kurssin alusta kaytossa generaattori rand.

Internetissa on saatavilla useita satunnaislukujen generointiohjelmia. Mainittakoon esim. RANLIB-kirjasto, joka löytyy osoitteesta

http://netlib.bell-labs.
om/netlib/random/index.html .

## file: ranlib.c.tar.gz

for: random number generation from the distributions: beta, hi-square, exponential, F, gamma, multivariate normal, noncentral chi-square, noncentral F, univariate normal, uniform, binomial, negative binomial, multinomial, Poisson; also: random permutations of an integer array. by: Barry W. Brown, James Lovato, Kathy Russell alg: (base) L'Ecuyer and Cote, ACM TOMS 17:98-111 (1991) lang: C

### file: dcdflib.c.tar.gz

for: cumulative distribution functions, inverses, and parameters for: beta, binomial, chi-square, noncentral chi-square, F, non
entral F, gamma, negative binomial, normal, Poisson, Student's t. alg: various TOMS algorithms and Abramowitz and Stegun; Bux Dekker zero-finding by: Barry W. Brown, James Lovato, Kathy Russell lang:  $C$ 

Em. RANLIB-kirjastoa ei pida sekoittaa Unixin samannimiseen käskyyn jota käytetään ohjelmakirjastojen laatimisessa.

Muuta kirjallisuutta:

L. Devroye: Non-uniform random variate generation, Springer-Verlag, 1986

D. Knuth: The art of computer programming, Vol. II.

# 8 LAJITTELUMENETELMISTÄ

NR:n kasittelemia aiheita:

• Lukujonon järjestys suuruusjärjestykseen.

 Lukujonon indeksitaulun laatiminen: ts. monesko alkio on pienin, toiseksi pienin jne.

• Lukujonon rankkeeraus: etsitään kunkin alkion arvojärjestys.

### 8.1. Algoritmeja.

Suora lomitus (merge) on toteutettu algoritmina NR::piksrt. Käytettään tavanomaista korttipakan järjestysmenetelmää.

-jarjestetaan jonon 2 ensimmaista alkiota

-lisataan 3. alkio mukaan oikealle paikalleen

-jatketaan kunnes koko jono kasitelty. Kompleksisuus O(N<sup>2</sup> )

Kekola jittelu (heapsort, perustuu prioriteettijonon eli keon käyttöön) NR::sort.

Indeksitaulun muodostus

Ohjelma xindexx.cpp tarvitsee syotetiedoston arrin

Tuloste: NR::indx jolla NR::arrin(indx(J)), J=1,...,N kasvavassa järj.

Pikala jittelu NR::qcksrt (Bubble sort: NR:n mukaan tehoton ja mielenkiinnoton)

```
/* FILE: xindexx.cpp begins */
/* Driver for routine indexx */
#include <string>
#include <fstream>
#include <iostream>
#include <iomanip>
#include "nr.h"
#include "print_array.h"
using namespace std;
// Driver for routine indexx
int main(void)
```
{

```
const int NP=100;
     string txt;
     int i,j;
     Vec_INT indx(NP);
     Vec_DP a(NP);
     ifstream fp("tarray.dat");
     if (fp.fail())
      NR::nrerror("Data file tarray.dat not found");
     getline(fp,txt);
     for (i=0; i < NP; i++) fp >> a[i];
     NR::indexx(a,indx);
     cout << endl << "original array:" << endl;
     cout << fixed << setprecision(2);
     print_array(a,10,7);
     cout << endl << "sorted array" << endl;
     for (i=0;i<10;i++) {
      for (j=0; j<10; j++) cout << setw(7) << a[indx[10*i+j]];
      cout << endl;
     }
     return 0;
}
original array:
   30 72 3.3 87 53 63 89 26 93 28
   72 48 53 18 27 60 83 23 67 53
   53 15 8 53 76 79 68 38 25 73
   13 52 35 1e+02 38 82 62 80 93 3.2
   99 92 94 7 6.7 89 83 9 13 62
   3 85 96 74 49 78 37 3.5 49 72
  1.4 9.5 32 90 28 79 54 46 12 38
   77 74 10 4.6 50 68 19 34 4.1 98
   42 64 89 53 72 3.9 20 45 71 59
   28 16 68 56 26 25 82 90 57 38
sorted array
  1.4 3 3.2 3.3 3.5 3.9 4.1 4.6 6.7 7
   8 9 9.5 10 12 13 13 15 16 18
   19 20 23 25 25 26 26 27 28 28
   28 30 32 34 35 37 38 38 38 38
   42 45 46 48 49 49 50 52 53 53
   53 53 53 53 54 56 57 59 60 62
   62 63 64 67 68 68 68 71 72 72
   72 72 73 74 74 76 77 78 79 79
   80 82 82 83 83 85 87 89 89 89
   90 90 92 93 93 94 96 98 99 1e+02
```
# 9 EPÄLINEAARISET YHTÄLÖRYHMÄT

Algebran peruslauseen mukaan astetta  $p$  olevalla polynomilla on täsmälleen p juurta kompleksitasossa. Jos  $p = 2, 3, 4$ , niin juuret voidaan esittaa algebrallisina lausekkeina kertoimista, mutta vastaava esitys ei enää ole mahdollista millekään asteelle  $p \geq 5$ . Yhtälön ratkaisu johtaa tavallisesti tilanteeseen, jossa voidaan kokeilla numeerisen ratkaisumenetelman soveltuvuutta. Tassa luvussa luodaan katsaus niihin menetelmiin, joita oppikirjamme NR tarjoaa epälineaarisen yhtälön tai yhtälöryhmän ratkaisemiseen.

Aihepiiriä on tutkittu satoja vuosia. 1600-luvulta on peräisin Newtonin tai Newtonin-Raphsonin menetelma, jonka suppenemisalue on viime vuosiin saakka pysynyt mysteerinä. Vasta ns. kompleksidynamiikan tutkimus 1980-luvulta alkaen on tuonut asiaan uutta näkemystä. On osoittautunut, että suppenemisalue on geometriseltä struktuuriltaan varsin monimutkainen, sen reuna on ns. fraktaalijoukko. Kysymys siita suppeneeko iteraatio annetulla alkuarvolla on edelleen avoin.

OIKOON  $f : \mathbb{R}^n \to \mathbb{R}^n$  jatkuva funktio ja  $m, n \geq 1$ .

Perustehtävä: Etsi  $x \in \mathbb{R}^n$  s.e.  $f(x) = 0$ .

### Mahdollisia vaikeuksia:

-Reaalisen ratkaisun olemassaolo epävarmaa.

-Yksikasitteisyys voi puuttua tai olla vain lokaalia. Mista juurta etsitään? Mistä saadaan hyvä alkuarvaus?

-Tapaus  $m, n > 2$  on vaikeampi kuin tapaus  $m = n = 1$ . Jos  $n = m = 1$ , niin juuri voidaan löytää paikallistamalla (bracket) se ensin välille  $(x_1, x_2)$  s.e.  $f(x_1)f(x_2) < 0$ , ja sitten iteroimalla esim. valinpuolitusmenetelmalla.

-Jos  $f$  on epälineaarinen niin ratkaisumenetelmä on aina iteratiivinen. Miten löytyy alkuarvaus?

-Juurien multiplisiteetti. Jos  $n = m = 1$  ja multiplisiteetti parillinen, niin juurien paikallistaminen merkinvaihtovalille tulee ongelmalliseksi. Esim. funktiolla  $F(x) = x^2$  on juuri valilla ( $-1, 1$ ), vaikka se ei vaihdakaan merkkiään tällä välillä.

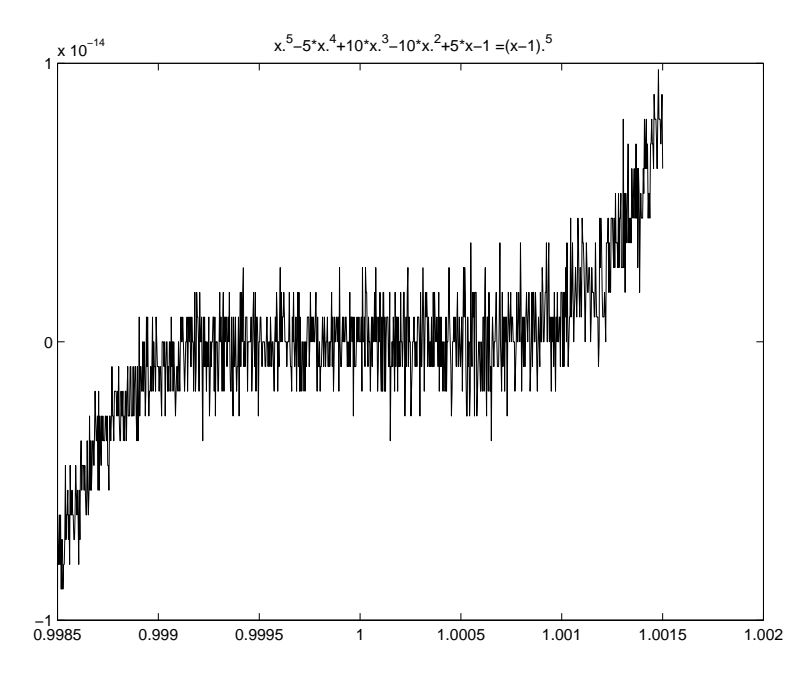

-Juuren "sumeus"numeerisessa mielessa muistettava tarkkuuskriteereitä määrättäessä.

Huom. Yhteys minimointiongelmaan: Yhtälön  $f(x) - y = 0$  ratkaisu on sama kuin funktion (*f* (x)  $-\,y$ ) = (*f* (x)  $-y$ ) (*f* (x)  $-y$ ) minimi.

### Menetelmät:

(a) Brentin menetelmä: Annettu yhden muuttujan funktio, tiedetään nollakohdan sijaintiväli, etsitään juuri. Ei tarvita derivaattaa. (1970-luku)

(b) Newton(-Raphson): Kuten ylla, mutta tarvitaan derivaattaa.

- (c) Muita menetelmiä:
	- -Välinpuolitusmenetelmä, arvojen taulukointi
	- -Sekanttimenetelma
	- -Polynomifunktioille sopivat menetelmat

 $(d)$  Graafinen ratkaisu: Kätevä esim. alkuarvauksen saamiseen muille menetelmille. Algoritmi NR::scrsho.

9.1. Juurien paikallistaminen ja välinpuolitusmenetelmä. Analyysin peruskurssilla todistetaan seuraava lause.

Rolle'n lause. Olkoon f jatkuva välillä  $[a, b]$  ja  $f(a)f(b) < 0$ . Tällöin f:llä on välillä  $[a, b]$  nollakohta.

Juuren haun kannalta hankala testiongelma on seuraava: Ratkaise  $f(x) = 0$ ;  $f(x) = 3x^2 + \frac{1}{\pi^4} \log[(x - x)^2] + 1$  (2 juurta valilla  $\pi \pm 10^{-667}$ ).

NR:n algoritmit NR::zbrac ja NR::zbrak on tarkoitettu paikallistamaan juuri. (Tuskin nekään toimivat yo. funktion tapauksessa.)

NR::zbrac laa jentaa alkuperaista valia s. 352 (NR::zbrak pienentää).

**Välinpuolitusmenetelmä**. Olkoon f jatkuva välillä [a, b] ja  $f(a)f(b) <$ 0,  $c = (a + b)/2$ . Jos  $f(a)f(c) < 0$  niin korvataan b c:lla, muuten a c:llä. Iteroidaan.

Tama menettely oli esilla jo Luvun <sup>I</sup> algm:ssa mybisect.cpp. Palautetaan sieltä mieleen, että algm soveltui myös käänteisfunktion arvo jen laskemiseen.

9.2. Sekanttimenetelmä ja regula falsi. Regula falsi menetelmää kutsutaan joskus myös false position menetelmäksi.

Seka sekanttimenetelma etta regula falsi kumpikin olettavat, etta funktion nollakohta on paikallistettu välille  $(a, b)$  ja vielä funktiota approksimoidaan lineaarisella funktiolla, jonka leikkauspiste xakselin kanssa antaa juurelle likiarvon . Kunkin iteraation aikana yksi aikaisempi piste "unohdetaan".

Ain*oa ero:* Regula falsi säilyttää aikaisemmista pisteistä sen, jolla on erimerkkinen arvo  $f(c)$ :n kanssa [jolloin nollakohta on paikallistettu välille  $(a, c)$  tai  $(c, b)$ , kun taas sekanttimenetelmä säilyttää viimeksi löydetyn pisteistä  $a$  ja  $b$  [sekanttimenetelmässä juuren ei siis tarvitse olla paikallistettu uudella välillä].

**Esim.** Oletetaan, että  $f$  on kuten NR:n s. 355 olevassa kuvassa 9.2.2 ja sekanttimenetelmä on tuottanut pisteet  $x_1 < x_2$  (ts. ensin löydetty  $x_1$ , sitten  $x_2$ )

Tällöin sekanttimenetelmä antaa uudeksi väliksi  $(x_3, x_2)$ , joka ei sisällä nollakohtaa (suppeneminen epävarmaa).

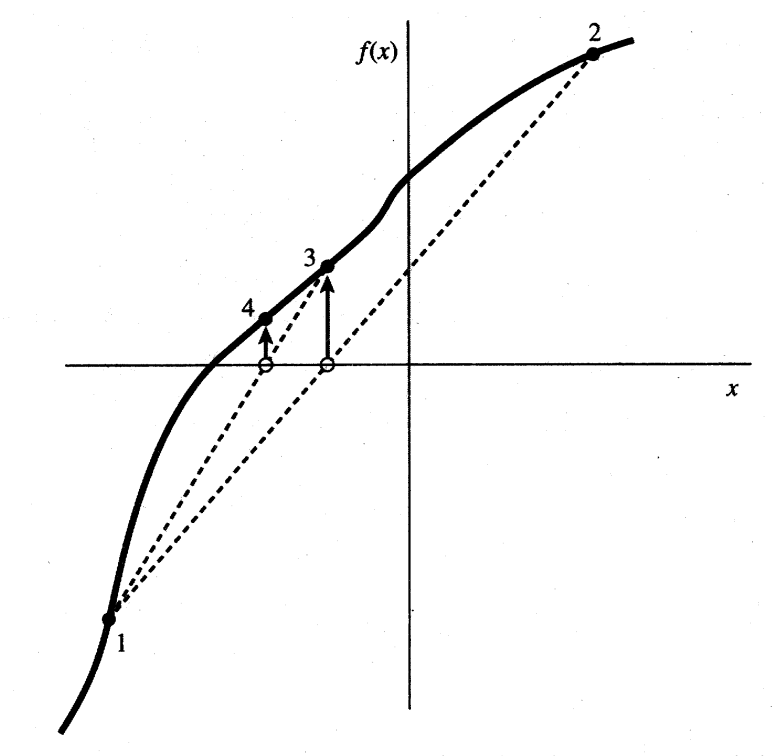

Figure 9.2.2. False position method. Interpolation lines (dashed) are drawn through the most recent points that bracket the root. In this example, point 1 thus remains "active" for many steps. False position converges less rapidly than the secant method, but it is more certain.

Algoritmi NR::rtflsp s. 356 ja NR::rtsec.

Supetessaan sekä sekanttimenetelmä että regula falsi ovat hitaita, mutta yleensä molemmat ovat parempia kuin välinpuolitusmenetelmä.

Esimerkki, jossa regula falsi on hidas on annettu kirjan sivulla 356 olevassa Kuvassa 9.2.3.

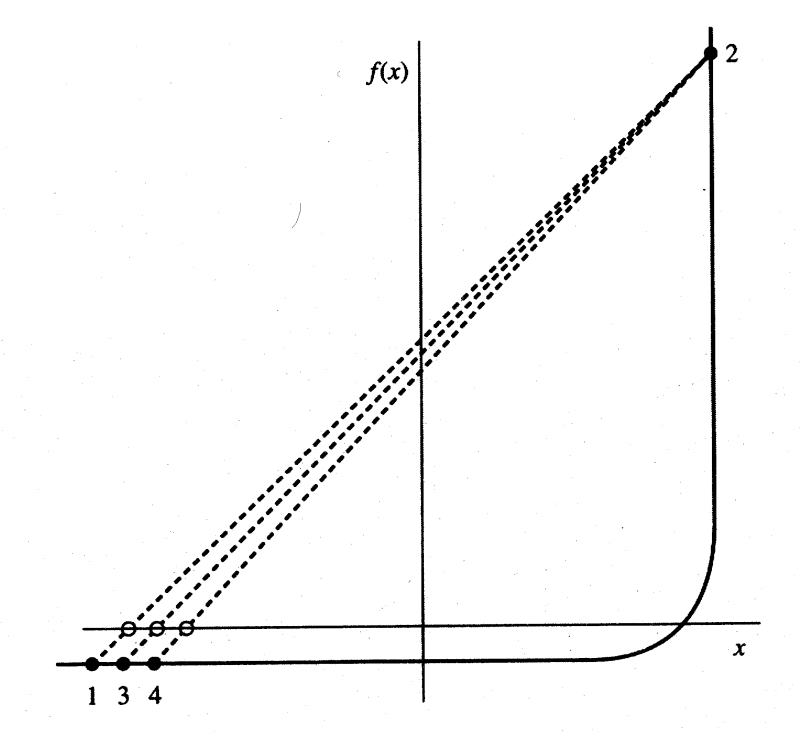

Figure 9.2.3. Example where both the secant and false position methods will take many iterations to arrive at the true root. This function would be difficult for many other root-finding methods.

9.3. Brentin menetelmä. On esimerkkejä, joissa sekanttimenetelmä ja regula falsi ovat hitaampia kuin välinpuolitusmenetelmä (mm. eräät sileät funktiot, joiden 2. derivaatta muuttuu sopivasti nollakohdan lähellä). Ns. Brentin menetelmä (v. 1973) yhdistää näiden kolmen menetelman hyvat puolet. Brentin menetelman piirteet:

- juuren paikallistus
- valinpuolitus
- kaanteinen kvadraattinen interpolointi

Sekanttimenetelma ja regula falsi approksimoivat funktiota lineaarisesti kahden juurta rajoittavan luvun välillä, kun taas käänteinen kvadraattinen interpolointi kayttaa kolmea aikaisempaa pistetta kvadraattisen funktion sovittamiseen niiden kautta ja uuden likiarvon löytämiseen.

Jo löydettyihin pistepareihin a,  $f(a)$ , b,  $f(b)$  ja c,  $f(c)$ , sovitetaan Lagrange'n interpolointipolynomi  $g$  vaihtamalla  $x, y$ -akselit keskenään. Silloin  $g(0)$  on uusi approksimaatio juurelle ja Lagrangen kaavan no jalla sille saadaan eksplisiittinen lauseke lukujen  $a, f(a)$ , b,  $f(b)$  ja c,  $f(c)$  avulla.

Brentin menetelmä antaa juuren "likiarvoiksi"  $g(0)$ :n mikäli  $g(0)$ on silla valilla johon juuri on suljettu ja mikali vali kutistuu kyllin nopeasti. Jos ei, otetaan  $q(0)$ :n asemasta välinpuolitusaskel.

### 9.4. Newtonin menetelmä. Käytetään approksimointia

$$
f(x+\delta)=f(x)+f'(x)\delta+\frac{f''(x)}{2}\delta^2.
$$

Kun  $\sigma$ tii sisaltava termi unondetaan, niin vaatimus  $f(x + \sigma) = 0$ johtaa lausekkeeseen  $\delta = -\frac{1}{f'(x)},$  jolloin  $x+\delta$  on juuren approksimaatio.

Newtonin algoritmi. Kiinnitetään  $x_0$  ja asetetaan  $x_{i+1} = x_i - f(x_i)/f(x_i), \; i = 1, 2, 3, ...$ Oletetaan, että  $f'(x)\neq 0.$  Algoritmi NR::rtnewt .

Newtonin algoritmi vaimennuksella. Kuten edellä, mutta hyväksytään  $x_{i+1}$  vain, jos  $|f(x_{i+1})| < |f(x_i)|$ . Muussa tapauksessa puolitetaan askelpituutta  $\delta$  kunnes tämä ehto tulee voimaan.

Newtonin menetelmää ja sen erästä pulmatilannetta havainnollistavat NR:n sivulla 363 olevat kuvat 9.4.1 ja 9.4.2 jotka ovat myös oheisina.

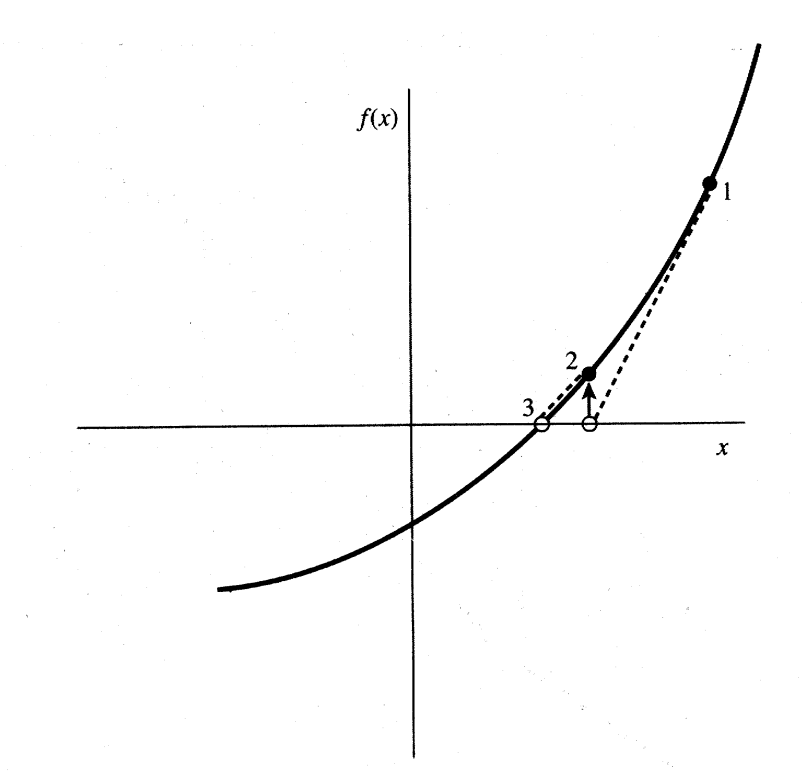

Figure 9.4.1. Newton's method extrapolates the local derivative to find the next estimate of the root. In this example it works well and converges quadratically.

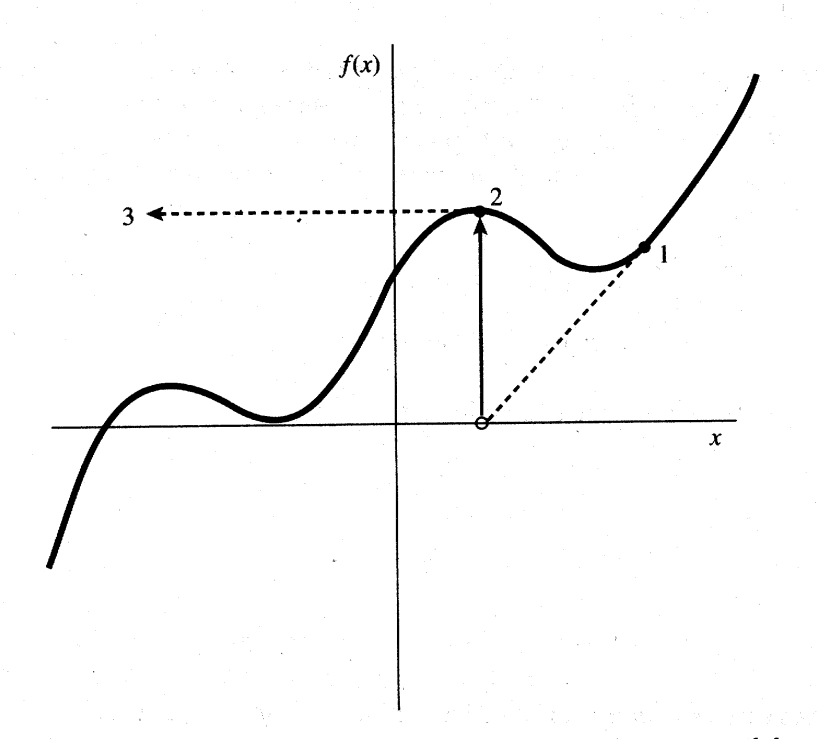

Figure 9.4.2. Unfortunate case where Newton's method encounters a local extremum and shoots off to outer space. Here bracketing bounds, as in rtsafe, would save the day.

Algoritmi NR:: rtsafe sisältää lisäpiirteitä: se estää uusien askeleiden "karkaamisen" väliltä, jolla nollakohtaa etsitään.

```
// FILE: mysafe.cpp begins
#include <iostream>
#include <iomanip>
#include "nr.h"
using namespace std;
// Driver for routine rtsafe
DP fx(const DP x)
{
  return exp(x) - 3*x*x;}
void funcd(const DP x,DP &fn, DP &df)
{
  fn=exp(x)-3*x*x;
  df=exp(x)-6*x;}
int main(void) {
  const int N=100,NBMAX=20;
  const DP X1=1.0,X2=50.0;
  int i,nb=NBMAX;
  DP xacc,root;
  Vec_DP xb1(NBMAX),xb2(NBMAX);
  NR::zbrak(fx,X1,X2,N,xb1,xb2,nb);
  cout \le endl \le "Roots of f(x):" \le endl;
  cout \langle setw(20) \langle "x" \langle setw(16) \langle "f(x)" \langle endl;
  cout << fixed << setprecision(6);
  for (i=0; i < nb; i++){
    xacc=(1.0e-6)*(xb1[i]+xb2[i])/2.0;
    root=NR::rtsafe(funcd,xb1[i],xb2[i],xacc);
    cout \ll "root" \ll setw(4) \ll (i+1) \ll setw(15) \ll root;
    cout \langle setw(15) \langle fx(root) \langle endl;
  }
  return 0;
}
// FILE: mysafe.cpp ends
```
Roots of  $f(x)$ :  $x$   $f(x)$ root 1 3.73308 5.73975e-11

Keskeinen kysymys Newtonin iteraatiossa on, miten löydetään sellainen alkupiste  $x_0$ , josta iteraatio suppenee kohti juurta.

Hyvä alkuarvaus saadaan esim. graafisesti. Joskus voidaan so-

Lause. Olkoon f kahdesti jatkuvasti derivoituva suljetulla välillä  $[a, b]$  ja olkoot seuraavat ehdot voimassa:

 $(1)$   $f(a)f(b) < 0$ ,  $(2)$   $($   $($   $x$   $)$   $\neq$   $\cup$ ,  $k$  un  $x$   $\in$   $($  $a,$   $b$  $\cup$ , (3)  $f''(x)$  on joko > 0 tai < 0, kun  $x \in [a, b]$ , (4) jf (a)j j 1 (a)j  **ja**  $\frac{\left|b\right| \left|c\right| \left|b\right|}{\left|c\right|}$  $|f'(b)|$  $\blacksquare$ 

Tällöin Newtonin menetelmä suppenee kohden yhtälön  $f(x) = 0$ yksikäsitteistä juurta kaikilla alkuarvoilla  $x_0 \in [a, b]$ .

**Esim.** Olkoon  $f(x) = \arctan x$ . Silloin yhtälöllä  $f(x) = 0$  on juuri  $x = 0$ . Newtonin iteraatio on nyt  $x_{k+1} = x_k - (1 + x_{\overline{k}})$  arctan  $x_k$ . Jos  $x_0$  valit. s.e. arctan  $|x_0| > \frac{2|x-y|}{1+|x_0|^2}$ , niin jono  $\{x_k\}$  hajaantuu. Allaolevasta kaaviosta ilmenee Newtonin algoritmin kayttaytyminen eri alkuarvoilla:

```
0 8.0000e-01 1.0000e+00 1.2000e+00 1.4000e+00 1.6000e+00
1 -3.0658e-01 -5.7080e-01 -9.3758e-01 -1.4136e+00 -2.0034e+00
2 1.8862e-02 1.1686e-01 4.7772e-01 1.4501e+00 3.5509e+00
3 -4.4737e-06 -1.0610e-03 -6.9652e-02 -1.5506e+00 -1.4090e+01
4 5.9690e-17 7.9631e-10 2.2505e-04 1.8471e+00 2.8520e+02
5 0.0000e+00 0.0000e+00 -7.5990e-12 -2.8936e+00 -1.2720e+05
6 0.0000e+00 0.0000e+00 0.0000e+00 8.7103e+00 2.5415e+10
7 0.0000e+00 0.0000e+00 0.0000e+00 -1.0325e+02 -1.0146e+21
```
meron  $0 - 7$  ja ylin vaakarivi antaa alkuarvot. Havaitaan, että alkuarvoilla 0.8, 1.0, ja 1.2 algoritmi suppenee kohti haluttua juurta, kun taas alkuarvoilla 1.4 ja 1.6 se ha jaantuu.

Esim. Seuraava esimerkki selvittää Newtonin iteraation suppenemista ko. funktioille koodista ilmenevin alkuarvoin.

```
// FILE : mynewt.cpp begins
// Solves f(x)=0 by Newton's method for several
// functions f.
#include<cmath>
#include<iostream>
#include<iomanip>
using namespace std;
double fx(int n, double x)
{
  double t;
  switch (n)
  {
    case 1:{t= sin(x)-x*x*x-1.0; break;}
    case 2: \{t = x - \log(x) - 3.0; \text{ break};\}case 3:{t= x*x*x-x-1.0; break;}
    case 4: \{t = \sin(x) - x - 2.0; \text{ break};\}case 5: \{t = pow(x+1.0,5.0)*(x-1.0); break; \}default: t=1.0;
  }
  return t;
}
double dfx(int n, double x)
{
  double t;
  switch (n)
  {
    case 1: \{t = \cos(x) - 3*x*x; break; \}case 2:{t= 1.0-1.0/x; break;}
    case 3: {t= 3*x*x-1.0; break;}
    case 4: \{t = \cos(x) - 1.0; \text{ break};\}case 5: {t= pow(x+1.0,5.0) + (x-1.0) * 5 * pow(x+1.0,4.0); break; }
    default: t=1.0;
  }
```

```
return t;
}
int main()
{
  int i,n;
  double x, xsta[] = \{-1.0, 2.0, 1.5, 2.5, 0.5\};for (n=0; n<5; n++) {
   x=xsta[n];
    cout << "Function "<< n+1 << " :-------\n";
   for (i=0; i<6; i++) {
      cout.setf(ios::scientific);
      \text{count} <setw(14)<<x<<" "<<setw(14)<<fx(n+1,x)<<endl;
     x=x-fx(n+1,x)/dfx(n+1,x);}
  }
  return 0;
}
// FILE : mynewt.cpp ends
Function 1 :-------
 -1.000000e+00 -8.414710e-01
 -1.342103e+00 4.434889e-01
 -1.256439e+00 3.246611e-02
 -1.249104e+00 2.279121e-04
 -1.249052e+00 1.151122e-08
 -1.249052e+00 1.218643e-16
Function 2 :-------
  2.000000e+00 -1.693147e+00
  5.386294e+00 7.024367e-01
  4.523714e+00 1.438074e-02
  4.505252e+00 8.350548e-06
  4.505241e+00 2.837730e-12
  4.505241e+00 4.440892e-16
Function 3 :-------
  1.500000e+00 8.750000e-01
  1.347826e+00 1.006822e-01
  1.325200e+00 2.058362e-03
  1.324718e+00 9.243778e-07
  1.324718e+00 1.866847e-13
  1.324718e+00 1.376937e-16
Function 4 :-------
  2.500000e+00 -3.901528e+00
```
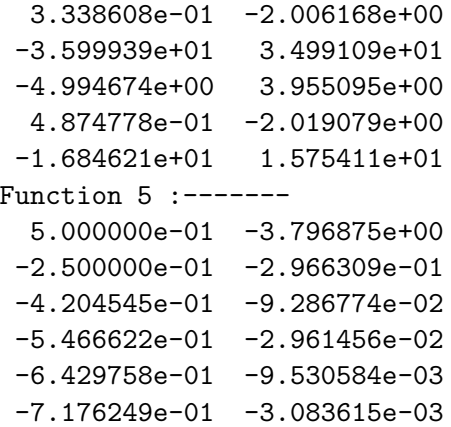

Kirjoittamalla  $\varphi(x) \,=\, x \, - \, f(x)/f^{\cdot}(x)$  huomataan, etta Newtonin iterointi on esimerkki kiintopisteiteroinneista, joista jo edella Luvuissa 1 ja 2 oli puhetta. Lisaksi  $\varphi'(x) = f(x)f''(x)/(f'(x)^2)$ .

**Lause.** Olkoon  $f : [a, b] \to R$  kahdesti jatkuvasti differentioituva. Oletamme, että on olemassa vakio  $c \in (0, 1)$ , jolle kaikilla  $x \in [a, b]$ patee

$$
|\frac{f(x)f''(x)}{(f'(x))^2}|\leq c<1.
$$

Silloin Newtonin iteraatio suppenee kaikilla alkuarvoilla  $x_0 \in [a, b]$ .

**Lause.** Olkoon  $f : [a, b] \to R$  kahdesti jatkuvasti differentioituva. Oletamme, että  $f''(x) > 0$  välillä [a, b] ja lisäksi  $f(a) > 0, f(b) <$ 0: Silloin Newtonin iteraation muodostama pistejono alkuarvolla  $x_0 = a$  suppenee monotonisesti kohti juurta.

#### Yhteenveto Newtonin menetelmästä.

• Iteraation askeleet määräytyvät käyrälle piirrettyjen tangenttien leikkauspisteestä x-akselin kanssa.

 Hyva alkuarvaus on tarpeen. Muuten iteraatio voi ha jaantua tai supeta kohden lukua, joka ei ole juuri. Jopa pieni muutos alkuarvoon voi vaikuttaa oleellisesti algoritmin käyttäytymiseen.

 Jos menetelma suppenee, niin konvergenssi on tavallisesti varsin nopeaa.

 Soveltuu myos kompleksijuurien etsimiseen. Luokittelu suppeneviin ja hajaantuviin alkuarvoihin on vaikeaa, vrt. NR:n sivulla 368 oleva Kuva 9.4.4.

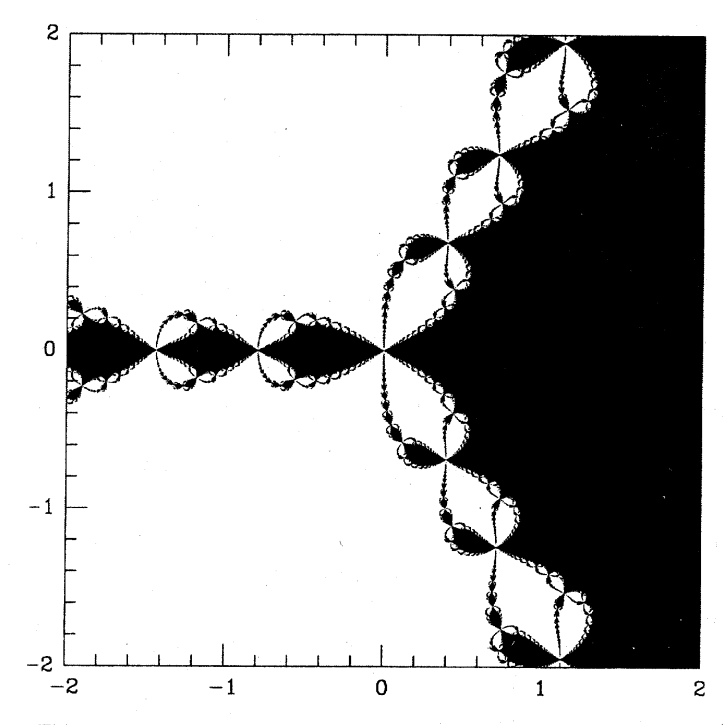

Figure 9.4.4. The complex z plane with real and imaginary components in the range  $(-2, 2)$ . The black region is the set of points from which Newton's method converges to the root  $z = 1$  of the equation  $z^3 - 1 = 0$ . Its shape is fractal.

9.5. Polynomin juuret. Perusideoita polynomiyhtälön ratkaisussa ovat seuraavat.

- $\bullet$  *n* asteen polynomilla on *n* juurta (multiplisiteetti).
- $\bullet$  Jos  $a + ib$  on juuri, niin myös  $a ib$  on juuri.

 $\bullet$  Jos on löydetty polynomin  $P$  juuri  $x_0$ , niin  $P = (x - x_0)Q(x)$ ja tekijä  $(x - x_0)$  voidaan jakaa pois.

Algoritmi NR::zroots etsii polynomin  $\sum_{i=1}^{n-1} A(i) x^{i-1}$  kaikki nollakohdat.

Algoritmi NR::zroots:n toiminnassa on <sup>2</sup> vaihetta

- a) Etsitään alustavat juuret.
- b) Parannetaan alustavien juurien tarkkuutta.

Juurien sijainti kompleksitasossa. Jos polynomi  $P_n(x) = x^n + a_{n-1}x^{n-1}+$  $x: a_1x + a_0$  on reaalikertoiminen ja  $|a_j| \leq M$  kaikilla j, niin  $P_n$ :n nollakohdat sijaitsevat tason  $\mathbb C$  ympyrässä  $\{z: |z| < M + 1\}$ . Jos lisäksi tiedetään, että kaikki 0-kohdat ovat reaalisia niin ne kaikki ovat yhtälön  $nx + 2a_{n-1}x + (2(n-1)a_{n-2} - (n-2)a_{n-1}) = 0$ ratkaisujen määräämällä reaaliakselin välillä (ns. Laguerren lause).

### 9.6. Newtonin menetelmä usealle yhtälölle.

Yhtälöryhmän

$$
\begin{array}{ll} (1) & \qquad & \left\{ \begin{array}{l} f(x,y) = 0 \\ g(x,y) = 0 \end{array} \right. \end{array}
$$

ratkaisua varten on etsittava pistejoukko jen f 1 (0) ja g1 (0) kaikki topologiset komponentit. Samoin kuin yhden muuttujan tapauksessa, hyvä alkuarvaus on tärkeä Newtonin algoritmille myös korkeammissa dimensioissa. Newtonin algoritmia koskeva tutkimus on laajaa. Eräs tutkimuksen suunta liittyy algoritmin suppenemisominaisuuksien parantamiseen, algoritmia sopivasti modifioimalla. Tata ideaa on noudatettu ns. globaalisti suppenevassa Newtonin algoritmissa, joka tulee alempana esille.

Yleinen epälineaarinen yhtälöryhmä on muotoa

$$
f_i(\overline{X})=0,\quad \overline{X}=(x_1,...,x_N),\quad i=1,...,N
$$

Taylorin kaava antaa approksimaation

$$
f_i(X+\delta X)=f_i(X)+\mathop{\textstyle \sum}_{j=1}^N \frac{\partial f_i}{\partial x_j}\delta x_j+O(\delta X^2).
$$

Unohdetaan  $\mathcal{O}(\theta X^+)$ -termi ja vaaditaan  $f_i(X + \theta X) = 0$ . Saadaan:

$$
(2) \qquad \qquad \left\{ \begin{matrix} \sum_{i=1}^{N} \alpha_{ij} \delta x_j = \beta_i = -f_i, \\ x_i^{(p+1)} = x_i^{(p)} + \delta x_i, \ \ i=1,...,N. \end{matrix} \right.
$$

Tässä p on iteraatioaskeleen numero. Luvut  $\delta x_i$  saadaan ratkaisemalla (2) LU-menetelmalla. Algoritmi NR::mnewt (s. 381).

Kuten Kohdan 9.4 lopussa annettu esimerkki osoittaa, hyvä alkuarvaus on oleellinen Newtonin menetelmalle.

 $\textsf{Lause}\;(\text{Newton-Kantorov} \text{itsh})\;\text{Olkoon}\;B^n(r)=\{x\in \mathbb{R}^n\,:\,|x|<\delta\}$  $r$ r ja f : B $^{\circ}$ tt)  $\rightarrow$  K $^{\circ}$  jatkuvasti differentioituva ja seuraavat ehdot voimassa

(d)  $||Df(x) - Df(y)|| \leq \gamma ||x - y|| \,\forall x, y \in D$  (ii)  $(0)$   $||Df(0) - f(0)|| \leq \alpha$  $(C)$   $||D/(U)$   $|| \le D$ .

Merkitään

$$
h=\alpha\beta\gamma\hspace{0.4cm}r_{1,2}=\frac{1\mp\sqrt{1-2h}}{h}\alpha
$$

Jos  $h \leq 1/2$  ja  $r_1 < 1$  niin jono

$$
x_{k+1}=x_k-Df(x_k)^{-1}f(x_k),\,\,x_0=0,\,\,k=0,1,2,...
$$

pysyy joukossa  $B^+(r_1)$  ja konvergoi kohti  $f$ :n 1-kasitteista juurta joukossa  $B^-(r_2)$ .

Tod. Ks. esim. Stoer-Bulirs
h.

9.7. Esimerkkejä Newton-iteroinnista. Soveltamalla Newtonin menetelmaa  $x_{n+1} = x_n - f(x_n)/f(x_n)$  tapauksiin  $f(x) = 1/x - a, x^2$  $a, x^p - a$ , saadaan käänteisluvun laskemiselle ja juurenotolle seuraavat algoritmit:

$$
x_{n+1}=x_n(2-ax_n)\to 1/a,\,\, 00,\\[3mm] x_{n+1}=(1-\frac{1}{p})x_n+\frac{a}{px_n^{p-1}}\to^p\sqrt{a},\,\, x_0>0\quad.
$$

9.8. Lopetuskriteereistä. Virheraja, toleranssi, voidaan valita esim. vaatimalia, että suhteellinen virhe  $\leq 10^{-6}$ .

Huomaa, että nollan lähellä suhteellinen virhe voi olla ongelmallinen nimittajassa mahdollisesti olevan nollan vuoksi.

Muita mahdollisia kriteereita: virhe  $\langle \epsilon \cdot \frac{E + \frac{1}{2} + \frac{1}{2}}{2}, \max z_1, x_2 \rangle$ paikallistavat juuren ja  $\varepsilon = 10^{-6}$ .

Lopetusehdoksi voidaan valita myös yläraja iteraatioiden lukumäärälle.

9.9. Globaalisti suppeneva Newtonin menetelmä. Edellä on jo yhden muuttujan tapauksessa tullut esille Newtonin menetelman virhealttius iteraation alkupisteen valinnalle. Newtonin menetelmää voidaan hieman korjata niin, etta saatu menetelma suppenee lahes kaikilla alkuarvoilla. Oppikirjassamme on tallainen korjattu Newtonin menetelmä, ns. *globaalisti suppeneva* menetelmä. Lähtökohtana on korjata Newtonin menetelmää niin, että otetaan Newton-askel vain mikali tarkasteltavan funktion normi vahenee siirryttaessa uuteen pisteeseen ja muulloin edetaan Newtonin askeleen suunnassa lyhempi matka siten, etta uudessa pisteessa ko. normi on pienempi. Idea on täsmälleen sama kuin yhdenmuuttujan Newtonin menetelman yhteydessa mainitulla vaimennetulla Newtonin menetelmällä.

Tama idea on toteutettu algoritmissa NR::newt.c s. 386, jonka kaytosta on esimerkki alla.

```
// FILE: mynewt2.cpp begins
// Solves a system f(x,y)=0 by improved Newton method
// with several initial values
#include<iostream>
#include<iomanip>
#include<cmath>
#include "nr.h"
#include "gnusurf.h"
#define SCALE 1
#define N 2
using namespace std;
void funcv(Vec_I_DP &x,Vec_O_DP &f)
```

```
{
  f[0]=SQR(x[0])+SQR(x[1])-2.0;f[1]=exp(x[0]-1.0)+x[1]*SQR(x[1])-2.0;}
double ff(double x, double y)
{
  Vec\_DP u(N), v(N);
  DP tmp;
  u[0]=x; u[1]=y;funcv(u,v);tmp=v[0]*v[0]+v[1]*v[1];return pow(tmp, 0.5);
}
int main()
{
  int i, p,k;
  bool check;
  Vec\_DP x(N), f(N), x0(N);double xx[]={-2.,10.},yy[]={-2.,10.};
  for (k=0; k<=3; k++)for (p=0;p<=3;p++)
    {
      x[0]=0.5+k; x0[0]=x[0];x[1]=0.5+p; x0[1]=x[1];cout << " \mathbb{R} --------------------------- \mathbb{R}";
      cout<<"Before iteration: \n";
      for (i=0; i < N; i++)printf("%5d %12.6f %12.6f %12.4e\n",i,x0[i],x[i],f[i]);
      NR::newt(x,check,funcv);
      funcv(x,f);if (check) cout<<"Convergence problems.\n";
      cout<<"After iteration: \n";
      printf("%5s %12s %12s %12s\n","Index","xstart", "x","f");
      for (i=0; i < N; i++)printf("%5d %12.6f %12.6f %12.4e\n",i,x0[i],x[i],f[i]);
    }
  cout<<"Enter x0:\n";
  cin>>x[0];
  cout<<"Enter y0:\n";
  cin>>x[1];
  x0[0] = x[0];x0[1] = x[1];
```

```
NR::newt(x,check,funcv);
 printf("%5s %12s %12s %12s\n","Index","xstart", "x","f");
 for (i=0; i < N; i++)printf("%5d %12.6f %12.6f %12.4e\n",i,x0[i],x[i],f[i]);
 gnusurf(ff,xx,yy,SCALE,0,"ff(x,y)","|ff(x,y)|");
 return 0;
}
// FILE: mynewt2.cpp ends
/*
After iteration:
Index xstart x f
   0 3.500000 1.000000 6.4812e-10
   1 1.500000 1.000000 1.6371e-09
 ----------------------
Before iteration:
   0 3.500000 3.500000 6.4812e-10
   1 2.500000 2.500000 1.6371e-09
After iteration:
Index xstart x x f
   0 3.500000 -0.713747 9.9195e-13
   1 2.500000 1.220887 2.5931e-12
 ----------------------
Before iteration:
   0 3.500000 3.500000 9.9195e-13
   1 3.500000 3.500000 2.5931e-12
..............
```
\*/

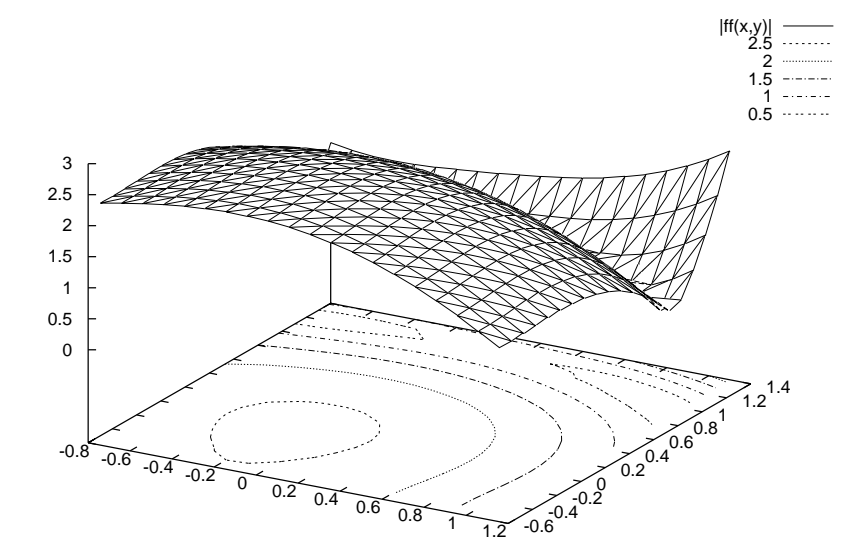
# 10 MINIMOINTI JA MAKSIMOINTI

#### Johdantoa

Reaaliarvoisen funktion maksimointi palautuu minimointiin, silla f:n maksimointi on sama kuin  $(-f)$ :n minimointi.

Pisteet X, Y, Z "sulkevat" (tai paikallistavat, engl. "bracket") minimin, jos funktion arvo Y:ssä on pienempi kuin X:ssä t. Z:ssa, ts.  $f(Y) < \min\{f(X), f(Z)\}.$ 

Optimointi. Perustehtävänä kohdefunktion (object function) minimointi (tavallisesti useamman muuttujan funktio).

Rajoitettu optimointi (engl. constrained optimization). Tällöin muuttujilla on a priori-rajoituksia, esim. ratkaisun on oltava tietyssä alueessa.

Lineaarinen ohjelmointi (LO) (engl. linear programming (LP)). Nyt minimoitava funktio ja myös rajoite-ehdot lineaarisia. Ratkaisumenetelmana on ns. simpleksialgoritmi.

NR:n suositukset optimointialgoritmeista ovat dimension mukaan jaoteltuina seuraavat.

#### Yksiulotteinen minimointi.

 $\bullet$  Ilman derivaattojen käyttöä: *Brentin menetelmä* tai *kultai*sen leikkauksen haku.

• Derivaatto jen avulla: Brentin menetelmän parannus, jossa käytetään derivaattoja.

#### Moniulotteinen minimointi.

Muistitilan tarve N tai N<sup>2</sup> voi olla pullonkaulana, jos avaruuden dimensio N on suuri.

 $\bullet$  Nelder-Meadin simpleksihaku -menetelmä: derivaattoja ei tarvita. (Ei pida sekoittaa lineaarisen ohjelmoinnin simplex menetelmään.)

 $\bullet$  Suuntajoukko-menetelmä (Powellin menetelmä): ei tarvita derivaatto ja. Tarvitaan 1-ulott. minimoinnin alialgoritmi, kuten Brent.

Derivaatto jen käyttöön perustuu 2. algoritmiluokkaa, joista kumpikin tarvitsee 1-ulotteisen minimimoinnin alialgoritmin.

a) konjugaattigradienttimenetelmat (esim. Flet
her-Reeves ja Polak-Ribiere menet.) (muistitilan tarve N)

b) kvasi-Newton menetelmat (esim. Davidson-Flet
her-Powell (DFP) tai Broyden-Flet
her-Goldfarb-Shanno (BFGS) (muistitilan tarve *I*V J.

### Yleishuomautuksia.

 $\bullet$  1-ulott.tapauksessa *f*:n minimin haku  $\Leftrightarrow$  *f*:n 0-kohtien haku

 $\bullet$  Moniulotteisessa tapauksessa käytetään usein  $f$ :lle minimipisteen laheisyydessa kvadraattista approksimaatiota. Minimoinnin kannalta hankala esimerkkifunktio saattaa olla esim.  $f(x, y) =$  $x^-$  +  $y^-$ .

Algoritmien toimintaa ei NR:ssa kuvata yksityiskohtaisesti juuri missään. Tämä koskee myös optimointialgoritmejä. Myöskään konvergenssitodistuksia ei esiteta.

#### Jyrkimmän laskun menetelmä.

Kirjamme ei esittele ns. jyrkimmän laskun (engl. steepest descent) menetelmaa, koska se on em. menetelmia paljon heikompi. Koska tämä menetelmä on kuitenkin geometriseen intuitioon vetoava ja erittain yksinkertainen toteuttaa, on algoritmi kurssin wwwsivulla saatavissa mysteep5.cpp. Ajatuksena on muodostaa murtoviiva, siten että se lähestyisi funktion minimikohtaa. Valitaan ensin lähtöpiste ja edetään siitä siihen suuntaan, jossa funktio voimakkaimmin vähenee, kunnes löydetään funktion lokaali minimi tällä suunnalla. Toistetaan sama uudessa pistessa.

Palautetaan mieleen, että em. voimakkaimman vähenemisen suunta on funktion negatiivisen gradientin suunta. Gradientin laskuun kaytamme algoritmia numjf.cpp. Kohdefunktion pitaa siis olla derivoituva. On helppo osoittaa, etta kahden perakkaisen murtoviivan osana olevan janan valinen kulma on suora.

10.1 Kultaisen leikkauksen haku. Olkoon  $a < b < c$ . Sanotaan, että pisteet a, b, c rajoittavat (t. paikallistavat t. sulkevat t. haarukoivat) minimin (engl. bracket) jos,  $f(b) < \min\{f(a), f(b)\}.$ 

Uusi minimin rajoittava kolmikko löydetään seuraavasti:

1) Tapaus  $b - a > c - b$ . Valitaan  $x \in (a, b)$ . Jos  $f(a) < f(x) \Rightarrow x, b, c$  rajoittavat minimiin  $(a \leftarrow x)$ . Jos  $f(x) < f(b) \Rightarrow a, x, b$  rajoittavat minimiin  $(c \leftarrow b, b \leftarrow x)$ 2) Tapaus  $b - a < c - b$  kuten yllä mutta valitaan  $x \in (b, c)$ .

Iteroimalla vaiheita 1) & 2) kunnes  $|a - c| < tol$  löydetään minimi.

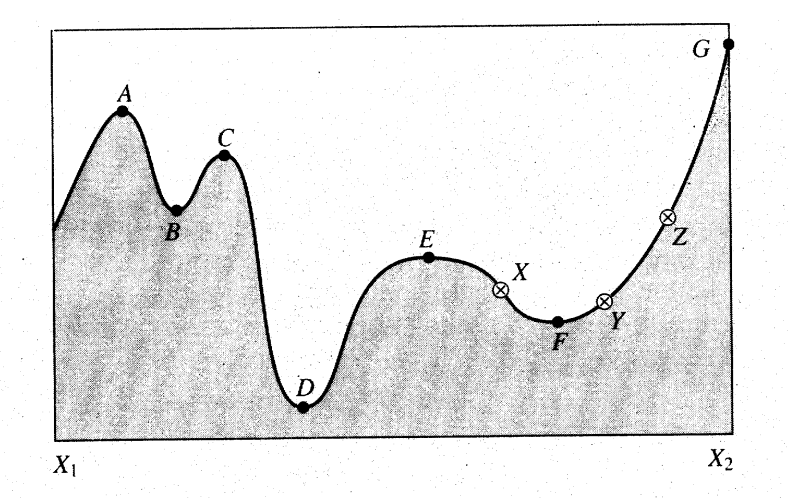

Extrema of a function in an interval. Points  $A$ ,  $C$ , and  $E$  are local, but not global Figure  $10.0.1$ . maxima. Points  $B$  and  $F$  are local, but not global minima. The global maximum occurs at  $G$ , which is on the boundary of the interval so that the derivative of the function need not vanish there. The is on the boundary of the interval so that the derivative of the function held for variable can<br>global minimum is at  $D$ . At point  $E$ , derivatives higher than the first vanish, a situation which can cause difficulty for some algorithms. The points  $X, Y$ , and  $Z$  are said to "bracket" the minimum  $F$ , since  $Y$  is less than both  $X$  and  $Z$ .

Miten suuri tarkkuus void. saavuttaa? Olkoon b minimikohta,  $\lceil$ olloin  $\lceil$   $(0)$   $\rceil$   $\lceil$  0.

$$
\text{Taylor} \, \Rightarrow \, \, f(x) \sim \, \, f(b) + \textstyle{\frac{1}{2}} f''(b) (x - b)^2
$$

vaatimus:  $|\overline{z}J(\theta)(x-\theta)^{-}| < \epsilon |J(\theta)|$ 

$$
\Leftrightarrow \ \ |x-b|<\sqrt{\epsilon}\sqrt{\frac{2|f(b)|}{|f''(b)|}}=\sqrt{\epsilon}|b|\sqrt{\frac{2|f(b)|}{|f''(b)||b|^2}}
$$

 $\epsilon =$  kone-epsilon  $\sim$  10  $^{-1}$ .

Peukalosääntö. Yo. tarkastelun nojalla NR suosittaa, että valitaan  $\sqrt{\epsilon} \sim 10^{-5}$ .

Miten yo. vaiheessa 1) & 2) valitaan uusi piste  $x$ ?

Kultaisen leikkauksen haku (Fibonacci haku). Merk.  $\delta = \frac{3-\sqrt{2}}{2}$  $\frac{1}{2}$  = 0:38197:

1) Jos  $b - a > c - b$  valit.  $x = b - \delta(b - a)$ 

2) Jos  $b - a < c - b$  valit.  $x = b + \delta(c - b)$ 

NR::mnbrak s.281 hoitaa minimin ra joittamisen

NR::golden s.282 tekee kultaisen leikk.haun

```
// FILE: mygold.cpp begins
// g++ -Wall mygold.cpp -L../lib -I../utils -I../gnuplot02 -o a -lm -lnr
#include <iostream>
#include <iomanip>
#include <cmath>
#include "nr.h"
using namespace std;
// Driver for routine golden
DP func(const DP x)
{
  return NR::bessj0(x);
}
int main(void)
{
  const DP TOL=1.0e-6,EQL=1.0e-3;
  bool newroot;
```

```
int i,j,nmin=0;
  DP ax, bx, cx, fa, fb, fc, xmin;Vec_DP amin(20);
  cout << "Minima of the function bessj0" << endl;
  cout << setw(10) << "min. #" << setw(9) << "x";
  cout \langle setw(18) \langle "bessj0(x)" \langle setw(13) \langle "bessj1(x)" \langle endl;
  cout << fixed << setprecision(6);
  for (i=0;i<100;i++)
  {
    ax=DP(i);bx=DP(i+1);NR::mnbrak(ax,bx,cx,fa,fb,fc,func);
    NR::golden(ax,bx,cx,func,TOL,xmin);
    if (min == 0){
      amin[nmin++]=xmin;
      cout << setw(7) << nmin << setw(16) << xmin;
      cout \langle setw(13) \langle NR::bessj0(xmin);
      cout \lt\lt setw(13) \lt\lt NR::bessj1(xmin);
      cout << endl;
    }
    else
    \mathcal{L}newroot=true;
      for (j=0; j \le nmin; j++)if (fabs(xmin-amin[j]) \leq EQL*xmin) newroot=false;
      if (newroot) {
        amin[nmin++]=xmin;
        cout << setw(7) << nmin << setw(16) << xmin;
        cout \langle setw(13) \langle NR::bessj0(xmin);
        cout \langle setw(13) \langle NR::bessj1(xmin);
        cout << endl;
      }
    }
  }
  return 0;
}
// FILE: mygold.cpp ends
/* Output:
Minima of the function bessj0
    min. \# x bessj0(x) bessj1(x)
      1 3.83171 -0.402759 2.84232e-07
      2 10.1735 -0.249705 1.34685e-07
      3 16.4706 -0.196465 2.37059e-07
```
... 14 85.604 -0.0862347 5.51502e-07 15 91.8875 -0.0832343 -2.19822e-06 16 98.171 -0.0805267 -4.9987e-07 \*/

10.2 Parabolinen interpolointi ja Brentin menetelmä. Kultaisen leikkauksen haku toimii kaikissa tilanteissa. "Hyvissa" tilanteissa on mahdollista edetä tehokkaammin käyttäen hyväksi sitä, että ääriarvokohdissa funktio on "parabelin näköinen". Pisteiden  $(a, f(a))$ ,  $(b, f(b))$ ,  $(c, f(c))$  kautta kulkevan parabelin ääriarvokohdan abskissa on

$$
(1) \qquad x=b+\frac{1}{2}\frac{(b-a)^2(f(b)-f(c))-(b-c)^2(f(b)-f(a))}{(b-a)(f(b)-f(c))-(b-c)(f(b)-f(a))}.
$$

Huomaa kuitenkin, että parabelin ääriarvon laatua (min vai max) pistessä  $x$  ei tiedetä.

Idea. Käytetään kaavaa (1), jos se näyttää johtavan hyviin tuloksiin, muuten hidasta mutta varmaa kultaisen leikkauksen hakua.

#### Mahdollisia vaikeuksia.

(a) Valinta em. kahden strategian valilla voi olla vaikeaa.

(b)"Loppupeli"ehkä vaikea (pyöristysvirheet).

(
) Luokittelun "hyviin"ja "huonoihin"tilanteisiin taytyy olla robusti (toimintavarma).

Brentin menetelmä. Toteuttaa em. ideat: Kussakin vaiheessa pidetään kirjaa kuudesta pisteestä  $a, b, u, v, w, x$ , jotka määrit. seur.: funktion minimi on rajoitettu  $a:n$  ja  $b:n$  väliin;  $x$  on piste, jossa funktiolla on pienin arvo tähän asti tutkituista pisteistä;  $w$ :ssä funktiolla on toiseksi pienin arvo ja  $v$  on  $w$ :n edellinen arvo sekä  $u$  on piste, jossa funktion arvo laskettiin viimeksi. Lisäksi merk.  $x_m = (a + b)/2$ . Tilannetta havainnollistavan kuvan merkinnät:

 $\bullet$  1, 2, 3 alkup.pisteet

- $\bullet$  4 = pisteiden 1, 2, 3 kautta kulkevan parabelin minimikohta
- $\bullet$  5 = pisteiden 1, 4, 2 kautta kulkevan parabelin minimikohta

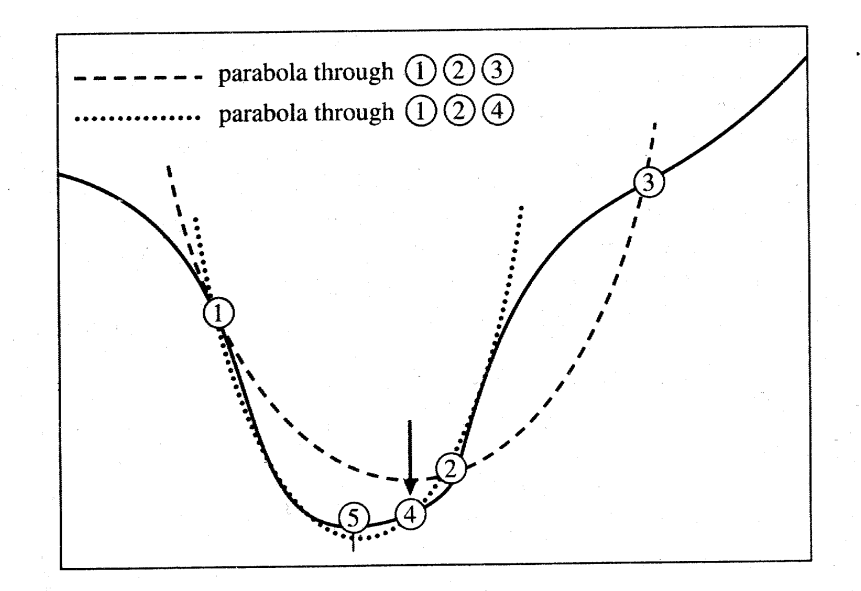

Figure 10.2.1. Convergence to a minimum by inverse parabolic interpolation. A parabola (dashed line) is drawn through the three original points 1,2,3 on the given function (solid line). The function is evaluated at the parabola's minimum, 4, which replaces point 3. A new parabola (dotted line) is drawn through points 1,4,2. The minimum of this parabola is at 5, which is close to the minimum of the function.

Huom. Brentin menetelmä olettaa, että funktio on määritelty  $koko$  reaaliakselilla. Jos näin ei ole asianlaita, on funktio jatkettava sopivalla tavalla koko reaaliakselilla määritellyksi funktioksi.

NR:n algm:ssa on lisävaatimuksia parabelin käytölle, esim. vaatimus, että sen aiheuttama korjaus on enintään puolet edellisen iteraatiokierroksen korjauksesta. (Tästä seuraa, että parab. käyttö ei esta konvergenssia.)

Algm NR::brent s.404

Käytetään myös osana korkeampiulotteisessa minimoinnissa, etsittäessä minimiä suorilla. Näin ollen NR::brent on eräs NR:n tärkeimpiä optimointialgoritmeja.

```
// FILE: mybrent.cpp begins
// g++ -Wall mybrent.cpp -L../lib -I../utils -I../gnuplot02 -o a -lm -lnr
#include <iostream>
#include <iomanip>
#include <cmath>
```

```
#include "nr.h"
using namespace std;
// Driver for routine brent
DP func(const DP x)
{
  return NR::bessj0(x);
}
int main(void)
{
  const DP TOL=1.0e-6,EQL=1.0e-4;
  bool newroot;
  int i,j,nmin=0;
  DP ax, bx, cx, fa, fb, fc, xmin;Vec_DP amin(20);
  cout << endl << "Minima of the function bessj0" << endl;
  cout << setw(10) << "min. #" << setw(9) << "x";
  cout \langle setw(18) \langle "bessj0(x)" \langle setw(13) \langle "bessj1(x)" \langle endl;
  cout << fixed << setprecision(6);
  for (i=0;i<100;i++) {
    ax=DP(i);bx=DP(i+1);NR::mnbrak(ax,bx,cx,fa,fb,fc,func);
    NR::brent(ax,bx,cx,func,TOL,xmin);
    if (nmin == 0){
      amin[nmin++]=xmin;
      cout << setw(7) << nmin << setw(16) << xmin;
      cout \leq setw(13) \leq NR::bessj0(xmin);
      cout \langle setw(13) \langle NR::bessj1(xmin);
      cout << endl;
    }
    else
    {
      newroot=true;
      for (j=0; j \leq nmin; j++)if (fabs(xmin-amin[j]) <= (EQL*xmin)) newroot=false;
      if (newroot) {
        amin[nmin++]=xmin;
        cout << setw(7) << nmin << setw(16) << xmin;
        cout \lt\lt setw(13) \lt\lt NR::bessj0(xmin);
        cout \langle setw(13) \langle NR::bessj1(xmin);
```

```
cout << endl;
    }
   }
 }
 return 0;
}
// FILE: mybrent.cpp ends
/* Output:
Minima of the function bessj0
   min. \# x bessj0(x) bessj1(x)
    1 3.8317 -0.402759 4.85347e-07
    2 10.1735 -0.249705 1.14457e-07
    3 16.4706 -0.196465 -7.6138e-07
...
    14 85.604 -0.0862347 -2.17754e-08
    15 91.8875 -0.0832343 3.69073e-07
   16 98.1709 -0.0805267 2.66599e-06
*/
```
10.3 1-ulott. haku ja ensimmäiset derivaatat. Yksioikoinen menettely olisi hakea deriv.:n 0-kohdat ja näistä edelleen ääriarvopisteet. Vaikeutena olisi tällöin erottaa maksimit minimeistä ja tästä syystä NR ei sitä suosittele.

NR esittaa sen sijaan algoritmin NR::dbrent.

Oletetaan, että  $a < b < c$  sulkevat minimin.

Jos  $\mu$  (b)  $>$  0  $\Rightarrow$  haetaan minimia valilta (d, b) seuraavasti. ensin aset. b:n ja kahden muun parhaan pisteen kautta parabeli. Parabelin deriv.:n 0-kohta etsitaan sekanttimenet. Varmistus kuten Brent.

Jos  $f(0) < 0 \Rightarrow$  haetaan minimia valilta (b, c).

Algm NR::dbrent s. 406

10.4 Simpleksihakumenetelmä.

Nelder ja Mead 1965

 $(simpleksi-haku = polytoophaku = downhill simple x method)$ 

Idea. Työnnetään "kivi" liikkelle laaksoa ympäröivältä harjanteelta. Alaspäin vyöryvä kivi löytää reittinsä matalimman kohdan.

Simpleksihaku-menetelan simpleksi on kiven asemassa, simpleksi tosin muuttaa haun aikana muotoaan kuten "ameeba". Ei tarvita derivaattaa eika 1-ulotteista minimointia.

 $\sin$ pleksi tasossa on kolmio. Yleisesti  $\mathbb{R}^n$  :n simpleksi on monitahokas, jolla on  $N + 1$  kärkeä. Simpleksihaku menet.:n aloitus vaatii  $N + 1$  kärkipistettä. Jos yksi näistä on  $P_0$ , niin muiksi void. valita  $P_0 + \lambda_i e_i$  ( $e_i = \mathbb{K}^+$  in yksikkovektori), missa  $\lambda_i$  on skaalaustekija. Mahdollisesti  $\lambda_i = \lambda \ \forall i$ .

Menetelmä. Valitaan "lähtösimpleksin" kärjet  $x_1, ..., x_{n+1}$  alueelta, jolla minimin ajatellaan sijaitsevan. Merkitään

$$
f_i=f(x_i)
$$

 $x_h =$  kärki, jossa  $f_h = \max\{f_i\}$ 

 $x_l =$  kärki, jossa  $f_l = \min\{f_i\}$ 

 $x_0 = \frac{1}{n}$ <sup>P</sup>  $\mu\neq\mu$  if the manifold manifold manifold  $\mu$  vanifold  $\mu$  vastainsen since  $\mu$  vanifold opiste.

Kiinnitetään parametrit  $\alpha > 0$ ,  $0 < \beta < 1$ ,  $\gamma > 1$ . Toistetaan seuraavia perusoperaatiota:

(1) Peilaus. Muodostetaan uusi karki peilaamalla huonoin piste sen vastaisen sivun suhteen. Merkitään  $x_r = (1 + \alpha)x_0 - \alpha x_h$ .

Jos  $f_r > f_i \,\forall i \neq h$  mennään kohtaan (3).

Jos  $f_i \leq f_r < f_h$ , korvataan  $x_h$   $x_r$ :llä ja saadaan uusi simpleksi. Toistetaan peilaus.

(2) Laajennus. Jos  $f_r < f_l$  niin edetään pitemmälle samaan suuntaan ja merk.  $x_e = \gamma x_r + (1-\gamma)x_0$ , missä  $\gamma > 1$  on ns. laajennuskerroin. Jos  $f_e < f_l$ , korvataan  $x_h$   $x_e$ :llä ja saadaan uusi polytooppi. Jos  $f_e \geq f_l$ , korvataan  $x_h$   $x_r$ :llä (laajennus ei kannata). Palataan (1):een.

(3) Pienennys. Jos  $f_r < f_h$ , korvataan  $x_h$   $x_r$ :llä. Merkitään  $x_c =$  $\beta x_h + (1-\beta)x_0$ , missä  $0 < \beta < 1$  on kutistuskerroin. Jos  $f_c <$   $\min(f_h, f_r)$ , korvataan  $x_h$   $x_c$ :llä. Jos  $f_c \geq \min(f_h, f_r)$ , korvataan jokainen  $x_i$  pisteellä  $(x_i + x_i)/2$  l. "puolitetaan"simpleksi. Palataan  $(1):$ een.

Lopetuskriteeri. Lopetetaan kun simpleksin sivut kyllin pienet tai kun funktion vaihtelu karjissa on riittavan vahaista (esim. kun  $\left(\frac{1}{n+1}\sum_{i=1}^{n+1}$  $\cdot$  .  $_{i=1}$  (  $f_i = f_0$  )  $^{-1}$   $^{-}$   $<$   $\epsilon$ . )

Menetelman yo. kuvaus on monisteesta Neittaanmaki-Makela-Parviainen: Epalineaarinen optimointi (JY, Matem. laitos), jossa on monipuolinen katsaus optimointimenetelmiin. Niin ollen yo. kuvaus ei välttämättä vastaa NR:n algoritmiin NR:: amoeba implementointia (s.292), mutta antaa kuitenkin yleiskuvan simpleksimenetelmästä (NR ei tässäkään kohdassa kovin tarkkaan selosta algoritmin toimintaa). Algoritmin perusteellinen tarkastelu on esitetty tutkimuksessa Lagarias, Reeds, Wright, Wright, SIAM J. Optim. 9 (1998), 112-147.

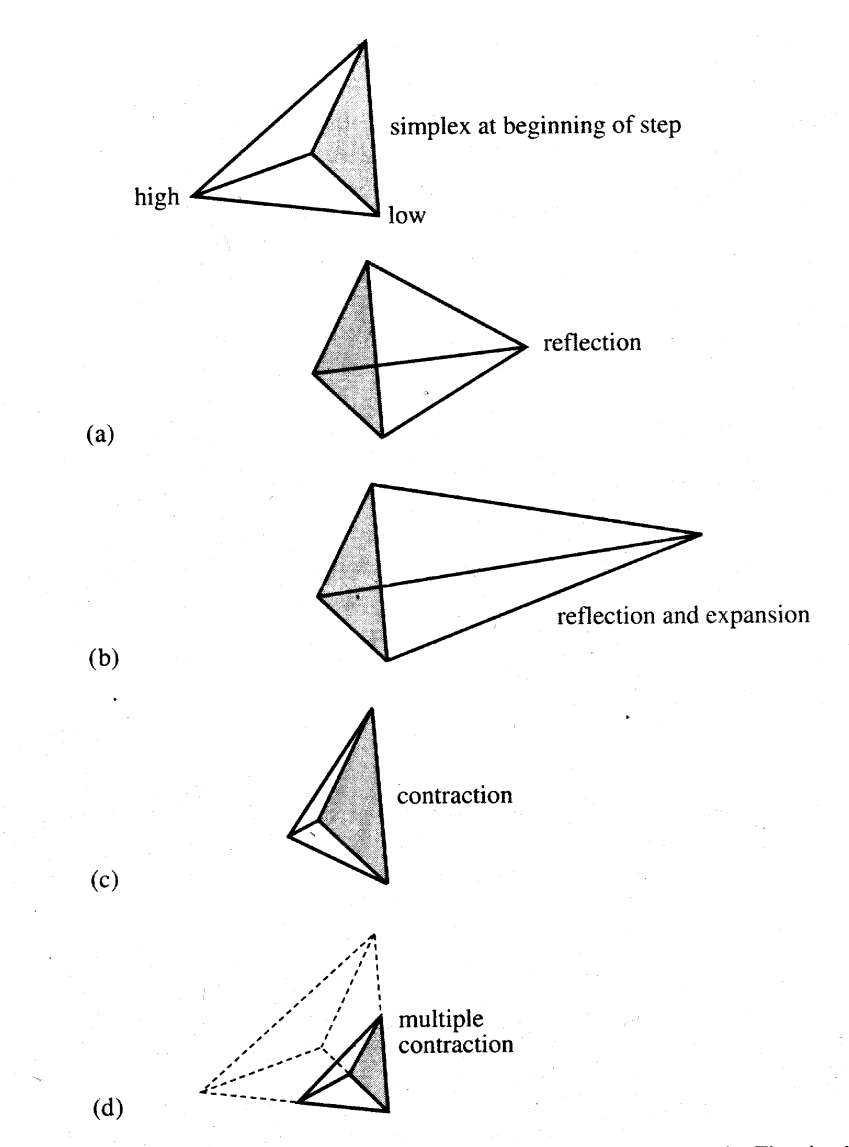

Possible outcomes for a step in the downhill simplex method. The simplex at the Figure 10.4.1. beginning of the step, here a tetrahedron, is shown, top. The simplex at the end of the step can be any one of (a) a reflection away from the high point, (b) a reflection and expansion away from the high point, (c) a contraction along one dimension from the high point, or (d) a contraction along all dimensions towards the low point. An appropriate sequence of such steps will always converge to a minimum of the function.

```
// FILE: myamoeba.cpp begins
// g++ -Wall myamoeba.cpp -L../lib -I../utils -I../gnuplot02 -o a -lm -lnr
#include <iostream>
#include <iomanip>
#include <cmath>
#include "nr.h"
using namespace std;
```

```
// Driver for routine amoeba
DP func(Vec_I_DP &x)
{
 return 0.6-NR::bessj0(SQR(x[0]-0.5)+SQR(x[1]-0.6)+SQR(x[2]-0.7));
}
int main(void)
{
  const int MP=4,NP=3;
  const DP FTOL=1.0e-10;
  int i,nfunc,j;
  Vec\_DP x(NP), y(MP);
  Mat_DP p(MP,NP);
  for (i=0;i<MP;i++) {
    for (j=0; j<NP; j++)x[j]=p[i][j]=(i == (j+1) ? 1.0 : 0.0);
   y[i]=func(x);}
  NR::amoeba(p,y,FTOL,func,nfunc);
  cout << endl << "Number of function evaluations: " << nfunc << endl;
  cout << "Vertices of final 3-d simplex and" << endl;
  cout << "function values at the vertices:" << endl << endl;
  cout \langle setw(3) \langle "i" \langle setw(10) \langle "x[i]";
  cout \langle setw(12) \langle "y[i]" \langle setw(12) \langle "z[i]";
  cout << setw(14) << "function" << endl << endl;
  cout << fixed << setprecision(6);
  for (i=0;i<MP;i++) {
    cout << setw(3) << i;
    for (j=0; j<NP; j++) cout \lt\lt setw(12) \lt\lt p[i][j];cout \langle setw(12) \langle \langle y[i] \langle endl;
  }
  cout \ll endl \ll "True minimum is at (0.5, 0.6, 0.7)" \ll endl;
  return 0;
}
// FILE: myamoeba.cpp ends
Number of function evaluations: 64
Vertices of final 3-d simplex and
function values at the vertices:
  i x[i] y[i] z[i] function
  0 0.498932 0.600845 0.700729 -0.4
```
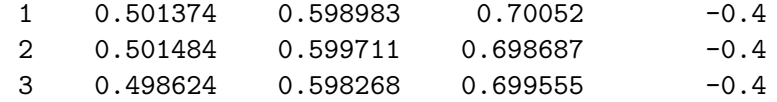

```
True minimum is at (0.5,0.6,0.7)
```
Seuraava ohjelma havainnollistaa simpleksin kulkureittia. Se on pienin muutoksin sama kuin edellinen ohjelma. Muutokset liittyvat lähinnä piirtämistä tukeviin täydennyksiin ohjelmassa amoeba2.cpp.

```
/* FILE: myamoe2.cpp begins. */
/* Driver for routine amoeba */
/* g++ -Wall myamoe2.cpp -L../lib -I../utils -I../gnuplot02 -o a -lm -lnr */
#include <cstdlib> // Used in putmat2
#include <cstdio> // Used in putmat2
#include <ctime>
#include <string>
#include <fstream>
#include <iostream>
#include <iomanip>
using namespace std;
#include "nr.h"
#include "matutl02.h"
#include "amoeba2.cpp"
#define MP 3
#define NP 2
#define FTOL 1e-2
double func(Vec_I_DP &x)
{
   return 2*x[0]*x[0]-2*x[1]+3*x[1]*x[1]-x[1]-x[0]*x[1];// nice: return x[0]*x[0]-2*x[1]+2*x[1]*x[1]-x[0]-x[0]*x[1];
}
int main(void)
{
  void amoeba2(Mat_IO_DP &p, Vec_IO_DP &y, const DP ftol,
               DP funk(Vec_I_DP &), int &it );
  int i, nfunc, j;
```

```
Vec_I_DP x(NP);
  Vec_DP y(MP);
  Mat_DP p(MP,NP);
  int ITERR=14;
  FILE *fp;
  init_srand();
  for (int k=1; k<=10; k++) /* Iteration with ten different
                         initial simplexes */
    {
  for (i=0; i < MP; i++) {
    for (j=0; j< NP; j++)x[j]=p[i][j]=(i == (j+1) ? 1.0 : 0.0)+(3.0*tan(k)+j*rdm(0.1,0.9));y[i]=func(x);}
  amoeba2(p,y,FTOL,func, nfunc, ITERR);
  printf("\nNumber of function evaluations: %3d\n",nfunc);
  printf("Vertices of final simplex and\n");
  printf("function values at the vertices:\n\n");
  printf("%3s %10s %12s %14s\n\n",
         "i","x[i]","y[i]","function");
  for (int i=1-1;i<=MP-1;i++) {
    printf("%3d ",i);
    for (int j=1-1;j<=NP-1;j++) printf("%12.6f",p[i][j]);
    printf("%12.6f\n",y[i]);
  }
  fp=fopen("amoplot.cmd","w");
  if(fp) {
    fprintf(fp,"set grid\n");
    fprintf(fp,"set timestamp\n");
    /* amoeba2 writes amosimp.dat */
    // fprintf(fp,"plot ");
    fprintf(fp,
"plot 'amosimp.dat' notitle w 1 lw 3, 'amosimp0.dat' notitle w 1 lw 4, 'amosimp0.dat' not
    fprintf(fp,"pause -1");
    fclose(fp);
    system("gnuplot amoplot.cmd");
  }
  else printf("Cannot open file\n");
  getchar();
  }
}
```
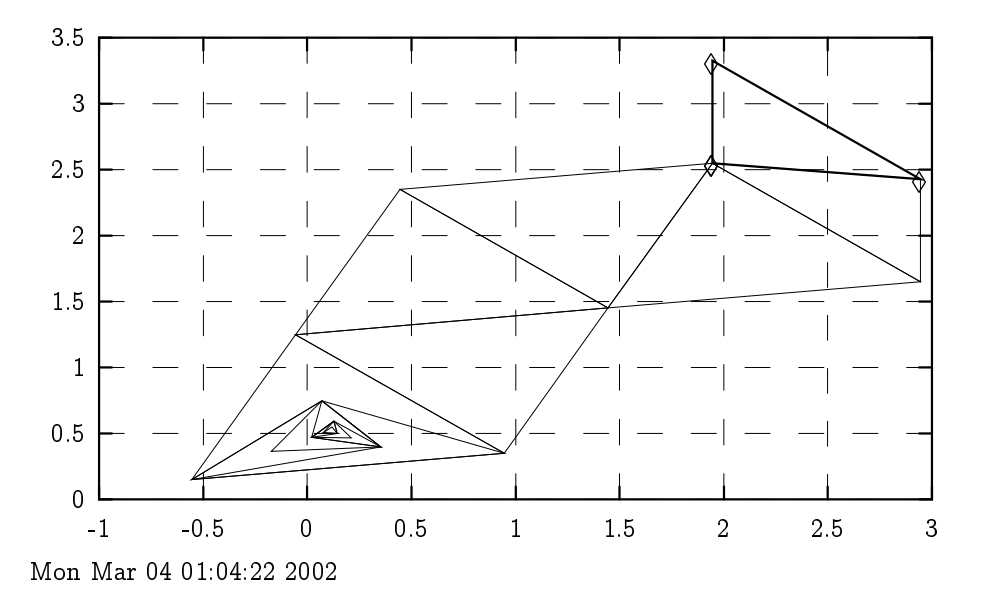

#### Rajoitetusta optimoinnista.

NR:n eräät juurenhaku- ja minimointialgoritmit edellyttävät, että funktio on määritelty koko R:ssä, ei pelkästään osavälillä. Jos algm käytetään kuitenkin vain osavälillä määriteltyihin funktioihin, niin voidaan joutua virhetilanteisiin.

Esim. Merk.  $f(x) = 1/\sqrt{2}$ x3 (1 x); 0 < x < 1.

- 1) Ratkaise  $f(x) = 10, 0 < x < 1/4$ .
- 2) Etsi f:n minimi,  $0 < x < 1$ .

Nama molemmat ovat esimerkkeja tehtavista, jotka saattavat johtaa vaikeuksiin, jos NR:n algoritmeja yritetään käyttää ilman esivalmisteluja. Mahdollinen esivalmistelu voisi olla esim. muuttujanvaihto, joka estää argumentin karkaamisen luvattomalle alueelle.

Jos halutaan funktion  $z = f(x, y)$  suurin ja pienin arvo joukossa  $x_1 \leq x \leq x_2, y_1 \leq y_2 \leq y_2$  voidaan tehdä apusijoitus  $g(x, y) =$  $f(h(x), k(y))$ , missä h:n arvoalue on  $[x_1, x_2]$  ja k:n  $[y_1, y_2]$ .

Tähän aihepiiriin liittyy myös NR:n. algm NR::linmin, joka minimoi annetun  $n:$ nnän muuttujan funktion annetun pisteen  $P$  kautta kulkevalla suoralla, jonka suunta on annettu.

#### Sakkofunktio (penalty function)-menetelmä.

 $O(KOOH$  f :  $\mathbb{R}^+ \to \mathbb{R}^+$  atkuva. Etsitaan f :n minimia  $\mathbb{R}^+$ :n kompaktissa joukossa  $K$ . Jatkossa oletetaan, että int  $K$  on alue.

Sakkofunktio-menetelmä yo. rajoitetun minimointitehtävän ratkaisuun perustuu funktion

$$
f(x)+g(x)
$$

minimointiin ilman rajoituksia, missä  $g(x) \to \infty$ , kun  $x \to \partial K$ , ja  $g(x) > 0 \forall x \in K$ . Selvästi funktion g valinta vaikuttaa ratkaisuun, joten tällä menetelmällä voidaan saavuttaa vain likimääräisiä tuloksia.

Sakkofunktiomenetelmä soveltuu tilanteisiin, joissa  $K$  on rakenteeltaan yksinkertainen esim. suorakulmainen sarmio tai  $x \in \mathbb{R}^n$ :  $|x-x_0| < r$ } (kuula). Näihin tilanteisiin liittyen voidaan sakkofunktio eksplisiittisesti konstruoida. NR:ssä ei sakkofunktiomenetelmää kuitenkaan esitella eika kayteta.

Esim. Tunnettu esimerkkifunktio optimointiteoriassa on ns. Ro-Sendrockin funktio  $F(x, y) = 100(y - x_0) + (1 - x_0)$ , jonka minimikohta on (1, 1). Jos halutaan  $f$ :n minimi joukossa  $\{(x,y):\ x^2+y^2\leq 1\}$  $\frac{1}{4}$ } niin void. sakkofunktioksi  $g$  valita esim.

$$
g(x,y)=\ln\frac{4}{1-4(x^2+y^2)}
$$

Nyt pitaa viela huolehti siita, etta logaritmissa ei tule argumentin virhetta laskennan aikana. (Ns. yleistetty Rosenbro
kin funktio on

$$
F(x_1,...,x_n)=1+\sum_{i=2}^n[100(x_i-x_{i-1}^2)^2+(1-x_{i-1})^2].
$$
  

$$
(x_0=(\tfrac{1}{11},\ \tfrac{2}{11},\ldots,\tfrac{10}{11}))
$$

#### 10.5 Suuntajoukko-menetelmät.

 $N$ :nnän muuttujan funktio suoralle rajoitettuna on esitettävissä yhden muuttujan funktiona. Näin ollen  $N$ :nnän muuttujan funktion pienin arvo suoralla void. löytää aikaisempien menetelmien avulla (jos on olemassa). Tällaiselle algoritmille sopii nimeksi  $NR::linnin$  $(s.419).$ 

Algm NR::linmin: Annetulle pisteelle  $P$  ja vektorille  $n$  on

etsittävä  $\lambda \in \mathbb{R}$  s.e.  $f(P + \lambda n)$  minimoituu.

Korvaa  $P$   $P + \lambda n$ :llä.

Tällaista minimoivaa pistettä  $P+\lambda n$  kutsutaan  $f$ :n ( $P,n$ ) - $mi$ nimiksi l.minimiksi suuntaan n pisteesta P .

Huom. NR::linmin vastakkaisiin suuntiin tuottaa saman uuden pisteen  $P + \lambda n$ , ts.  $\lambda$  voi olla  $\lt 0$ .

Monet minimointialgoritmit kayttavat osanaan NR::linmin:in kaltaista 1-ulott. minimointia sopivasti valituissa suunnissa. Paaasiallinen ero eri minimointimenetelmissa on juuri suuntien valintamenettelyssä, jossa voidaan mm. käyttää hyväksi aikaisemmin laskettuja funktion tai sen gradientin arvoja jne.

Eräs yksinkertainen menetelmä on käyttää yksikkövektorien suuntia  $e_1, ..., e_N$ , mutta tämä on tavallisesti hidasta. Muut suuntia käyttävät menetelmät pyrkivät parempaan suunta joukkoon kuin  $\{e_i\}$  käyttämällä laskennan aikana kertynyttä tietoa funktion käyttäytymisestä.

## Liittosuuntamenetelmä (I. konjugoitujen suuntien menet.)

Jos funktio  $f$  saavuttaa pienimmän arvonsa suoralla pisteessä  $P_0$ , niin tällöin  $(\nabla f)(P_0)$  suora (muuten funktion deriv. suoran suuntaan  $\neq 0$  k.o. pisteessä, joka olisi ristiriidassa  $P_0$ :n minimiominaisuuden kanssa).

Taylor-kehitelma voidaan kirjoittaa seuraavasti

$$
f(P+x)=f(P)+\sum_i\frac{\partial f}{\partial x_i}x_i+\frac{1}{2}\sum_{i,j}\frac{\partial f^2}{\partial x_i\partial x_j}x_ix_j+...
$$
  

$$
\approx c-b\cdot x+\frac{1}{2}x\cdot A\cdot x
$$

missä

$$
c=f(P),\,\,b=-\nabla f|_P,\,\,A_{ij}=\frac{\partial^2 f}{\partial x_i \partial x_j}|_P
$$

matriisia A kutsutaan f:n Hessen matriisiksi pisteessä P.

Välttämätön ehto ääriarvolle pisteessä P on  $\nabla f|_P = 0$ , joten minimipisteen läheisyydessä f:ää approksimoi  $f(P)$  kvadraattinen termi joka riippuu Hessen matriisista. Sanotaan, että  $u$  ja  $v$  ovat toistensa liittosuuntia l. kongujoituja suuntia, jos patee

 $0 = u \cdot A \cdot v$  (*u* ja *v* liittosuuntia)

#### Powellin menetelmä

Aloitus:  $u_i = e_i$ ,  $i = 1, ..., N$ .

Toistetaan seuraavaa proseduuria niin kauan kuin funktion arvot vähenevät

- Talleta alkupiste  $P_0$
- Kun  $i = 1, ..., N$  etene  $P_{i-1}$ :stä  $(P_{i-1}, u_i)$ -minimiin  $P_i$
- Kun  $i = 1, ..., N 1$  aseta  $u_i \leftarrow u_{i+1}$ .
- Aseta  $u_N = P_N P_0$ .
- Etene  $P_N$ :stä  $(P_N, u_N)$ -minimiin, merk. tätä pistettä  $P_0$ :lla.

Powell osoitti v. 1964 että kvadraattiselle funktiolle A yo. proseedurin  $k$  iteraatiota tuottavat vektorijoukon, jonka  $k$  viimeistä vektoria ovat keskenään konjugoituja ts.  $u \cdot Av = 0$ . Voidaan osoittaa, että yo. algm N kertaa toteutettuna minimoi N:n muuttujan kvadraattisen funktion ( kullakin iteraatiokierroksella tehdään  $N+1$  $NR::linnin-kutsua$ .

Kokemus on osoittanut, etta Powellin algoritmin tuottamalla vektorijoukolla on taipumus surkastua niin, etta muodostuukin lahes lineaarisesti riippuva vektorijoukko. Surkastumista voidaan yrittaa torjua esim. seuraavin tavoin.

1. Kun algoritmi on toteutettu N t.  $N + 1$  kertaa asetetaan uudelleen  $u_i = e_i$ .

2. Voidaan valita muutamia hyviä suuntia  $N$ :n konjug. suunnan asemasta.

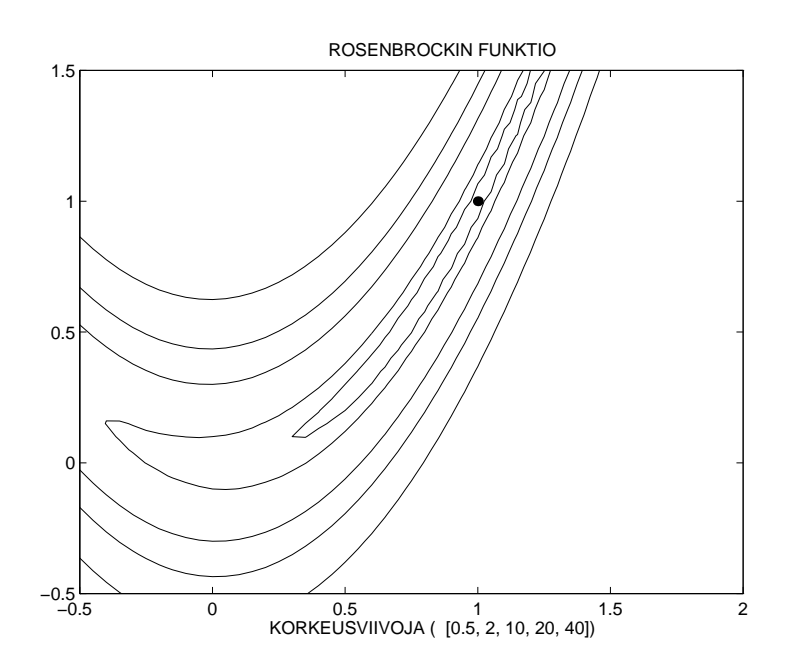

## Minimien geometriaa

Oheisessa kuvassa on kahden muuttujan reaaliarvoisen funktion nivookayria. Funktion minimi sijaitsee "banaanilaakson"pohjalla.

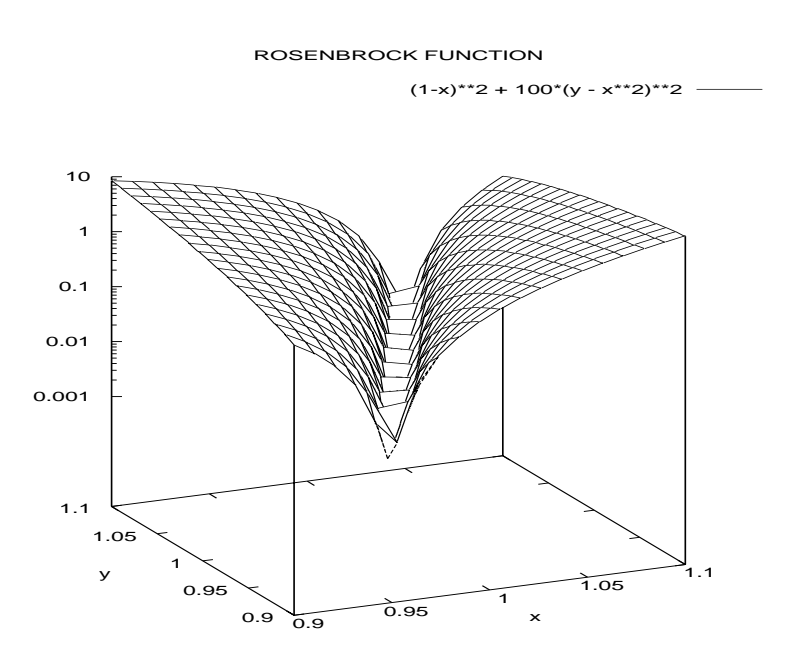

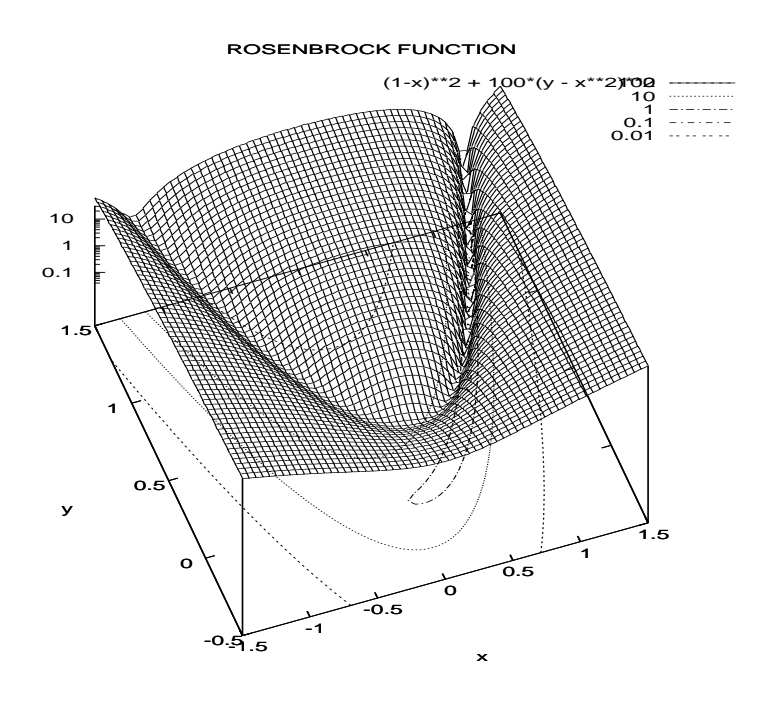

Funktion voimakkaimman kasvun suunta on  $\nabla f$  ja voimakk. vähenemisen suunta  $-\nabla f$ . (vrt. 1-ulott. tapaus). Jos P:n kautta käyvän nivookäyrän tangentin suunta P:ssä on t, niin  $t \cdot \nabla f = 0$ (seuraa nivookäyrän määritelmästä).  $N$ -ulott. tapauksessa nivoopinnalla on vastaava ominaisuus.

Funktion minimointi voidaan periaatteessa suorittaa seuraavalla Cauchyn esittämällä jyrkimmän laskeuman (t. suunnan) menetelmällä (gradienttimenetelmä, steepest descent method)

1. Valitaan alkupiste  $P_0$  ja tehdään NR::linmin suuntaan  $-\nabla f|_{P_0}$ ja saadaan piste  $P_1$ .

2. Jos  $|P_0 - P_1|$  > tol aset.  $P_0 \leftarrow P_1$  ja toistetaanaskel 1. Muuten lopetus.

Voidaan osoittaa, että gradienttimenet. suppenee aina kun alkuarvaus on kyllin lahella minimia. Konvergenssi voi tosin "banaanilaakson"tyyppisissa tilanteissa olla piinallisen hidasta (menetelman kulkema reitti muodostaa sik-sakkia). Ks. www-sivun ohjelma mysteep5.cpp .

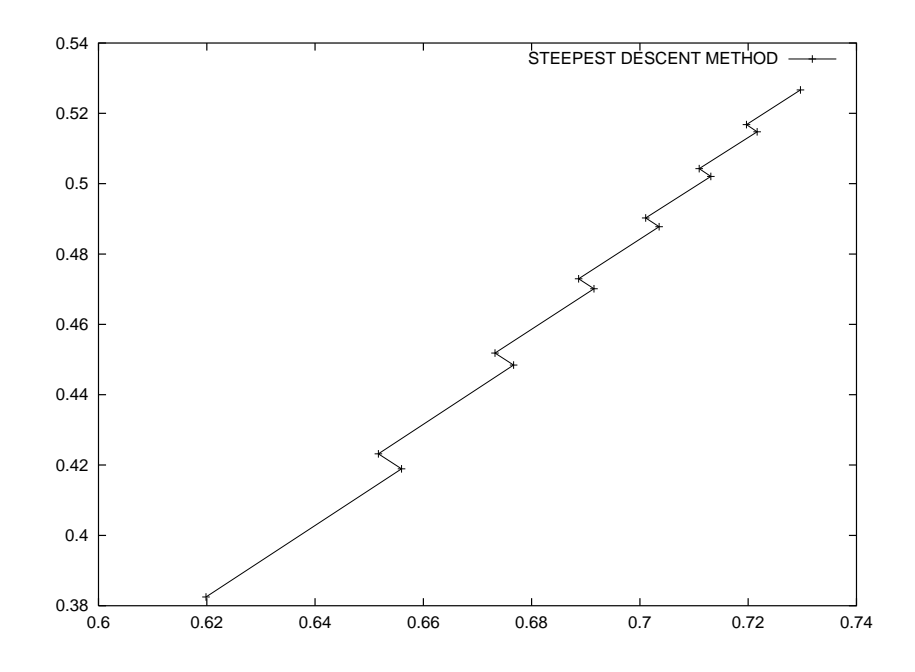

Olkoon f funktio, jolla on 1-käsitt. minimi 0:ssa ja joukko  $\{z \in \mathbb{R}^d : |z| \leq 1\}$  $\mathbb{R}^n$  :  $|f(z)| \leq 1$  on rajoitettu. Oletamme, että jollakin menetelmällä on generoitu pisteistö  $p_k$  s.e.  $p_k \to p_0$ ,  $f(p_k) \to f(p_0)$  ja  $f(p_{k+1}) < f(p_k)$  kaikilla  $k = 1, 2, ...$  On huomattava, että tällöin voi olla  $f(p_0) > f(0)$  ts.  $p_0$  ei ole minimipiste. (Näin on esimerkiksi jos valit.  $p_0\neq 0$  s.e.  $f(p_0) > f(0)$  ja jono  $p_k\rightarrow p_0$  s.e.  $f(p_k) > f(p_{k+1})$ .

Minimointimenetelmiä, joissa  $f(p_{k+1}) < f(p_k)$  toteutuu kutsutaan laskevien suuntien menetelmiksi.

#### Powellin menetelmän modifikaatio

Kuten edellä mainittiin, Powellin menetelmässä voi esiintyä generoitujen suuntien luhistumisilmio ts. niiden muodostama joukko tulee (lahes) lineaarisesti riippuvaksi. Tama ikava ilmio aiheuttaa komplikaatioita algoritmin toimintaan. Komplikaatioita voidaan yrittaa hoitaa modifioimalla Powellin menetelmää seuraavasti.

- Jatetaan pois se suunta, johon funktio eniten vahenee, otetaan  $P_N - P_0$  edelleenkin mukaan.

Heuristinen perustelu: Em. suunta on luultavasti lähellä  $P_N$  –  $P_0$ :aa, joten sen poisjättö toivottavasti vähentää suuntien "yhteenluhistumista".

-Poikkeus yo. sääntöön: Uutta suuntaa  $P_N - P_0$  ei oteta mukaan suunta joukkoon vaan pidet. edelliset suunnat, jos joko (a) tai (b) toteutuu. Merk.

$$
f_0 = f(P_0), \ f_N = f(P_N), \ f_E = f(2P_N - P_0)
$$

$$
\nabla f = \max\{(\nabla f)_i\}, \ (\nabla f)_i = |f(P_i) - f(P_{i-1})|
$$
(a)  $f_E \ge f_0$   
(b)  $2(f_0 - 2f_N + f_E)[(f_0 - f_N) - \nabla f]^2 \ge (f_0 - f_N)^2 \nabla f$   
Perusteluja:

Tapauksessa (a) uuteen suuntaan  $P_N - P_0$  eteneminen pisteestä  $P_N$  ei näytä johtavan funktion arvojen pienenemiseen. Kriteerille (b) on kirjassa esitetty perusteluja (s. 299).

```
// FILE: mypowell.cpp begins
// g++ -Wall mypowell.cpp -L../lib -I../utils -I../gnuplot02 -o a -lm -lnr
#include <cstdlib> // Used in putmat2
#include <cstdio> // Used in putmat2
#include <ctime>
#include <string>
#include <fstream>
#include <iostream>
#include <iomanip>
#include <cmath>
using namespace std;
#include "nr.h"
#include "matutl02.cpp"
//const int NDIM=7;
Vec_DP truemin(1);
// Driver for routine powell
DP func(Vec_I_DP &x)
{
  int n=x.size();
  DP t=SQR(x[0]-truemin[0]);for (int i=1;i\le n;i++) t+= \text{SQR}(x[i]-\text{truemin}[i]);
  return 1.0 + t; //-NR::bessj0(t);
```

```
int main(void)
{
  const DP FTOL=1.0e-6;
  int iter;
  DP fret;
  init_srand();
  const int NDIM=(int)rdm(3.0,7.0);
  Vec_DP p(NDIM);
  truemin=p;
  for (int i=0;i<NDIM;i++)
{ truemin[i]=2.0*rdm(0.2, 1.8);
 p[i]=truemin[i]+5.0*rdm(0.2 , 2.0);}
  cout<<"Iterations started at: \n"<<p<<endl;
  Mat_DP xi(NDIM, NDIM);
  for (int i=0;i<NDIM;i++)
    for (int i=0; i<sub>NDIM; i++)xi[i][i] = (i == i ? 1.0 : 0.0);NR::powell(p,xi,FTOL,iter,fret,func);
  cout << "Iterations: " << iter << endl << endl;;
  cout << "Minimum found at: " << endl;
  cout << fixed << setprecision(6);
  for (int i=0;i<NDIM;i++) cout << setw(12) << p[i];
  cout << endl << endl << "Minimum function value = ";
  cout << setw(12) << fret << endl << endl;
  cout << "True minimum of function is at:" << endl;
  cout << truemin<<endl;
  return 0;
}
// FILE: mypowell.cpp ends
Iterations started at:
      10.54074 10.867299 11.819706 11.198338 4.0820065
Iterations: 1
Minimum found at:
     3.56817 2.078 2.47333 1.29719 1.99635
Minimum function value = 1True minimum of function is at:
     3.5681672 2.0780049 2.4733272 1.2971873 1.9963494
```
}

#### 10.6 Liittogradientti- I. konjugaattigradienttimenetelmä

Kaksi yksioikoista funktion minimointitapaa, joissa kummassakin on osana 1- ulott. miniminhaku, ovat

a) minimointi koord. akselien suunnissa, muuttuja kerrallaan

b) jyrkimmän laskeuman menetelmä (Cauchy)

Kokemus on osoittanut b):n varsin tehottomaksi ja nain ollen NR ei esita sille omaa algoritmia.

Aikaisemmin todettiin: Jos P on f:n  $(P_0, n)$ -minimi, niin  $n$ .  $(\nabla f)(P) = 0$ . Erityisesti tämä pätee (b) tapauksessa. Siis molemmissa tapauksissa (a) ja (b) kaksi perakk. NR::linmin:ia suoritetaan suuntiin, jotka kohtisuoria toisiaan vastaan.

Naita menetelmia voidaan pyrkia tehostamaan valitsemalla uusi suunta s.e. se on  $\perp$  mahdollisimman montaa aikaisempaa suuntaa vastaan. Samantapainen idea esiintyy lin.algebrasta tunnetussa Gram-Schmidtin ortogonalisointi-menetelmässä. Tähän filosofiaan pohjautuvia minimointimenetelmiä: kutsutaan liittogradientti l. konjugaatti-gradientti-menetelmiksi. NR esittelee naista Flet
herin-Reevesin ja Polakin-Ribieren menetelmat.

Jatkossa oletetaan, etta

(1) 
$$
f(x) \approx c - b \cdot x + \frac{1}{2}x \cdot Ax \quad (b = -\nabla f)
$$

2. Lause Olkoon  $A$  symmetrinen pos. def.  $n \times n$  matriisi,  $g_0 \in \mathbb{R}^n$ mielivaltainen ja  $h_0 = g_0$ . Kun  $i = 0, 1, 2, ...$  niin määritellään

$$
(3) \hspace{3.1em} g_{i+1} = g_i - \lambda_i Ah_i, \hspace{0.1em} h_{i+1} = g_{i+1} + \gamma_i h_i
$$

missä vakiot  $\lambda_i$ ,  $\gamma_i$  valitaan s.e.  $g_{i+1}\cdot g_i = 0$  ja  $h_{i+1}\cdot Ah_i = 0$  eli

$$
\lambda_i = \frac{h_i \cdot g_i}{g_i \cdot Ah_i}, \ \gamma_i = \frac{g_{i+1} \cdot Ah_i}{h_i \cdot Ah_i}
$$

(jos nimittäjä = 0 niin asetetaan vakiot = 0). Silloin

$$
(5) \hspace{3.1em} g_i\cdot g_j = 0, \hspace{.1em} h_i\cdot Ah_j = 0 \hspace{.1em} i\neq j \hspace{.1em}.
$$

Tod. Sivuutetaan.

Lauseen 2 nojalla nähdään, että jos *kaksi perättäistä* vektoria ovat konjugoituja (ts.  $h_{i+1} \cdot Ah_i = 0$ ) tai kohtisuoria niin em. prosessin tuottamissa jonoissa samat ominaisuudet periytyvat koko jonoon.

Kaavo jen (4) no jalla saadaan (HT)

$$
\gamma_i = \frac{g_{i+1} \cdot g_{i+1}}{g_i \cdot g_i} = \frac{(g_{i+1} - g_i) \cdot g_{i+1}}{g_i \cdot g_i}
$$

(7) 
$$
\lambda_i = \frac{g_i \cdot h_i}{h_i \cdot Ah_i}.
$$

**Johtopäätös:** Jos matriisi A tunnetaan, niin kaavojen  $(3)$ ,  $(4)$ maarittelema rekursio tuottaa jonon konjugoituja suuntia, joita käytetään peräkkäisissä NR::linmin:eissä. Kun on tehty N kpl NR::linmin:ejä löydetään minimi kvadraattisen kohdefunktion tapauksessa (sama seikka mainittiin jo Powellin menetelmän yhteydessä edellä). Huomaa kuitenkin, ettei matriisia A tunneta, jos f on ealineaarinen.

8. Lause. Olkoot  $q_i$  ja  $h_i$  konstruoituja kuten kaavoissa (3) ja (4). Oletetaan, että  $g_i = -\nabla f(P_i)$ , missä f:llä Taylor-kehitelmä (1), ja että pisteestä  $P_i$  edetään  $f$ :n  $(P_i, h_i)$  -minimiin  $P_{i+1}$  ja merk.  $g_{i+1} = -\nabla f(P_{i+1})$ . Silloin  $g_{i+1}$  on sama kuin (3):n antama  $g_{i+1}$ .

Huom. Lauseen 8 tilanteessa  $g_{i+1}$  konstruoitiin tuntematta A:ta. Tod. Sivuutetaan (kirjan todistus kovin heuristinen).

Lause 8 antaa algoritmin suuntien konstruoinnille, joka ei vaadi Hessen matriisin A tuntemista. Suunta jonon  $h_i$  konstruointiin tarvitaan vain NR::linmin:iä ja gradientin määrityksiä sekä viimeisempien  $g_i$ : den varastointia.

Kaikki ylla sanottu soveltuu NR:n molempiin liittogradienttimenetelmiin sekä Fletcher-Reeves että Polak-Ribieren menetelmään.

Ainoa ero näissä menet. on, että FR käyttää kaavan (6) ensimm. yhtälöä, PR taas jälkimm. yhtälöä  $\gamma_i$ :n laskemiseen. Vaikka ne algebrallisesti ovat samo ja, laskennallisesti PR on osoittautunut kaytännössä paremmin toimivaksi.

Algm NR::frprmn s.423.

Liittogradientti-menetelmällä on sovelluksia harvo jen yhtälöryhmien ratkaisuun (NR::linbcg).

 $NR::l$ inmin ei vaadi derivaattaa, mutta jos derivaattaa käytetään NR::frprmn:n yhteydessa, jossa joka tapauksessa tarvitaaan gradienttia, niin tällöin olisi luontevaa käyttää NR::linmin:in sellaista versiota, jossa myös on derivaatta mukana (s.424).

#### 10.7 Kvasi-Newton menetelmät

Kvasi-Newton (muuttuvan metriikan, variable metri
) menetelmien tavoite on sama kuin liittogradienttimenetelmilla, nimitt. tiedon kerääminen minimoitavasta funktiosta siten, että  $N$  peräkkäistä NR::linmin:iä johtaa  $N$ :n muuttujan kvadraattisen funktion tapauksessa minimiin.

Muistitilan tarve N - N. Eri variantteja:

Davidon-Flet
her-Powell (DFP)

Broyden-Flet
her-Goldfarb-Shanno (BF65)

**ldea:** Yritetään löytää jono matriiseja  $H_i$  s.e.  $H_i \rightarrow H = A^{-1}.$ 

Olk.  $f(p+x) \approx f(p) - o\cdot x + \frac{1}{2}x\cdot Ax, \; o = -\vee f(p).$  Minimipisteessa  $x_m = p$  pätee

 $\overline{1}$  axis  $\overline{1}$  axis  $\overline{1}$  ax

ja piste  $x_i$  tot.

$$
(2) \hspace{3.1em} Ax_i = \nabla f(x_i) + b
$$

 $(1)$  &  $(2) \Rightarrow$ 

$$
(3) \hspace{3.1em} x_m-x_i=A^{-1}[-\nabla f(x_i)].
$$

Jos A<sup>-</sup>tunnettaisiin, paastaisiin kaavalla (3) pisteesta  $x_i$  suoraan minimiin. Mutta miten loydetaan A1 tai sen approksimaatio?

 $(3) \Rightarrow$ 

$$
x_{i+1}-x_i=A^{-1}[\nabla f_{i+1}-\nabla f_i], \ \ \nabla f_i=\nabla f(x_i)
$$

 $\log \, n_{i+1}$ on A $^{-1}$ n likiarvo niin halutaan

$$
x_{i+1}-x_i=H_{i+1}(\nabla f_{i+1}-\nabla f_i).
$$

Menetelmien ideana on etsiä  $H_{i+1}$ :tä muodossa  $H_i+$  korjaus.

Korjaustermin lauseke DFP:ssa ja BFGS:ssa hieman erilainen. Algm NR::dfpmin s. 428

#### 10.8 Lineaarinen ohjelmointi ja simpleksialgoritmi

Lin. ohjelmointi on synonyymi lin. optimoinnille. Lin. optimoinnin perustehtävä on, kuten alan nimestäkin ilmenee, tutkia lin. funktioiden ääriarvoja. Tehtävän standardimuoto on maksimoida lineaarinen funktio

$$
(1) \qquad \qquad z=a_{01}x_1+...+a_{0N}x_N
$$

primaariehdoin

(2)  $x_i \geq 0, i = 1, ..., N$ 

ja samanaikaisin lisäehdoin, joita  $M = m_1 + m_2 + m_3$  kpl

$$
(3) \qquad \qquad a_{i1}x_1+...+a_{iN}x_N\leq b_i, i=1,...,m_1,
$$

$$
(4) \qquad a_{j1}x_{1}+...+a_{jN}x_{N}\geq b_{j}(\geq 0),\ \ j=m_{1}+1,...,m_{1}+m_{2},
$$

$$
(5)\ \ a_{k1}x_1+...+a_{kN}x_N=b_k,\ \ k=m_1+m_2+1,...,m_1+m_2+m_3.
$$

Yhteensä  $M+N$  ehtoa (2)-(5), jotka määritt. "simpleksin" tai moni- $\alpha$ ahokkaan  $R^+$ :ssa. Sallitaan  $a_{ij} < \sigma, j = 0, \sigma$ . Ehto  $\sigma_i > \sigma$  on tehty mukavuussyistä, se on normalisointi johon päästään aina tarvittaessa kertomalla  $-1$ :llä. Ei ole merkitystä sillä onko  $M < N, M = N$ , vai  $M > N$ .

Vektori  $x = (x_1, ..., x_N)$ , joka tot. ehdot (2)-(5), on nimeltään käypä vektori ja maksimoitava funktio (1) on kohdefunktio (kuten aikaisemminkin). Kohdefunktion maksimoiva käypä vektori on optimaalinen käypä vektori. Optim. käypää vektoria ei löydy, jos (i) kaypia vektoreita ei ole ollenkaan (ts. ra joitukset yhteensopimattomia) tai jos (ii) maksimia ei ole ts. on olemassa suunta, jossa muuttujat  $x_i$  voivat kasvaaa  $+\infty$ :een s.e. ehdot toteutuvat, jolloin myös kohdefunktio  $\rightarrow +\infty$ . Jos ratkaisu on olemassa, niin se ei yleensa ole 1-kasitt. Erityisesti seuraavissa tapauksissa ratkaisun ei tarvitse olla yksikasitteinen: jos

(1) kohdefunktio ei ra joitettu,

(2) ehdot ristiriitaisia ts. ratkaisua ei ole olemassa,

(3) ratkaisu saavutetaan simpleksin kärkipisteessä,

(4) ratkaisujoukko on simpleksin sivu.

Rajoituksista seuraa, että käyvät vektorit ovat rajoite-ehtojen määrittelemässä simpleksissä.

Tarkastellaan jatkossa seuraavaa ongelmaa:

(6)   
 maksimoi 
$$
z = x_1 + x_2 + 3x_3 - \frac{1}{2}x_4
$$

kun  $x_i \geq 0, i = 1, ..., 4$  ja

(7) 
$$
\begin{cases} x_1 + 2x_3 \le 740 \\ 2x_2 - 7x_4 \le 0 \\ x_2 - x_3 + 2x_4 \ge \frac{1}{2} \\ x_1 + x_2 + x_3 + x_4 = 9 \end{cases}
$$

Ratkaisuvektori on  $x_1 = 0, x_2 = 3.33, x_3 = 4.73, x_4 = 0.95$  kuten myöhemmin tullaan näkemään.

Ratkaisuun edetään vaiheittain.

Alustavia huomautuksia. Koska kohdefunktio on lin. niin optimaalinen kaypa vektori on simpleksin (7) reunalla. (Jos nain ei olisi, niin voitaisiin kohdefunktion gradientin suuntaan etenemalla kasvattaa kohdefunktiota.) Optimaalisen käyvän vektorin määrittelee  $N$  koordinaattia, joten sen täytyy toteuttaa  $N$  kpl ehdoista (2)-(5) s.e.  $=$  pätee. Sanotaan, että käypä vektori on käypä perusvektori

(feasible basic vector), jos se toteuttaa N kpl ehdoista  $(2)$ - $(5)$  s.e.  $=$ pätee. Jos  $N > M$  niin käyvällä perusvektorilla on ainakin  $N - M$ kpl komponenteista = 0 (muita ehtoja kuin  $(2)$  oli vain M kpl). Huomaa: Käyvän perusvektorin komponenteista enint. M kpl  $\neq 0$ .

Lin.ohjelmoinnin peruslause. (LOP) Jos on olem. optim. käypä vektori niin on olem. kaypa perusvektori, joka on optim.

LOP palauttaa perusongelman (1) kombinatoriseen ongelmaan: Mitkä N kpl rajoituksista (2)-(5) (yhteensä  $M + N$  kpl) ovat ne, jotka liittyvät optim. käypään perusvektoriin?

Eri mahdollisuuksia kokeilemalla ja sijoittamalla kohdefunktioon (1) void. maksimointi (periaatteessa) suorittaa. Laskutoimitusten määrä kasvaa kuitenkin rajusti  $N$ :n mukana (esim. jos rajoite-ehdot maaraavat suorakulmaisen sarmion <sup>R</sup><sup>N</sup> :ssa, niin karkipisteita on  $2^{\circ}$  , is. vaativuus kasvaa vahintaan eksponentiaalisesti).

Simpleksimenetelmä (Dantzig 1948) (1):n ratkaisemiseksi perustuu kokeilun organisointiin siten, etta

(a) kokeillaan joukkoa kombinaatioita s.e. kohdefunktio kasvaa joka askeleella

(b) optim. käypä ratkaisu saavutetaan "yleensä"enint. max $\{M, N\}$ askeleella.

Ominaisuuden (b) todistus: 1982 S. Smale.

Simpleksimenetelmää käsittelevä kirjallisuus on laajaa, esim. mainittakoon H. A. Taha: Operations resear
h, Ma
millan 1992.

#### Simpleksimenet. rajoitetulle normaalimuot. tehtävälle

LO-ongelma (1) on *normaalimuodossa*, jos ehtoja (3) ja (4) ei ole vaan ainoat rajoitukset ovat ei-neg. ehto (2) ja yhtälöt (5), ts.  $m_1 = m_2 = 0.$ 

Rajoitettu normaalimuoto: Vaadit. lisäksi että kussakin yhtälössä (5) on ainakin yksi muuttuja *posit.* kertoimella ja ettei se esiinny muissa rajoiteyhtälöissä (5). Tällöin kukin yhtälöistä (5) void. ratk. ko. muuttujan suhteen. Näin valittuja muuttujia kutsutaan perusmuuttujiksi tai vasemman puolen muuttujiksi. Näitä on  $M(=$  $0+0+m_3 = m_3$ ) kpl. Muita muuttujia (oikeanpuoleisia muuttujia)

on  $N-M$  kpl. Rajoitettu normaalimuoto voidaan saavuttaa vain jos  $M \leq N$  kuten jatkossa oletetaan.

Myohemmin osoitetaan miten jokainen LO-ongelma voidaan palauttaa rajoitettuun normaalimuotoon (mm. muuttujien lukumäärää joudutaan mahdollisesti keinotekoisesti lisäämään).

Kun perusmuuttujat ratkaistaan ra joiteyhtaloista (5) ja oikeanpuol. muuttujat aset.  $= 0$  niin saadaan heti eräs rajoitetussa normaalimuodossa olevan tehtavan kaypa perusvektori (jonka ei tarvitse olla optimaalinen)

**Esim.** Maksimoi  $z = 2x_2 - 4x_3$   $(x_i > 0)$  rajoiteyhtälöin

$$
\left\{\begin{array}{l} x_1 = 2 - 6x_2 + x_3 \\ x_4 = 8 + 3x_2 - 4x_3. \end{array}\right.
$$

 $x_1$ ,  $x_4$  perusmuuttujat

 $x_2$ ,  $x_3$  oikeanpuoleiset muuttujat

Tehtävä taulumuodossa:

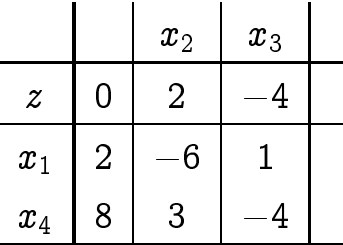

Edetään neljässä askeleessa.

1) Askel 1 Etsitään ne  $z$ -rivin alkiot, joissa positiivinen kerroin. Jos tällaista positiiviseen alkioon liittyvää oikeanpuoleista muuttujaa kasvatetaan, niin myös kohdefunktio kasvaa.

2) Askel 2 Pivotin valinta. Tutkitaan edella valittujen oikeanpuoleisten muuttujien sarakkeita yo. taulussa. Etsitään vastausta kysymykseeen: Paljonko tallaista valittua oikeanpuoleista muuttujaa voidaan kasvattaa (kun muut oikeanpuol. muuttujat  $= 0$ ) ennen kuin jonkin vas. puolen muuttuja tulee negatiiviseksi (mika on kiellettyä (2):n nojalla). Jos kaikki kertoimet  $> 0$  ko. oikeanpuol. muuttujan sarakkeessa niin kohdefunktio ei ole ra joitettu ja maksimia ei ole  $(\Rightarrow$  done), Jos taas ko. oikeanpuoleisen muuttujan

sarakkeessa on yksi tai useampia negat. alkioita, niin on tutkittava, mika tallaisista ensimmaiseksi ra joittaa ko. sarakkeen oik.puol. muuttujan kasvua. Ra joitus ko. oik.puolen muuttujan kasvulle saadaan osamäärästä:

#### ko, vaakarivin vakiosarakkeen luku

ko. oikeanpuol. muuttujan kerroin (ko. vaakarivilla)

Ko. oikeanpuoleisen muuttujan sarakkeen pienin nain saatu osamäärä antaa tiukimman rajoitteen  $r_i$ . Ko oikeanpuol. muuttujan kohdefunktion aiheuttama kasvu on rj-z-rivin ko. alkio. Toistetaan tämä kaikille sell. oikeanpuol. muuttujille, joille  $z$ -rivin kerroin  $>0$ . Naista suurimman kasvun kohdefunktioon antava on "pivotti".

Yo. esimerkin tapauksessa ainoa negatiivinen kerroin  $x_2$ :n sarakkeessa on  $-6$ , joka sallii  $x_2$ :n kasvaa 2/6 :ksi, mikä puolestaan antaa kohdefunktioon kasvun 2 - 2=6 = 2=3.

3) Askel 3 Pivot informaation käyttö. Ratk. pivot alkiota vast. yhtälö (toteutetaan kasvatus)

$$
x_1=2-6x_2+x_3\Rightarrow x_2=\frac{1}{3}-\frac{1}{6}x_1+\frac{1}{6}x_3.
$$

Seuraavaksi sijoitetaan tämä z-riviin

$$
z=2x_2-4x_3=2(\frac{1}{3}-\frac{1}{6}x_1+\frac{1}{6}x_3)-4x_3=\frac{2}{3}-\frac{1}{3}x_1-\frac{11}{3}x_3
$$

seka muihin vas.puolen muuttujien riveihin (esimerkin tapauksessa vain x4-rivi). Saadaan uusi taulu

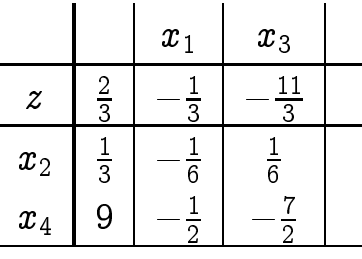

4) Askel 4 Toisto. Toistetaan yo. menettely ja yritetään kasvattaa kohdefunktiota (toistetaan kunnes kaikki z-rivillä olevat oikean puoleisten muuttujien kertoimet  $<$  0, joka osoittaa, ettei enää voida kasvattaa). Yo. esim. tapauksessa nain on jo asianlaita ja vastaus on:

 $z$ :n maksimi on  $_{\overline{3}},$  jonka antaa  $x_1 = x_3 = 0, \ x_2 = \frac{1}{3}, \ x_4 = 9.$ 

Huom. Kun  $n = 2$  voidaan LO-ongelmia ratkaista myös graafisesti. Esim. Maksimoi  $x_1+x_2$  kun  $x_1, x_2 \geq 0$  ja  $\Big\{$ \* 1 + 3 \* 4 <u>+</u> 3

2x1 <sup>+</sup> x2 <sup>3</sup>

$$
\frac{-\frac{1}{3}x_1 + \frac{5}{3} = -2x_1 + 3}{\frac{5}{3}x_1 = \frac{4}{3} \Rightarrow x_1 = \frac{4}{5}}
$$

$$
\Rightarrow x_2 = -\frac{8}{5} + 3 = \frac{7}{5}
$$

$$
x_1 + x_2 = \frac{4}{5} + \frac{7}{5} = \frac{11}{5}
$$

Kertausta: LO ja simpleksialgoritmi

Teht. Maksimoi

$$
(1) \hspace{3.1em} z=a_{01}x_1+...+a_{0N}x_N \hspace{0.1cm} \text{(kohdeftio)}
$$

kun

$$
(2) \qquad \qquad x_1 \geq 0,...,x_N \geq 0
$$

ja samanaik. toteutuvat seur.  $M = m_1 + m_2 + m_3$  ehtoa

$$
(3) \qquad \qquad a_{i1}x_1+...+a_{iN}x_N\leq b_i,\,\, (b_i\geq 0)\,\,i=1,...,m_1,
$$

$$
(4) \qquad a_{j1}x_{1}+...+a_{iN}x_{N}\geq b_{j},\,\,j=m_{1}+1,...,m_{1}+m_{2},
$$

$$
(5)\ \ a_{k1}x_1+...+a_{kN}x_N=b_k,\ \ k=m_1+m_2+1,...,m_1+m_2+m_3
$$

 $x = (x_1, ..., x_N)$  on käypä vektori, jos se tot. (2)-(5).

Normaalimuoto:  $m_1 = m_2 = 0$ .

Rajoitettu norm.muoto:  $m_1 = m_2 = 0$  ja lisäksi kukin yhtälöstä (5) sisaltaa vahintaan yhden muuttujan posit. kertoimella, joka ei esiinny muissa yhtälöissä ( $\Rightarrow M \leq N$ ). Tällaisia muuttujia sanotaan perusmuuttujiksi l. vas.puolen muutt.

Esim. Maksimoi  $z = 2x_2 - 4x_3$ ,  $x_i \geq 0$ , kun  $x_1 = 2 - 6x_2 + x_3$  $x_4 = 8 + 3x_2 - 4x_3$ 

Sama taulumuodossa:

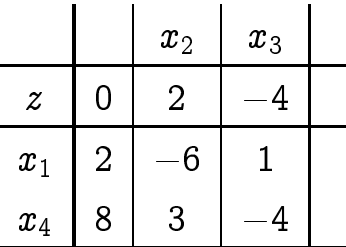

#### Simpleksialgoritmi rajoitetulle normaalimuotoiselle tehtävälle

1. Vaihe z-rivin posit. kertoimien valinta [Milla oikean puolen muuttujilla on kasvattavaa vaikutusta kohdefunktioon?

2. Vaihe Pivotin (l. navan) valinta

Tutkitaan ed. valittujen (posit. kertoimisten) muuttujien vaikutus kohdeftion rajoite-ehtojen vallitessa ja etsitään eniten vaikuttava seuraavasti. Kiinnitetään oikean puolen muuttuja  $x_j$ . Etsitään  $x_j$ :n maksim. arvo "kasvatusraja"asettamalla muut  $x_i$ :t = 0 (löydetään tutkimalla  $x_j$ -sarakkeen alla olevien negat. lukuja vastaavia rivejä: pienin näin lyödetty raja on  $x_i$ :n "kasvatusraja"). Saadaan  $x_j$ :n kontribuutio kohdeftioon = "kasvatusraja", z-rivin kerroin Valit. suurimman kontribuution antava  $x_i$ . Sen "kasvatusrajan"antava kerroin on *pivotti*. (Esim. -6)

3. Vaihe Pivotti-informaation käyttö

Ratkaistaan pivottia vastaava rajoiteyhtälö

$$
x_1 = 2-6x_2+x_3 \Rightarrow \,\, x_2 = \frac{1}{3} - \frac{1}{6}x_1 + \frac{1}{6}x_3
$$

Sitten sijoitetaan tämä z-riviin

$$
z=2x_2-4x_3=2(\frac{1}{3}-\frac{1}{6}x_1+\frac{1}{6}x_3)-4x_3=\frac{2}{3}-\frac{1}{3}x_1-\frac{11}{3}x_3
$$

ja muihin (kuin pivotointiin) vasemman puoleisten muuttujien riveihin: (tässä esim. vain  $x_4$ )

$$
x_4=8+3(\frac{1}{3}-\frac{1}{6}x_1+\frac{1}{6}x_3)-4x_3=9-\frac{1}{2}x_1-\frac{7}{2}x_3
$$

Saadaan uusi taulu

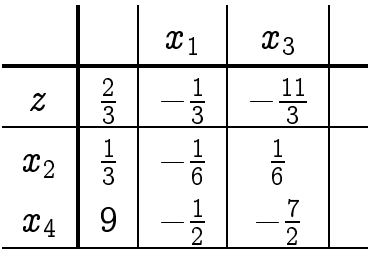

4. Vaihe. Toisto. Toistetaan yo. menettely saatuun tauluun ja yritetään kasvattaa kohdeftiota (toistetaan kunnes kaikki z-rivin alkiot  $<$  0, joka osoittaa ettei enää voida kasvattaa). Esim. tapuksessa näin on jo asianlaita ja vastaus on: Kohdeftion *z* maksimi on  $\frac{1}{3}$ , jonka tuottavat  $x_1 = x_3 = 0, \ x_2 = 1/3, \ x_4 = 9.5$ 

Huom. Tapaus, missä vakiosarakkeen alkio  $= 0 \Leftrightarrow x \equiv 0$  käypä vektori) voi vaatia erikoiskäsittelyn (esim. vas. ja oik. puolen muuttujien vaihto)

Kertaus päättyy tähän.

#### Simpleksialgoritmi yleisessä tapauksessa

Tavoite: Yleisen LO-ongelman (1)-(5) palautus ra joitettuun normaalimuotoon.

**Esim.** Maksimoi (6) 
$$
z = x_1 + x_2 + 3x_3 - \frac{1}{2}x_4
$$
, kun  $x_i \geq 0$  ja

\n(7)

\n
$$
\begin{cases}\nx_1 + 2x_3 \leq 740 \\
2x_2 - 7x_4 \leq 0 \\
x_2 - x_3 + 2x_4 \geq \frac{1}{2} \\
x_1 + x_2 + x_3 + x_4 = 9\n\end{cases}
$$

Ensin halutaan päästä eroon tyyppiä  $(3)$  &  $(4)$  olevista rajoituksista (yo. esim.:ssä (7):n kolme ensimmäistä rajoitusta). Tämä toteutetaan ottamalla käyttöön uusia muuttujia.  $y_i$  ns. välysmuuttujia, jotka toteuttavat  $y_i \geq 0$  ja jotka poistavat epäyhtälössä olevan "valjyyden"ja muuntavat ey:t yhtaloiksi (sla
k variable). Naita on  $m_1 + m_2$  kpl ja laskujen aikana niitä käsitellään kuten muita muuttujia; lopuksi ne kuitenkin jätetään huomiotta. Näin yo. esim. tulee muotoon

(8) 
$$
\begin{cases} x_1 + 2x_3 + y_1 = 740 \\ 2x_2 - 7x_4 + y_2 = 0 \\ x_2 - x_3 + 2x_4 - y_3 = \frac{1}{2} \\ x_1 + x_2 + x_3 + x_4 = 9 \end{cases}
$$

<sup>8</sup>

Toiseksi halutaan muuttaa em. tavalla muokattu ongelma ra joitettuun normaalimuotoon. Tata varten tarvitaan kaksi seikkaa vrt. määritelmä (1) kerroin  $> 0$ , (2)  $N > M$ . Molemmat seikat saadaan voimaan ottamalla käyttöön keinomuuttujat  $z_i$  (artificial variable). Nyt (8) saa muodon

$$
\left\{\begin{aligned} z_1&=740-x_1-2x_3-y_1\\ z_2&=-2x_2+7x_4-y_2\\ z_3&=\tfrac{1}{2}-x_2+x_3-2x_4+y_3\\ z_4&=9-x_1-x_2-x_3-x_4\end{aligned}\right.
$$

Esim. on nyt rajoitetussa normaalimuodossa. Tämä  $\Leftrightarrow$  alkup. kun  $z_i = 0$  kaikilla *i*. Vielä 2 askelta:

1.Askel Korvataan kohdeftio (yo. esim.(6)) apukohdeftiolla (10)

$$
z'=-z_1\!-\!z_2\!-\!z_3\!-\!z_4=-\!\left(749\frac{1}{2}\!-\!2x_1\!-\!4x_2\!-\!2x_3\!+\!4x_4\!-\!y_1\!-\!y_2\!+\!y_3\right)
$$

Suoritetaan simpleksialgoritmi kohdeftioon (10) ra joituksin (9). Kohdeftio maksimoituu ei-negatiivisilla  $z_i$ :n arvoilla jos  $z_i = 0$ . Odotamme, että simpleksialgoritmi antaa  $x_i$ ,  $y_i$ :n vas. puolen ja  $z_i$ :t oikeanpuol. muuttujiksi. Unohdetaan  $z_i$ :t, jolloin jää  $x_i, y_i$ :t sisaltava probleema ra joitetussa normaalimuodossa.

2.Askel. Ratk. 1. askeleen tuottama ongelma mutta nyt alkuper.
|                  |                   | $x_1$                   | $\pmb{x}_2$ |                | $x_3$ $x_4$    | $y_1\,$        | $y_2\,$ | $y_3$ |  |
|------------------|-------------------|-------------------------|-------------|----------------|----------------|----------------|---------|-------|--|
| $\boldsymbol{z}$ |                   |                         |             | 3              | $rac{1}{2}$    | $\overline{0}$ | O       |       |  |
| $z_1$            | 740               | $-1$                    | 0           | $-2$           | $\overline{0}$ |                | 0       |       |  |
| $z_{2}$          |                   | 0                       | $-2$        | $\overline{0}$ | $\overline{7}$ | $\overline{0}$ |         |       |  |
| $z_3$            |                   | 0                       | 1           |                | $-2$           | $\overline{0}$ |         |       |  |
| $z_4$            | 9                 |                         |             | $-1$           | $-1$           | $\overline{0}$ | O       |       |  |
| z'               | $-749\frac{1}{2}$ | $\overline{\mathbf{c}}$ | 4           | $\overline{2}$ | $-4$           |                |         |       |  |

Yo. tauluun liittyvä LO-tehtävä on raj.norm. muodossa, joten se voidaan ratkaista edella esitetylla menettelylla. Saadaan seuraava taulu kirjan algoritmin NR::simplex avulla.

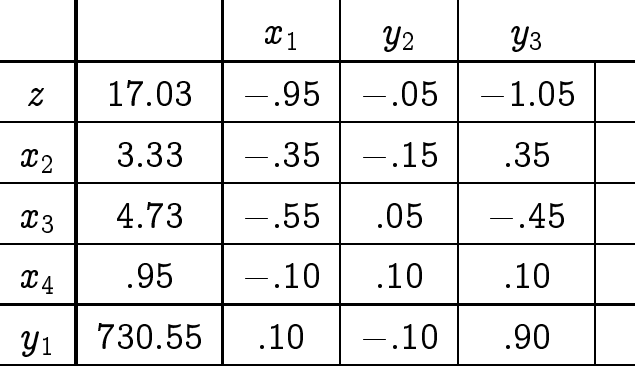

Algoritmin syötetietoina on tämän sivun ensimmäisen taulun paksunnetun viivoituksen sisaan jaava osa.

Algm NR::simplx s.439

Input: tehtävä taulumuodossa (paksunnettujen viivojen sisälle jäävä osa taulusta) matriisina  $A$ 

Output: A uudelleen indeksoitava A:n  $J + 1$ :llä rivillä on nyt muuttuja  $x(IPOS)V(J)$ ,  $J = 1, ..., M$ 

 $POSV(J) > N \Rightarrow y$ -muuttuja ts.  $x_{N+J} = y_j$ 

A:n  $J + 1$ :ssä sarakkeessa nyt muuttuja  $x(IZROV(J)), J =$ 1,.., N. Jos  $IZROV(J) > N$  niin  $x_{N+j} = y_j$  ja, jos  $IZROV(J) >$  $N+m_1+m_2$ , niin ko. A:n J + 1:s sarake pitää jättää vaille huomiota.

// FILE: mysimplx.cpp begins #include <cstdio>

```
#include <cstdlib>
#include <string>
#include <iostream>
#include <iomanip>
#include "nr.h"
using namespace std;
// Driver for routine simplx
int main(void)
{
  const int N=4,M=4,NP=N+1,MP=M+2;
  const int M1=2,M2=1,M3=1; // M1+M2+M3 = M
  const int NM1M2=N+M1+M2;
  int i,j,icase;
  DP c_d[MP*NP] =
  {0.0,1.0,1.0,3.0,-0.5,
  740.0,-1.0,0.0,-2.0,0.0,
   0.0,0.0,-2.0,0.0,7.0,
   0.5, 0.0, -1.0, 1.0, -2.0,9.0,-1.0,-1.0,-1.0,-1.0,
   0.0,0.0,0.0,0.0,0.0};
  string txt[NM1M2]=
  {"x0","x1","x2","x3","y0","y1","y2"};
  Vec_INT izrov(N),iposv(M);
  Mat_DP a(c_d,MP,NP);
  NR::simplx(a,M1,M2,M3,icase,izrov,iposv);
  if (icase == 1)cout << endl << "unbounded objective function" << endl;
  else if (icase == -1)cout << "no solutions satisfy constraints given" << endl;
  else {
    cout << endl << setw(11) << "";
    for (i=0; i < N; i++)if (izrov[i] < NM1M2) cout<<" "<<txt[izrov[i]];
    cout << endl << endl;
    cout << fixed << setprecision(3);
    for (i=0; i<=M; i++) {
      if (i == 0 || iposv[i-1] < NM1M2) {
        if (i > 0)
          cout << txt[iposv[i-1]];
        else
          cout << " ";
        cout \lt\lt setw(10) \lt\lt a[i][0];
```

```
for (j=1; j<=N; j++)if (izrov[j-1] < NM1M2)
          cout \langle setw(10) \langle a[i][j];
      cout << endl;
     }
   }
 }
 return 0;
}
// FILE: mysimplx.cpp ends
/* Output:
                x0 y1 y2
        17 -0.95 -0.05 -1.05
y0 731 0.1 -0.1 0.9
x1 3.33 -0.35 -0.15 0.35
x3 0.95 -0.1 0.1 0.1<br>x2 4.72 -0.55 0.05 -0.45
x2 \t 4.72 \t -0.55 \t 0.05*/
```
Esitamme seuraavaksi mysimplx.cpp:n muokatun version mysix4.cpp, joka on pyritty tekemään joustavammaksi käyttää. Komennolla

./mysix4 <mysix4.inp >mysix4.out ohjelma ratkaisee saman tehtavan kuin mysimplx.cpp. Tiedosto mysix4.inp on seuraava:

```
4 2 1 1
1 \t1 \t3 \t-0.5740 0 0.5 9
1 0 2 0
0 2 0 -70 1 -1 21 1 1 1
n
// FILE: mysix4.cpp begins
// g++ mysix4.cpp -L../lib -I../utils -I../democpp02 -o a -lm -lnr
// Usage: ./a < file.inp where file.inp is at the end of program
/* This program solves:
   Maximize z = \sum_{p=1}^N a_{0p}x_punder
   x_p \ge 0, p = 1, \ldots, N\sum_{p=1}^N a_{ip}x_p \le b_i, i =1,...,m_1
```

```
\sum_{p=1}^N a_{jp}x_p >= b_j, j =m_1+1,...,m_1+m_2
   \sum_{p=1}^N a_{kp}x_p = b_k, k = m_1+m_2+1,\ldots,m_1+m_2+m_3where all b_i >=0.
*/
#include <cstdlib> // Used in putmat2
#include <cstdio> // Used in putmat2
#include <ctime>
#include <string>
#include <fstream>
#include <iostream>
#include <iomanip>
#include <cmath>
#include "nr.h"
#include "matutl02.cpp"
using namespace std;
#define u1 10
#define u2 11
#define u3 12
#define gln u1
#define glm u1
#define glnp u2 // np >= n+1
#define glmp u3 // mp >= m+2#define glnm1m2 u3
void writemat(Mat_DP &a, int p1, int p2)
{
  char c='y;
  int i,j;
  cout<<"Problem in tabular form is:"<<endl;
  \text{cout} \leq \text{setw}(17) \leq \cdots ";
  for(i=1; i<=p1; i++) cout<<" x"<<i;cout<<endl;
  for(i=1; i<=p1; i++) {
    if(i==1) cout << "z ";
    if(i>1) cout << "z" < < i-1 << " ";
    for(j=1;j<=p2;j++) {
      cout.precision(3); // ***************
      cout \leq scientific \leq setw(11) \leq a[i][j];
    }
    cout<<endl;
  }
  cout<<"Type y if you want to correct an element"<<endl;
```

```
cin>>c;
  while(c=='y') {
    cout<<"Enter indices of the element"<<endl;
    cin>>i>>j;
    cout<<"Enter now the new element"<<endl;
    \text{cin}\geq\text{a[i][i]};
    cout<<"Matrix A is:"<<endl;
    for(i=1; i<=p1; i++) {
      for(j=1;j<=p2;j++) {
        cout.precision(2);
       cout <<scientific <<a[i][j] << " ";
      }
      cout<<endl;
    }
    cout<<"Type y if you want to correct an element"<<endl;
    cin>>c;
  }
}
void enterproblem(Mat_DP &a, int *n, int *m, int *np, int *mp,
                  int *nm1m2, int *m1, int *m2, int *m3)
{
  int i,j;
  cout<<"This program solves the LP-problem on p. 430 of NR."<<endl;
  cout<<"Please specify now the problem (n+m1+m2+m3<11):"<<endl;
  cout<<"Enter first integers n,m1,m2,m3 >=0:"<<endl;
  cin>>*n>>*m1>>*m2>>*m3;
  *m=*m1+ *m2+ *m3;
  *np = *n + 1; *mp = (*m) + 2;
  *nm1m2=*n + *m1 + *m2;
  cout<<"Enter now the "<<* n<<" coefficients of the object";
  cout<<"function:"<<endl;
  cout<<"Constant term must be zero as on p. 430."<<endl;
  for(i=1; i \leq *n; i++) cin >>a[1][i+1];
  a[1][1]=0;
  for(i=1+2;i=u2;i++) a[1][i]=0;
  cout<<"Enter now the "<<*m<<" non-negative coefficients b[i]"<<endl;
  for(i=1;i<=*m;i++) cin>>a[i+1][1];
  for(i=2; i<=u3; i++) a[i][1]=0.0;for(i=2; i \leq (*m1+1); i++) a[i][*n+2]=-1;for(i=*m1+2;i<=(*m1+*m2+2);i++) a[i][*n+2]=1;
  for(i=*m1+*m2+3;i<= *m1+*m2+*m3+3;i++) a[i][*n+2]=0;
  if(*m1>0) {
    cout<<"Enter first coefficients in restrictions of the form <=:"<<endl;
    for(i=2;i <= *m1+1; i++) {
```

```
for(j=2;j <= *n+1; j + + ) {
        \text{cin} \geq \text{a[i][i]};a[i][j]=-a[i][j];}
    }
  }
  if(*m2>0) {
    cout<<"Enter next coefficients in restrictions of the form > =: "<<endl;
    for(i=*m1+2;i<= *m1+*m2+1;i++) {
      for(j=2;j <= *n+1; j + +) {
        \text{cin} > a[i][j];a[i][j]=-a[i][j];
      }
    }
  }
  if(*m3>0){
    cout<<"Enter finally coefficients in restrictions of the form =:"<<endl;
    for(i=*m1+*m2+2;i<= *m1+*m2+*m3+1;i++) {
      for(j=2;j<=(*n+1);j++) {
        cin>>a[i][j];
        a[i][j] = -a[i][j];}
    }
  }
}
int main()
{
  int i,icase,j,n,m,np,mp,nm1m2;
  Vec_INT izrov(gln);
  Vec_INT iposv(glm);
  Mat_DP aa(glmp+1,glnp+1);
  Vec_DP coefz(glnp);
  DP s=0.0;
  const char *ch2;
  int m1,m2,m3; // m1+m2+m3=m
  enterproblem(aa,&n,&m,&np,&mp,&nm1m2,&m1,&m2,&m3);
  writemat(aa,m+1,n+1);
  Mat_DP a(m+2,n+1);
  for (i=0; i \le m+2; i++)for (j=0; j\leq n+1; j++)a[i][j] = aa[i+1][j+1];for (i=0; i \leq n; i++) coefz[i]=a[0][i];
  NR::simplx(a,m1,m2,m3,icase,izrov,iposv);
```

```
if (icase == 1)cout << endl << "unbounded objective function" << endl;
else if (icase == -1)cout << "no solutions satisfy constraints given" << endl;
else {
  cout << endl << setw(15) << "";
  for (i=0:i\leq n:i++){
    ch2=" x";if (izrov[i] < nm1m2) {
      if (izrov[i]<n)
        cout<<setw(8)<<ch2<<izrov[i]+1<<" ";
      else {
        ch2=" y";
        cout<<setw(8)<<ch2<<izrov[i]+1-n<<" ";
      }
    }
  }
  cout << endl;
  cout << fixed << setprecision(3);
  for (i=0; i<=m; i++){
    if (i == 0 || iposv[i-1] < nm1m2) {
      ch2 = "x";if (i > 0){
        if (iposv[i-1]<n)
          cout << ch2 << iposv[i-1] +1 << " ";
        else {
            ch2=" y";
            cout << ch2 << iposv[i-1] + 2-n << " ";
        }
      }
      else
        cout << " ";
      cout \lt\lt setw(10) \lt\lt a[i][0];
      for (j=1; j<=n; j++)if (ixrov[j-1] < mm1m2)cout \langle setw(10) \langle a[i][j];
      cout << endl;
    }
 }
}
cout<<"\niposv:";
```

```
for (i=0; i \leq m; i++) cout<<setw(2)<<iposv[i];
  cout<<"\nizrov:";
  for (i=0; i \leq n; i++) cout<<setw(2)<<izrov[i];
  s=0.0;
  cout<<"\nMax. value of object function:\n z= ";
  for (i=0:i\leq m:i++) {
    if ((iposv[i]>-1) & (kiposv[i]<n) {
      if (i>0) cout<<"+";
      cout<<"("<<coefz[iposv[i]+1]<<")*("<<a[i+1][0]<<")";
      s += \text{coeffz}[iposv[i]+1]*a[i+1][0];
    }
  }
  printf("\n = \sqrt[6]{10.4}lf\n",s);
  showmat2(a, " %8.4lf");
  return 0;
}
// FILE: mysix4.cpp ends.
// Example input file mysix4.inp:
// to solve problem (10.8.7) on p. 432 /NR
4 2 1 1
1 \quad 1 \quad 3 \quad -0.5740 0 0.5 9
1 0 2 0
0 2 0 -70 1 - 1 21 1 1 1
n
```
Tulos kirjoitetaan tiedostoon NR::mysix4.out :

This program solves the LP-problem on p. 430 of NR. Please specify now the problem (n+m1+m2+m3<11): Enter first integers n,m1,m2,m3 >=0: Enter now the 4 coefficients of the objectfunction: Constant term must be zero as on p. 430. Enter now the 4 non-negative coefficients b[i] Enter first coefficients in restrictions of the form <=: Enter next coefficients in restrictions of the form >=: Enter finally coefficients in restrictions of the form =: Problem in tabular form is: x1 x2 x3 x4 x5 z 0 1 1 3 -0.5 z1  $740 -1 -0 -2 -0$ 

 $z2$  0 -0 -2 -0 7 z3  $0.5$   $-0$   $-1$   $1$   $-2$ 

```
z4 9 -1 -1 -1 -1 -1
Type y if you want to correct an element
                x1 y2 y3
        17 -0.95 -0.05 -1.05
y2 731 0.1 -0.1 0.9
x2 3.33 -0.35 -0.15 0.35
x4 0.95 -0.1 0.1 0.1
x3 4.72 -0.55 0.05 -0.45
iposv: 4 1 3 2 0 0 0 0 0 0
izrov: 0 5 7 6 0 0 0 0 0 0
Max. value of object function:
z= +(1)*(3.33)+(-0.5)*(0.95)+(3)*(4.72)= 17.02506x5 matrix:
 17.0250 -0.9500 -0.0500 -1.9500 -1.0500
730.5500 0.1000 -0.1000 1.1000 0.9000
  3.3250 -0.3500 -0.1500 -0.3500 0.3500
  0.9500 -0.1000 0.1000 -0.1000 0.1000
  4.7250 -0.5500 0.0500 -0.5500 -0.4500
  0.0000 0.0000 0.0000 -1.0000 0.0000
```
#### 10.9 Kombinatorinen minimointi

Kombinatorinen minimointi tarkastelee minimointia tilanteessa, jossa tapahtuma-avaruus on diskreetti. Tyypillisia esimerkkeja ovat erilaiset verkkoihin liittyvat ongelmat. Ainoa tallainen ongelma, jota tässä luvussa tarkastellaan on kauppamatkustajan ongelma. Jatkuvan tapahtuma-avaruuden tilanteessa oli mielekasta puhua vahenemissuunnista, mutta diskreetissa tapauksessa ei talle käsitteelle ole luontevaa geometrista tulkintaa. Muutenkin geometrisen mielikuvan muodostaminen kohdefunktiosta on hankalampaa.

Kauppamatkustajan ongelma. (Travelling salesman problem (TSP).) On etsittävä annetun  $n:$ nnän kaupungin kautta käyvä lyhin reitti.

Koska jonon f1; :::; ng permutointeja on n!  $\sqrt{2\pi}n^{n+\frac{1}{2}}e^{-n}$  kappaletta ja permutoinnit voidaan samaistaa kulkureittien kanssa, saadaan tästä yläraja TSP:n vaativuudelle. Alarajan löytäminen

taitaa edelleenkin olla avoin ongelma. TSP on vaativuusluokkaa NP oleva ongelma, sille ei tunneta polynomista algoritmia.

TSP on erittäin tärkeä käytännössä. Esimerkiksi voidaan ajatella teollisuusrobotin toimintaa, joka iskee peltilevyyn tiettyihin kohtiin niitit. Tyon tehokkuus riippuu suoraan TSP:n ratkaisusta. Samoin puhelinliikenteen reititys. Sovellusten vuoksi TSP on tullut keskeiseksi alan ongelmaksi. Etsittaessa tehokkaampia algoritmeja globaalin minimin löytämiseksi on menestyksellisesti kokeiltu fysiikasta peraisin olevia ideoita. Laskennallisessa fysiikassa on luotu matemaattisia malleja kappaleen jahmettymiselle, joita voidaan soveltaa TSP:hen.

Kuumien metallien jahmettymisessa ja kiteytymisessa lopputulos riippuu oleellisesti siinä mekanismista, jolla lämpötilaa lasketaan. Jos lämpötilaa lasketaan hitaasti molekyylit "löytävät oman paikkansa"ja muodostuu kiteita (potentiaalienergian minimia vastaava konfiguraatio). Jos taas lasketaan liian nopeasti, näin ei käy (karkaisu).

Normaalit minimointimenetelmat pyrkivat mahdollisimman nopeasti minimiin (nopea jaahtyminen) ja ne pysahtyvat tavallisesti lokaaliin minimiin. Yo. hitaan jaahtymisen (annealing) ideaa numeriikkaan on soveltanut Metropolis et al. (1953).

Kirjan algm NR:: anneal s.448 ratkaisee kauppamatkustajan ongelman yo. termodynaamisen filosofian hengessä. Kirjamme nykyinen 2. laitos esittää myös miten annealing menetelmää voidaan soveltaa myös tilanteessa, jossa tapahtuma-avaruus on jatkuva. Toinen ohjelma osoittaa miten anneling-henkisesti voidaan muokata NR:: amoeba algoritmia. Tehtävänä on minimoida funktio, joten tapahtuma-avaruus on ko. tapauksessa jatkuva.

<sup>//</sup> FILE: myann2.cpp begins

<sup>//</sup> g++ myann2.cpp -L../lib -I../utils -I../democpp02 -I../gnuplot02 -o a -lm -lnr

<sup>//</sup> This program generates random city coordinates and finds

<sup>//</sup> for the Travelling Salesman Problem (TSP) the shortest route

<sup>//</sup> that passes through all of them. Method: anneal.

<sup>//</sup> This procedure is repeated several times and the histogram

```
// of route lengths is displayed.
#include <cstdlib> // Used in putmat2
#include <cstdio> // Used in putmat2
#include <ctime>
#include <string>
#include <fstream>
#include <iostream>
#include <iomanip>
using namespace std;
#include "nr.h"
#include "matutl02.h"
// #define PRINT 1
#include "plot.c"
using namespace std;
// Driver for routine anneal
void hist(Vec_DP x, int nrbins, const char* mytitle)
{
  FILE *fp;
  Mat_DP xy(nrbins,2);
  int i,j, tiedostoon=0;
  double xmin=x[(1-1)], xmax=x[(1-1)],s=0.0, dx=0.0,count=0.0;
  for(i=(1-1);i\le x.size();i++) {
    if(x[i]\langle xmin) xmin=x[i];if(x[i] > xmax) xmax=x[i];s+=x[i];}
  for(i=(1-1);i<(nrbins);i++) {
    \frac{1}{2} xy[i][0]=i*1.0;
    xy[i][0]=xmin+(i+0.5)*(xmax-xmin)/nrbins;xy[i][1]=0.0; }
  dx=xy[1][0]-xy[0][0];dx=(dx>0)? dx: 1.0;for(i=(1-1);i\le x.size();i++)for(j=0;j < n j++)
      {
        if ((j<nrbins-1)&&
            ((x[i]-xmin))=(((xmax-xmin)/(nrbins))*i*1.0)&
              (x[i]-xmin)<(((xmax-xmin)/(nrbins))*(j+1.0)))) xy[j][1]+=1.0;
        else
          if ((j==nrbins-1)&&
               ((x[i]-xmin))=(((xmax-xmin)/(nrbins))*i*1.0)&
                (x[i]-xmin) \le ((xmax-xmin)/(nrbins)) * (j+1.0))) xy[j][1]+=1.0;}
  for(j=0; j\le n \text{rbins}; j++) \text{ count} = (count\le xy[j][1])? xy[j][1]: count;
```

```
fp = fopen("z.dat", "w");
  for (i=(1-1); i<(nrbins); i++)fprint(fp, "Mf % \lceil \n1-fp \rceil - 1);
  fclose(fp);
  // gnuplt2("z.dat","z.dat",5,NULL);
  fp = fopen("x1x2.dat", "w");
  fprintf(fp,"%lf10.5 0.000 \n %lf10.5 %lf \n",xmin-1.0*dx,xmax+1.0*dx,
          (double)count+1.0); // Extreme corners of plotting area
  fclose(fp);
  fp=fopen("gnuplt.cmd","w");
  if (tiedostoon==1)
    {
      fprintf(fp,"set terminal postscript\n");
      fprintf(fp,"set output \forall a.ps\forall n"); }
  fprintf(fp,"set title \"%s/hist3 z.dat ,Average=%5.1f\" \n",\
          mytitle,s/x.size());
  fprintf(fp,"set timestamp\n");
  fprintf(fp,"set grid\n");
  fprintf(fp,"plot \"%s\" w boxes lw 4, \"x1x2.dat\" w p\n","z.dat");
  fprintf(fp,"pause -1");
  fclose(fp);
  cout<<xy<<endl;
  cout<<<<<<<endl;
  system("gnuplot gnuplt.cmd");
}
int MyPlot(Vec_DP x0,Vec_DP y0, Vec_DP x1,Vec_DP y1,
           Vec_DP x2,Vec_DP y2)
/*
Plots three curves x0, y0, x1, y1, x2, y2.
Here x0, y0 have equal length likewise for x1,y1 and x2,y2.
But the lengths of x0 and x1 need not be the same.
*/
{
  int n0=x0.size(), n1=x1.size(),n2=x2.size();
  const char *fname[10];
  fname[0]="z0.dat";
  fname[1] = "z1.dat";
  fname[2]="z2.dat";
  for (int j=0; j<3; j++){
      ofstream fp(fname[j]);
      if (fp.fail())
        {cout << "File "<< fname[j]
```

```
<<" could not be opened.\n"<<endl;
```

```
abort();
      if (j == 0) for (int i = 0; i < n0; i++)fp<<x0[i]<<-" "<<y0[i]<<end1;if (j == 1) for (int i = 0; i < n1; i++)fp<<x1[i]<<" " "<<y1[i]<<endl;
      if (j == 2) for (int i = 0; i < n2; i++)fp<<x2[i]<<" "<<v2[i]<<endl:
      fp.close();}
  plot(fname[0],"b-3",fname[1],"b-3",fname[2],"ks3",NULL);
  return 0;
}
double length(Vec_DP x,Vec_DP y, Vec_INT iorder)
  // This is the length of the closed polygonal line
  // with vertices at (x,y){
  DP s=pow(pow(x[iorder[0]] -x[iorder[x.size()-1]],2.0)+
           pow(y[ionder[0]] -y[ionder[x.size() -1]], 2.0), 0.5);for (int i=0; i \le x.size()-1;i++)s+=pow(pow(x[iorder[i]] -x[iorder[i+1]],2.0)+
           pow(y[ionder[i]] -y[ionder[i+1]],2.0),0.5);return s;
}
DP MinRoute(Vec_DP x, Vec_DP y, Vec_INT &iorder)
{
  cout<<"Initial length = "<<length(x,y,iorder)<<endl;
  // MyPlot(x,y,x,y,x,y);NR::anneal(x,y,iorder);
  cout << endl << "*** System Frozen ***" << endl;
  cout << "Final path:" << endl;
  cout << setw(5) << "city" << setw(8) << "x";
  cout << setw(11) << "y" << endl;
  cout << fixed << setprecision(4);
  Vec\_DP xx(x), yy(y);
  for (int i=0;i\leq x.size();i++){
      int ii=iorder[i];
      xx[i]=x[ii]; yy[i]=y[ii];
      cout \langle setw(4) \langle ii \langle setw(11) \langle x[ii];
      cout \langle setw(11) \langle y[ii] \langle endl;
    }
  DP t = length(x, y, iorder);
  cout<<"****Final length = "<<t<<endl;
  MyPlot(xx,yy,xx,yy,xx,yy);
```

```
return t;
}
int main(int argc, char* argv[])
{
  if (argc<3) {cout<<"Usage: ./myann2 30 15"<<endl; abort();}
  const int NCITY=atoi(argv[1]), PMAX=atoi(argv[2]);
  init_srand();
  Vec_INT iorder(NCITY);
  Vec_DP x(NCITY),y(NCITY),len(PMAX);
  for (int p=0;p<PMAX;p++)
    {
      for (int i=0;i<NCITY;i++)
        {
          x[i] = rdm(0.0, 2.0);y[i]=rdm(0.0, 2.0);iorder[i]=i;
           cout \langle setw(4) \langle i \langle setw(11) \langle x[i];
           cout \langle setw(11) \langle y[i] \langle endl;
        }
      len[p]=MinRoute(x,y,iorder);
    }
  cout<< len<<endl;
  hist(len,8,"TSP route length");
  return 0;
}
// FILE: myann2.cpp ends
```
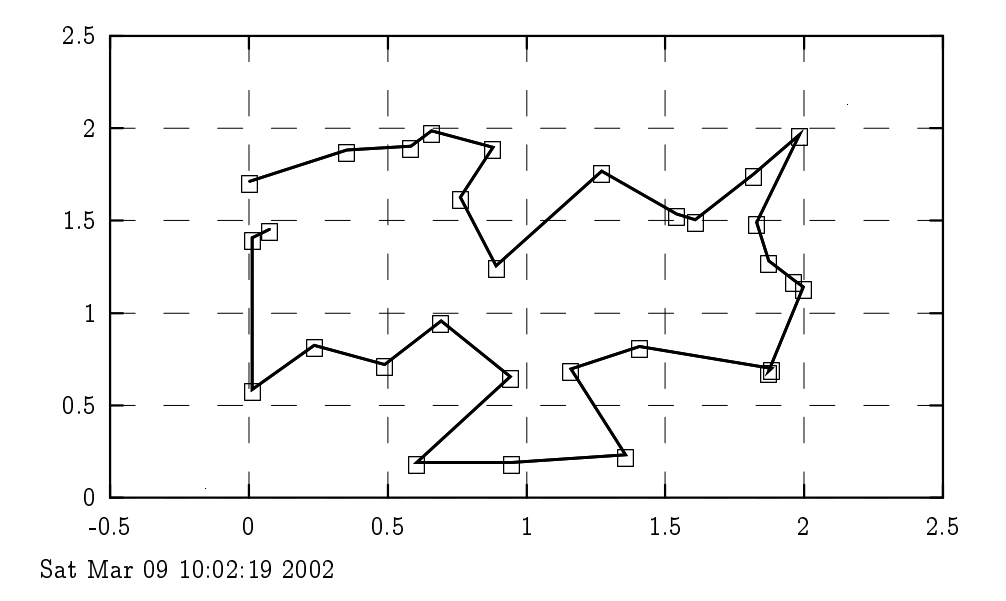

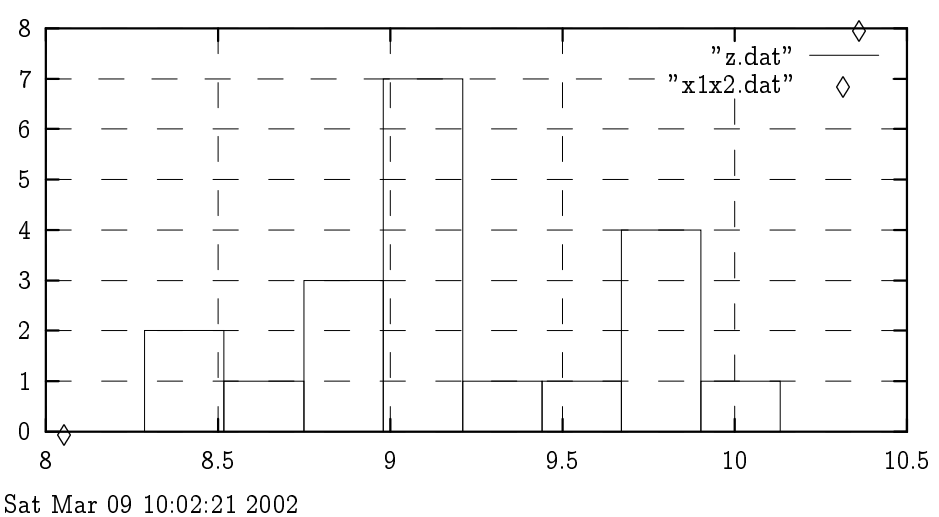

TSP route length/hist3 z.dat ,Average= 9.2

Yo. kuvat on tuotettu komentoriviargumentein 30 20 ohjelmalla myann2.cpp.

```
// FILE: myamebsa.cpp begins
// Driver for routine amebsa
// g++ myamebsa.cpp -I../utils -I../democpp02 -L../lib -o a -lm -lnr
#include <cstdio>
#include <cstdlib>
#include <string>
#include <fstream>
#include <iostream>
#include <iomanip>
#include <cmath>
using namespace std;
#include "nr.h"
int idum=(-64);
DP tfunk(Vec_I_DP &p)
{
  const int N=4;
  const DP RAD=0.3,AUG=2.0;
  const DP wid_d[N]={1.0,3.0,10.0,30.0};
  int j;
  DP q,r,sumd=0.0,sumr=0.0;
  Vec_DP wid(wid_d,N);
```

```
for (j=0; j < N; j++){
    q=p[j]*wid[j];r=DP(q \ge 0 ? int(q+0.5) : -int(0.5-q));sum + = q * q;sumd += (q-r)*(q-r);}
  return 1+sumr*(1+(sumd > RAD*RAD ? AUG : AUG*sumd/(RAD*RAD)));
}
int main(void)
{
  const int NP=4, MP=5;
  const DP FTOL=1.0e-6;
  const DP xoff[NP]={10.0,10.0,10.0,10.0};
  int i,iiter,iter,j,jiter,nit;
  DP temptr,yb,ybb;
  Vec_DP x(NP),y(MP),pb(NP);
  Mat_DP p(MP,NP);
  for (i=0; i < MP; i++)for (j=0; j<NP; j++) p[i][j]=0.0;cout << fixed << setprecision(6);
  for (;;)
  {
    for (j=1; j < MP; j++) p[j][j-1]=1.0;for (i=0; i < MP; i++){
        for (j=0;j\leq N\mathbb{P};j++) x[j]=(p[i][j] += xoff[j]);y[i]=tfunk(x);}
    yb=1.0e30;
    cout << "Input t, iiter (t=0 to end):" << endl;
    cin >> temptr >> iiter;
    if (temptr \leq 0.0) break;
    ybb=1.0e30;
    nit=0;
    for (jiter=0;jiter<100;jiter++)
    {
      iter=iiter;
      temptr *= 0.8;NR::amebsa(p,y,pb,yb,FTOL,tfunk,iter,temptr);
      nit += iiter-iter;
      if (yb < ybb)
      {
        ybb=yb;
```

```
cout << setw(6) << nit << setw(14) << temptr;
       for (j=0; j<NP; j++) cout << setw(10) << pb[j];cout << setw(15) << yb << endl;
     }
     if (iter > 0) break;
   }
    cout << endl << "Vertices of final 3-D simplex and";
    cout << " function values at the vertices:" << endl;
    cout \langle setw(3) \langle "i" \langle setw(10) \langle "w[i]" \langle setw(12) \langle "x[i]";
    cout \langle setw(12) \langle "y[i]" \langle setw(12) \langle "z[i]";
    cout << setw(14) << "function" << endl << endl;
   for (i=0; i < MP; i++){
     cout << setw(3) << i;
     for (j=0; j<NP; j++) cout << setw(12) << p[i][j];cout \langle setw(15) \langle y[i] \langle endl;
   }
   cout << setw(3) << 99;
   for (i=0; i\le NP; i++) cout \le setw(12) \le pb[i];
   cout \langle setw(15) \langle yb \langle endl \langle endl;
 }
 cout << "Normal completion" << endl;
 return 0;
}
// FILE: myamebsa.cpp ends
/*
Input t, iiter (t=0 to end):
1e5
100
  101 80000 2.9378 13.9933 10.1153 -1.83195 24821.9
  202 64000 8.41456 -10.9117 7.32063 0.635657 20596.6
.........
Vertices of final 3-D simplex and function values at the vertices:
 i w[i] x[i] y[i] z[i] function
 0 -0.00285134 0.000400207-0.000144002 -8.0757e-05 1.00002
  1 0.00126823 0.000377812-0.000397716 6.58558e-06 1.00002
 2-0.000657412 0.000688685 1.22072e-05 4.21202e-05 1.00001
 3 0.00202642 0.00046798 0.000108441-3.94758e-05 1.00001
 4 0.000182318 0.00144037-0.000298595 3.91761e-05 1.00003
 99 2.59937e-05 0.000326425-6.89748e-05 7.43448e-06 1
```
Lisää annealing-menetelmästä: P.J.M. von Laarhoven and E.H.L. Aarts: Simulated annealing: Theory and applications. Kluver Acad.Publ.1987.

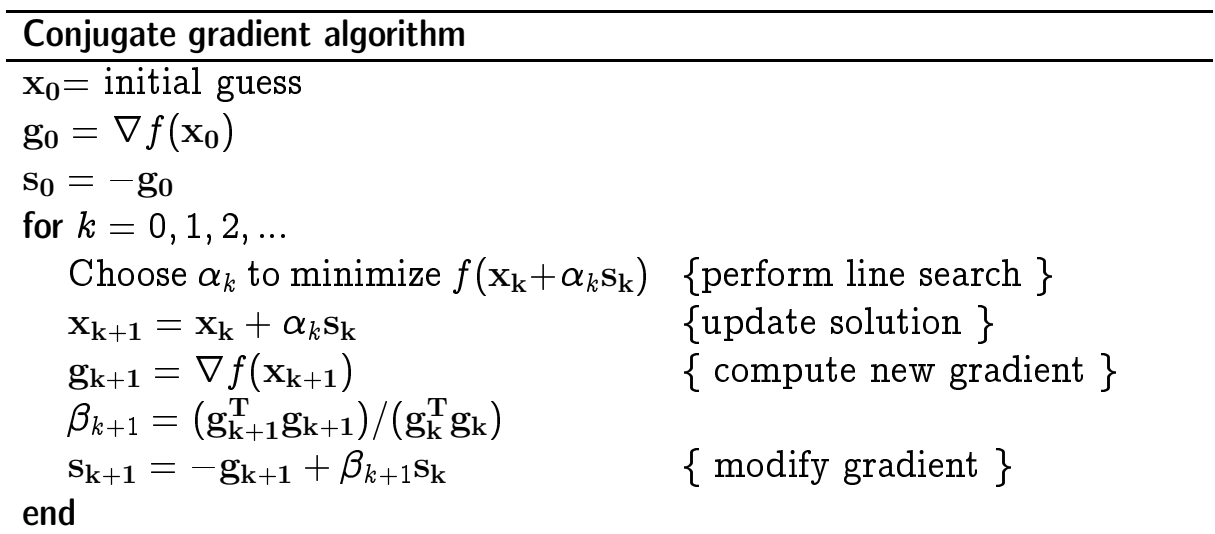

The formula for  $\beta_{k+1}$  in this algorithm is due to Fletcher and Reeves. An alternative formula due to Polak and Ribiere suggests

$$
\beta_{k+1} = ((\mathbf{g_{k+1}}-\mathbf{g_k})^{\text{T}}\mathbf{g_{k+1}})/( \mathbf{g_k^{\text{T}}}\mathbf{g_k}),
$$

which sometimes is better.

Algm on toteutettu esimerkkiohjelmassa mycgrad2.cpp.

\*/

# 11 OMINAISARVOT

n en matrimonisme ominaisvektori x ja vastaava ominatarvo  $\lambda$  jos

$$
(1) \hspace{3.1em} Ax = \lambda x \hspace{1.5em} \text{ja} \hspace{1.5em} x \neq 0.
$$

$$
(1) \Rightarrow (2) \hspace{3.1em} \text{det} \, |A - \lambda I| = 0.
$$

Astetta *n* olevan polynomiyhtälön  $(2)$  juuret antavat ominaisarvot. Ko. polynomia kutsutaan karakteristiseksi polynomiksi. Kaikkien ominaisarvo jen joukkoa kutsutaan matriisin spektriksi.

Periaatteessa omininaisarvot voidaan aina laskea ratkaisemalla (2). Tassa luvussa esitellaan useita huomattavasti tehokkaampia menetelmia omininaisarvo jen laskuun.

Ominaisarvon määritelmästä  $(1)$  seuraa heti, että jos x on matriisin A ominaisarvoon  $\lambda$  liittyvä ominaisvektori ja  $\tau \in R$ , niin silloin x on myös matriisin  $A_{\tau} \equiv A + \tau I$  ominaisarvoon  $\lambda + \tau$  liittyvä ominaisvektori. Kuten myöhemmin tulemme näkemään, tällä ominaisarvo jen siirtotempulla on tarkea merkitys osana ominaisarvo jen numeerista laskentaa.

#### Nimityksiä:

A symmetrinen  $\Leftrightarrow A = A^{\top} \Leftrightarrow a_{ij} = a_{ji} \ \forall i, j$ 

A hermittinen t. useadjungoitu  $\Leftrightarrow$   $A = A' \Leftrightarrow a_{ij} = a_{ji}$  ( $a_{ji}$  on  $a_{ji}$ :n kompleksikonjugaatti)

$$
A\,\,\textit{ortogonalinen}\Leftrightarrow A\cdot A^\top=A^\top A=1\Leftrightarrow A^\top=A^{-1}
$$

A unitaarinen  $\Leftrightarrow A^{\dagger} = A^{-1}$ 

A normaali  $\Leftrightarrow AA^{\dagger} = A^{\dagger}A$ 

Huom. Diagonaalisen matriisin diagonaalialkiot ovat ominaisarvo ja.

Perusidea. Ominaisarvo jen laskemiseksi A yritetään muuntaa, ominaisarvot sailyttaen, diagonaalimuotoon.

$$
A \to P_1^{-1}AP_1 \to P_2^{-1} \cdot P_1^{-1} \cdot A \cdot P_1 \cdot P_2
$$

$$
\begin{aligned}\det\left|A-\lambda I\right|&=\det\left|P_1^{-1}AP_1-\lambda I\right|=\det\left|P_1^{-1}(A-\lambda I)P_1\right|=\\\det\left|P_1^{-1}\right|\det\left|A-\lambda I\right|\det\left|P_1\right|=\det\left|A-\lambda I\right|,\end{aligned}
$$

joten yo. muunnokset sailyttavat ominaisarvot.

Yo. perusidea voidaan toteuttaa kahdella eri tavalla

1) alkeismuunnosten (Ja
obi, Householder) iterointi

2) faktorisointi  $A = F_L F_R + i$ terointi (QR-hajotelma)

## Yleispiirteitä.

- Jos halutaan vain ominaisarvot tai vain ominaisvektorit, mutta ei molempia, on tehtävä helpompi.

- Erityista tyyppia (reaalinen, symmetrinen) oleville matriiseille löytyy tehokkaampia algoritmeja.

Kirjallisuutta: Ks. lista Golub-van Laan (3. painos v.1989)

Coleman-van Laan

R.T. Gregory - D.L. Karney (1969), A collection of matrices for testing omputational algorithms (J.Wiley)

Internetissä on Matrix Market, joka sisältää ehkäpä satoja esimerkkimatriiseja.

G. Strang: Linear algebra and its appli
ations ( v.1989)

## 11.1 Jacobin muunnokset symmetriselle matriisille

$$
P_{pq} = \begin{bmatrix} 1 & & & & & 0 \\ & \ddots & & & & \\ & c & \ldots & s & \\ & \vdots & 1 & \vdots & \\ & -s & \ldots & c & \\ 0 & & & & 1 \end{bmatrix}
$$

Diagonaalialkiot = 1 paitsi riveillä p ja q on alkiona c. Diagonaalin ulkopuolella alkiot = 0 paitsi (ks. kaavio) s ja  $-s$ .  $c$  a s ovat kiertokulman  $\varphi$  sini ja kosini, joten  $c^-+s^-\equiv$  1.

**Idea**: Muodostet.  $A' = P_{pa}^\top A P_{pq}$ . lasket.  $A_{pq}'$  ja valit.  $\phi$  s.e.  $A_{pq}' = 0$ (ks.NR s.464)

Toistetaan tämä eri indeksille, kunnes  $A$  on konetarkkuuden puitteissa diagonaalinen. (Huom. Kerran jo nollattu alkio voi tulla uudelleen erisuureksi kuin 0!)

Algm NR::jacobi s.467

## 11.2 Givensin ja Householderin reduktiot

### Givens

 $\bullet$  Tehdään Jacobin kierrot diagonaalin alapuolisiin sarakkeen alkioihin edeten sarakkeittain vasemmalta oikealle, alkioittain ylhaalta alas,

 $\bullet$  rifeensa noin  $n^-/2$  kiertoa

## Householder

 $\bullet$  Peruselementuna  $H:$ n muunnos: Olkoot  $x, y \in \mathbb{R}^n \setminus \{0\}$ ,  $||x|| =$ |y|. Silloin on olemassa (n-1)-ulotteinen taso T,  $0 \in T$  s.e.  $Px = y$ , missä P on peilaus T.ssä. Selvästi  $Pz = z$  kun  $z \in T$ . (P on ortogonaalinen lineaarikuvaus)

 H:n algoritmi redusoi symmetrisen N - N matriisin A tridiag. muotoon  $(N-2)$ :lla ortogonaalisella muunnoksella seuraavaan tapaan:

$$
A = \begin{bmatrix} a_{11} & \ldots & a_{1N} \\ a_{21} & \ldots & a_{2N} \\ \vdots & \vdots & \\ a_{N1} & \ldots & a_{NN} \end{bmatrix}
$$

Sovelletaan em. muunnosta talle x:lle kun y =  $\begin{array}{c|c} \hline \end{array}$ . . .  $\overline{1}$ ,  $|k| = (\sum_{j=2}^N a_{j1}^2)^{1/2}$ .

<sup>2</sup>

<sup>3</sup>

Olkoon  $P_1$  pariin  $x, y$  liittyvä em. muunnos. Silloin

$$
P_{1}A = \begin{bmatrix} 1 & 0 & \cdots & 0 \\ 0 & ^{(n-1)}P_{1} & & & \\ \vdots & & & & \\ 0 & & & & \end{bmatrix} \begin{bmatrix} a_{11} & \cdots & a_{1N} \\ \vdots & & \vdots \\ a_{N1} & \cdots & a_{NN} \end{bmatrix} = \begin{bmatrix} a_{11} & \cdots & a_{1N} \\ k & \cdots & & \\ 0 & \cdots & & \\ \vdots & & \ddots & \\ 0 & \cdots & & \\ \vdots & & \ddots & \\ 0 & \cdots & & \end{bmatrix}
$$

rakkeen n 2 alinta alkiota ja yhteisen n 2 alinta alkiota ja yhteisen n 2 alinta alkiota ja yhteisen n 2 alint  $\overline{\phantom{a}}$ . . . - 1 <sup>7</sup> <sup>7</sup> <sup>7</sup> <sup>7</sup> <sup>5</sup>  $(n-3)kpl, \ \ |h|^2=\sum_{j=3}^N a_{j2}^2.$ 

Tällöin  $P_2$ :lla on muoto

$$
P_2=\begin{bmatrix}1 & 0 & 0 & \dots & 0 \\ 0 & 1 & 0 & \dots & 0 \\ 0 & 0 & \dots & & \\ \vdots & & \dots & & \\ 0 & 0 & \dots & & \end{bmatrix}
$$

Saadaan  $A^{\scriptscriptstyle{(2)}}\equiv P_2P_1AP_1^{\scriptscriptstyle{(1)}}\,P_2^{\scriptscriptstyle{(2)}}$  . Jatketaan kunnes kaikki sarakkeet on käsitelty yo. tavalla. Prosessi tuottaa A:sta toisen matriisin  $B$ , jolla samat ominaisarvot kuin A:lla ja joka on tridiagonaalisessa muodossa.

Algm NR::tred2 s.474

### 11.3 Tridiagonaalimatriisin ominaisarvot ja -vektorit

Karakterisen polynomin juuret löydetään esim. Newtonin menetelmalla.

#### QR- ja QL-algoritmit

Reaalinen matriisi A voidaan esittää muodossa  $A = QR$  missä  $Q$  on ortogonaalinen ja  $R$  yläkolmiomatriisi.  $Q$  löydetään esim. perakkaisilla Householderin muunnoksilla. Vaihtoehtoisesti voidaan kirjoittaa  $A = QL$  missä  $Q$  on ortogonaalinen ja  $L$  alakolmiomatriisi.

Nimitys:  $QR-$ ,  $QL$ -esitys.

 $QL$ -algoritmi koostuu jonosta ortogonaalimuunnoksia:  $A_s = Q_s L_s$  $A_{s+1} = L_s Q_s$  (=  $Q_s A_s Q_s$ ).

**Lause.** 1) Jos A:lla on ominaisarvot  $\lambda_i$  s.e.  $|\lambda_i| \neq |\lambda_j|$  kaikilla  $i \neq j$  niin  $A_s \to$  alakolmio kun  $s \to \infty$ . ominaisarvot diagonaalilla.

2) Jos A:lla on p kpl ominaisarvo ja  $\lambda_i$ , joiden itseisarvot samo ja, niin As I pain As i 1 paint to kun s i 1 paint diagon. Olevaa p-1 paint to kan p-1 paint to kan p-1 paint to k jonka ominaisarvot  $\rightarrow \lambda_i$ .

Todistus sivuutetaan. Ks. [BS] Sivutuote todistuksesta on että  $a_{ij}^\vee~\backsim~({\frac{\lambda_i}{\lambda_j}})$  $(\frac{\lambda_i}{\lambda_j})^{\circ},$  huomaa  $j > i \Rightarrow \frac{\mu_i}{|\lambda_j|} \leq 1.$  Konvergenssi kohti 0:aa voi olla hidasta, jos  $\lambda_i \backsim \lambda_i$ .

Konvergenssia voidaan kiihdyttää siirtotekniikalla: Jos A:n ominaisarvot ovat  $\lambda_i$ , niin  $A - kI$ :n ominaisarvot ovat  $\lambda_i - k$ . Kirjoittamalla

$$
A_s-k_sI=Q_sL_s\Leftarrow A_{s+1}=L_sQ_s+k_sI=Q_s^TA_sQ_s
$$

huomataan, että suppenemisvauhdin määräävä ominaisarvojen suhde on nyt

$$
\frac{\lambda_i-k_s}{\lambda_j-k_s}.
$$

Toimintastrategiana on valita  $k_s$  kullakin s siten että suppenemisvauhti on maksimaalinen.

Viela tehokkaampi on ns. implisiittinen siirto, jota NR suosittaa.

Algm NR::tqli s. 480 toteuttaa reaalisen *symmetrisen* tridiagonaalimatriisin QL-ha joitelman implisittisin siirroin. Se soveltuu myös NR::tred2:n tuottaman symmetrisen (ehkä ei tridiagonaalisen) matriisin ominaisarvo jen laskuun.

#### 11.5 Yleisen matriisin reduktio Hessenbergin muotoon

Reaalisen symmetrisen matriisin ominaisarvot löydetään algm:n NR::tqli ja edeltävän NR::tred2:n avulla varsin tehokkaasti. Epäsymmetrisen matriisin tapaus on osoittautunut vaikeammaksi. NR:n resepti epasymm. tapaukseen on kolmivaiheinen a) tasapainotus (balancing) b) reduktio Hessenbergin muotoon ts.  $(a_{ij} = 0 \; \forall i \geq j + 2)$ ) QR-algoritmi.

a) Tasapainotus: Muokataan (pyöristysvirheiden vaikutuksen pienentämiseksi) reaalinen matriisi A ortogonaalisilla muunnoksilla  $Q$  $\min_{Q}$  a  $\alpha$  s.e. ominaisarvot sallyvat mutta tasapainotetaan rivi-ja sarakesummia niin, etta ne tulevat likimain samoiksi. Algm NR::balanc s. 483.

b) Reduktio Hessenbergin muotoon: Toteutetaan Gaussin eliminoinnin kaltaisella menetelmalla. Algm NR::elmhes s.485.

c) QR-algoritmi. Vaiheiden a)  $\&$  (b) jälkeen jatkokäsittelynä on QR-menetelma. Algm NR::hqr s.491.

```
/* FILE: mych11.cpp begins */
/* gcc mych11.cpp -L../lib -I../util -\circ a -lm -lm/* g++ -Wall beg.cpp -L../lib -I../utils -I../gnuplot02 -o a -lm -lnr */#include <cstdlib> // Used in putmat2
#include <cstdio> // Used in putmat2
#include <ctime>
#include <string>
#include <fstream>
#include <iostream>
#include <iomanip>
using namespace std;
#include "nr.h"
#include "matutl02.h"
#define N 5
int main()
\mathcal{L}int i, j;
  Mat_DP rand_mat(N,N), temp_mat(N,N), prod_mat(N,N), diff_mat(N,N);
  Vec_DP d(N), e(N);
  init_srand();
  /* Create random symmetric matrix */
  ranmat2(rand_mat,-10.0, 10.0);
  transp(rand_mat,temp_mat);
```

```
prod_mat=temp_mat+rand_mat;
  rand_mat=prod_mat; // Now symmetric
  temp_mat=rand_mat;
  /* Householder reduction */
  NR::tred2(temp_mat, d, e);
  /* QL algorithm with implicit shifts */
  NR::tali(d, e, temp_mat);
  printf("\n\n\nSymmetric random matrix:\n");
  showmat2(rand_mat, "%10.6lf");
  printf("\n\nEigenvalues:\n\n ");
  for (i = 0; i \le N-1; i++)printf("%-12.5lf ",d[i]);
  matmul(rand_mat, temp_mat, prod_mat );
  for (i = 0; i \le N-1; i++)for (j = 0; j \le N-1; j++)temp\_mat[j][i] *= d[i];
  for (i = 0; i \le N-1; i++)for (j = 0; j \le N-1; j++)diff_mat[i][j] = prod\_mat[i][i][j] - temp\_mat[i][j];
  printf("\nnorm(A*x-lambda*x) = \/2.4e\n",mnormp(diff_mat,2.0));
  printf("\n\nThe matrix A*x-lambda*x (should be 0):\n");
  showmat2(diff_mat, " %12.4e");
  return 0;
}
/* FILE: mych11.cpp ends */
/*
Symmetric random matrix:
5x5 matrix:
   1.237173 1.691847 -11.165518 -7.440216 9.466231
   1.691847 -18.371782 12.643289 10.716048 -0.357420
 -11.165518 12.643289 -14.454560 6.337935 -0.327107
  -7.440216 10.716048 6.337935 16.455957 -1.977455
   9.466231 -0.357420 -0.327107 -1.977455 5.702360
Eigenvalues:
 -3.49092 -11.15502 -10.15300 -32.32196 -27.38405norm(A*x-1ambda*x) = 2.7593e-14The matrix A*x-lambda*x (should be 0):
5x5 matrix:
   4.4409e-16 -8.8818e-16 -8.8818e-16 7.1054e-15 1.7764e-15
  4.3854e-15 1.7764e-15 2.8866e-15 -1.0658e-14 -2.6645e-15
   2.4425e-15 0.0000e+00 -5.1001e-16 -1.0658e-14 0.0000e+00
  7.3275e-15 3.5527e-15 6.2172e-15 -1.3323e-14 -7.1054e-15
  -3.5527e-15 -3.5527e-15 3.5527e-15 7.9936e-15 0.0000e+00
*/
```
Seuraava demo-ohjelma antaa lisää esimerkkejä ominaisarvojen laskemisesta.

```
/* FILE myeigen2.cpp begins */
#include <iostream>
#include <iomanip>
#include "nr.h"
#include "matutl02.h"
using namespace std;
void seigen(const Mat_DP &a, Mat_DP &eigvec, Vec_DP &eigval)
// a must be symmetric real square matrix
// column j of the matrix eigvec is the jth eigenvector
{
  int NP=a.nrows(), nrot;
  Vec_DP d(NP);
  Mat_DP v(NP,NP), e(NP,NP);
  /* Check that a is symmetric */
  DP s=0.0;
  for (int i=0; i<MP; i++)for (int j=0; j<i-1</i>; j++) s+=abs(a[i][j]-a[j][i]);
  if ((s>1.0e-15)||(a.ncols()!=NP))
    {cout<<"Argument error in seigen"<<endl; abort();}
  e=a;
  NR::jacobi(e,d,v,nrot);
  NR::eigsrt(d,v);
  eigval=d;
  eigvec=v;
}
void eigen(Mat_DP &a, Vec_CPLX_DP &w)
{
  NR::balanc(a);
  NR::elmhes(a);
  NR::hqr(a,w);}
int main()
{
  const int NP=5;
  Mat_DP e(NP,NP), eT(NP,NP), eigvec(NP,NP);
  Vec_CPLX_DP wri(NP);
  Vec_DP eigval(NP);
```

```
init_srand();
  ranmat2(e, -2.0,2.0);
  eigen(e,wri);
  cout << "eigenvalues:" << endl;
  cout << setw(11) << "real" << setw(12) << "imag."
       << setw(11) << " abs "<< endl;
  for (int i=0:i\leq wri.size():i++)
    cout \leq setw(25) \leq wrifil \leq setw(12)
    \lt < abs (wri[i]) \lt \lt endi;ranmat2(e, -2.0,2.0);
  transp(e,eT);
  e=e+eT; // This is symmetric
  seigen(e, eigvec,eigval);
  cout<<"Symmetric matrix:\n "<<endl;
  showmat2(e, "% 11.6f");
  cout<<"Eigenvalues:\n"<<eigval<<endl;
  return 0;
}
/* FILE myeigen2.cpp ends */
eigenvalues:
      real imag. abs
     (0.0630519,-1.43255) 1.43394
      (0.0630519, 1.43255) 1.43394
             (-2.65948,0) 2.65948
Symmetric matrix:
3x3 matrix:
   1.376873 0.710549 -2.418001
  0.710549 2.953847 -0.358019
  -2.418001 -0.358019 3.740742
Eigenvalues:
     5.4386207 2.8212785 -0.18843683
Eigenvector j is column j of:
   -0.52701874 -0.028247942 0.84938407
   -0.26696004 0.95435978 -0.13390202
    0.80683554 0.29732048 0.51050656
```
#### 11.6 Hermiittinen matriisi

Em. algm konvertointi kompleksimatriiseille ei ole triviaalia. Tästä syysta on paikallaan todeta, etta hermiittiselle n-n matriisille A = ar + iai ; ai ; missa Ar ; ai ; ovat n realimatriise ja isang pangalimatriiseja, ominaisarvo jene ja ja mi lasku voidaan palauttaa 2n-2n reaalimatriisin <sup>B</sup> <sup>=</sup> [Ar Ai; AiAr ℄

ominaisarvo jen laskuun. Jos  $B$ :llä on ominaisvektori  $z$  niin merk.  $z = (q_r, q_i)$  missä sekä  $q_r$  että  $q_i$  ovat n-komponettisia reaalivektoreita. Silloin myös  $z = (q_i, q_r)$  on samaan ominaisarvoon liittyä  $B$ :n ominaisvektori ja  $z = q_r + i \cdot q_i$  on samaan ominaisarvoon liittyä  $A$ :n ominaisvektori. Huomaa, että  $B$  on symmetrinen, joten sen ominaisarvot ovat reaalisia. Jos  $\lambda_1, ..., \lambda_n$  ovat A:n ominaisarvot, niin B:n ominaisarvot ovat  $\lambda_1, \lambda_1, ..., \lambda_n, \lambda_n$ .

# 12 FOURIER-MUUNNOS

#### 12.0. Johdanto

-Fourier-menetelmät soveltuvat datan käsittelyyn ja analyysiin (suuret datamäärät) esim. signaalianalyysissä ja sähkötekniikassa

-nopealla Fourier-muunnoksella on lukuisia sovelluksia esim. osittaisdiff. yhtälöiden numeriikkaan

Aloitamme lyhyella Fourier-muunnosten ominaisuuksien luettelolla (jatkuva tapaus, tässä luvussa jatkossa lähinnä diskreetti tapaus).

$$
H(f)=\int_{-\infty}^{\infty}h(t)e^{2\pi ift}dt\ \ t= \textrm{''time''}
$$

(1) 
$$
h(t) = \int_{-\infty}^{\infty} H(f) e^{-2\pi i f t} df \quad f = \text{``frekvenssi''}
$$

Merkintä:  $h(t) \Leftrightarrow H(f)$  (Muunnosparit)

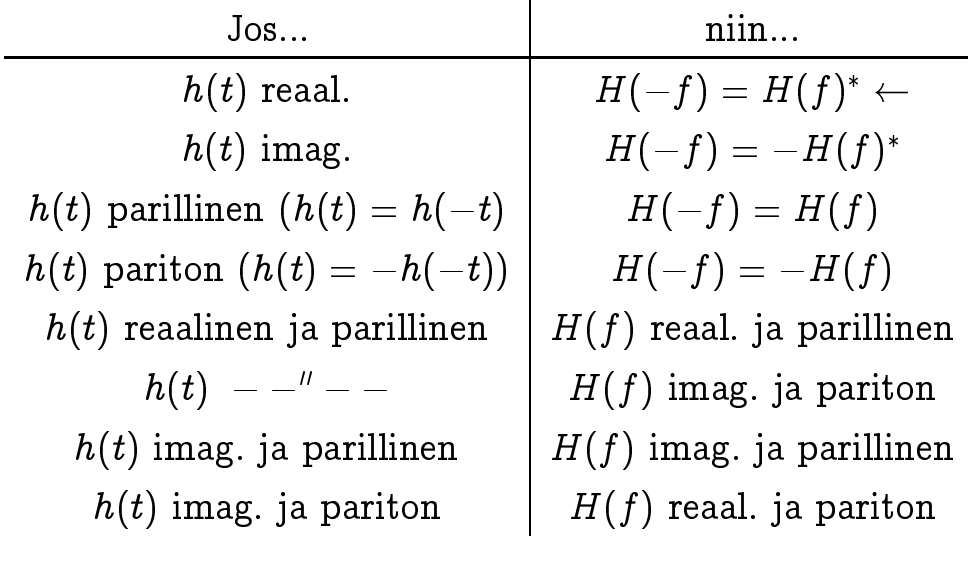

$$
h(at) \Leftrightarrow \frac{1}{|a|} H(\frac{f}{a})
$$
  

$$
\frac{1}{|b|} h(\frac{t}{b}) \Leftrightarrow H(bf)
$$

$$
h(t-t_0) \Leftrightarrow H(f)e^{2\pi i f t_0} \\\ (g*h)(t) = \int_{-\infty}^\infty g(\tau) h(t-\tau) d\tau
$$

 $(g * h)(t)$  on g:n ja h:n konvoluutio,  $g * h = h * g$ . Tavallisesti h, g reaalisia.

Konvoluutiolause:  $g * h \Leftrightarrow G(f)H(f)$ . Corr(g; h) =  $\int_{-\infty}^{\infty} g(\tau+t) h(\tau) d\tau$  (g:n ja  $h$ :n korrelaatio) Korrelaatiolause:  $Corr(g,h) \Leftrightarrow G(f)H^*(f)$ . Wiener-Khinchinin lause:  $Corr(g, g) \Leftrightarrow |G(f)|^2.$ Parsevalin lause:  $\int_{-\infty}^{\infty} |H(f)|^2 df = 0$  $\int_{-\infty}^{\infty}|h(t)|^{2}dt.$ 

Historiallisia huomautuksia: J. Fourier esitti v.1807 (21-vuotiaana), että mieliv. jatkuva ftio voidaan esittää sinien ja kosinien summana. Hänen ajatuksensa herättivät vastustusta mm. koska todistukset puuttuivat. F. sovelsi ideoitaan mm. lämmönjohtodiff. yhtälön ratkaisuun kellarien rakentamisessa.

#### 12.1 Diskreetti Fourier-muunnos

Funktion h arvoja on mitattu tasavälein  $h_n = h(n\Delta)$ ,  $\Delta >$ 0,  $n = 0, 1, 2, ..., N - 1$  (*N* parillinen). Oletetaan, että  $h(t) = 0$ välin  $(0, \Delta(N - 1))$  ulkopuolella. Halutaan löytää approksimaatio  $H(f_n)$ :lle,  $f_n = \frac{1}{N\Delta},\; n = -\frac{1}{2},...,\frac{1}{2}.$  Sijoitus 12.0 (1):een antaa (1)

$$
H(f_n)=\int_{-\infty}^{\infty}h(t)e^{2\pi i f_nt}dt\approx \sum_{k=0}^{N-1}h_ke^{2\pi i f_nt_k}\Delta=\Delta\sum_{k=0}^{N-1}h_ke^{2\pi ikn/N}.
$$

 $\sim$  11  $-1$ 0 on nimeltaan pisteiden hk; <sup>n</sup> <sup>=</sup> 0; 1; 2; :::; <sup>N</sup> 1; diskreetti Fourier-muunnos, ts.

(2) 
$$
H_n = \sum_{k=0}^{N-1} h_k e^{2\pi i k n/N}.
$$

Diskreetille Fourier-muunnokselle patevat monet jatkuvan Fouriermuunnoksen ominaisuudet kuten NR:n demo-ohjelmista ilmenee. Käänteismuunnos on

$$
h_n=\frac{1}{N}\sum_{n=0}^{N-1}H_ne^{-2\pi i k n/N}.
$$

### 12.2 Nopea Fourier-muunnos (FFT)

Karkea arvio 12.1 (2):n vaatimalle laskutyölle saadaan seuraavasti. Merk.  $W \equiv e^{-\pi/4}$ , jolloin 12.1 (2) saa muodon

(1) 
$$
H_n = \sum_{k=0}^{N-1} W^{nk} h_k, \ \ n = 0, 1, \ldots, N-1.
$$

Laskutoimitusten lukum.  $H_0, ..., H_{N-1}$ .n laskemiseksi  $\approx N$  . (Mat-THET  $W \times [n_0, ..., n_{N-1}]$  ).

Nopea Fourier-muunnos tekee saman  $O(N \log_2 N)$  operaatiolla, Gauss 1800-luku, Danielsson-Lan
zos 1940-luku, Cooley-Tukey 1960-luku. Perusidea ililiellee seuraavasta (W  $\equiv e^{-\alpha}$ ):

$$
F_k = \sum_{j=0}^{N-1} e^{2\pi i j k / N} f_j = \sum_{j=0}^{N/2-1} e^{2\pi i k (2j) / N} f_{2j} + \sum_{j=0}^{N/2-1} e^{2\pi i k (2j+1) / N} f_{2j+1} =
$$
  

$$
\sum_{j=0}^{N/2-1} e^{2\pi i k j / (N/2)} f_{2j} + W^k \sum_{j=0}^{N/2-1} e^{2\pi i k j / (N/2)} f_{2j+1} = F^e_k + W^k F^o_k
$$
  

$$
F^e_k = \text{parilliset komponentit } f_j: \text{stä.}
$$
  

$$
F^o_k = \text{parittomat komponentit } f_j: \text{stä.}
$$
  
Siis  $F_k: \text{n lasku palautui } F^e_k: \text{n ja } F^o_k: \text{n laskuksi.}$ 

Sovelletaan samaa rekursiviisesti yhteensä log<sub>2</sub> N kertaa  $\Rightarrow$  las- $\mathbf{L}$  . To a set if  $\mathbf{L}$  of  $\mathbf{L}$  is the ethnic et imperature.

Algm NR:: four1 s. 507.

### 12.3 Reaalifunktioiden FFT

FFT soveltuu kompleksilukudatoille  $h_k$ , siis myös reaaliluvuille. Miten reaalilukujen tapauksessa voitaisiin toimia tehokkaammin?

Ideoita: a) Pakataan syotteeseen kaksi reaalifunktiota siten, etta niiden Fourier-muunnokset voidaan erottaa toisistaan, jolloin saadaan yhdella kertaa kahden funktion FFT.

b) Pakataan kompl. syotevektori ilman turhia nollia puolta lyhympään kaavioon ja suoritetaan FFT tähän lyhempään vektoriin.

a) Algm NR:: twofft.  $f$  reaalinen  $\;\Rightarrow\;$   $F_{N-n} = (F_n)^*$  $f$  imaginaarinen  $\Rightarrow$   $\bigcirc_{N-n} = -(\bigcirc_n)$ 

b) Annettu reaalinen  $f_j$ . Muodostetaan kompleksiluvut  $h_j =$  $f_{2j}+if_{2j+1},\ \ j=0,1,...,N/2-1.$  Syötetään tämä kompleksidata NR:: four1:lle, jolloin saadaan  $H_n = F_n^e + i F_n^0, \,\, n=0,...,N/2-1.$ Tästä voidaan  $F_n$ :t laskea (NR s.512 (12.3.5)).

Algm NR:: realft s.513

#### Nopea sini/kosini muunnos

Datan  $f_j, \ j=0,...,N-1$  sini- ja kosinimuunnokset määritellään kaavoin

(1) 
$$
F_k = \sum_{j=1}^{N-1} f_j \sin(\pi j k / N), \ F_k = \sum_{j=0}^{N-1} f_j \cos(\pi j k / N).
$$

Idea: Tehdään uusi funktio, jonka FFT on sinimuunnos. Määritellään uusi laajennettu funktio

(2) 
$$
f_{2N-j} \equiv -f_j, \ \ j=0,1,...,N-1.
$$

Laa jennetun ftion FFT

(3) 
$$
F_k = \sum_{j=0}^{2N-1} f_j e^{2\pi i j k/(2N)}
$$

Osasumma  $j = N \rightarrow 2N - 1$  voidaan muokata seuraavasti

$$
\sum_{j=N}^{(4)} f_j e^{2\pi i j k/(2N)} = \sum_{j=1}^N f_{2N-j} e^{2\pi i (2N-j) k/(2N)} = -\sum_{j=0}^{N-1} f_j e^{-2\pi i j k/(2N)}
$$

josta

(5) 
$$
F_k = \sum_{j=1}^{N-1} f_j [e^{2\pi i jk/(2N)} - e^{-2\pi i jk/(2N)}] = 2i \sum_{j=0}^{N-1} f_j \sin(\pi jk/N)
$$

Nain on sinimuunnoksen lasku palautettu FFT:hen.

Yo. temppu on sama, jolla annetulle ftiolle löydetään pelkästään sin-termejä sisältävä Fourier-sarja. Vastaavasti voidaan myös kosinimuunnos palauttaa FFT.hen.

NR:n algoritmit NR:: snft ja NR:: cosft tekevät yo. muunnokset kuitenkin tehokkaammin kuin ylla ks. NR s. 516-518.

Muita FFT:hen palautuvia. Konvoluutio, korrelaatio.

FFT:n eräs sovellus on signaalin pelkistäminen kohinaisesta datasta. Tähän liittyvä demo-ohjelma myfrexa.cpp on www-sivulla.

# 13 DATAN TILASTOLLINEN ANALYYSI

-keskiarvo, moodi, mediaani

-jakaumien samuuden testaus, korrelaatio -datan silitys

## 13.1. Jakauman momentit

Reskiarvo  $x = \frac{1}{N}$  $\sqrt{ }$  $j=1, \ldots, j$ varianssi *var*( $x_1, ..., x_N$ ) =  $\frac{1}{N-1}$  $\sim$   $\sqrt{ }$  $\mathcal{L}_{j=1}(x_j-x_j), \;\; \sigma(x_1,...,x_N) =$  $\sim$  $\cdots$   $\cdots$   $\cdots$   $\cdots$   $\cdots$   $\cdots$  $\mathrm{ADev}(x_1,..,x_N) = \frac{1}{N} \sum_{i=1}^N$  $j=1$  j  $j$   $\cdots$  j Skew  $(x_1, ... n_N) = \frac{1}{N}$  $\sqrt{ }$  $\frac{i}{i}$  $\frac{1}{\sigma}$  $\overline{\sigma}$ )  $\texttt{Aut}(x_1,..,x_N) = -3 + \frac{1}{N}$  $\sqrt{ }$  $\frac{i}{i}$  $\frac{1}{\sigma}$  $\overline{\sigma}$ )<sup>-</sup> **Huom.**  $Var(x_1,..,n_N) = \frac{1}{N-1}[\sum_{j=1}^N x_j^2 - N\overline{x}^2],$  mutta tämä kaava ei pyöristysvirheiden vuoksi ole yhtä hyvä kuin yo. määritelmä (ks. Knuth II s.216)

Algm NR::moment s.613

#### 13.2 Mediaani

Määr.

$$
\textstyle \int_{-\infty}^{x_{med}} p(x) dx = \frac{1}{2} = \int_{x_{med}}^{\infty} p(x) dx
$$

Jos havainnot  $x_1, ..., x_N$ , niin  $x_{med}$  on näistä keskimmäinen.

#### 13.3 Varianssit, keskiarvot

-Studentin t-testi kahden eri datan keskiarvo jen eroavuuden mittaamiseen (kun varianssi a jatellaan samaksi). Algm NR::ttest

 $-t$ -testi keskiarvojen eroavuuden mittaamiseen kun varianssit eivät samoja. Algm NR::tutest, NR::tptest, NR::ftest

#### 13.4 Ovatko jakaumat samat?

-ryhmitetty data - y testi -jatkuva data - Kolmogorov-Smirnov

 $\chi^2$ -testi

 $-N_i$  havainto jen määrä i:nnessä ryhmässä,  $N_i \in N$ ,  $n_i$  odotettu lukumäärä i:nnessä ryhmässä (esim. tunnetun jakauman antamana),  $n_i \in N$ 

$$
\chi^2=\sum_i\frac{(N_i-n_i)^2}{n_i}
$$

-jos  $\chi$  on suuri, on hypoteesi  $H_0$ . Thavainnot jakautuneet em. tunnetun jakauman mukaan" väärä

-vapausasteiden lukumäärä  $=$  ryhmien lukumäärä

Algm NR::chsone s. <sup>621</sup>

Ylla verrattiin havainto ja tunnettuun jakaumaan.

Jos halutaan tutkia kahta eri dataa ja selvittää ovatko kummankiil jakaulliat keskellaali salliat, void. myös käyttää χ-testiä. Algill NR::chstwo s.622.

#### Kolmogorov-Smirnov

Algm NR::ksone, kstwo

#### 13.5 Datan silitys

Jos data on sekavaa tai vaihtelut suuria, voi datan yleisten muodon tai "tendenssin"nakeminen olla vaikeaa. Naissa tilanteissa saataa olla eduksi kokeilla erilaisia visualisointitekniikoita, joita ovat mm. erilaisia data approksimoivien kayrien piirtaminen (esim. PNSkayrat).

# 14 DATAN MALLINTAMINEN

Perustehtävä: Annettu pisteparit  $(x_i, y_i)$ ,  $i = 1, ..., N$ , jossa  $y_i$ :n a jatellaan olevan muotoa  $f(x_i, a_1, ..., a_M)$ . Miten parametrit  $a_i$  on valittava, jotta  $y_i$ :t sopivat mahdollisimman hyvin malliin  $f(x_i, a_1, ..., a_M)$ ?

Mittausvirheiden vaikutus voidaan myös huomioida.

Malli on lineaarinen, jos se riippuu lineaarisesti parametreista  $a_i$ , muuten epälineaarinen.

**Esim**. Lineaarinen malli  $f(x, a_1, ..., a_M) = \sum_{i=1}^{M} a_i x^i$ . Epälineaarinen malli  $f(x, a_1, a_2) = a_1 exp(-a_2 x) + exp(-x)$ . Sovituksen hyvyyskriteerina on tavallisesti neliosumma

$$
S = \textstyle\sum\limits_{i=1}^{N}(y_i - f(x_i, a_1, ..., a_M))^2
$$

tai sen jokin variantti (Gaussin pns-menetelma).

#### 14.1 Normaaliyhtälöt

Olkoon annettu pisteparit  $(x_i, y_i)$ ,  $i = 1, ..., N$ . Tällöin ajatellaan tavallisesti, että  $x_i$  on lukuarvona tarkka, kun taas  $y_i$  on "mitattu"suure, joka voi olla epatarkka esim. mittausjarjetelyista johtuen. Olkoon  $\sigma_i$  y<sub>i</sub>:n stand. poikkeama. Mallin  $y(x_i, a_1, ..., a_M)$  sovittamiseksi mittauspisteistöön tarkastellaan suuretta

$$
S(a)=\textstyle\sum\limits_{i=1}^N(\frac{y_i-y(x_i,a_1,...,a_M)}{\sigma_i})^2,
$$

joka halutaan minimoida. Tama suure noudattaa (perustelu:tn. las- $\kappa$ enta)  $\chi$ -jakaumaa vap.astein  $N-M$ . valttamaton ehto suureen  $S$  minimoinnille on  $\frac{S}{\partial a_i} = 0, i = 1, ..., M$  eil normaaliyhtalot

$$
(1) \qquad \qquad \left\{ \begin{matrix} \sum_{i=1}^N \frac{y_i - y(x_i, a_1, \ldots, a_M)}{\sigma_i^2} & \frac{\partial y(x_i, a_1, \ldots, a_M)}{\partial a_k} = 0 \\ k = 1, \ldots, M \end{matrix} \right.
$$
### 14.2. PNS-suora

Nyt mallina on  $y = a + bx$  missä a ja b halutaan estimoida datasta  $(x_i, y_i),\,\,i=1,...,N.$  Normaaliyhtälöt 14.1  $(1)$  antavat nyt helposti  $a:n$  ja  $b:n$  (ks. NR s.662).

Algm NR::fit s.665

#### 14.3 Yleinen lin. PNS

Mallina on  $y = \sum_{k=1}^{M}$  $\kappa=1$  ak $\lambda$  is a  $\lambda$  minister minister minister minister minister minister minister minister minister minister minister minister minister minister minister minister minister minister minister minister minister ministe (ei tarvitse olla lin.). Normaaliyhtälöt 14.1 (1) antavat nyt vaatimuksen

$$
0=\textstyle\sum\limits_{i=1}^{N}\frac{1}{\sigma_{i}^{2}}[y_{i}-\textstyle\sum\limits_{j=1}^{N}a_{j}X_{j}(x_{i})]X_{k}(x_{i}),\,\,\forall k=1,...,M
$$

tai lyhyesti  $\sum_{j=1}^{M} \alpha_{kj} a_j \ = \ \beta_k,$  missä  $\alpha_{kj} \ =$  $\sqrt{ }$  $\cdots$ ,  $\cdots$ ,  $\cdots$ ,  $\cdots$  $\sigma$   $\epsilon$   $\sim$   $\epsilon$   $\sim$   $\epsilon$  $\sim$   $\sqrt{ }$ yi ni il  $\sigma$   $\zeta$   $\zeta$ 

$$
[\alpha] = A^\top \cdot A, \, [\beta] = A^\top \cdot \beta, \, A_{ij} = X_j(x_i) / \sigma_i
$$

Sama matriisimuodossa  $|\alpha|a=|\rho|$ eli ( $A+A|a=A\;\;b$ 

$$
a_j=\textstyle\sum\limits_{k=1}^{n}[\alpha]^{-1}_{jk}\beta_k=\textstyle\sum\limits_{k=1}^{n}C_{jk}[\textstyle\sum\limits_{i=1}^{N}\frac{y_iX_k(x_i)}{\sigma_i^2}]
$$

 $|\alpha|$  - loydet. Lo-ha joitelman avulla.

Algm NR::lfit s.674

**Huom.** Algm NR::lfit sovittaa dataan  $(x[i], y[i])$  annettujen kantation tafunktion and the 1, in the 1, in the 1, in the 1, in the 1, in the 1, in the 1, in the 1, in the 1, i <sup>P</sup> -- *-* - 1 ( <sup>--</sup> 1 (lin. malli), jossa on MA kpl kertoimia  $A_i$ . Näistä osa voidaan pitää kiinteina. Varioivat parametrit annetaan taulukon IA avulla, jos IA[j]= 0, niin  $A_j$  on kiinteä, muulloin se varioi. (NR, s.674)

#### SVD pns-sovituksessa

Merk.  $A = [X_i(x_i)/\sigma_i]$  kuten edellä. Pns-sovituksen perustehtävä on seuraava:

Etsi  $a$ , joka minimoi suureeen  $\chi = |A \cdot a - b|$ .

Olk. A:lla SVD (A on N - M ; W on M - M ja V on N - N matr.)

$$
A = U W V^\top
$$

Olk.  $U_{(i)}$ ,  $V_{(i)}$ ,  $i = 1, ..., M$ , U ja V:n sarakeet. Palautetaan mieleen (NR s.65) yhtälön  $A \cdot a = b$  SVD-ratk.

$$
a = V \cdot diag(1/w_j) \cdot U^\top(b).
$$

Tama voidaan ilmaista A:n pseudoinverssin A+ avulla myos muo $u = A \, v$ . To. merkinnoin

$$
a=\textstyle \sum\limits_{i=1}^n(\frac{U_{(i)}\cdot b}{w_i})V_{(i)}\pm\frac{1}{w_1}V_{(1)}\pm...\pm\frac{1}{w_n}V_{(M)}.
$$

Singulaariarvo jen editointimenettelya, jota jo luvussa 2 tarkasteltiin, voidaan käyttää myös tässä yhteydessä. Jos  $w_i = 0$  niin aset.  $1/w_i = 0$  (vrt. NR s.62, 677). Samoin tehdään jos  $abs(w_i) < N \times$ kone-eps.

Algm NR::svdfit s.678.

Huom. Luvussa 3 esitelty algoritmi NR:: mypolfit käyttää osanaan algoritmia NR::svdfit.

Huom. Joskus epälineaarinen malli voidaan linearisoida ts. muuntaa illieaariseksi. Esim. malli  $y = x^2$ , a estimoitava parametri, muuntuu muotoon  $z = \log y = a \log x$  joka on lineaarinen.

Yleisemmin, jos f on homeomorfismi niin malli  $y = f(ax)$ , a parametri, void. iniearisoida ottamalla  $F^{-1}$ .  $z = f^{-1}(y) = ax.$  Jos epälin. malli on laskennallisesti vaikea, voi yrittää mallin korvaamista yksinkertaisemmalla (vrt. kohdefunktion kvadraattinen approksimaatio minimin laheisyydessa optimointialgoritmeissa). Matemaattisesti tama merkitsee funktion korvaamista sopivalla esim. Taylor-approksimaatiolla.

#### 14.4 Marguardtin menetelmä

Dataan  $(x_i, y_i)$ ,  $i = 1, ..., N$  sovit. malli  $y(x_i, a)$ , joka on epälin. param. vektorin  $a = (a_1, ..., a_n)$  suhteen. Toiminta-ajatus on, kuten tavallista, kohdefunktion

$$
\chi^2(a)=\textstyle\sum\limits_{i=1}^N(y_i-y(x_i,a))^2/\sigma_i^2
$$

minimointi. Koska malli on nyt epälineaarinen, normaaliyhtälöitä 14.1 (1) ei voida suoraan ratkaista. Näin ollen käytetään jotakin sopivaa iteratiivista miniminhakualgoritmia. Periaatteeessa menetellään samoin kuin optimointiteoriassa, mutta pyrkien käyttämään hyväksi kohdefunktion ylläolevaan muotoon sisältyvää informaatiota (Hessen matriisi).

Marquardtin (-Levenbergin) menetelmässä ideana on vaihdella joustavasti tilanteen mukaan kahden minimointimenetelmän, jyrkimman vahenemisen ja Newton-tyyppisen menetelman valilla.

Merkitään

$$
\beta_k = -\frac{1}{2}\frac{\partial \chi^2}{\partial a_k} = \sum_{i=1}^N \frac{\partial y(x_i,a)}{\partial a_k}[y_i - y(x_i,a)]/\sigma_i^2
$$

$$
\alpha_{kl}=\frac{1}{2}\frac{\partial^2 \chi^2}{\partial a_k\partial a_l}=\sum_{i=1}^N\frac{1}{\sigma_i^2}[\frac{\partial y(x_i,a)}{\partial a_k}\frac{\partial y(x_i,a)}{\partial a_l}-(y_i-y(x_i,a))\frac{\partial^2 y(x_i,a)}{\partial a_l\partial a_k}]
$$

Newton-tyyppinen menetelma: Annetaan parametrille a korjaus  $\delta a = (\delta a_1, ..., \delta a_M)$ , joka määräytyy yhtälöstä

$$
\textstyle \sum\limits_{i=1}^M \alpha_{kl} \delta a_l = \beta_k.
$$

Jyrkimmän vähenemisen menetelmä: Annetaan a:lle korjaus

$$
\delta a_l = vakio\times \beta_k.
$$

Jatkoa varten muutetaan  $\alpha_{kl}$ :n määritelmää niin, että jätetään pois 2. kertaluvun osittaisderivaatat (stabiliteetin parannusyritys) ts. asetetaan

$$
\alpha_{kl}=\sum_{i=1}^N \frac{1}{\sigma_i^2}\frac{\partial y(x_i,a)}{\partial a_k}\frac{\partial y(x_i,a)}{\partial a_l}.
$$

Määritellään myös

$$
\alpha_{jj}'=\alpha_{jj}(1+\lambda),\,\,\alpha_{jk}'=\alpha_{jk},\,\,j\neq k.
$$

## Marquardtin algoritmi (1963)

- 1. Annetaan alkuarvaus a:lle, valitaan  $\lambda = 0.001$
- 2. Ratkaistaan  $\delta a$ :n suhteen  $\sum_{i=1}^n \alpha'_{kl} \delta a_l = \beta_k$
- $\sigma$ . Jos  $\chi$  ( $a + \sigma a$ )  $\geq \chi$  ( $a$ ), mini  $\lambda \leftarrow 10 * \lambda$  (a palataan 2.een

4. Jos  $\chi^2(a + \theta a) < \chi^2(a)$ , mini  $\lambda \leftarrow \lambda/10, \ a \leftarrow a + \theta a$  ja palataan 3:een mikali lopetusehto ei toteudu.

Huom. Tapauksessa  $\lambda \sim 0$  Marquardtin menetelmä toimii lähes samoin kuin Newtonin menetelmä, ja tapauksessa  $\lambda$  suuri kuten steepest des
ent.

Algm NR::mrqmin s.685

Huom. Tässä algoritmissa on mahdollista, kuten NR::lfit:ssä kiinnittaa eraita parametreja ja varioida haluttuja.

```
/* FILE: ch14ex1.c begins */
/*
gcc ch14ex1.c -L../lib -I../util -o a -lm -lnr
*/
#include <stdio.h>
#include <math.h>
#include <stdlib.h>
#define NRANSI
#include "../util/nr.h"
#include "../util/nrutil.h"
#include "../util/matutl6.c"
```

```
#include "../gnuplot/gnuplt2t.c"
#define NP 100
#define P1 5
/* compute p:th power of x for lfit */
void powers(float x, float pows[], int p)
{
  int i;
  float xp = 1.0;
  for (i = 1; i \le p; i++){
      xp \neq x;pows[i] = xp;}
}
/* compute value and derivatives (w.r.t. coefficients) of function
 * lambda_1*exp(-x) + lambda_2*exp(-lambda_3*x)
 * for mrqmin.
*/
void exps(float x, float *coefs, float *fx, float *dyda, int ma)
{
  *fx = \text{coeff}[1]*exp(-x)+\text{coeff}[2]*exp(-\text{coeff}[3]*x);dyda[1] = exp(-x);dyda[2] = exp(-costs[3]*x);dyda[3] = -\text{coeffs}[2]*x*\exp(-\text{coeffs}[3]*x);}
int main()
{
  int i, j, ia[P1+1], iaa[4];
  float chisq1, chisq2, chisq2a, alambda, sum, x, xtop;
  float *xi, *yi1, *yi2, *yi2a, *li1, *li2, *yi1data, *yi2data,
    *li1fit, *li2fit, *li2fitc, *sig;
  float **covar, **alpha;
  FILE *tmpfile1, *tmpfile2;
  /* initialize random number generator */
  unsigned int seed = time(NULL);
  srand(seed);
```

```
xi = vector(1, NP);yi1 = vector(1, NP);
yi2 = vector(1, NP);yi2a = vector(1, NP);yi1data = vector(1, NP);yi2data = vector(1, NP);
sig = vector(1, NP);li1 = vector(1, P1);li2 = vector(1, 3);li1fit = vector(1, P1);li2fit = vector(1, 3);li2fitc = vector(1, 3);covar = matrix(1, NP, 1, NP);alpha = matrix(1, NP, 1, NP);/* make random coefficients for the functions */
for (i = 1; i \le P1; i++)li1[i] = 100*(float)rand() / (float)RAND_MAX;for (i = 1; i \le 3; i++)li2[i] = 100*(float)rand() / (float)RAND_MAX;/* compute function values *//* Now f_1(x) = \sum_{j=1}^p \lambda_j x^j */
/* and f_2(x) = \lambda_1 e^{-x} + \lambda_2 e^{-\lambda_3 x} */
for (i = 1; i \leq NP; i++){
 x = (float)i*0.01;xi[i] = x;xtop = 1;sum = 0;
 for (j = 1; j \leq P1; j++){
   xtop * = x;sum += li1[j]*xtop;}
 yil[i] = sum;yi2[i] = li2[1]*exp(-x)+li2[2]*exp(-li2[3]*x);/* std. deviations unknown, set = 1, see NRC, p. 671 */sig[i] = 1;}
/* add random noise to function values, use this as data */
for (i = 1; i \le NP; i++)
```

```
{
 yifdata[i] = yi1[i] * (1+0.1 * ((float)rand)/(float)RAMD_MAX-0.5));yi2data[i] = yi2[i] * (1+0.1 * ((float)rand)/(float)RAND_MAX-0.5));}
/* ia[] tells lfit which coefficients to fit */
for (i = 1; i \le P1; i++)ia[i] = 1;/* fit polynomial */
lfit(xi, yi1data, sig, NP, li1fit, ia, P1, covar, &chisq1, &powers);
alambda = -1;
for (i = 1; i \le 3; i++){
 /* fit all coefficients */
   iaa[i] = 1;/* initial guess for coefficient */
 list[i] = 1i2fit[i] = 100*(float)rand() / (float)RAND_MAX;}
/* compute chi-square for random coefficients */
chisq2a = 0.0;
for (i=1; i<= NP; i++)chisq2a += SQR((yil[i] - li2fit[1]*exp(-xi[i]) +li2fit[2]*exp(-li2fit[3]*xi[i]))/sig[i]);
/* fit nonlinear function, see description for mrqmin */
mrqmin(xi, yi2data, sig, NP, li2fit, iaa, 3, covar, alpha,
       &chisq2, &exps, &alambda);
while (alambda > 0.00001)mrqmin(xi, yi2data, sig, NP, li2fit, iaa, 3, covar, alpha,
         &chisq2, &exps, &alambda);
alambda = 0:
mrqmin(xi, yi2data, sig, NP, li2fit, iaa, 3, covar, alpha,
       &chisq2, &exps, &alambda);
printf("\n\n\nPOLYNOMIAL:\n\n");
printf("Original coefficients:\n");
for (i = 1; i \le P1; i++)printf("%10.4f ", li1[i]);
printf("\n\nCoefficients from lfit:\n");
```

```
for (i = 1; i \le P1; i++)printf("%10.4f ", li1fit[i]);
printf("\n\nChi-square = \/0.4f\", chisq1);
printf("\n\nNON-LINEAR FUNCTION:\n\n");
printf("Original coefficients:\n");
for (i = 1; i \le 3; i++)printf("%10.4f ", li2[i]);
printf("\n\nRandom coefficients:\n");
for (i = 1; i \le 3; i++)printf("%10.4f ", li2fitc[i]);
printf("\n\nChi-square for random coefficients= %10.4f\n", chisq2a);
printf("\nCoefficients from mrqmin:\n");
for (i = 1; i \le 3; i++)printf("%10.4f ", li2fit[i]);
printf("\n\nChi-square = \10.4f\n\n\ln\n", chisq2);
tmpfile1 = fopen("tmp1.dat", "w");
tmpfile2 = fopen("tmp2.dat", "w");
for (i=1; i<=NP; i++){
    fprintf(tmpfile1,"%g %g\n",xi[i],yi1[i]);
  sum = 0;
  x = xi[i];xtop = 1;for (j = 1; j \leq P1; j++){
    xtop * = x;sum += li1fit[j]*xtop;
    }
  fprintf(tmpfile2,"%g %g\n",xi[i],sum);
  }
fclose(tmpfile1);
fclose(tmpfile2);
gnuplt2t(3, "tmp1.dat", "Orig. lin. function", 1,
         "tmp2.dat", "Function from lfit", 2,NULL);
tmpfile1 = fopen("tmp1.dat", "w");tmpfile2 = fopen("tmp2.dat", "w");
for (i=1; i<=NP; i++){
    x = xi[i];fprintf(tmpfile1,"%g %g\n",x,yi2[i]);
  fprintf(tmpfile2,"%g %g\n",x,
          li2fit[1]*exp(-x) +li2fit[2]*exp(-li2fit[3]*x);
}
fclose(tmpfile1);
fclose(tmpfile2);
```

```
gnuplt2t(3, "tmp1.dat", "Orig. nonlin. function", 1,
              "tmp2.dat", "Function from mrqmin", 2,NULL);
  return 0;
}
```
/\* FILE: ch14ex1.c ends \*/

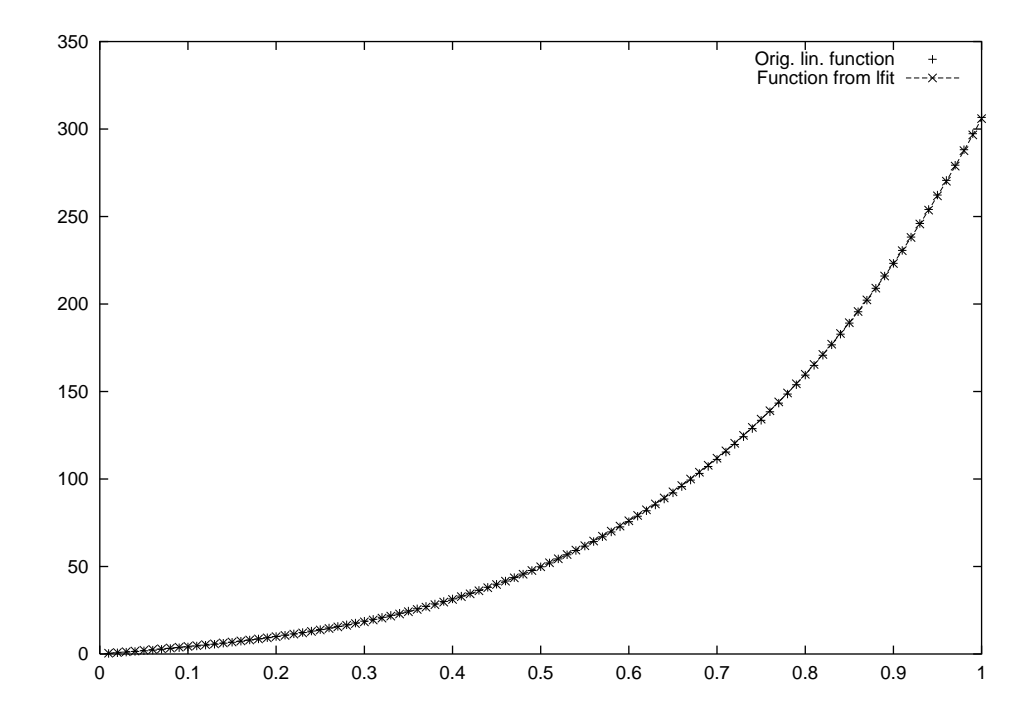

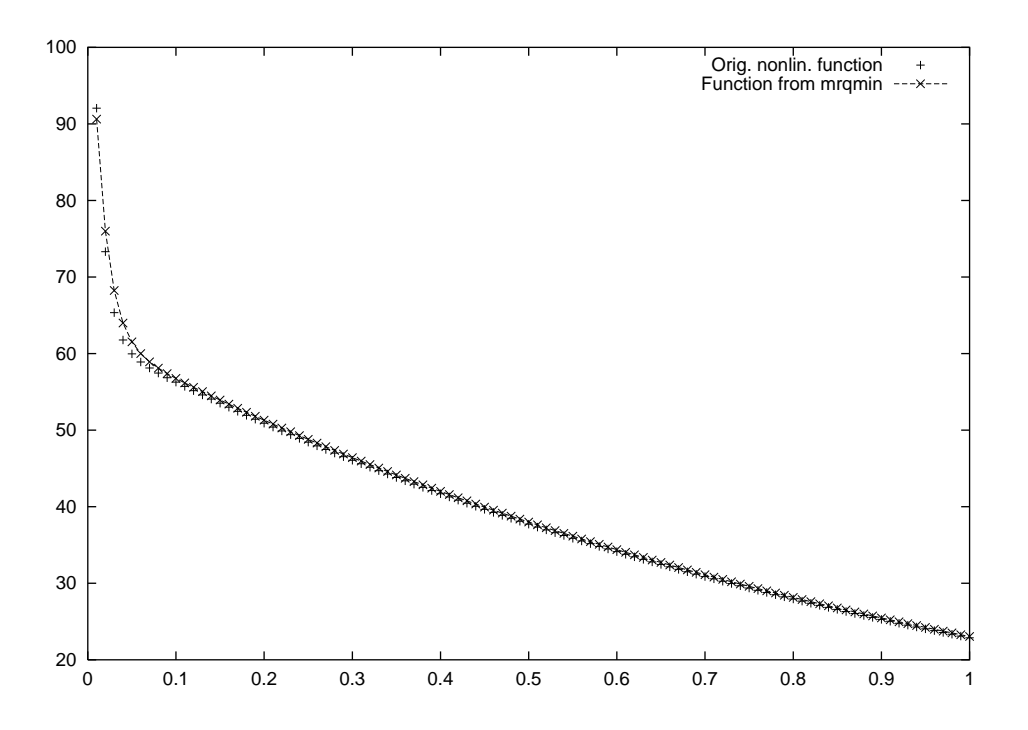

### 14.6 Robustia estimointia

Perusajatus robustissa estimoinnissa: Ei anneta "pienien"poikkeamien sovitettavasta mallista hairita.

Kirjan kuva s.700 osoittaa pns- ja robustin estimoinnin eron.

Esimerkkinä on suoran  $y = a + bx$  sovitus pisteistöön  $(x_i, y_i)$ minimoimalla absoluttiset poikkeamat ts. summa

$$
(1) \qquad \qquad \sum_{i=1}^N |y_i-a-bx_i|=\triangle
$$

**Huom**. Pns-sovituksessa kohdefunktio oli  $\chi^2$ .

Summa  $\sum_{i=1}^P |c_i-\alpha|$  minimoituu kun  $\alpha=c_n$ , lukujen  $c_i$  mediaani. Nain ollen (1) minimoituu kun

$$
(2) \hspace{3.1em} a = mediani\{y_i-bx_i\},
$$

(b) kiintea). Param. O puolestaan valit. s.e.  $\frac{1}{\partial b} = 0$  ts.

(3) 
$$
\sum_{i=1} N x_i sgn(y_i - a - bx_i) = 0.
$$

Asetetaan tässä  $a$ :ksi (2):n antama luku, jolloin  $a = a(b, x_i, y_i)$ ja ratk. tämän jälkeen (3) välinpuolit. menetelmällä b:n suhteen. Saatu b sijoit. a:n lausekkeeseen.

Algm NR::medfit s.704

## 15 TAVALLISET DIFFERENTIAALIYHTÄLÖT

#### 15.0 Johdanto

**Perusongelma:** Annettu jatkuvat  $f_i(x, y_1, ..., y_N)$   $i = 1, ..., N$ . Etsi  $y_i, i = 1, ..., N$  s.e. (huom. tässä ei tarkastella deriv. suorittamista)

$$
(1) \qquad \qquad \frac{dy_i(x)}{dx}=f_i(x,y_1,..,y_N) \,\,\forall i=1,...,N.
$$

Esim.

$$
\left\{\begin{matrix}\frac{dy_1}{dx}=x+y_1+y_2^2 \quad \ \ \text{tai $y'(x)=\frac{\sin x}{x}$}\\ \frac{dy_2}{dx}=x^2+y_1^2+y_2 \end{matrix}\right.
$$

Tavallisesti (1):n ratk. ei määräydy 1-käsitt. vaan on asetettava lisäehtoja, esim. annetaan  $y_i(x_0)$ ,  $i = 1, ..., N$  (ns. alkuarvotehtävä AAT) tai  $y_i(x_0)$  ja  $y_i(x_1), i = 1, ..., N$  ns. reuna-arvotehtävä RAT). Olem. olo ja 1-käsitt. lauseilla on keskeinen merkitys myös numeerisessa diff.yht. teoriassa.

AAT:n  $y' = f(x, y)$ ,  $y(x_0) = y_0$ , numeerinen ratkaisu välillä  $[x_0, \overline{x}_0], x_0 < \overline{x}_0$ , voidaan tehdä Eulerin menetelmällä seuraavasti. Valit. kok.luku  $n \geq 3$ . Merk.  $x_i = x_0 + hi$ ,  $h = (\overline{x}_0 - x_0)/n$  ja aset.  $y_{i+1} = y_i + \iota \iota y_i = y_i + \iota \iota \jmath$  ( $x_i, y_i$ ),  $\iota = 0, 1, 2$ . Geom. tulkinta:

Saadaan ratkaisulle likiarvot pisteissä  $x_i$ .

Eulerin menetelma on historiallisesti tarkea mutta tehoton.

Nykyiset reseptit a) Runge-Kutta

b) Ri
hardsonin ekstrapolointi (Bulirs
h-Stoer)

a) Euler-tyylisia askeleita (lisapiirteita tarkkuuden parant.)

b) lasket. useilla askelpituuksilla  $h$  ja ekstrapoloidaan rationaalisella approksimaatiolla tapaukseen  $h \sim 0$ 

NR erottaa algoritmien 3 tasoa:

 $\rightarrow$  eteneminen yhden tai useamman askeleen valitulla algoritmilla (NR::rk4;mmid)

 $\rightarrow$  askelpituuden säätö (NR::rkqc,bsstep)

 $\rightarrow$  a juriohjelma (NR::rkdumb, odeint)

## 15.1. Runge-Kutta

Lähtökohtana Eulerin menetelmä

$$
x_{n+1}=x_n+h,\\
$$

$$
y_{n+1}=y_n+hf(x_n,y_n)=y_n+k_1.
$$

$$
k_2=hf\big(x_n+\frac{h}{2},y_n+\frac{k_1}{2}\big),
$$

(1) 
$$
y_{n+1} = y_n + k_2 + O(h^3).
$$

Kaava (1) antaa 2. kertaluvun R-K menetelmän. Yleensa sanotaan että menetelmä on kertalukua n, jos virhe =  $O(h^{n+1})$ .

Jatketaan yo. kaavoja

$$
k_3=hf(x_n+\frac{h}{2},y_n+\frac{k_2}{2}),
$$
 
$$
k_4=hf(x_n+h,y_n+k_3).
$$

Määrit.

(2) 
$$
y_{n+1} = y_n + \frac{k_1}{6} + \frac{k_2}{3} + \frac{k_3}{3} + \frac{k_4}{6} + O(h^5).
$$

Tama on 4. kertaluvun R-K menetelma. Kertoimien  $\frac{1}{6}$ ,  $\frac{1}{3}$ ,  $\frac{1}{3}$ ,  $\frac{1}{6}$  valintaa (2):ssa voidaan perustella Taylor-kehitelmia tutkimalla.

Algm NR::rk 4 s.712 Ajuri NR::rkdumb

## 15.2 R-K adaptiivisella askelpituudella

Tavoite: Saavuttaa ennalta annettu tarkkuus mahdollisin vähin laskuin. Tavoitteeseen pyritään askelpituuden säädöllä [virhearvio] Askeleen puolitus 4. kertaluvun R-K:n kanssa.

Olk. tarkka ratk.  $y$  ja sille approksimaatio  $y_1$  kun edet.  $x$ :stä  $x + 2h$ :hon ja appr.  $y_2$  kun edet. ensin  $x + h$ :hon ja sitten  $x + h$ :sta  $x + 2h$ :hon. Koska menetelmä on kertalukua 4, saadaan

$$
y(x+2h)=y_1+(2h)^{\triangleright}(\phi)+O_1(h^6),
$$

 $y(x + 2n) = y_2(x + n) + n \varphi + O_2(n)$ 

$$
=y_2(x)+h^5\phi+O_3(h^6)+h^5\phi+O_2(h^6)=y_2+2h^5\phi+O_4(h^6).
$$

Lauseke

$$
\triangle = y_2-y_1 = 30\phi h^\circ + O(h^\circ)
$$

antaa virhearvion. Olk.  $h_0$  toinen askelpituus ja sitä vastaava virhe  $\triangle_0$ . Silloin

$$
h_0 \backsimeq h_1 \vert \frac{\triangle_0}{\triangle_1} \vert^{1/5}.
$$

Jatkossa  $\triangle_0$  on *haluttu tarkkuus*. Kaava (1) kertoo:

-jos  $\triangle_1 > \triangle_0$ : paljonko vähennettävä askelpituutta  $h_1$  kun yritetaan saavuttaa haluttu tarkkuus

-jos  $\triangle_1 < \triangle_0$ : paljonko voidaan kasvattaa askelpit.  $h_1$  ja silti saavuttaa haluttu tarkkuus

Johtopäätös: Kaava (1) soveltuu diff. yht. ratkaisun "laaduntarkkkailuun". Askelpituus valit. kussakin vaiheessa mahdollisimman suureksi niin etta haluttu tarkkuus saavutetaan:

```
Algm NR::rkqs s. 719
```
Algm NR::odeint s.721

```
// FILE: myod1.cpp begins
// g++ myod1.cpp -I../utils -I../democpp02 -L../lib -o a -lm -lnr
```
/\*

```
The hypergeometric function F(a,b;c;x) satisfies
```

```
dF(a,b;c;x)/dx = (ab/c)F(a+1,b+1;c+1;x) and F(a,b;c;0) = 1.
  (See Chapter 6.)
  For x in (0,1) and a,b in (0,1)dF(a-1,b;c;x)/dx = (a-1)[F(a,b;c;x) - F(a-1,b;c;x)]/xdF(a,b;c;x)/dx = [(c-a)F(a-1,b;c;x) + (a-c+b x)F(a,b;c;x)]/(x(1-x))Hence the IVP
  dy1(x)/dx = (a-1)[y2(x) -y1(x)]/xdy2(x)/dx = [(c-a) y1(x) + (a-c+bx)y2(x)]/(x(1-x))y1(x1) = F(a-1,b;c;x1)y2(x1) = F(a, b; c; x1)has solution y1 = F(a-1,b;c;x) y2 = F(a,b;c;x)*/
// Driver for routine odeint
#include <cstdlib> // Used in putmat2
#include <cstdio> // Used in putmat2
#include <ctime>
#include <string>
#include <fstream>
#include <iostream>
#include <iomanip>
#include <cmath>
#include "nr.h"
#include "matutl02.cpp"
using namespace std;
#define N 2
#define KMAX 100
DP dxsav; // defining declarations
int kmax,kount;
Vec_DP *xp_p;
Mat_DP *yp_p;
int nrhs; // counts function evaluations
DP a= 0.7, b=0.5, c=1.5;
void derivs(DP x,const Vec_DP &y,Vec_DP &dydx)
{
```

```
nrhs++;
  dydx[0] =(a-1.0)*(y[1]-y[0])/x;
  dydx[1]=((c-a)*y[0]+(a-c+b*x)*y[1])/(x*(1.0-x));
}
DP hyperg(DP a, DP b,DP c, DP x)
{
  complex<DP> ser,der,aa(a,0.0),bb(b,0.0),cc(c,0.0),xx(x,0.0);
  if (x>0.99) x=0.99;
  NR::hypser(aa,bb,cc,xx,ser,der);
  return ser.real();
}
int main(void)
{
  int i,nbad,nok;
  DP eps=1.0e-4,h1=0.1,hmin=0.0,x1=0.01,x2=0.99;
  DP tmp; // eps is the desired accuracy
  complex<DP> tmp2;
  Vec_DP ystart(N);
  xp_p=new Vec_DP(KMAX);
  yp_p=new Mat_DP(N,KMAX);
  Vec_DP xp=*xp_p;
  Mat_DP yp=*yp_p;
  ystart[0]=hyperg(a-1.0,b,c,x1);ystart[1]=hyperg(a,b,c,x1);
  nrhs=0;
  kmax=100;
  dxsav=(x2-x1)/20.0;
  NR::odeint(ystart,x1,x2,eps,h1,hmin,nok,nbad,derivs,NR::rkqs);
  cout<<"successful steps:"<<setw(15)<<nok<<endl;
  cout<<"bad steps:"<<setw(22)<<nbad<<endl;
  cout<<"function evaluations:"<<setw(11)<<nrhs<<endl;
  cout<<endl<<"stored intermediate values: "<<<<or>kount<<endl;
  cout<<endl;
  cout<<" x integral F(a,b;c;x) Error";
  cout<<endl;
  for (i=0; i<kount-1;i++){
    tmp=hyperg(a,b,c,(*xp_p)[i]);
    cout<<setw(10)<<(*xp_p)[i]<<setw(17)<<(*yp_p)[1][i]<<setw(15);
    cout<<tmp<<setw(20)<<tmp-(*yp_p)[1][i]<<endl;
  }
  return 0;
}
// FILE: myod1.cpp ends
```
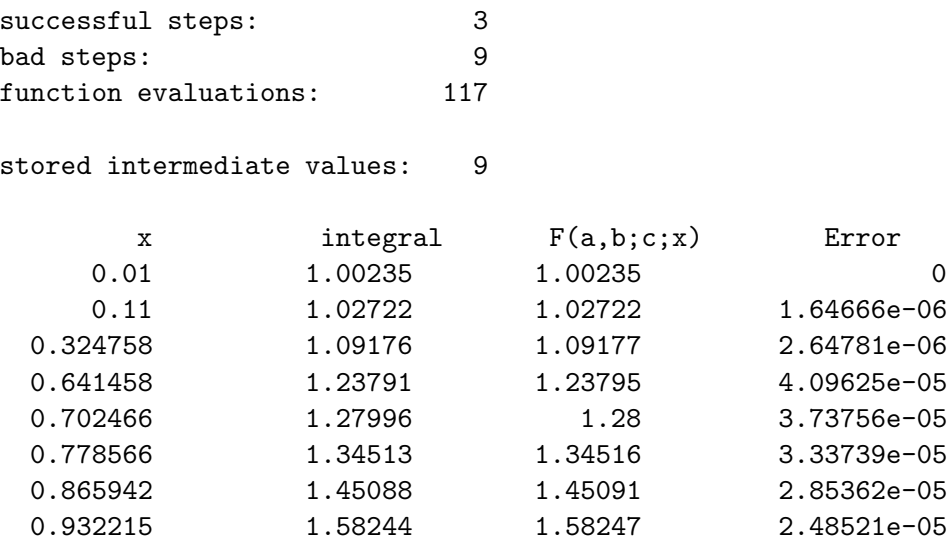

NR:: odeint soveltuu myös määrättyjen integraalien laskuun erit. jos integrandissa on rajuja vaihteluja.

Huom. Algm NR:: $rkqs:ssa kaavaa(1) käytetään muokatussa muo$ dossa.

```
// FILE: myod2.cpp begins
// We use odeint to compute
// int_{x1}^{x1}^{x2} 100*sin(pix)// Driver for routine odeint
// g++ myod2.cpp -I../utils -I../democpp02 -L../lib -o a -lm -lnr
#include <cstdlib> // Used in putmat2
#include <cstdio> // Used in putmat2
#include <ctime>
#include <string>
#include <fstream>
#include <iostream>
#include <iomanip>
#include <cmath>
#include "nr.h"
#include "matutl02.cpp"
using namespace std;
#define N 1
```

```
#define KMAX 100
DP dxsav; // defining declarations
int kmax,kount;
Vec_DP *xp_p;
Mat_DP *yp_p;
int nrhs; // counts function evaluations
void derivs(DP x,const Vec_DP &y,Vec_DP &dydx)
{
  nrhs++;
 dydx[0] = 100.0*sin(M_P1*x);}
int main(void)
{
  int i,ii,nbad,nok;
  DP eps=1.0e-4,h1=0.1,hmin=0.0,x1=0.0,x2=1.0;
  DP tmp; // eps is the desired accuracy
  Vec_DP ystart(N);
  xp_p=new Vec_DP(KMAX);
  yp_p=new Mat_DP(N,KMAX);
  for (i = 1; i \in 6; i \in +){
    eps =eps/5.0;ystart[0]=0.0;
    nrhs=0;
    kmax=100;
    dxsav=(x2-x1)/20.0;
    NR::odeint(ystart,x1,x2,eps,h1,hmin,nok,nbad,derivs,NR::rkqs);
    cout<<endl<<endl<<<er>>"eps = "<<eps;
    cout<<endl<<"successful steps:"<<setw(15)<<nok<<endl;
    cout<<"bad steps:"<<setw(22)<<nbad<<endl;
    cout<<"function evaluations:"<<setw(9)<<nrhs<<endl;
    cout<<endl<<"stored intermediate values: "<<<<or>kount<<endl;
    cout<<endl;
    cout<<" x integral Error"<<endl;
    Vec_DP xp=*xp_p;
    Mat_DP yp=*yp_p;
    for (i=0; i< kount; i++) {
      tmp=100*(cos(M_PI*x1)-cos(M_PI*xp[i]))/M_PI;
      \text{cout}<<setw(10)<<xp[i]<<setw(17)<<yp[0][i];
      \text{cout} \leq \text{setw}(16) \leq \text{vp}[0][i]-\text{tmp} \leq \text{end}];}
```

```
return 0;
}
// FILE: myod2.cpp ends
```
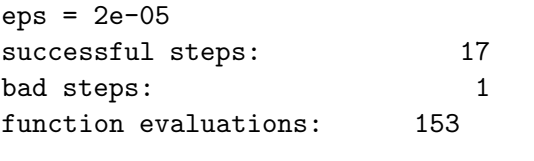

stored intermediate values: 6

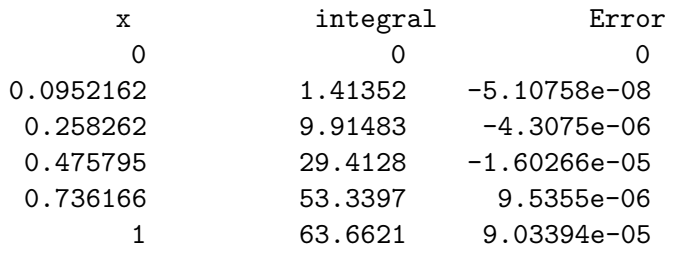

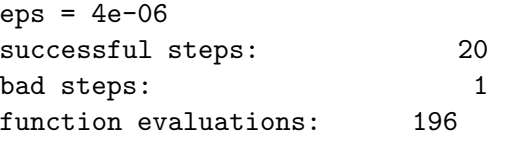

.........................

## 15.3 Modifioitu keskipistemenetelmä

Idea: Edetään pisteestä x pisteeseen  $x + H$  jonolla n kpl peräkk. osa-askelia, joiden pituus on  $h = H/n$ .

$$
\begin{cases} z_0=y(x) \\ z_1=z_0+h f(x,z_0) \\ z_{m+1}=x_{m-1}+2hf(x+mh,z_m), \,\, m=1,2,..,n-1 \\ y(x+H)\approx y_n\equiv \frac{1}{2}[z_n+z_{n-1}+hf(x+H,z_n)] \end{cases}
$$

Vrt. Euler R-K.

Algm NR::mmid s.723 on tarkoitettu lähinnä käytettäväksi Bulirsch-Stoerin menetelmä kanssa (myös)

## 15.4 Richardsonin ekstrapolointi ja Bulirsch-Stoerin menetelmä

Menetelmä ei sovellu tapaukseen, missä  $dy$  sisältää ei-sileitä funktioita (esim. taulukoituja tai mitattuja) tai singulariteetteja integrointivalilla.

Bulirs
h-Stoerin menetelman 3 piirretta:

1) Richardsonin ekstrapolointi (vrt. Rombergin menetelmä numeerisessa integroinnissa): Numeerisen laskun vastaus  $v(h)$  riippuu parametristä h analyyttisesti (h esim. askelpituus). Tunnetaan  $v(h_i), i = 1, ..., p$ , ekstrapoloidaan arvoon  $h = 0$  sovittamalla dataan  $(h_i, v(h_i)), i = 1, ..., p$ , jokin "luonnollinen" käyrä.

2) Sovitettava käyrä on rationaalifunktio (Bulirsch-Stoer)

3) Käytet. menetelmää, jonka virheftio on parillinen (vrt. NR s.723, Gragg)

Parametriä h pienennetään käyttämällä tark. välin  $(x, x + H)$ kulkemiseen  $n_j$  askelta, ts.  $h_j = H/n_j$ , missä  $n_j = 2n_{j-2}$ ,  $n =$ 2; 4; 6; 8; 12; 16; 24; 32; 48; 64; 96.

Algm NR::bsstep

```
// FILE: myod3.cpp begins
// Driver for routine odeint
// Example from Sewell ISBN 0-12-637475-9 p. 63
// g++ myod3.cpp -I../utils -I../democpp02 -L../lib -o a -lm -lnr
#include <cstdlib> // Used in putmat2
#include <cstdio> // Used in putmat2
#include <ctime>
#include <string>
#include <fstream>
#include <iostream>
#include <iomanip>
#include <cmath>
#include "nr.h"
```

```
#include "matutl02.cpp"
using namespace std;
#define N 1
#define KMAX 100
DP dxsav; // defining declarations
int kmax,kount;
Vec_DP *xp_p;
Mat_DP *yp_p;
int nrhs; // counts function evaluations
void derivs(DP x,const Vec_DP &y,Vec_DP &dydx)
{
 nrhs++;
  dydx[0] = 100.0 / (1.0 + 10000.0 * x * x);}
int main(void)
{
  int i, nbad, nok;
  DP eps = 1.0e-4, h1 = 0.1, hmin = 0.0,
   x1 = -1.0, x2 = 2.0;
  DP sol;
  Vec_DP ystart(N);
  xp_p=new Vec_DP(KMAX);
  yp_p=new Mat_DP(N,KMAX);
  \text{ystart}[0] = \text{atan}(-100.0);
  nrhs = 0;kmax = 100;
  dxsav = (x2 - x1) / 20.0;
  NR::odeint(ystart, x1, x2, eps, h1, hmin, nok, nbad, derivs,
         NR::rkqs);
  printf("\n%s %13s %3d\n", "successful steps:", " ", nok);
  printf("%s %20s %3d\n", "bad steps:", " ", nbad);
  printf("%s %9s %3d\n", "function evaluations:", " ", nrhs);
  printf("\n%s %3d\n", "stored intermediate values: ", kount);
  printf("\n%8s %18s %15s %10s\n",
         "x", "integral", "atan(100*x)", "Error");
  Vec_DP xp=*xp_p;
  Mat_DP yp=*yp_p;
  for (i = 0; i < kount; i++)
```

```
{
  sol = \tan(100.0 * xp[i]);printf("%10.4f %16.6f %14.6f %12.4e\n",
        xp[i], yp[0][i], sol, yp[0][i] - sol);
 }
 return 0;
}
// FILE: myod3.cpp ends
successful steps: 12
bad steps: 13
function evaluations: 215
stored intermediate values: 9
     x integral atan(100*x) Error
  -1.0000 -1.560797 -1.560797 0.0000e+00
  -0.4000 -1.545827 -1.545802 -2.5712e-05-0.1863 -1.517212 -1.517185 -2.7585e-05-0.0301 -1.249923 -1.249887 -3.6121e-050.1262 1.491761 1.491712 4.8518e-05
  0.3511 1.542385 1.542325 5.9654e-05
  0.6179 1.554678 1.554613 6.4309e-05
```
1.1340 1.562047 1.561978 6.8324e-05 2.0000 1.565866 1.565796 6.9805e-05

Seuraava esimerkki havainnollistaa kappaleen liikerataa 3-ulotteisesssa avaruudessa, kun nopeus on annettu. Riippuen nopeuden lausekkeesta, liikerata voi olla hyvinkin kaaoottinen, vrt. kuva.

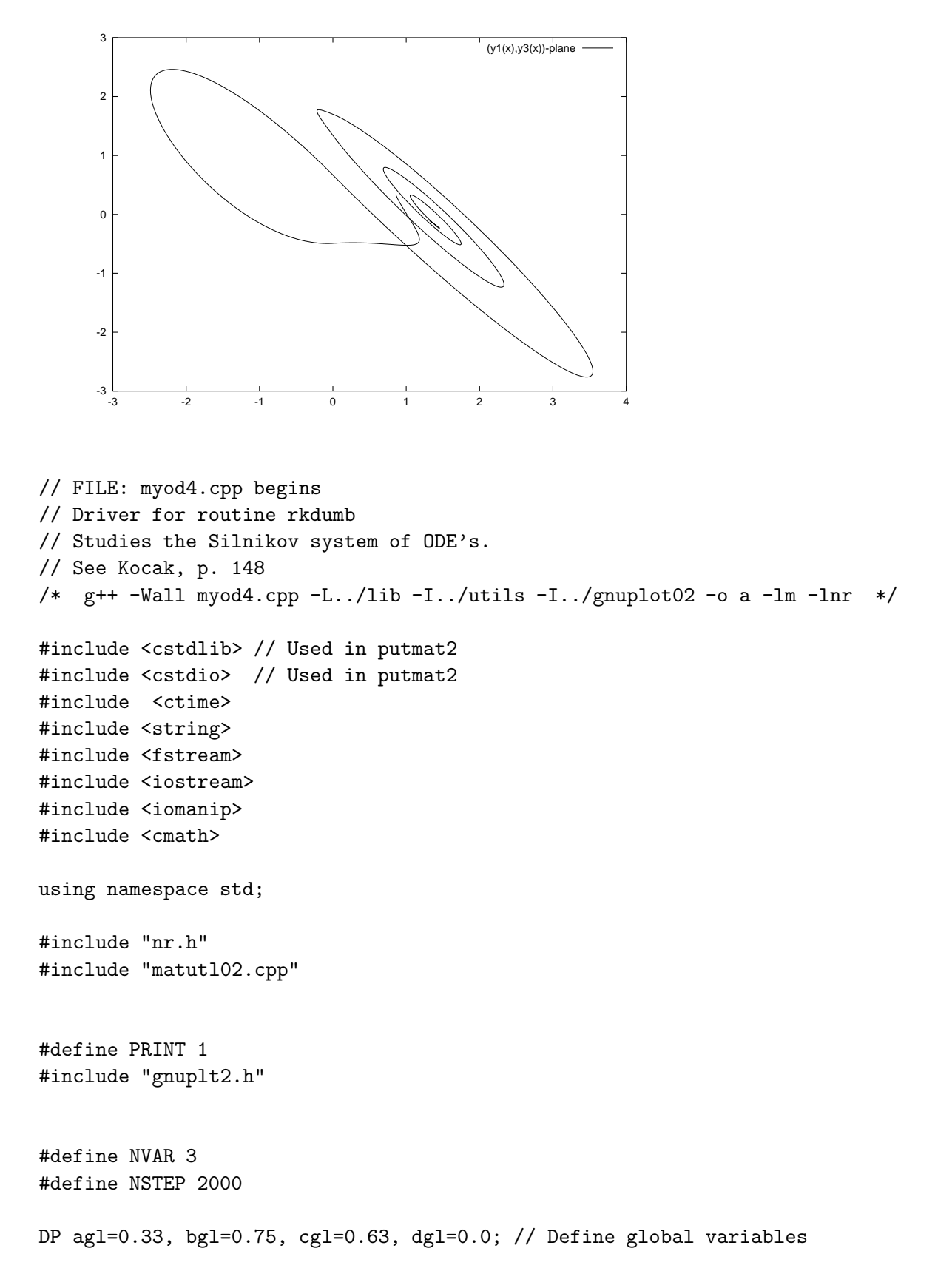

```
DP f(DP x)
{
  DP r = 1.0 - bg1*x;if (x \le 0) r=1.0+cg1*x;return r;
}
void derivs(DP x,const Vec_DP &y,Vec_DP &dydx)
{
  dydx[0] = y[1];dydx[1] = y[2];dydx[2] = -y[1]-ag1*y[2]+f(y[0]);}
void plot(Vec_DP &x, Mat_DP &y, int n, int m, const char *name)
{
  int i;
  ofstream fp("z1.dat");
  for (i=1;i\leq n;i++)fp<<x[i]<<-" "<<y[m][i]<<end1;
  fp.close();
  gnuplt2("z1.dat",name,0,NULL);
}
Vec_DP *xx_p; // defining declaration
Mat_DP *y_p;
int main(void)
{
  int i,j,ii,yn =1;
  DP x1=12.0,x2=40.0;
  Vec_DP vstart(NVAR);
  DP y1=0.0, y2=1.0, y3= 1.0, tmp;
  const char *name="(y1(x),y3(x))-plane";
  // Note: The arrays xx and y must have indices up to NSTEP
  xx_p=new Vec_DP(NSTEP+1);
  y_p=new Mat_DP(NVAR,NSTEP+1);
  vstart[0]=y1;vstart[1]=y2;vstart[2]=y3;
  for (i = 1; i \times 10; i \times i++){
```

```
if (ii>1)
    {
      vstart[0]=rdm(0.8, 1.5);vstart[1]=rdm(-0.5,0.5);
      vstart[2]=rdm(-0.2,0.5);
    }
    NR::rkdumb(vstart,x1,x2,derivs);
    Vec_DP &xx=*xx_p;
   Mat_DP &y=*y_p;
    printf("%8s %17s %10s %10s\n", "x", "y1(x)", "y2(x)" , "y3(x)");
    for (j=10; j<sub>NSTEP</sub>; j+=10)printf("%10.4f %14.6f %12.6f %12.6f\n",
        xx[j],y[0][j], y[1][j], y[2][j]);
    for (i=1; i < NSTER; i++) xx[i]=y[0][i];plot(xx,y,NSTEP-1, 2, name);
  }
  return 0;
}
// FILE: myod4.cpp ends
```
# 16 REUNA-ARVOTEHTÄVÄT

## 16.0 Johdanto

**Perustehtävä**: Etsi funktiot  $y_i$  s.e  $\forall x \in (x_1, x_2)$ 

$$
(1) \qquad \left\{ \begin{array}{ll} \frac{dy_{i}(x)}{dx}=g_{i}(x,y_{1},...,y_{N}),\:\:i=1,...,N \\ (1a)\:\:B_{1j}(x_{1},y_{1},...,y_{N})=0,\:\:j=1,...,n_{1} \\ (1b)\:\:B_{2j}(x_{2},y_{1},...,y_{N})=0,\:\:j=1,...,N-n_{1} \end{array} \right.
$$

Ratkaisumenetelmät: a) tähtäysmenetelmä

b) relaksaatiomenetelmä

c) differenssimenetelmä

a) Tähtäysmenetelmä: Kiinnitetään kaikkien  $y_i$ :iden arvot  $x_1$ :ssä se. (1a) toteutuu  $(n_1 \text{ kpl ehtoja})$ . Ratkaistaan diff.yht. näillä alkuarvoilla ja tutkit. ratk. arvo ja  $x_2$ :ssa, jolloin (1b) ei välttämättä toteudu. Säätämällä  $N - n_1$  kpl parametreja pakotetaan myös (1b) voimaan. (Myös void. lähteä liikkeelle molemm. päistä  $x_1, x_2$  ja vaatia, että saadut ratkaisut liittyvät toisiinsa "sileästi" ennalta valitussa liitospisteessa.) Newtonin moniulotteinen juurenhakumenetelma tulee käyttöön.

b) Relaksaatiomenetelmä:

-valitaan jakopisteet

-diff.yht. korvataan jakopisteissä pätevillä differenssiyhtälöillä

-ratkaisuyritteen jakopisteissa annetut arvot ovat tuntemattomia, differenssiyhtälölöiden eikä reunaehtojen tarvitse toteutua

-säädetään ratkaisuyritteen arvoja jakopisteissä niin että differenssiyhtälöt ja reunaehdot lähenevät askel askeleelta haluttuja.

## c) Differenssimenetelmä

-valitaan jakopisteet

-muodostetaan kuhunkin pisteeseen liittyvä yhtälö huomioiden erityisesti reunaehdot

-ratkaistaan saatu harva lineaarinen yhtaloryhma

-soveltuu lahinna lineaariseen tapaukseen

#### 16.1 Tähtäysmenetelmä

16.0 (1):n ratkaisufunktiot  $y_i$ ,  $i = 1, ..., N$ , toteuttavat  $n_1$  kpl ehtoja  $x_1$ :ssä, joten jää  $n_2 = N - n_1$  vapaasti valittavaa alkuarvoa  $x_1$ :ssä.

Voidaan kirjoittaa

$$
y_i(x_1)=y_i(x_1;V_1,...,V_{n_2})\,\,i=1,...,N.
$$

Annetulle  $\overline{V} = (V_1,...,V_{n_2})$  saadaan  $\overline{y}(x_1) = (y_1(x_1),...,y_N(x_1)),$ josta edelleen näillä alkuarvoilla saadaan  $(1)$ :n AAT:n ratkaisu  $x_2$ :ssa (integ.  $x_1$ :sta  $x_2$ :een esim. odeint). Määritellään poikkeamavektori  $\overline{\overline{F}} = (F_1,...,F_{n_2}) = (B_{21}(x_2,\overline{y}),...,B_{2n_2}(x_2,\overline{y}))$ 

Siis etsitään  $\overline{V}$ :n arvoa s.e.  $\overline{F} = 0$ , joten haluttu  $\overline{V}$ :n korjaus on  $\delta \overline{V}$  (vrt. Newton)

$$
[\alpha]\cdot\delta V=-F,\,\,[\alpha]_{ij}=\frac{\partial F_i}{\partial V_j}
$$

ja siis V new <sup>=</sup> <sup>V</sup> old <sup>+</sup> ÆV .

Tässä käytetään approksimaatiota

$$
\frac{\partial F_i}{\partial V_j} \approx \frac{F_i(V_1,...,V_j+\triangle V_j,...)-F_i(V_1,...,V_j,..)}{\triangle V_j}
$$

Alg. shoot s.758

#### 16.2. Tähtäys liitospisteeseen

Jos tahtaysmenetelmassa alkuarvot ovat huonosti valittuja, niin voi olla, ettei vastaava numeerinen ratkaisu ole edes määritelty koko välillä  $[x_1, x_2]$ . Tällöin voi olla mahdotonta edetä pisteestä  $x_1$ pisteeseen  $x_2$ .

Vaikeutta voidaan yrittaa torjua valitsemalla jokin liitospiste  $x_f \in (x_1, x_2)$  s.e.  $x_1$ :stä voidaan edetä  $x_f$ :ään ja  $x_2$ :sta (toiseen suuntaan)  $x_i$ :ään. Pisteessä  $x_i$  pätee  $n_i$ ,  $i = 1, 2$ , ehtoa, joten  $x_1$ :stä aloitettaessa voidaan  $N - n_i$  param. valita vapaasti  $(N = n_1 + n_2)$ . Merkitään

$$
y_i(x_1)=y_i(x_1;V_{(1)1},...,V_{(1)n_2}),\,\,i=1,...,N,
$$

$$
\overline{y}_i(x_2)=\overline{y}_i(x_2;V_{(2)1},...V_{(2)n_1}),\,\,i=1,...,N,
$$

missä  $y_i$  tot. RAT:n  $x_2$ :ssä ja  $\overline{y}_i$   $x_1$ :ssa. Yhteensopivuusvaatimus, joka ratkaistaan Newtonin menetelmalla

$$
y_i(x_f;V_{(1)})=\overline y_i(x_f;V_{(2)}),\,\,i=1,...,N,
$$

Alg. shootf s. <sup>761</sup>

## 16.3 Relaaksaatiomenetelmä

Korvataan ODE (ordinary diff.eq) FDE:llä (finite diff.eq.)

(1) ODE: 
$$
\frac{dy}{dx} = g(x, y),
$$

$$
(2) \quad \text{FDE}: \; y_k - y_{k-1} = (x_k - x_{k-1}) g[\frac{x_k + x_{k-1}}{2}, \frac{y_k + y_{k+1}}{2}].
$$

Yleensa N yhtaloa M jakopistetta ) N - M muuttujaa.

Huomaa, etta FDE kytkee kaksi vierekkaista pisteparia nim.  $(x_{k-1}, y_{k-1})$  ja  $(x_k, y_k)$ .

Etsitään ratkaisua välillä  $x_1, x_M$   $x_1 < x_2 < ... < x_M$  N:nnän dy:n reuna-arvot tehtävälle,  $n_1$  ehtoa  $x_1$ :ssa,  $n_2 = N - n_1$  pist.  $\mathcal{X}$  ,  $\mathcal{X}$  ,  $\mathcal{Y}$  ,  $\mathcal{Y}$  , yleistys on seuraava

$$
\begin{array}{l}(3)\\0=\overline{E}_k=\overline{y}_k-\overline{y}_{k-1}-(x_k\!-\!x_{k-1})\overline{g}_k(x_k,x_{k-1}\overline{y}_k,\overline{y}_{k-1}),\;k=2,3,...,M.\end{array}
$$

FDE (3) kytkee 2N muuttujaa pist.  $k-1, k$  ja sen komponentit antavat  $N$  yhtälöä. Yhtälöt soveltuvat indeksin arvoilla  $k = 2,..,M,$  yhteensä  $M-1$  kpl yhtälöryhmiä. Siis yht.  $N(M-1)$  yhtälöä  $MN$ tuntemattomalle. Puuttuvat  $N$  yhtälöä saadaan reunaehdoista.

Pist.  $x_1$  saadaan

$$
(4) \qquad \qquad 0=E_1=B(x_1,\overline{y}_1).
$$

Toisessa päätepisteessä  $x_{M}$  saadaan

$$
(5) \hspace{3.1em} 0=E_{M+1}=C(x_M,\overline{y}_M).
$$

Vektorilla  $E_1$  ja B on vain  $n_1$  vapaasti muuttuvaa komponenttia (reunaehdot  $x_1$ :ssä). Oletetaan että ne ovat viimeiset  $n_1$  komponenttia ts.  $E_{j,1} \neq 0$  kun  $j = n_2 + 1, ..., N$ . Toisessa reunapisteessä oletetaan, että vain ensimmäiset  $n_2$  komponenttia  $E_{j,M+1}$ ,  $j =$  $1, ..., n_2$ , muuttuvat vapaasti.

FDE:n (3)-(5) ratkaisu: muuttujia ovat  $y_{i,k}$ , jotka ovat N:n muuttujien  $y_j$  arvot M pisteissä  $x_k$ . Etsitään muuttujaan  $y_{j,k}$  liittyvä korjaus  $\triangle y_{j,k}$  s.e.  $y_{j,k} + \triangle y_{j,k}$  on parannettu ratkaisu.

Korjaustermien tot. yhtälö saadaan Taylor-sarjasta

(6) 
$$
E_k(\overline{y}_k + \triangle \overline{y}_k, \triangle \overline{y}_{k-1} + \triangle \overline{y}_{k-1}) \sim
$$

$$
E_k(\overline{y}_k, \overline{y}_{k-1}) + \sum_{n=1}^N \frac{\partial E_k}{\partial y_{n,k-1}} \triangle y_{n,k-1} + \sum_{n=1}^N \frac{\partial E_k}{\partial y_{n,k}} \triangle y_{n,k}.
$$

Vaatimus  $E(\overline{y} + \Delta \overline{y}) = 0$  johtaa yhtälöihin

$$
(7) \qquad \textstyle \sum\limits_{n=1}^{N}S_{j,n}\triangle y_{n,k-1}+\sum\limits_{n=N+1}^{2N}S_{j,n}\triangle y_{n-N,k}=-E_{j,k};\ \ j=1,...N,
$$

$$
(8) \hspace{3.1em} S_{j,n} = \frac{\partial E_{j,k}}{\partial y_{n,k-1}}, \,\, S_{j,n+N} = \frac{\partial E_{j,k}}{\partial y_{n,k}}, \,\, n=1,...,N.
$$

| Sigilisi kullakin indeksilla k.a. 2009 - Parameter K.a. 2009 - Parameter K.a. 2009 - Parameter K.a. 2009 - P

Siis kukin jakopiste antaa  $N$  yhtälöryhmän, joka kytkee  $2N$  korjaustermiä pisteissä  $k, k - 1$ .

Samoin voidaan tehda reunapisteissa:

$$
(9) \qquad \qquad \textstyle \sum\limits_{n=1}^{N}S_{j,n}\nabla y_{n,1}=-E_{j,1},\ \ j=n_2+1,...,N,
$$

missä

(10) 
$$
S_{j,n} = \frac{\partial E_{j,1}}{\partial y_{n,1}}, \ \ n = 1,..,N,
$$

$$
(11) \qquad \qquad \textstyle \sum\limits_{n=1}^{N}S_{j,n}\triangle y_{n,M}=-E_{j,M+1},\ \ j=1,...,n_2,
$$

$$
(12) \hspace{3.1em} S_{j,n} = \frac{\partial E_{j,M+1}}{\partial y_{n,M}} \ n=1,...,N.
$$

NR:n kuva 17.3.1 s. 765 esittää ko. matriisin rakenteen. Korjaukset saadaan ratkaisemalla ko. yhtälöryhmä. Ratkaisun välivaiheena Gaussin eliminoinnin variantti ks. kirja s. 764, joka käyttää hyväkseen matriisin lohkostruktuuria, "harvuutta", muistintarpeen minimoimiseksi.

## 16.4 Differenssimenetelmistä

Lineaarisen differentiaaliyhtälön

$$
(1) \hspace{3.1em} L(y) = y'' + p_1(x) y' + p_2(x) = q(x)
$$

 $reuna-arvotehtävän (RAT)$ 

$$
\begin{cases}L(y)=q(x)\\\alpha_1y(a)+\alpha_2y'(a)=A\\\beta_1y(b)+\beta_2y'(b)=B\end{cases}
$$

ratkaisemiseksi voidaan käyttää ns. differenssimenetelmää.

Derivaatat korvataan tässä approksimaatioilla

$$
(3) \hspace{3.1em} y'(x) = \frac{y(x+h) - y(x-h)}{2h}, \ h > 0,
$$

$$
(4) \hspace{3.1em} y''(x) = \frac{y(x+h)-2y(x)+y(x-h)}{h^2}, \hspace{0.1em} h>0.
$$

Differenssiyhtälöiden käyttöä RAT:n 16.4 (2) ratkaisuun esitellään Luvussa 20. Pääpiirteisssään menetelmä on seuraava:

1) Diskretointi  $x_i = x_0 + ih, x_0 = a, \,\, h = \frac{b-a}{N}, \,\, i=0,1,...,N, \,\, y_i = 0$  $y(x_i)$ . (3) & (4)  $\Rightarrow$ 

$$
(5)\ \ y_{i+1}-2y_i+y_{i-1}+p_1(x_i)(y_{i+1}-y_{i-1})\frac{h}{2}+p_2(x_i)y_ih^2=h^2q(x_i)
$$

2) Lineaaristen yhtälöiden muodostus muuttujille  $y_0, y_1, ..., y_N$ . Huomioidaaan reuna-arvot. Saadaan muotoa

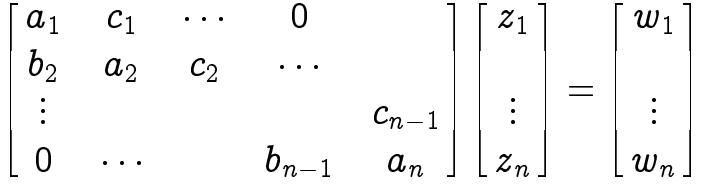

oleva lineaarinen yhtälöryhmä, jossa  $n = N + 1$ ,  $z_i = y_{i-1}$ ,  $i =$ 1, ..., n ja  $w_i$ ,  $i = 1, ..., n$  määräytyy kaavoista (5) ja RAT:stä (2).

## 3. Lin. yhtälöiden ratkaisu

Yo. yhtälöryhmä on tridiagonaalinen, joten se voidaan ratkaista käyttäen alg. tridag.

## 17 DIFFERENSSIMENETELMISTÄ

## 17.0 Johdanto

Differentiaaliyhtälöiden numeeriseen käsittelyyn on kehitetty ns.  $differens simentelm\ddot{a}$ , joka perustuu määrittelyalueen tasaväliseen diskretointiin ja derivaattojen approksimointiin erotusosamäärillä. Tarkastelemme jatkossa vain 1- tai 2-ulotteisia tilanteita. Jalkimmaisessa tapauksessa diskretointi tapahtuu koordinaattiakselien suuntaisilla suorakulmioilla ja oletamme etta maarittelyalue on monikulmio, jonka sivut ovat koordinaattiakselien suuntaisia. Jos suorakulmiot ovat neliöitä, voidaan sallia myös sivuja, joiden päätepisteet ovat helioiden karkipisteita, ja jotka muodostavat 45 -kulman koordinaattiakselien suuntien kanssa.

Taylorin kaavasta saadaan yhden muuttujan funktiolle  $y$ :

$$
y(x+h)=y(x)+hy'(x)+\frac{1}{2}h^2y''(x)+...
$$
  

$$
y(x-h)=y(x)-hy'(x)+\frac{1}{2}h^2y''(x)-...
$$
  

$$
y(x+h)+y(x-h)=2y(x)+h^2y''(x)+O(h^3)
$$

$$
(17.1) \qquad \qquad \Rightarrow \; y'(x) = \frac{y(x+h) - y(x-h)}{2h} + O(h^2),
$$

$$
(17.2)\qquad \qquad \Rightarrow \; y'(x)=\frac{y(x+h)-y(x)}{h}+O(h^2),
$$

$$
(17.3) \qquad \Rightarrow \; y''(x) = \frac{y(x+h) - 2y(x) + y(x-h)}{h^2} + O(h^3).
$$

Oletamme nyt, että  $u$  on kahden muuttujan funktio ja jaamme tason yhteneviin suorakulmioihin, kärkipisteinä  $(x_i, y_j)$ , missä  $x_i =$ 

 $i h, y_j = j k, i, j = 0, \pm 1, \pm 2, \pm 3, ...$  ja  $h(k)$  on suorakulmion leveys (korkeus). Merkitsemme viela

(17:4) ui;j <sup>=</sup> u(xi; yj ):

Yllaolevien yhden muuttujan tapausta koskevien tarkastelujen nojalla saadaan

$$
(17.5) \qquad \qquad \frac{\partial^2 u}{\partial x^2}(x_i,y_j) \approx \frac{u_{i+1,j}-2u_{i,j}+u_{i-1,j}}{h^2},
$$

$$
(17.6) \qquad \qquad \frac{\partial^2 u}{\partial y^2}(x_i,y_j) \approx \frac{u_{i,j+1}-2u_{i,j}+u_{i,j-1}}{k^2}
$$

Näiden kaavojen soveltaminen kahden muuttujan differentiaaliyhtalon numeeriseen ratkaisuun reuna-arvotehtavien tapauksessa etenee periaatteessa seuraavasti.

1) Numeroimme alueen sisällä olevat verkkopisteet  $(x_i, y_j)$  yhdellä indeksillä  $r = 1, ..., m$ . Tuntemattomista  $u_{i,j}$  muodostuu nyt vektori  $p=(p_1,...,p_m).$  Tavallisesti käytämme jatkossa  $u_{i,j}$ :lle verkkopisteen mukaista indeksia r: Alueen reunalla olevissa verkkopisteissä etsittävän ratkaisun arvot saadaan reuna-arvotehtävästä.

2) Muodostamme m kpl yhtälöitä, yhden kussakin pisteessä  $(x_i, y_j)$ , kaavo jen (17.5) ja (17.6) mukaisesti. Pisteessä  $(x_i, y_j)$  saadaan yhtälö, jossa esiintyvät tuntemattomat  $u_{i,j}, u_{i\pm1,j}, u_{i,j\pm1}$ , tai reuna-arvot jos jokin naapuripisteistä  $u_{i\pm1,j}, u_{i,j\pm1}$  sattuu olemaan reunapiste.

3) Ratkaistaan saatu yhtälöryhmä. Tarkastellemme jatkossa vain tilanteita, joissa ryhma on lineaarinen. Silloin ratkaisu voidaan tehda esim. Gaussin eliminoinnin tai LU-ha joitelman avulla.

On selvää, että ratkaisun tarkkuus riippuu diskretoinnin parametreistä  $h$  ja  $k$ . Ei kuitenkaan ole mitenkään itsestään selvää, että virhe  $\rightarrow$  0 kun  $h, k \rightarrow$  0. Virhearvioita on voitu johtaa eräissä erikoistapauksissa. Ne sisaltavat riippuvuuden mm. tarkasteltavasta yhtälöstä, ratkaisufunktioiden 4. kertaluvun osittaisderivaatoista ja luvuista  $h$  ja  $k$ .

Jatkossa sovellamme yo. diskretointimenettelyä tavallisen diff.yhtälön reuna-arvotehtävän ratkaisuun:

$$
D(y)=0; y(0)=a, y(1)=b,\\
$$

missä  $D(y) = 0$  on differentiaaliyhtälö (esim. toisen kertaluvun vakiokertoiminen diff. yhtälö) tai osittaisdifferentiaaliyhtälön reunaarvotehtävän ratkaisuun tason monikulmiossa.

Tärkeitä "prototyyppejä" osittaisdifferentiaaliyhtälöistä ovat  $(u:$  $D \to R$ 

(1) 
$$
\frac{\partial u}{\partial t} = \alpha^2 \frac{\partial^2 u}{\partial x^2} \quad
$$
 *lämpöyhtälö*

(2) 
$$
\frac{\partial^2 u}{\partial t^2} = c^2 \frac{\partial^2 u}{\partial x^2} \quad aaltoyhtälö
$$

(3) 
$$
\frac{\partial^2 u}{\partial x^2} + \frac{\partial^2 u}{\partial y^2} = 0
$$
 Laplacen yhtälö

(4) 
$$
\frac{\partial^2 u}{\partial x^2} + \frac{\partial^2 u}{\partial y^2} = p(x, y); \ u | \partial D = g \quad Poissonin yhtälö
$$

|  ${z \overline{z}}$  |  ${z \overline{z}}$  |  ${z \overline{z}}$  |  ${z \overline{z}}$  |  ${z \overline{z}}$  |  ${z \overline{z}}$  |  ${z \overline{z}}$  |  ${z \overline{z}}$  |  ${z \overline{z}}$  |  ${z \overline{z}}$  |  ${z \overline{z}}$  |  ${z \overline{z}}$  |  ${z \overline{z}}$  |  ${z \overline{z}}$  |  ${z \overline{z}}$  |  ${z \overline{z}}$  |  ${z \overline{z}}$  |

(1):n ratkaisu  $u(x, t)$  kuvaa (esim.) lämpötilaa homogeenisen sauvali kohdassa  $x$ , a janhetkella  $t, 0 \leq x \leq t, \alpha$  -kerroin.

 $\iota$ 

 $(2)$  esiintyy akustisten, vesi-, ja sähkömagneettisten aalto jen tutkimuksessa (myös värähtelevä kieli).

 $(3)$  esiintyy sähkö- ja magneettikenttien potentiaalien tutkimuksessa  $\rightarrow$  toinen nimitys potentiaaliyhtälö.

(4) esiintyy mm. nestedynamiikassa.

Kuten tavallisten DY:den tapauksessa ODY:den  $(1)-(4)$  ratkaisut eivät yleensä ole yksikäsitteisiä. Tarvittaessa yhtälöihin  $(1)-(4)$ liitetään erilaisia täydentäviä ehtoja (esim. reunaehtoja) jotka takaavat ratkaisujen yksikasitteisyyden.

Yhtälön (1) tapauksessa reunaehdot voivat esim. olla (i) lämpötilajakauma hetkellä  $t = 0$  ts.  $u(x, 0) = f(x)$  ja lisäksi (ii)  $u(0, t) =$  $u(l, t) = 0 \quad \forall t \geq 0$  tai  $u_x(0, t) = u_x(l, t) = 0$ .

Yhtälön (2) tapauksessa reunaehto voi olla, kun tarkastellaan värähtelevää kieltä, (i) kielen asema kun  $t = 0$  (ii) kielen nopeus hetkellä  $t = 0$  (iii) päätepisteet paikallaan. Ts.  $u(x, 0) = f(x)$ ,  $u_t(x, 0) = g(x), u(0, t) = u(l, t) = 0.$ 

Yhtälön  $(3)$  tapauksessa ei ole aikaparametria  $t$ . Luonnollinen lisäehto  $(3)$ : een on esim. se että annetaan  $u$ : n arvot alueen reunalla. Näin täydennetty (3) on kuuluisa "Dirichletin probleema". Yhtälön (3) ratkaisuja sanotaan harmonisiksi funktioiksi. Esimerkkejä harmonisista funktioista ovat muotoa  $x^2+Axy-y^2+Bx+Cy$ , missä  $A, B, C$ , ovat vakioita, olevat funktiot.

Ratkaisun yksikäsitteisyys/olemassaolo voi olla selvää esim. fysikaalisin perustein. Jatkossa oletamme etta nain on asianlaita.

ODY-teorian klassisena lähtökohtana on luokittelu yhtälöiden  $(1)-(3)$  mukaisiin prototyyppeihin ja kunkin luokan ominaispiirteiden selvittely. Täsmällisemmin ODY

$$
A\frac{\partial^2 u}{\partial x^2}+B\frac{\partial^2 u}{\partial x \partial y}+C\frac{\partial^2 u}{\partial y^2}=f(x,y,\frac{\partial u}{\partial x},\frac{\partial u}{\partial y},u)
$$

on elliptinen parabolinen t. hyperbolinen sen mukaan onko  $B^2$  - $4AC < 0, = 0, > 0$ . Tämä kolmijako muodostaa toisen kertaluvun ODY-teorian perustan.

### 17.1. Tavallisen diff. yhtälön reuna-arvotehtävä

Lineaarisen differentiaaliyhtälön

$$
(1) \hspace{3.1em} L(y) = y'' + p_1(x) y' + p_2(x) y = q(x)
$$

 $reuna-arvotehtävän (RAT)$ 

$$
\begin{cases}L(y)=q(x)\\\alpha_1y(a)+\alpha_2y'(a)=A\\ \beta_1y(b)+\beta_2y'(b)=B\end{cases}
$$

ratkaisemiseksi voidaan käyttää ns. differenssi-menetelmää.

Derivaatat korvataan tässä approksimaatioilla (17.1) ja (17.3).

Differenssi-menetelmä lineaarisen differentiaaliyhtälön (1) RAT:n  $y(a) = A, y(b) = B$  ratkaisemiseksi on seuraava:

1) Diskretointi.  $x_i = x_0 + ih, x_0 = a, \,\, h = \frac{b-a}{N}, \,\, i=0,1,...,N, \,\, y_i = 0$  $y(x_i)$ .  $(17.1)$ & $(17.3) \Rightarrow$ 

$$
(3) \ \ y_{i+1}-2y_i+y_{i-1}+p_1(x_i)(y_{i+1}-y_{i-1})\frac{h}{2}+p_2(x_i)y_ih^2=h^2q(x_i)
$$

(4)

$$
y_{j-1}(1-p_1(x_j)\frac{h}{2})+y_j(-2+p_2(x_j)h^2)+y_{j+1}(1+p_1(x_j)\frac{h}{2})=h^2q(x_j),\\ j=1,...,N-1.
$$

Ensimmaisessa yhtälössä  $y_0(1-p_1(x_1)^{\frac{1}{2}})$  ja viimeisessa yhtälössä  $y_N$ (1 —  $p_1(x_{N-1})_{\overline{\sigma}}$ ) ovat vakioita, jotka maaraytyvat reuna-arvoista ja ne siirretaan oikealle puolelle. Siirretaan oikealle puolelle puolelle puolelle. Siirretaan oikealle puolel

2) Lineaaristen yhtälöiden muodostus. Tuntemattomia ovat  $y_1, ..., y_{N-1}$ . Huomioidaan reuna-arvot. Saadaan muotoa

$$
\begin{bmatrix} a_1 & c_1 & \cdots & 0 \\ b_2 & a_2 & c_2 & \cdots & \\ \vdots & & & & c_{n-1} \\ 0 & \cdots & b_n & a_n \end{bmatrix} \begin{bmatrix} z_1 \\ \vdots \\ z_n \end{bmatrix} = \begin{bmatrix} w_1 \\ \vdots \\ w_n \end{bmatrix}
$$

oleva lin.yht. ryhmä, jossa  $n = N - 1$ ,  $z_i = y_i$ ,  $i = 1, ..., n$  ja  $w_i$ ,  $i = 1, ..., n$  määräytyy kaavoista (3) ja RAT:stä.

## 3. Lin. yhtälöiden ratkaisu

Yo. yhtälöryhmä on tridiagonaalinen, joten se voidaan ratkaista kayttaen algoritmia tridag.

## Esimerkki.

Ratkaise reuna-arvotehtävä  $y''=x+(1-x/5)y$ ,  $y(1)=2$ ,  $y(3)=$  $-1$ , diskretoinnilla

 $y''(x) = (y(x-h) + y(x+h) - 2y(x))/(h * h), h = 2/10.$ 

Ratkaisu tehdään seuraavalla algoritmilla.
```
// FILE: mybvp2.cpp begins
/* g++mybvp2.cpp -L../lib -I../utils -o a -lm -lnr */
// Diagonal entries a[1]..a[N]
// superdiagonal entries c[1]..c[N-1]
// subdiagonal entries b[2]..b[N]
/* Solve BVP
    y(a) = y0, y(b) = y1y'' + p1(x)y' + p2(y)y = q(x)at points x_{-j} = a + j h; h = (b-a)/n, j = 1, ..., n-1 */
#include <iostream>
#include <iomanip>
#include "nr.h"
using namespace std;
#define NP 10
DP p1(DP x){
 return 0.0;
}
DP p2(DP x)
{
 return -1.0+(x/5.0);}
DP q(DP x){
 return x;
}
int main()
{
  int k,n=NP;
  Vec_DP diag(NP-1),superd(NP-1),subd(NP-1),rhs(NP-1), u(NP-1);
  DP a,b, h, x, y0, y1;
  a=1.0; b=3.0; h=(b-a)/(DP)n;
  y0 = 2.0; y1=-1.0;x=a+h;
  for (k=0;k<n-2;k++)
  {
    diag[k] = -2.0 + h * h * p2(x);superd[k]=1.0+p1(x)*h/2.0;subd[k+1]=1.0-p1(x)*h/2.0;rhs[k]=h*h*q(x);
```

```
x=x+h;}
  diag[n-2]=-2.0+h*h*p2(b-h);rhs[0]=rhs[0]-y0*(1.0-p1(a+h)*h/2.0);
  rhs[n-2]=rhs[n-2]-y1*(1.0+p1(b-h)*h/2.0);
  subd[0]=0.0;
  NR::tridag(subd,diag,superd,rhs,u);
  cout<<"\nThe solution vector is:\n";
  \text{cout}\leq\text{setw}(16)<\leq"x"\leq\text{setw}(16)<\leq"u(x)"\leq\text{endl};
  for (k=0;k<n-1;k++)
     \text{cout} \leq \text{setw}(16) \leq \text{at}(k+1.0) * h \leq \text{setw}(16) \leq \text{u}[k] \leq \text{endl};return 0;
}
// FILE: mybvp2.cpp ends
```
## Tulokseksi saadaan:

The solution vector is:

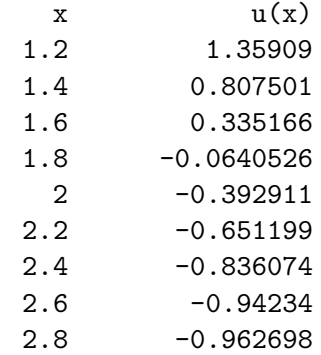

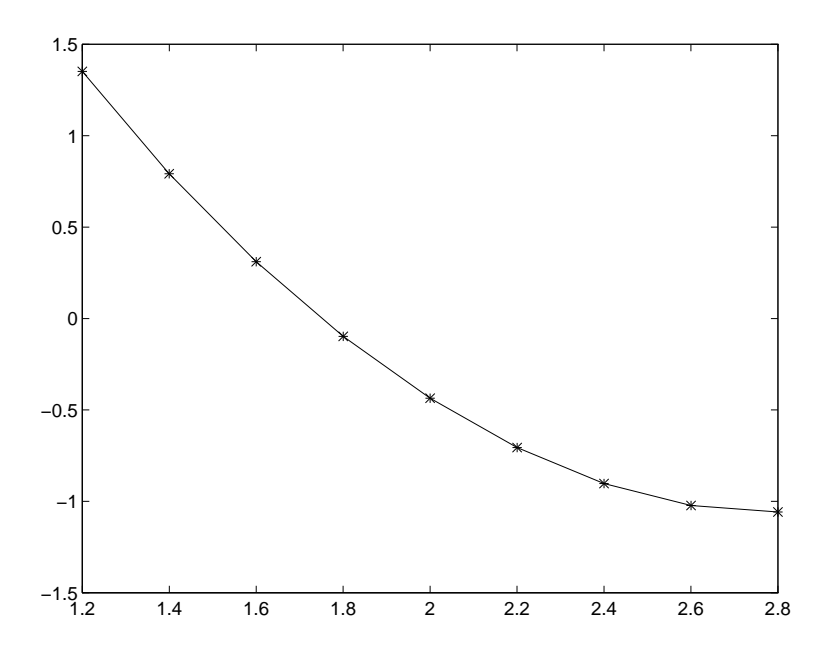

17.2. Osittaisdifferentiaaliyhtälöiden reuna-arvotehtävät

Differenssimenetelmä soveltuu myös osittaisdifferentiaaliyhtälöiden numeeriseen ratkaisuun monikulmioalueissa. Edella kohdassa 17.1 tavallisen differentiaaliyhtälön reuna-arvotehtävä palautettiin tridiagonaalisen lineaarisen yhtälöryhmän ratkaisuun. Osittaisdifferentiaaliyhtälöiden tapauksessa ratkaisu palautuu vastaavien välivaiheiden jälkeen sellaisen harvan lineaarisen yhtälöryhmän ratkaisuun, missä  $\neq 0$  alkioita on vain diagonaalilla ja eräillä sivudiagonaaleilla.

Laplace-yhtälön numeerinen ratkaisu. Laplace-yhtälön

$$
\nabla^2 u=u_{xx}+u_{yy}=0
$$

diskretointiin kaytamme approksimointia

$$
f''(x) = \frac{f(x+h) - 2f(x) + f(x-h)}{h^2} + O(h^2)
$$

joten

$$
\nabla^2 u(x,y) =
$$

$$
(1) \qquad \frac{u(x+h,y)+u(x-h,y)+u(x,y+h)+u(x,y-h)-4u(x,y)}{h^2}+O(h^2).
$$

Jaetaan suorakulmio  $R = \{(x, y): 0 \le x \le a, 0 \le y \le b, b/a = a\}$ m=ng (n1)-(m1) nelioon sivunpituus = h (a = nh; b = mh).

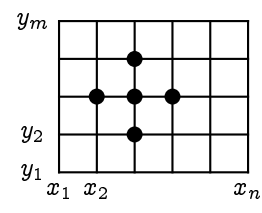

$$
x_i=(i-1)h,\,\,i=1,\ldots y_j=(j-1)h,\,\,j=1,\ldots
$$

 $(1)$   $\Rightarrow$ 

$$
(2) \qquad \nabla^2 u_{i,j} = \frac{u_{i+1,j}+u_{i-1,j}+u_{i,j+1}+u_{i,j-1}-4u_{i,j}}{h^2}=0.
$$

 $(2)$  on nimeltään *viiden pisteen differenssikaava* Laplace-yhtälölle. Kaava ilmaisee eräänlaisen keskiarvo-ominaisuuden arvoille  $u_{i,j}$ . Tämä on diskreetti analogia harmonisten funktioiden tunnetulle keskiarvo-ominaisuudelle.

Oletamme, että arvot  $u_{i,j}$  tunnetaan reunalla (kun  $i = 1$  tai  $n+1$ ,  $j=1$  tai  $m+1$ ), kuten on laita esim. Dirichletin ongelmassa.

Verkon sisapisteita (2 i n 1; 2 j m 1) on (n 2) -  $(m - 2)$  kpl ja tuntemattomia  $u_{i,j}$  samoin.

Muodostetaan tuntemattomista vektori

$$
p=(p_1,\ldots,p_{n-1},p_{n-1},\ldots,p_{(n-2)\times (m-2)})
$$

seuraavasti

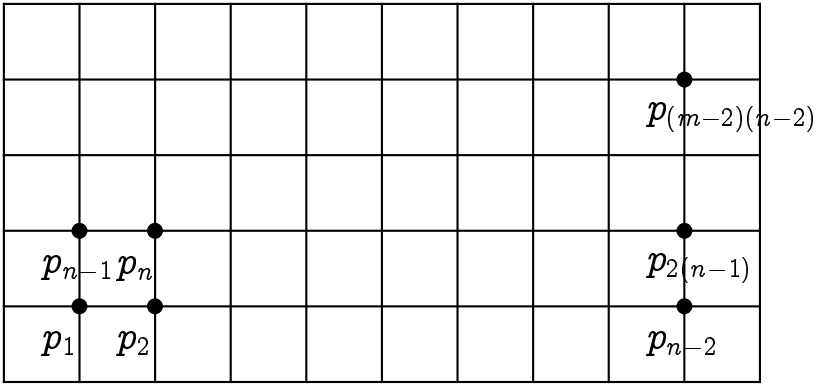

Yhtälöt kirjoitetaan  $p_i$ :lle indeksin i mukaisessa järjestyksessä käyttäen kaavaa (2) ja huomioiden reuna-arvot.

**Esimerkki.** Etsi Dirichletin probleeman  $\nabla^2 u = 0$ ,

$$
\left\{\begin{array}{c}u(x,0)=20,\,\,u(x,4)=180,\,\,0
$$

ratkaisu alueen  $R = \{(x,y): 0 \leq x \leq 4, 0 \leq y \leq 4\}$  pisteissä  $(i, j)$ ,  $i = 1, 2, 3, j = 1, 2, 3(h = 1).$ 

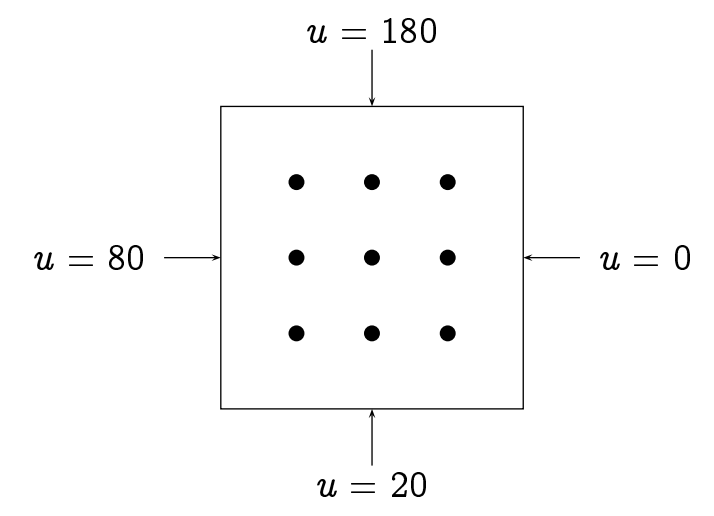

Tuntemattomien indeksointi on seuraavan taulukon mukainen:

1 2 3

- -

1. yhtälö on  $80 + p_2 + 20 + p_4 - 4p_1 = 0$ 

2. yhtälö on  $p_1 + p_3 + 20 + p_5 - 4p_2 = 0$ Saadaan yhtälöryhmä (Mathews s. 524)

$$
-4p_1 + p_2 + p_4 = -100
$$
  
\n
$$
p_1 - 4p_2 + p_3 + p_5 = -20
$$
  
\n
$$
p_1 - 4p_4 + p_5 + p_6 = -80
$$
  
\n
$$
p_2 + p_4 - 4p_5 + p_6 + p_8 = 0
$$
  
\n
$$
p_3 + p_5 - 4p_6 + p_8 = 0
$$
  
\n
$$
p_4 - 4p_7 + p_8 = -260
$$
  
\n
$$
p_5 + p_7 - 4p_8 + p_9 = -180
$$
  
\n
$$
p_6 + p_8 - 4p_9 = -180
$$

Esimerkki. Seuraava ohjelma ratkaisee kuvanmukaisen Dirichletin ongelman. Ongelmassa on valmiiksi muodostettu diskretointi, tuntemattomien numerointi alueen sisapisteissa ja annettu reuna-arvot reunalla olevissa verkon kulmapisteissa.

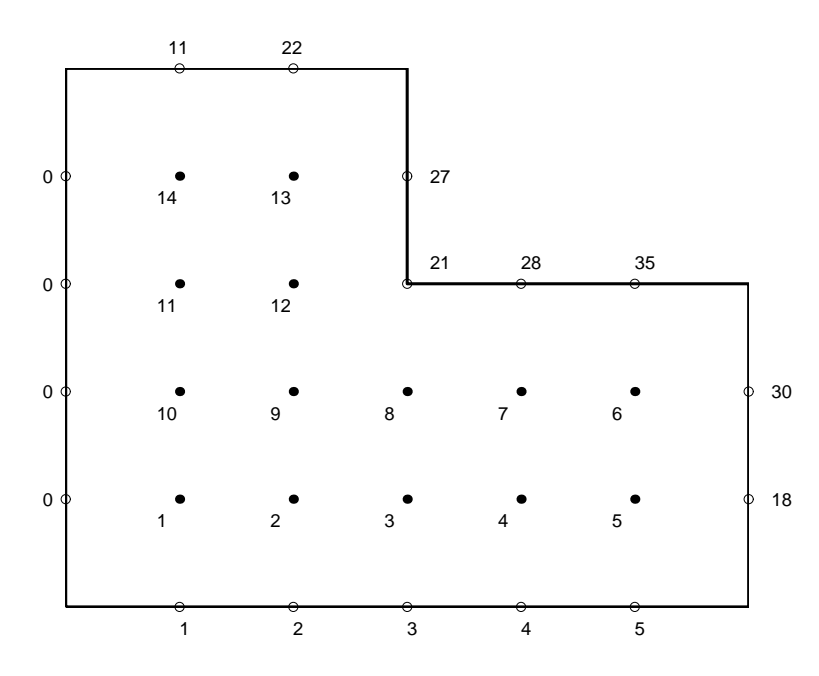

Ratkaisussa voidaan erottaa seuraavat vaiheet.

(1) Alueen ja reuna-arvo jen kuvailu jatkoon sopivassa muodossa.

(2) Verkkopisteiden numerointi ja yhtaloiden muodostus.

(3) Syötetiedoston muodostus. Jos on  $m$  kpl yhtälöitä, niin muodostetaan maartiisi, jonka 1 sarake on rivin indeksidensi, sarakat on rivin keet 2-5 ovat 4:n lahimman naapuripisteen indeksit jos naapuripisteita puuttuu, niin viimeista indeksia toistetaan niin, etta saadaan 4 indeksia ja 6 sarake on naapuripisteiden joukossa mahdollisesti olevien reuna-arvo jen summa. Kuvan tapauksessa syotetiedosto mylu2.inp on

```
14 6
1 2 10 10 10 1
2 1 3 9 9 2
3 2 4 8 8 3
4 3 5 7 7 4
5 4 6 6 6 23
6 5 7 7 7 65
7 4 6 8 8 28
8 3 7 9 9 21
9 2 8 10 12 0
10 1 9 11 11 0
11 10 12 14 14 0
12 9 11 13 13 21
13 12 14 14 14 49
14 11 13 13 13 11
   (4) Ratkaistaan yhtaloryhma ja tulostetaan ratkaisu.
// FILE: mylu2.cpp
/* g++mylu2.cpp -I../utils -I../democpp02 -L../lib -o a -lm -lnr */#include <cstdlib> // Used in putmat2
#include <cstdio> // Used in putmat2
#include <ctime>
#include <string>
#include <fstream>
#include <iostream>
#include <iomanip>
#include <cstdarg>
#include "nr.h"
#include "matutl02.cpp"
#include "solve.cpp"
#include <cmath>
```

```
#define NP 14
using namespace std;
void showintmat(Mat_DP &a)
{
  int i,j;
  for (i=0; i \le a.nrows();i++){
    for (j=0; j \le a.n \text{cols}(); j++)\text{cout} \leq \text{setw}(4) \leq \text{floor}(\text{a[i][j]});cout<< endl;
  }
}
int main(int argc, char *argv[])
{
   int j,p,k;
   Mat_DP struc;
   const char *fnamea="mylu2.inp";
   if ( \arg c >= 2) {
     fnamea = \arg v[1];
   }
   struc = getmat(fnamea);
   Mat_DP a(struc.nrows(),struc.nrows());
   unitmat(a);
   Vec_DP b(struc.nrows()), x(struc.nrows());
   if (struc.nrows() > NP) cout<<"Dimension error in matrix \n\cdot\for (j=0; j \le a.nrows();j++) a[j][j]=-4.0*a[j][j];
   for (j=0;j\leq a.nrows(); j++){
     b[j]=-struc[j][struc.ncols()-1];
     for (p=1; p<struc.ncols()-1;p++)
     {
       k = (int) floor(struc[j][p]);
        if (j!=k-1) a[j][k-1]= 1.0;
     }
   }
   showintmat(a);
   for (p=0; p\leq struc.nrows() ; p++) cout << " \leq b[p] \leq end;for (p=0; p < struc.nrows() ; p++) x[p] = 0.0;LUsolve(a,b,x);
   cout<<"\nLU-solution: \n";
   for (j=0; j \le a.nrows(), j++)
```

```
cout<<" x["<<j<<"] = "<<x[j]<<endl;
   return 0;
}
// FILE: mylu2.cpp
```

```
/* mylu2.inp :
14 6
1 2 10 10 10 1
2 1 3 9 9 2
3 2 4 8 8 3
4 3 5 7 7 4
5 4 6 6 6 23
6 5 7 7 7 65
7 4 6 8 8 28
8 3 7 9 9 21
9 2 8 10 12 0
10 1 9 11 11 0
11 10 12 14 14 0
12 9 11 13 13 21
13 12 14 14 14 49
14 11 13 13 13 11
*/
```
Käännetyn ohjelman ajo voidaan tehdä esim. komennolla mylu2 mylu2.inp > mylu2.dat jolloin ohjelma lukee tiedostosta mylu2.inp syotteet ja kirjoittaa tulokset tiedostoon mylu2.dat. Alla tiedosto mylu2.dat.

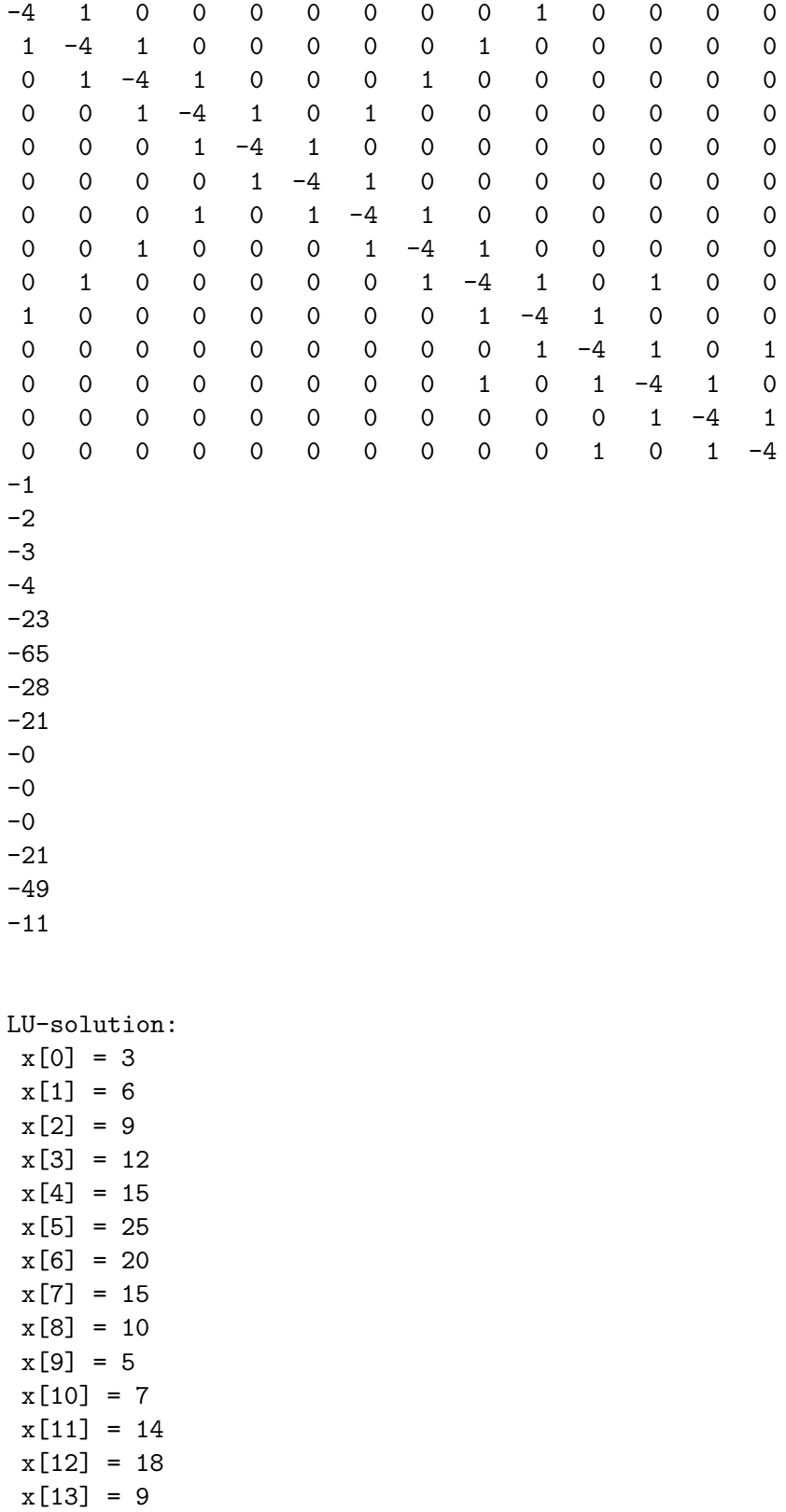

Esimerkki. Tarkastamme seuraavaksi monikulmiota  $G$  jonka kärkipisteinä ovat ABCDEF, ja G:ssä Poissonin yhtälöä Neumannin-Dirichletin

$$
\left\{\begin{array}{ll} &u_{xx}(x,y)+u_{yy}(x,y)=g(x,y),\quad (x,y)\in G,\\ &u(x,y)=f(x,y),\quad (x,y)\;{\rm sivuilla\; AB,BC\; tai\; DE, EF,}\\ &\frac{\partial u}{\partial n}(x,y)=0,\;{\rm\,kun\;}({\rm x,y})\;{\rm sivuillaAF\; tai\; CD.}\end{array}\right.
$$

Jälkimmäinen, reunan normaaliderivaattaehto, on nimeltään Neumannin ehto. Ruudun sivunpituus on  $h = 1/4$ . Tuntemattomia on nyt kahta eri tyyppia, nimittain sellaisia, jotka vastaavat alueen pisteita (muut kuin indekseja 1; 2; 3; 17; 19 vastaavat) ja alueen reunalla olevia pisteitä (indeksit 1, 2, 3, 17, 19).

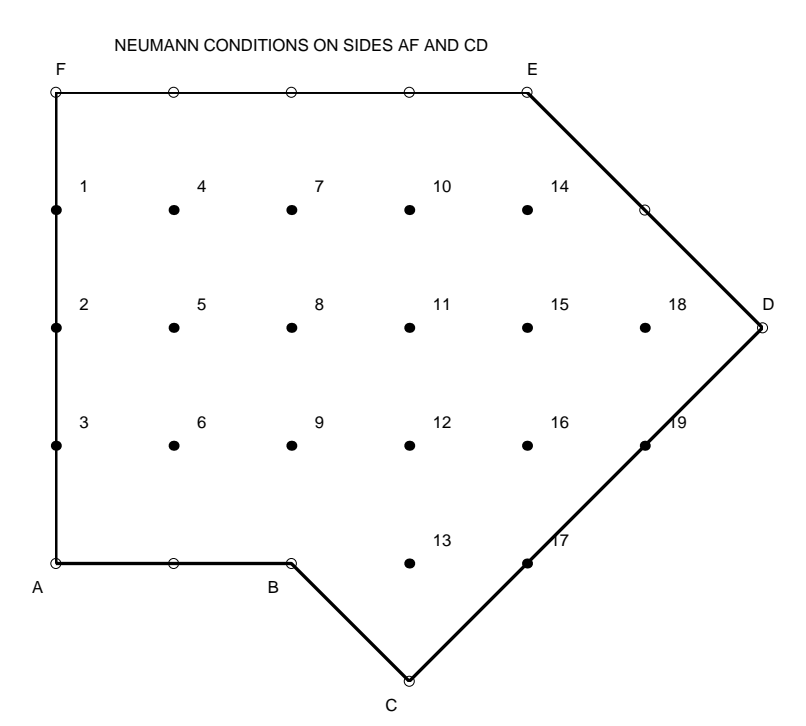

DIRICHLET BOUNDARY VALUES ON DE, EF, AB, AND BC

Tarkastamme aluksi ensimm. tyypiä olevia pisteitä  $P(x_i, y_j)$ . Näihin pisteisiin liittyvä diskretointi antaa yhtälön

$$
\frac{u_E-2u_P+u_W}{h^2}+\frac{u_N-2u_P+u_S}{h^2}=g_P\equiv g(x_i,y_j),
$$

josta edelleen saadaan

$$
(1) \qquad \qquad 4u_P-u_N-u_W-u_S-u_E+h^2g_P=0.
$$

Ilmansuuntien mukainen indeksointi ilmenee oheisen kuvan kohdasta (4) ja niihin liittyvat painot kohdasta (1).

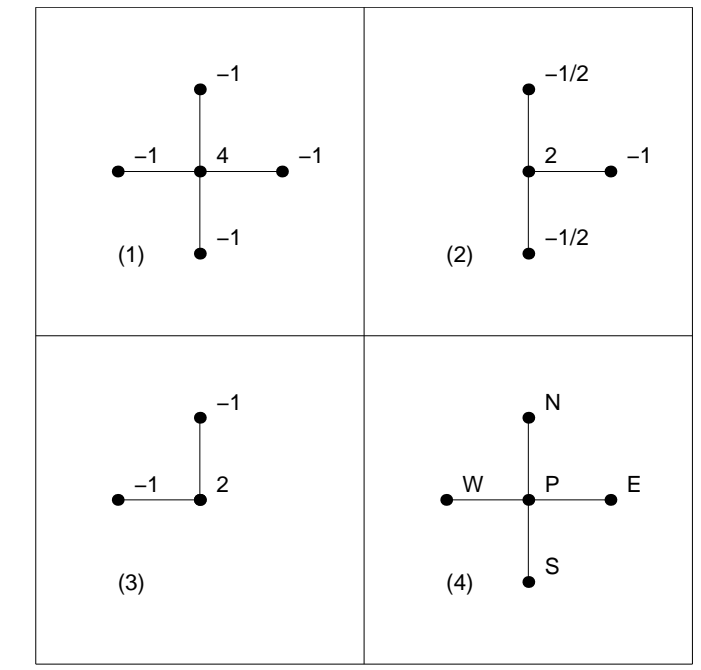

(1): INTERIOR POINT (2): NEUMANN BRY CONDITION (VERTICAL SIDE)

(3): NEUMANN BRY CONDITION (45 DEGREE)

Seuraavaksi tarkastamme pystysuoralla päätysivulla olevia pisteitä 1, 2, 3, joissa vaaditaan Neumannin reunaehto. Jos  $P$  on tällainen piste, kuvitellaan  $P$ :n länsipuolelle symmetrinen apupiste, ja ehto

$$
\frac{\partial u}{\partial n} \approx \frac{u_W - u_E}{2h} = 0
$$

antaa  $u_E = u_W$ . Huomioimalla tämä kaavassa  $(1)$  saadaan

$$
4u_P - u_N - 2u_W - u_S + h^2 g_P = 0,\\
$$

$$
(2) \hspace{3.1em} 2u_P -\frac{1}{2}u_N-u_W -\frac{1}{2}u_S +\frac{1}{2}h^2g_P =0.
$$

Pystysuoran sivun Neumann-reunaehdon diskretointiin liittyvat painot ilmenevät kuvan kohdasta (2).

Jaljella on viela 45<sup>o</sup> kulmassa oleva paatysivu CD, ja siella olevat pisteet 17,19 joissa myöskin vaaditaan Neumannin ehto. Jos P on tällainen piste, niin oletamme kuten edellä, symmetriasyistä, että  $u_E = u_W, u_S = u_N$ , jolloin (1) yksinkertaistuu muotoon

$$
4u_P - 2u_N - 2u_W + h^2 g_P = 0,
$$

ja edelleen muotoon

(3) 
$$
2u_P - u_N - u_W + \frac{1}{2}h^2g_P = 0,
$$

45o kaltevuuskulmassa olevan sivun Neumann-reunaehdon diskretointiin liittyvät painot ilmenevät kuvan kohdasta (3).

Tuntemattomiin 1; 2; 3 liittyvat tyyppia (2) ovat yhtalot, tuntemattomiin 4, .., 16 ja 18 tyyppiä (1), ja tuntemattomiin 17, 19 tyyppia (3) olevat yhtalot.

Ratkaisuvaiheessa kirjoitetaan yhtälöryhmä muotoon  $Ax = b$  ja

Alla esitämme miten ratkaisu tehdään erikoistapauksessa  $h\,=\,$  $1, g(x, y) \equiv 0, f(x, y) = 0$ , kun  $(x, y) \in DE, EF \ f(x, y) = 1$ , kun  $(x, y) \in AB$ , BC.

Syötetiedosto tehdään samaan tyyliin kuin ohjelmassa mylu2.c. Kun tiedosto on luettu sisään, luettuun matriisiin tehdään korjauksia, jotka aiheutuvat Neumannin reuna-arvoja vastaavien yhtälöiden korjaamisesta.

```
FILE: myneum.inp begins
19 6
1 4 2 2 2 0
2 5 3 3 3 0
3 2 6 6 6 0
4 1 5 7 7 0
5 2 4 6 8 0
6 3 5 9 9 1
7 4 8 8 10 0
8 5 7 9 11 0
9 6 8 12 12 1
```

```
10 7 11 14 14 0
11 10 8 15 12 0
12 9 11 13 16 0
13 12 17 17 17 1
14 10 15 15 15 0
15 11 14 16 18 0
16 12 15 17 19 0
17 13 16 16 16 0
18 15 19 19 19 0
19 16 18 18 18 0
FILE: myneum.inp ends
// FILE: myneum.cpp begins
/* Solve u_{x}{xx}+u_{y}} =0 in G
   where G is bounded by polygonal domain ABCDEF,
   Dirichlet coundition 0 on DE and EF
   Dirichlet coundition 1 on AB and BC
   Neumann condition on AF and CD.
   FILE: myneum.inp gives input assuming h = 1*/
#include<iostream>
#include<iomanip>
#include<cmath>
#include<cstdio>
#include "nr.h"
#include "matutl02.h"
#include "solve.h"
void showmymat(Mat_DP &a,Vec_DP &b)
{
  int i,j;
  for (i=0; i \le a.nrows();i++){
    for (j=0; j<a.ncols();j++){
      if ((j == 0) & (i != 1)) cout << ";
      if ((j==0) \& (i == 1)) \text{ courts} (1)
      if ((i>2) && (j == 2)) cout << ";
      if ( fabs(a[i][j] +4.0) <1e-10)
        printf("%- 3d", (int) floor(a[i][j] + 1e-10));else if ( false(a[i][j] -1.0) < 1e-10)printf("%- 3d", (int) floor(a[i][j] + 1e-10));else if ( false(a[i][j] + 2.0) < 1e-10)printf("%- 3d", (int) floor(a[i][j] + 1e-10));
```

```
else if ( fabs(a[i][j] -0.5) <1e-10) cout<<"1/2 ";
      else if (false[i][i]) > 1e-10)printf("%- 3d", (int) floor(a[i][j] + 1e-10));
      if (j == a.ncols() - 1) \text{ cout} \leq \text{setw}(6) \leq b[i];}
    cout << endl;
  }
}
int main()
{
   int j, p, k;
   Mat_DP struc;
   const char *fnamea="myneum.inp";
   struc = getmat(fnamea);
   Mat_DP a(struc.nrows(), struc.nrows());
   unitmat(a);
   Vec_DP b(struc.nrows()), x(struc.nrows());
   a=-4.0*a;
   for (i=0; i \leq true.nrows(); i++){
     b[j]=-struc[j][struc.ncols()-1];
     for (p=1; p\text{-}struc.ncols() - 1; p++){
        k = (int) floor(struc[j][p]);if (j!=k-1) a[j][k-1]= 1.0;
     }
   } // Set a[j][k] =1,k not j,
         // if x_k occurs on j:th row
   // Vertical side Neumann: AF
   for (j=0; j<3; j++)for (p=0;p<19;p++) a[j][p]=0.0;
   a[0][0] = -2.0; a[0][3] = 1.0; a[0][1] = 0.5; b[0] = -0.5*0;a[1][1]=-2.0; a[1][0]=0.5; a[1][2]=0.5; a[1][4]=1.0; b[1]=-0.5*0;
   a[2][2]=-2.0; a[2][1]=0.5; a[2][5]=1.0; b[2]=-0.5*1.0;// 45 degree side Neumann: CD
   for (p=0;p<19;p++) a[16][p]=0.0;
     for (p=0;p<19;p++) a[18][p]=0.0;
   a[16][16]=-2.0; a[16][12]=1.0; a[16][15]=1.0; b[16]=0.0;
   a[18][18]=-2.0; a[18][15]=1.0; a[18][17]=1.0; b[18]=0.0;
   showmymat(a, b);
   for (p=0; p < struc.nrows() ; p++) x[p] = 0.0;LUsolve(a,b,x);
   cout<<"\nLU-solution: "<<endl;
   for (j=0; j \leq struc.nrows(); j++)
```

```
cout<<" x["<<j<<"] = "<<x[j]<<endl;
  return 0;
}
// FILE: myneum.c ends
/* myneum.inp:
19 6
1 4 2 2 2 0
2 1 5 3 3 0
3 2 6 6 6 0
4 1 5 7 7 0
5 2 4 6 8 0
6 3 5 9 9 1
7 4 8 8 10 0
8 5 7 9 11 0
9 6 8 12 12 1
10 7 11 14 14 0
11 10 8 15 12 0
12 9 11 13 16 0
13 12 17 17 17 1
14 10 15 15 15 0
15 11 14 16 18 0
16 12 15 17 19 0
17 13 16 16 16 0
18 15 19 19 19 0
19 16 18 18 18 0
*/
 -2 1/2 0 1 0 0 0 0 0 0 0 0 0 0 0 0 0 0 0 -0.00
1/2 -2 1/2 0 1 0 0 0 0 0 0 0 0 0 0 0 0 0 0 -0.00
  0 1/2 -2 0 0 1 0 0 0 0 0 0 0 0 0 0 0 0 0 -0.50
  1 0 0 -4 1 0 1 0 0 0 0 0 0 0 0 0 0 0 0 -0.00
  0 1 0 1 -4 1 0 1 0 0 0 0 0 0 0 0 0 0 0 -0.00
  0 0 1 0 1 -4 0 0 1 0 0 0 0 0 0 0 0 0 0 -1.00
  0 0 0 1 0 0 -4 1 0 1 0 0 0 0 0 0 0 0 0 -0.00
  0 0 0 0 1 0 1 -4 1 0 1 0 0 0 0 0 0 0 0 -0.00
  0 0 0 0 0 1 0 1 -4 0 0 1 0 0 0 0 0 0 0 -1.00
  0 0 0 0 0 0 1 0 0 -4 1 0 0 1 0 0 0 0 0 -0.00
  0 0 0 0 0 0 0 1 0 1 -4 1 0 0 1 0 0 0 0 -0.00
  0 0 0 0 0 0 0 0 1 0 1 -4 1 0 0 1 0 0 0 -0.00
  0 0 0 0 0 0 0 0 0 0 0 1 -4 0 0 0 1 0 0 -1.00
  0 0 0 0 0 0 0 0 0 1 0 0 0 -4 1 0 0 0 0 -0.00
```
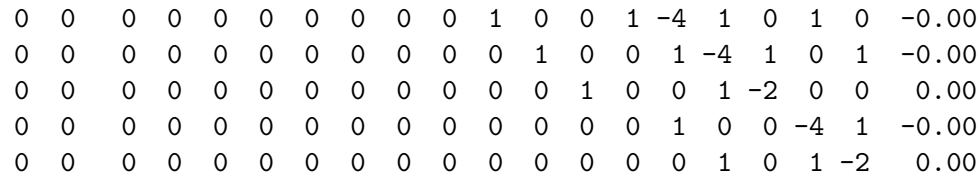

LU-solution:

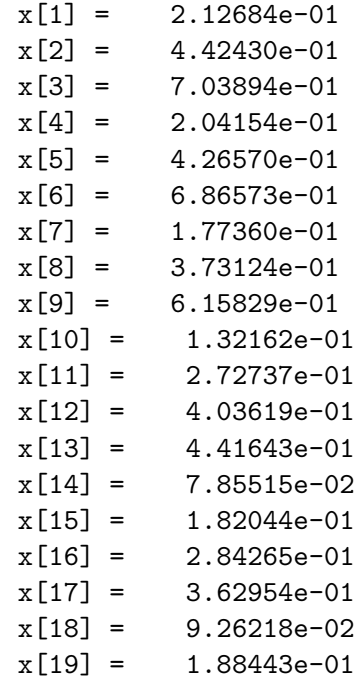

## 18 MINIMOINTI- LISÄYKSIÄ

Paraabeliapproksimointi on joskus hyödyllinen etsittäessä yhden muuttujan funktion minimia, silla paraabelin minimi on helppo löytää. Taylorin kaavan nojalla saadaan

$$
f(x+h)\approx f(x)+f'(x)h+\frac{1}{2}f''(x)h^2.
$$

 $\min_{\{M\}}$ imikohdassa  $n = -f(x)/f(x)$  kuten todetaan derivoimalla  $h$ :n suhteen. Algm on sama kuin Newtonin menetelmä sovellettuna f <sup>0</sup> :uun.

Newton's method for 1D minimization

 $x_0$ = initial guess for  $k = 0, 1, 2, ...$  $x_{k+1} = x_k - \int (x_k) / \int (x_k)$ end

Moniulotteisessa tapauksessa lähtökohtana on

$$
f(\mathbf{x} + \mathbf{s}) \approx f(\mathbf{x}) + \nabla f(\mathbf{x})^T \mathbf{s} + \frac{1}{2} \mathbf{s}^T \mathbf{H}_\mathbf{f}(\mathbf{x}) \mathbf{s},
$$

missä  $H_f(x)$  on toisten osittaisderivaattojen muodostama Hessen matriisi  $\mathbf{H}_{\mathbf{f}}(\mathbf{x})_{i,j} = \partial^2 f(\mathbf{x}) / \partial x_i \partial x_j.$  Tämä kvadraattinen funktio saa minimiaryon kun

$$
\mathbf{H}_{\mathbf{f}}(\mathbf{x})\mathbf{s} = -\nabla f(\mathbf{x})^T \mathbf{s}.
$$

Tama tarkastelu johtaa seuraavaan algoritmiin.

Newton's method for minimization

 $x_0$ = initial guess for  $k = 0, 1, 2, ...$ Solve  $H_f(x_k)s_k = -\nabla f(x_k)$  for  $s_k$  { Compute Newton step }  $x_{k+1} = x_k + s_k$  { update solution } end

## Conjugate gradient algorithm

 $x_0$ = initial guess  $g_0 = \nabla f(\mathbf{x}_0)$  $s_0 = -g_0$ for  $k = 0, 1, 2, ...$ Choose  $\alpha_k$  to minimize  $f(x_k+\alpha_k s_k)$  {perform line search }  $x_{k+1} = x_k + \alpha_k s_k$  {update solution }  $g_{k+1} = \nabla f(x_{k+1})$  { compute new gradient }  $\beta_{k+1} = \text{(g_{k+1}^{\mathrm{T}} g_{k+1})} / (\text{g_{k}^{\mathrm{T}} g_{k}})$  $s_{k+1} = -g_{k+1} + \beta_{k+1}s_k$  { modify gradient } end

The formula for  $\beta_{k+1}$  in this algorithm is due to Fletcher and Reeves. An alternative formula due to Polak and Ribiere suggests the choice

$$
\beta_{k+1} = ((\mathbf{g_{k+1}} - \mathbf{g_k})^{\text{T}} \mathbf{g_{k+1}}) / (\mathbf{g_k^{\text{T}}} \mathbf{g_k}),
$$

which sometimes is better.

Newtonin menetelmään pohjautuva minimointi on toteutettu esimerkkiohjelmassa mynewmin.cpp ja konjugaattigradienttimenetelmä ohjelmassa mycgrad2.cpp. Newtonin algm käyttää osanaan numeerisen Hessen matriisin laskentaa, ks. mynumhes3.cpp.